# LeSocial

# **LEIAUTES DO eSOCIAL**

**Versão 2.4.02 Beta**

**Fevereiro de 2018**

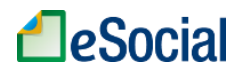

# **Sumário**

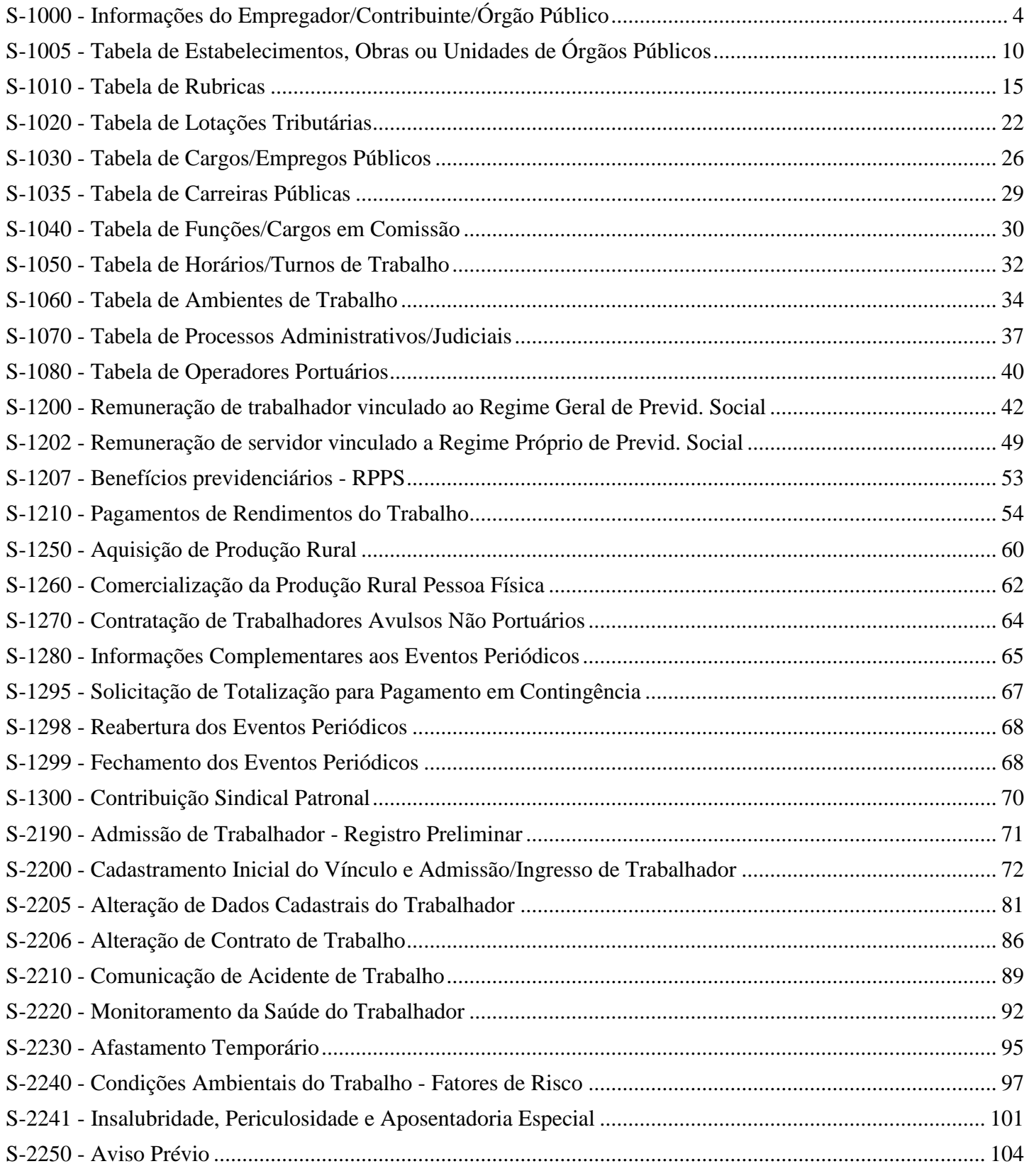

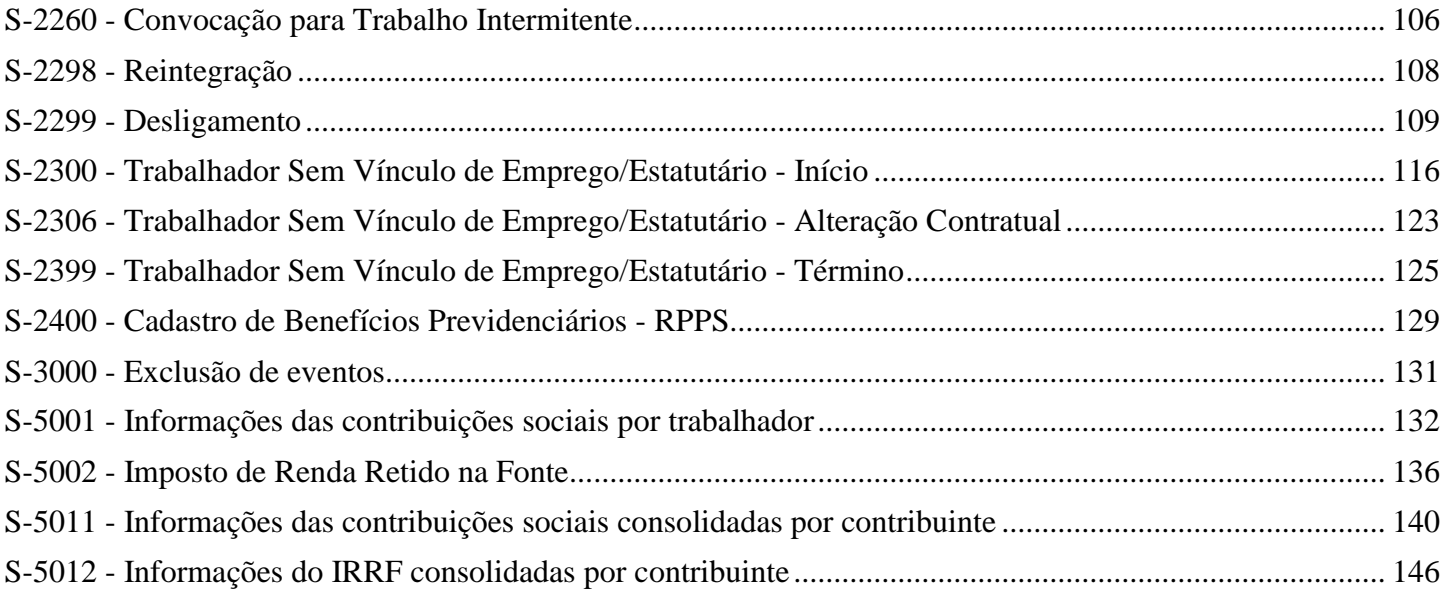

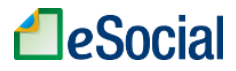

# **S-1000 - Informações do Empregador/Contribuinte/Órgão Público**

<span id="page-3-0"></span>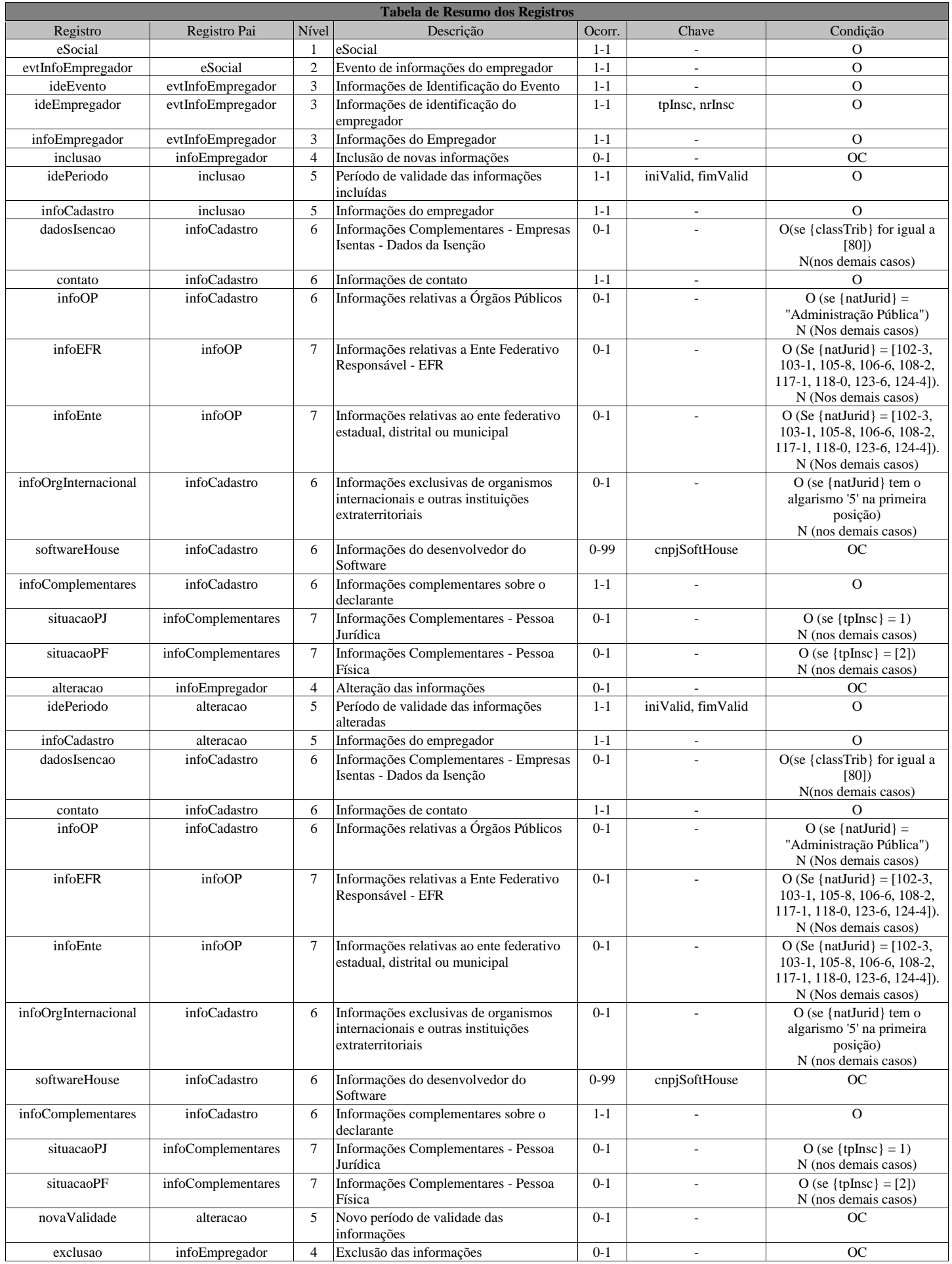

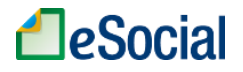

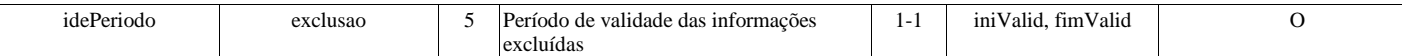

# **Registros do evento S-1000 - Informações do Empregador/Contribuinte/Órgão Público**

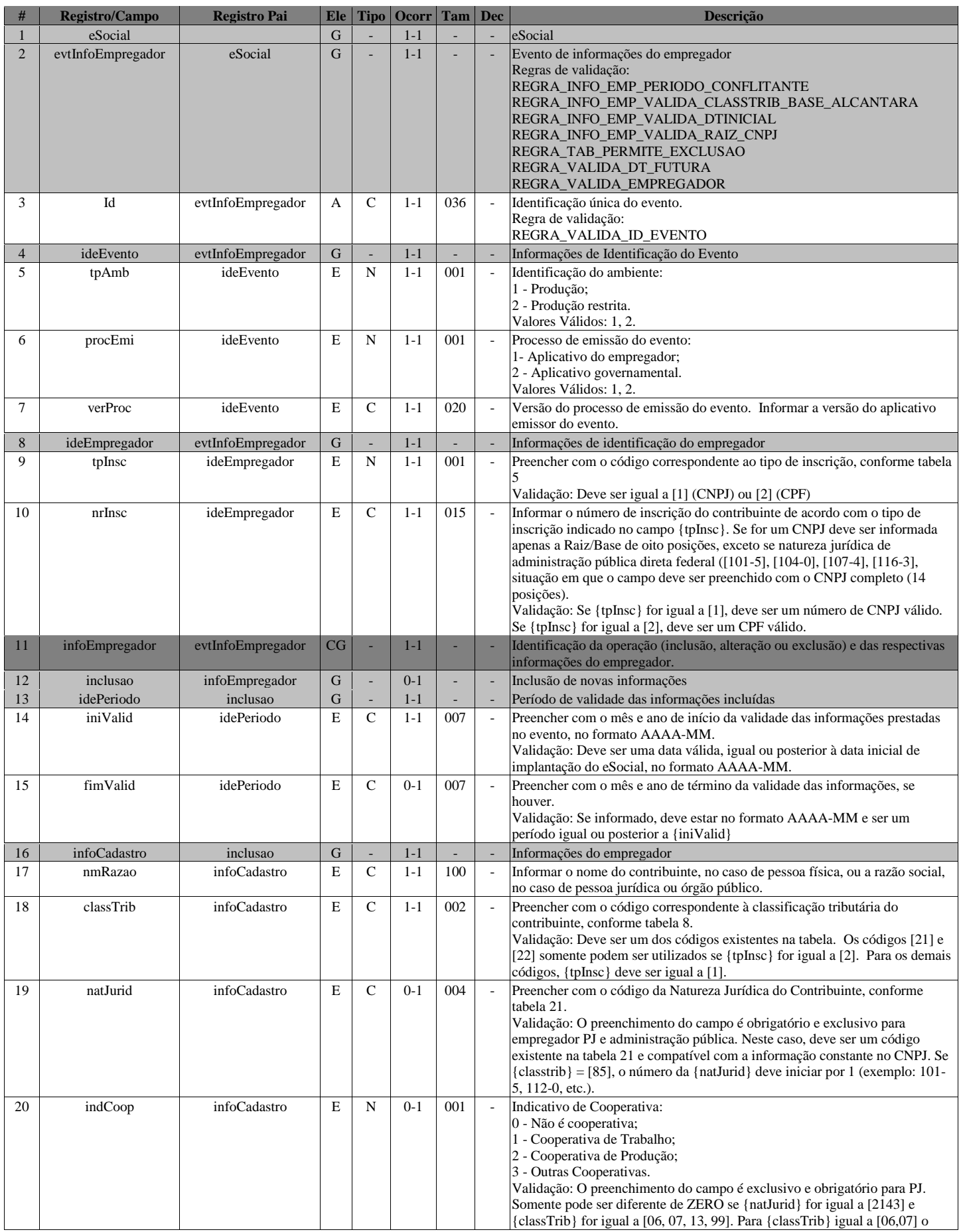

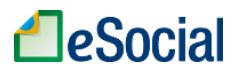

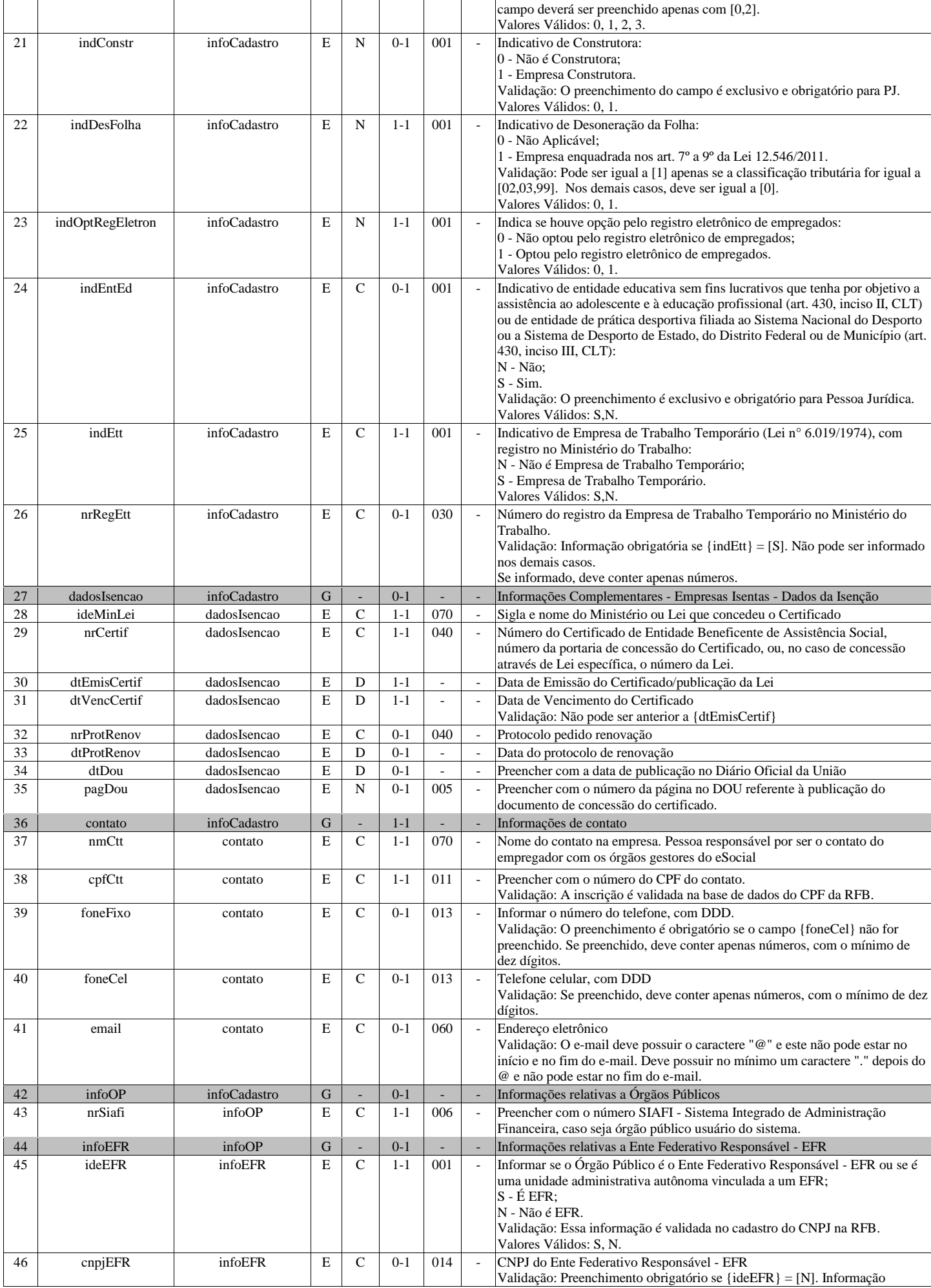

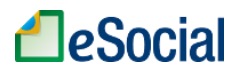

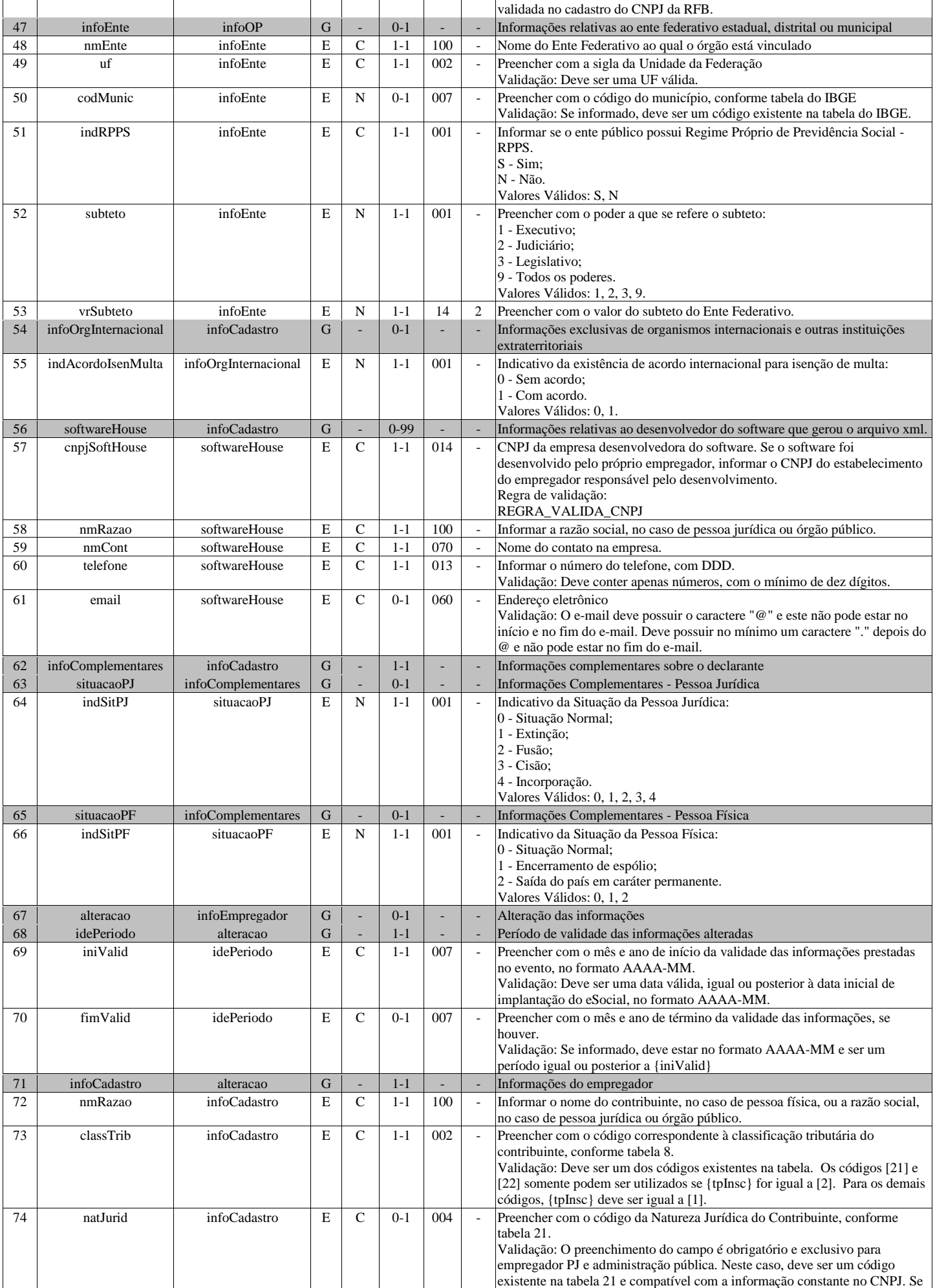

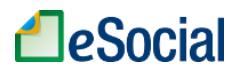

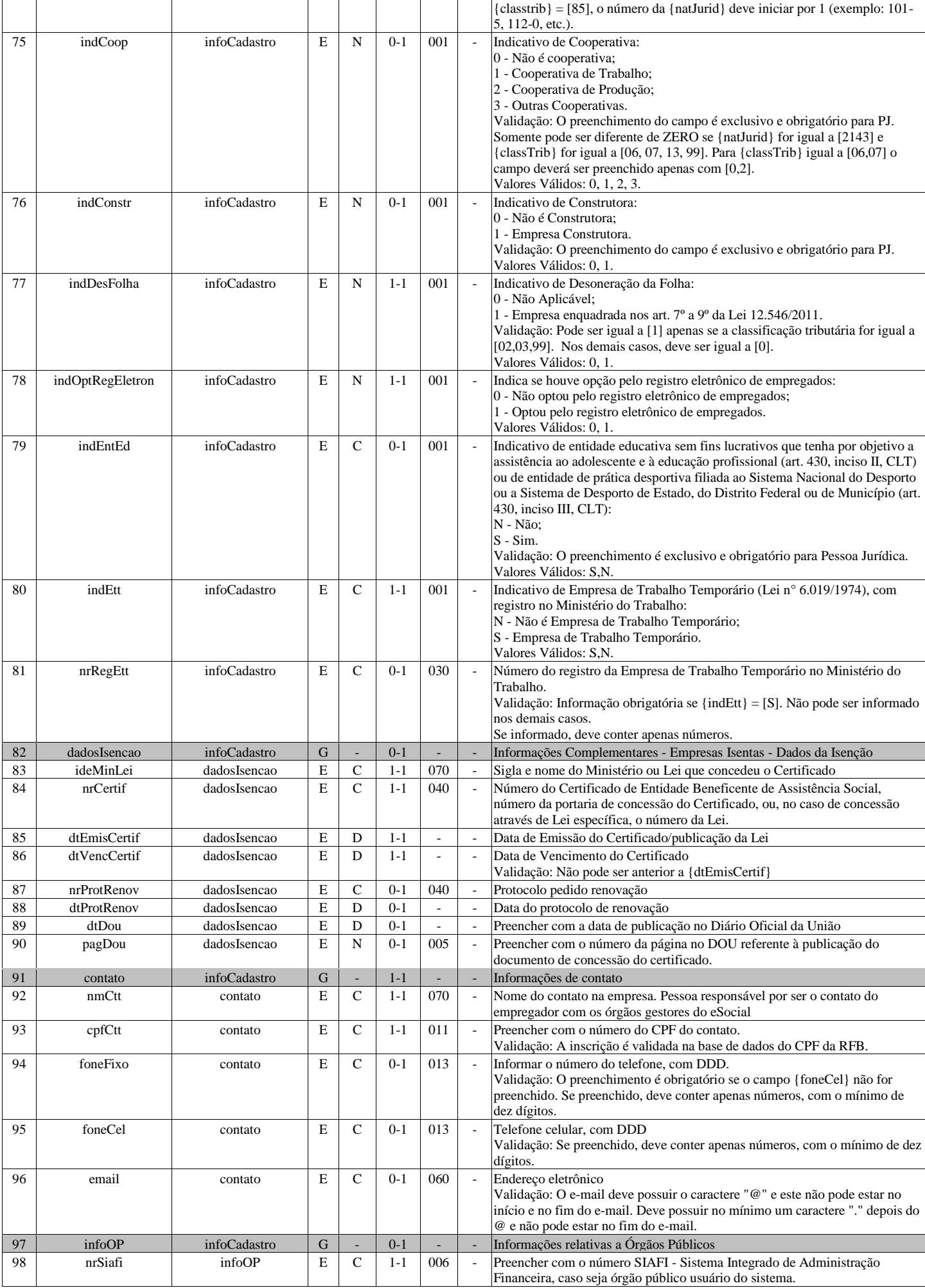

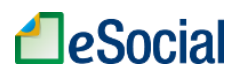

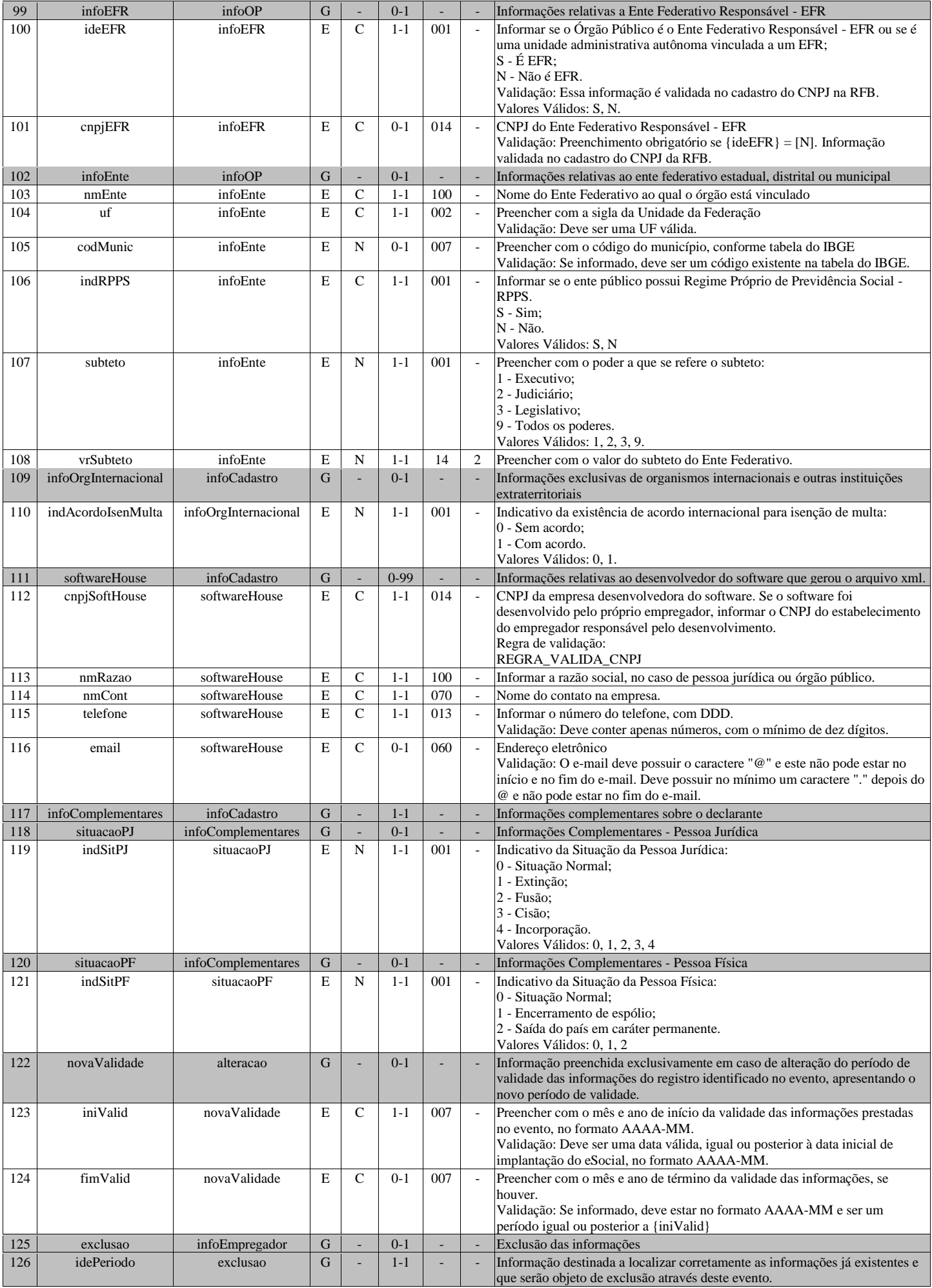

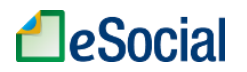

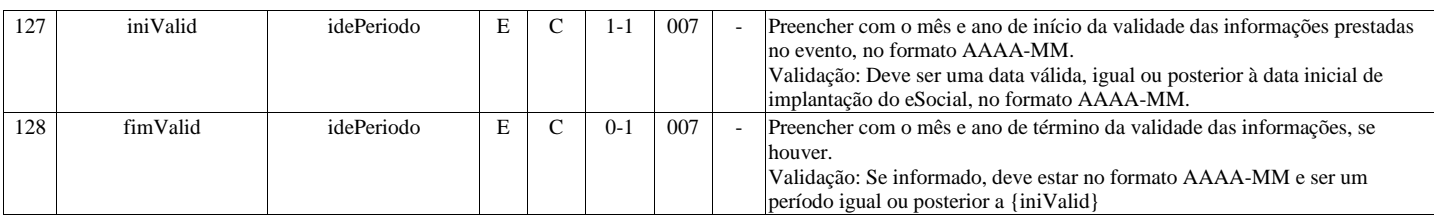

# <span id="page-9-0"></span>**S-1005 - Tabela de Estabelecimentos, Obras ou Unidades de Órgãos Públicos**

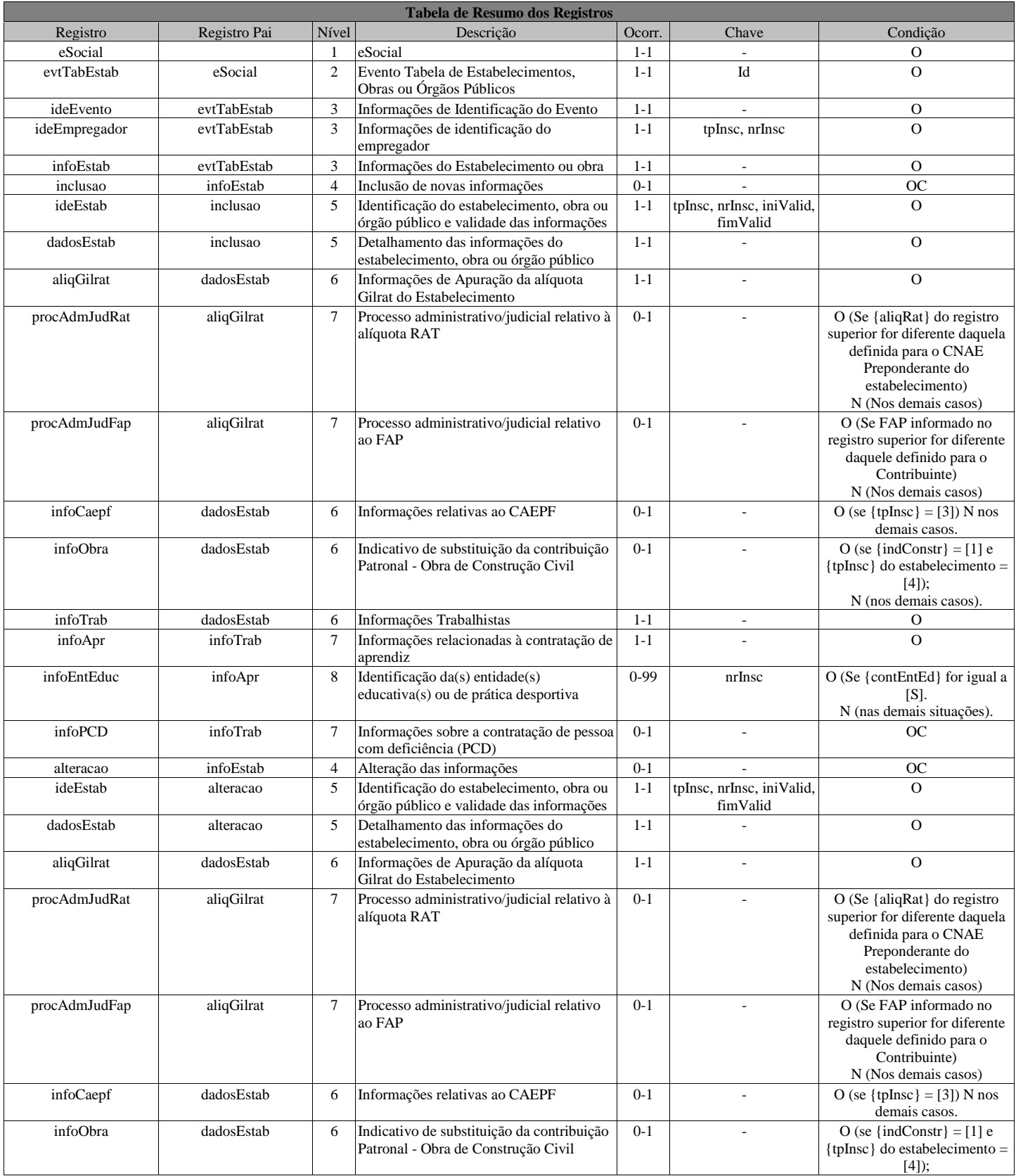

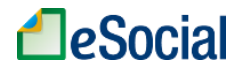

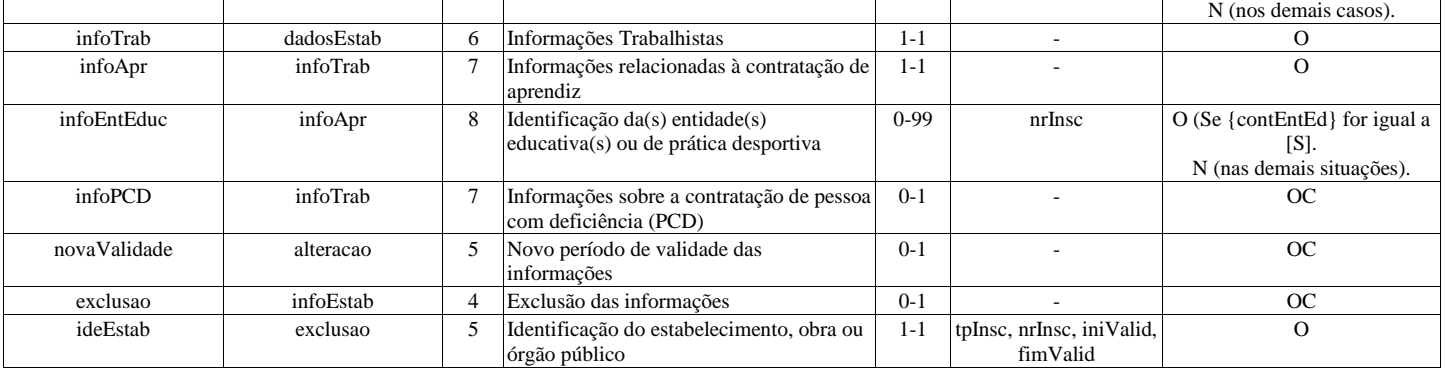

# **Registros do evento S-1005 - Tabela de Estabelecimentos, Obras ou Unidades de Órgãos Públicos**

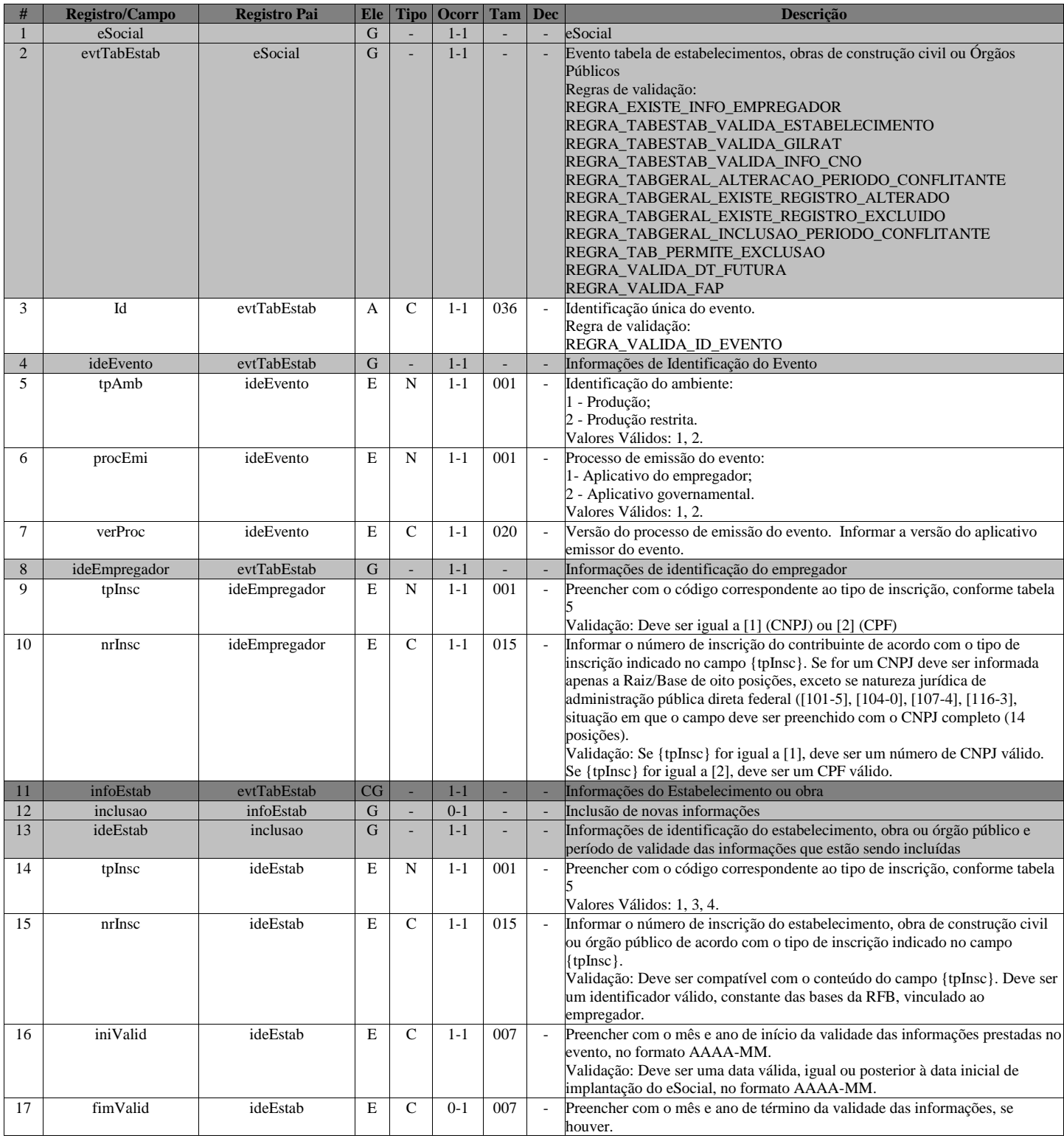

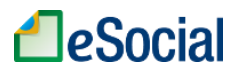

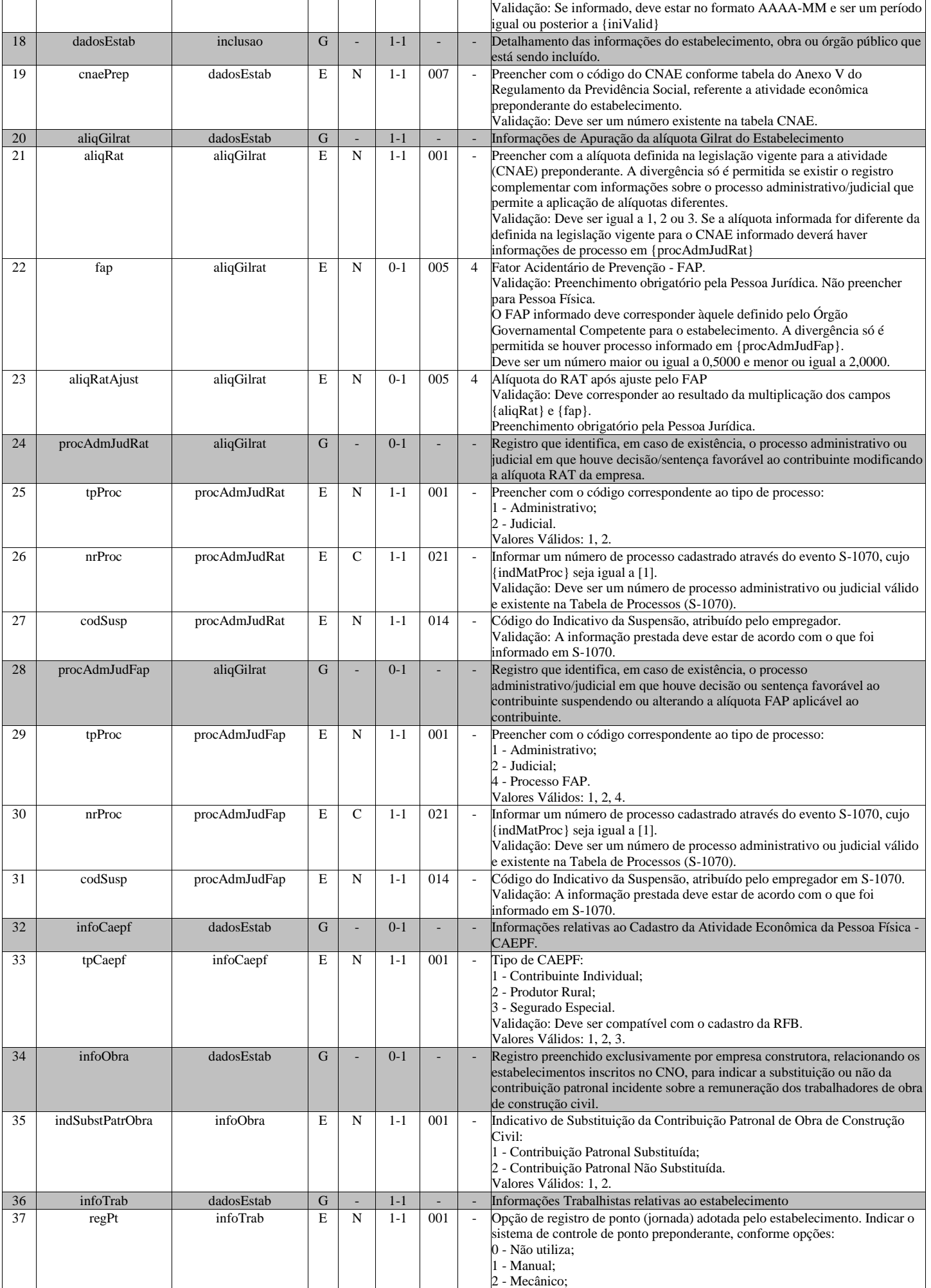

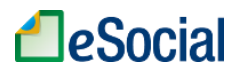

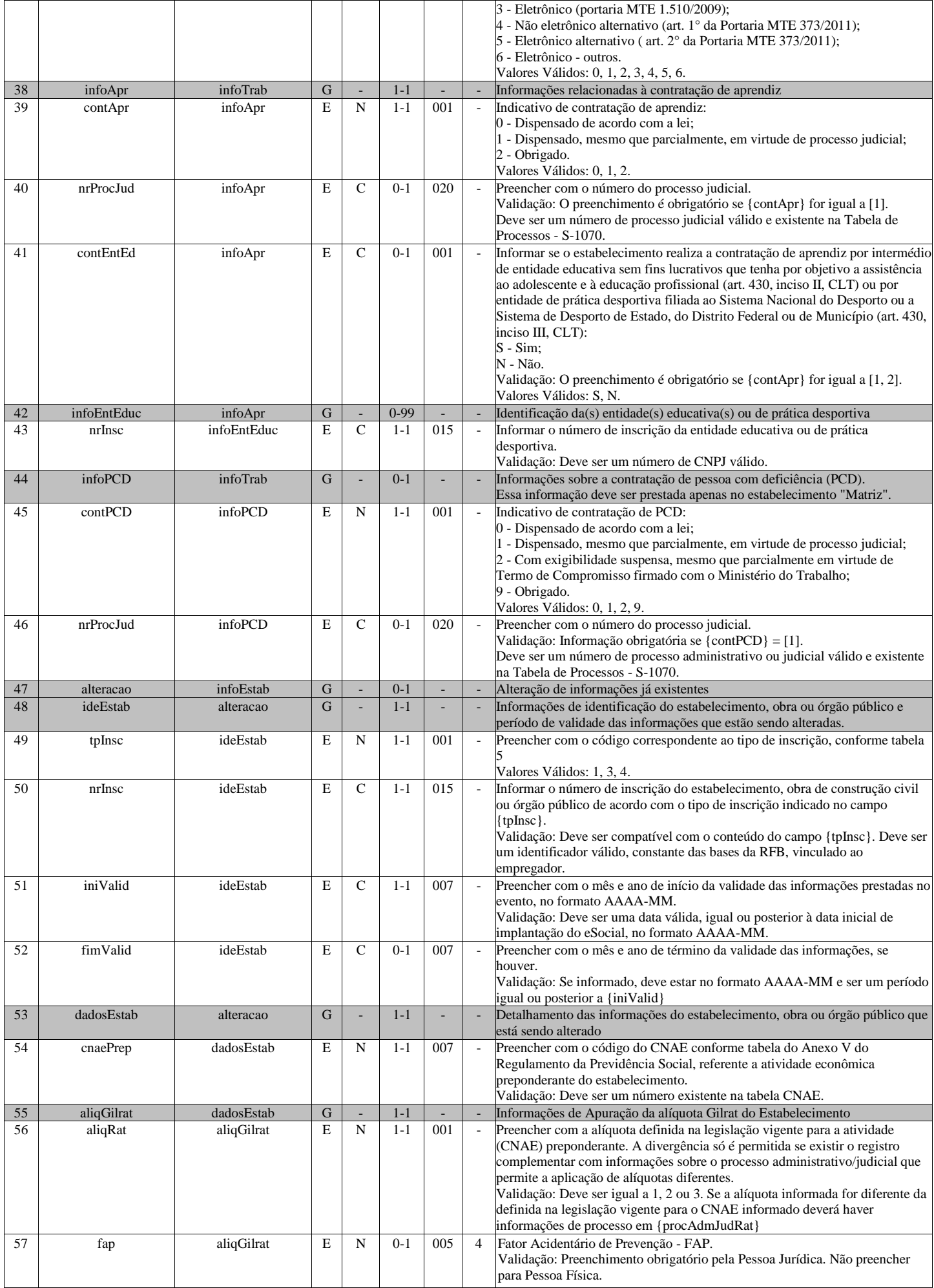

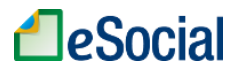

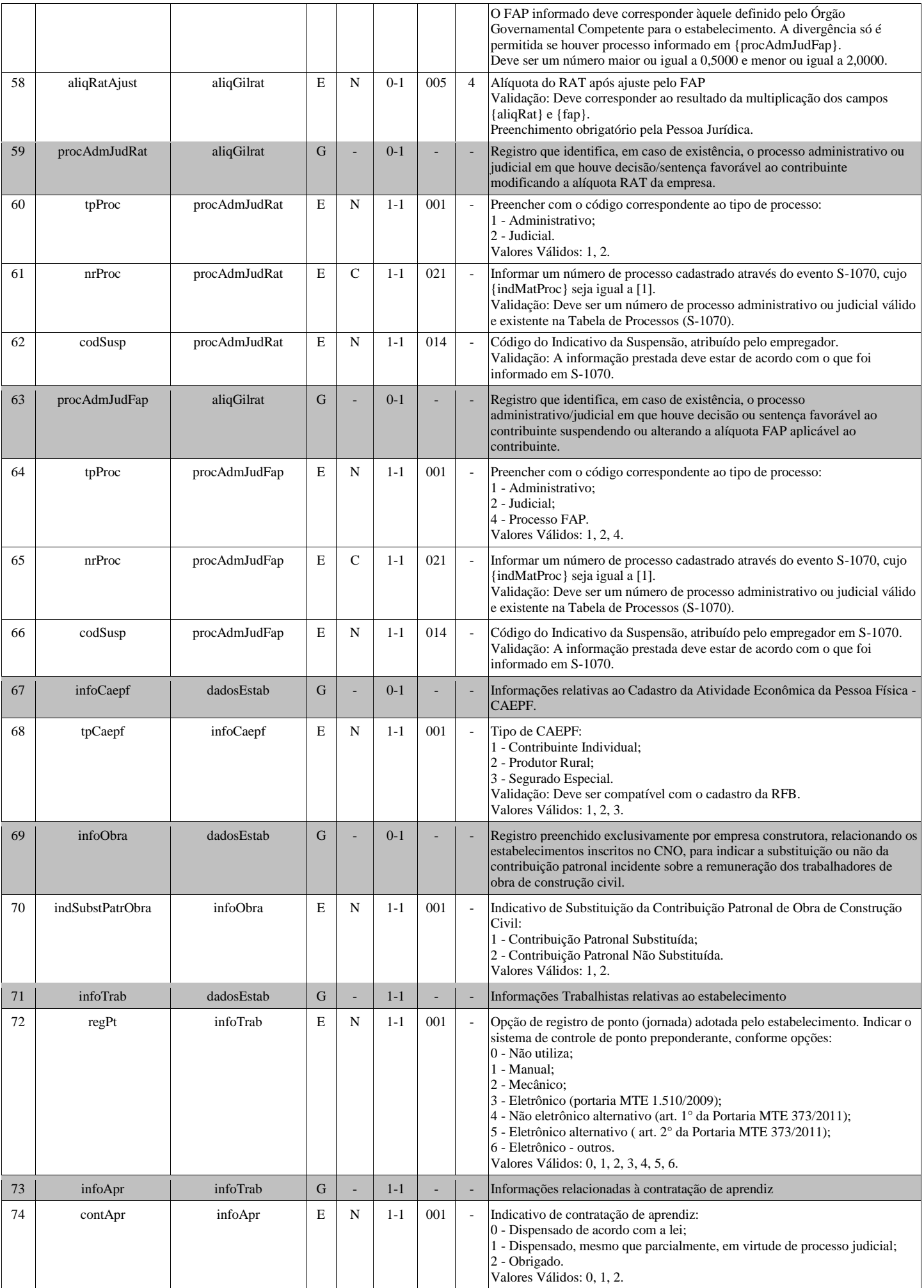

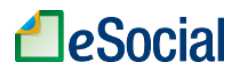

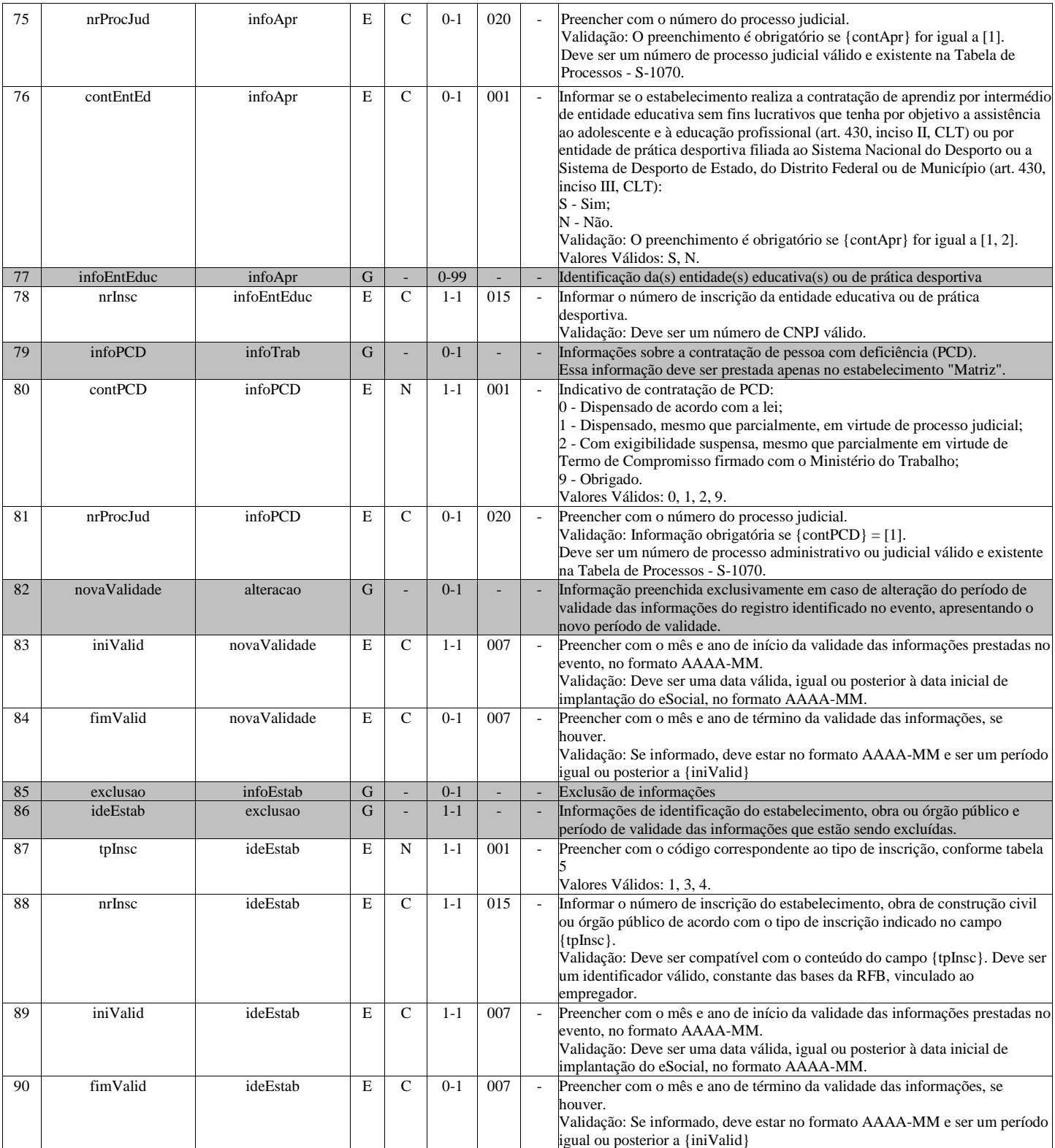

# **S-1010 - Tabela de Rubricas**

<span id="page-14-0"></span>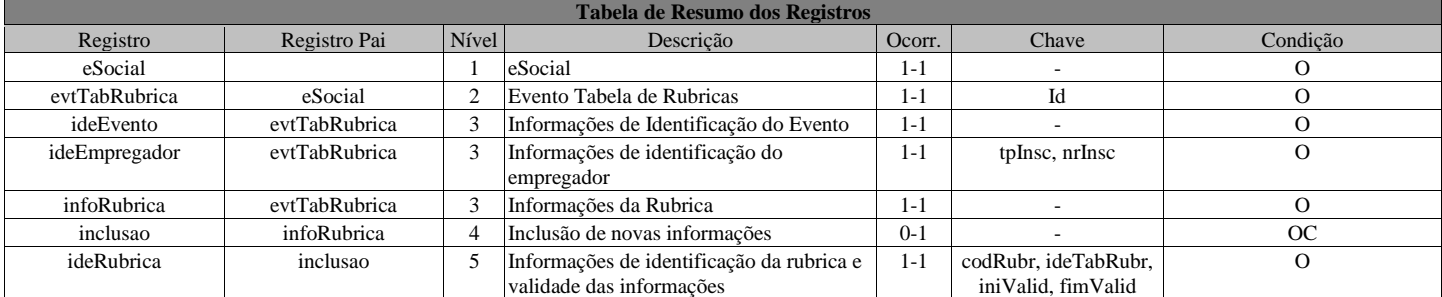

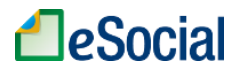

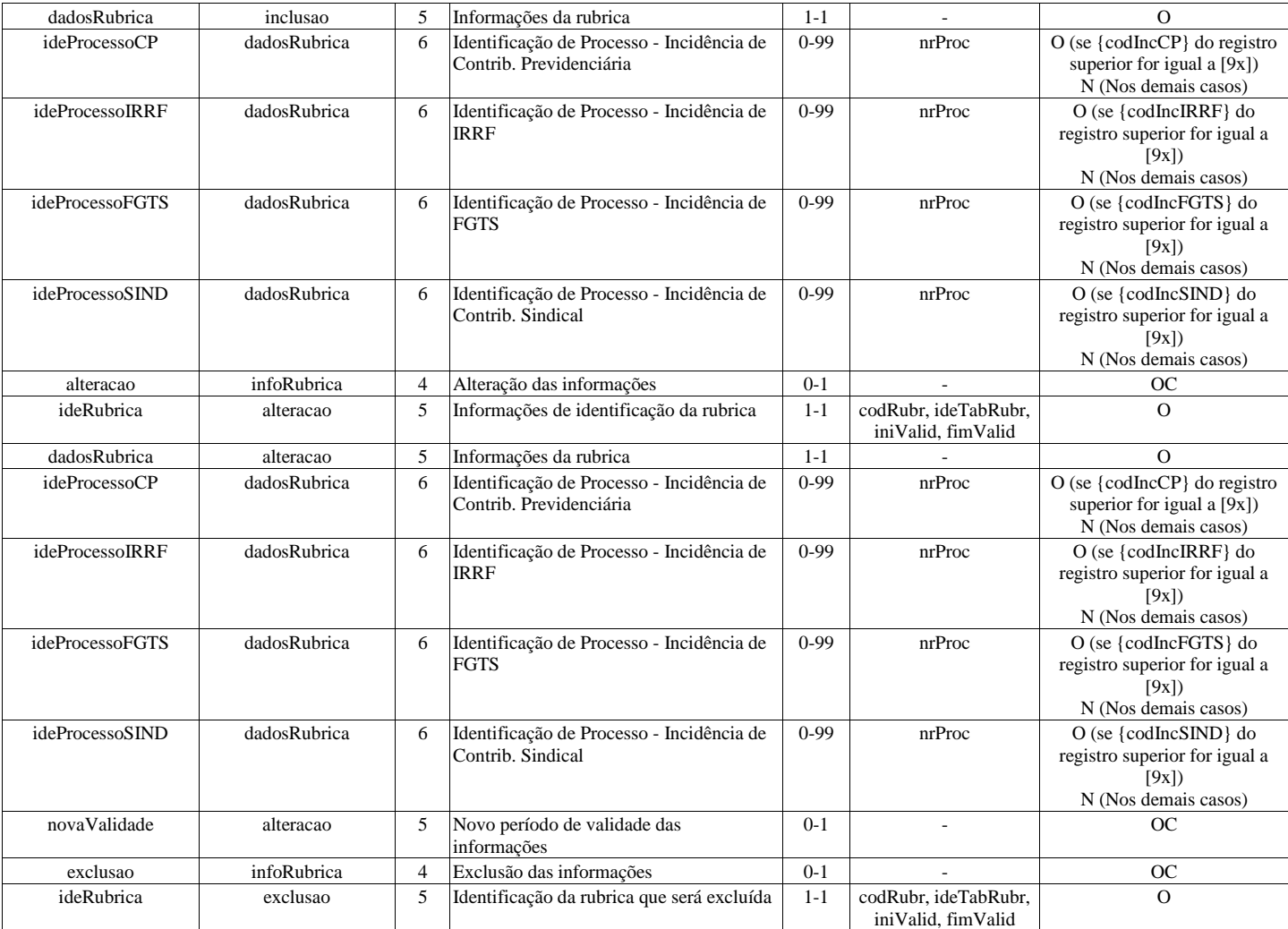

# **Registros do evento S-1010 - Tabela de Rubricas**

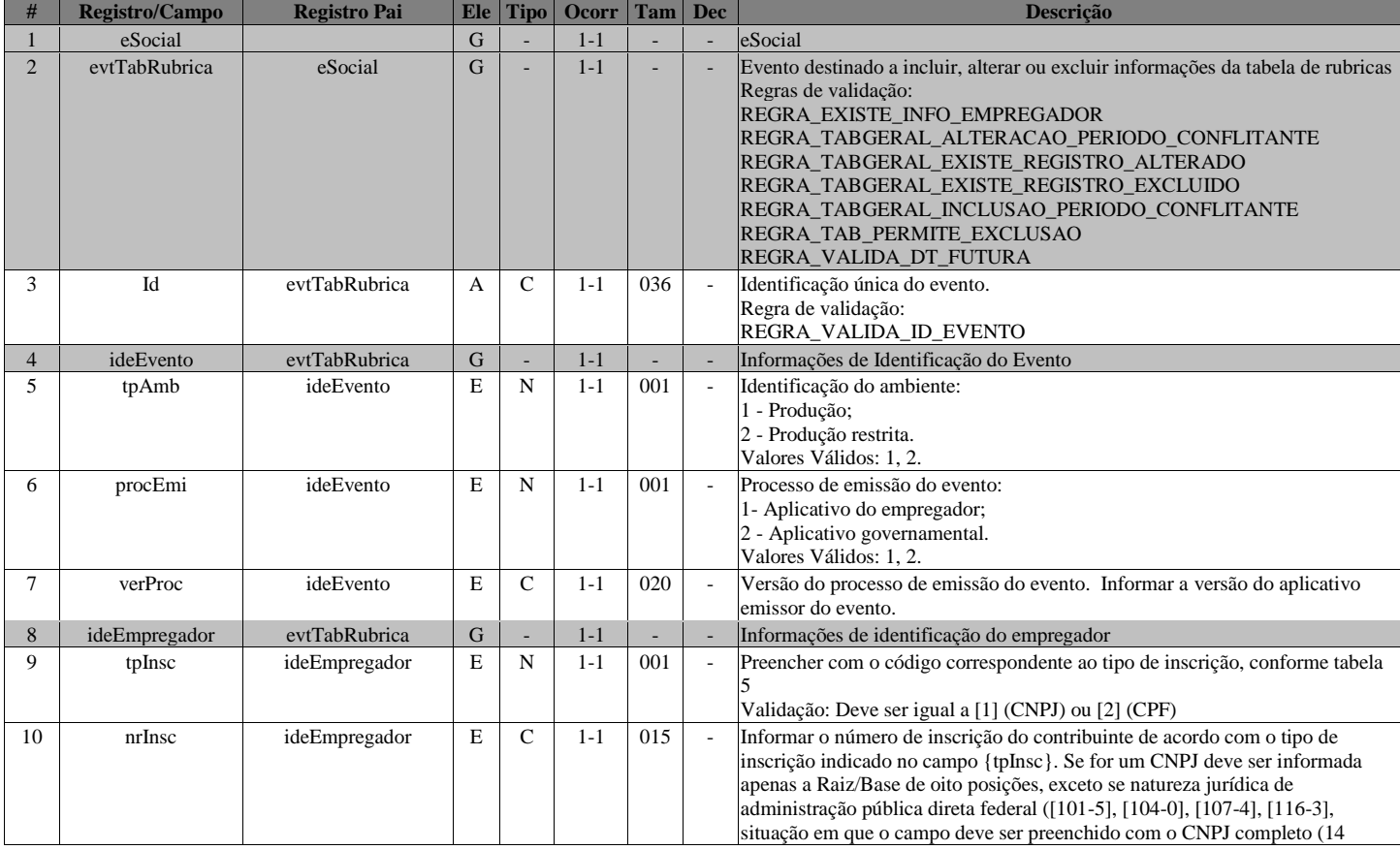

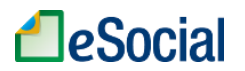

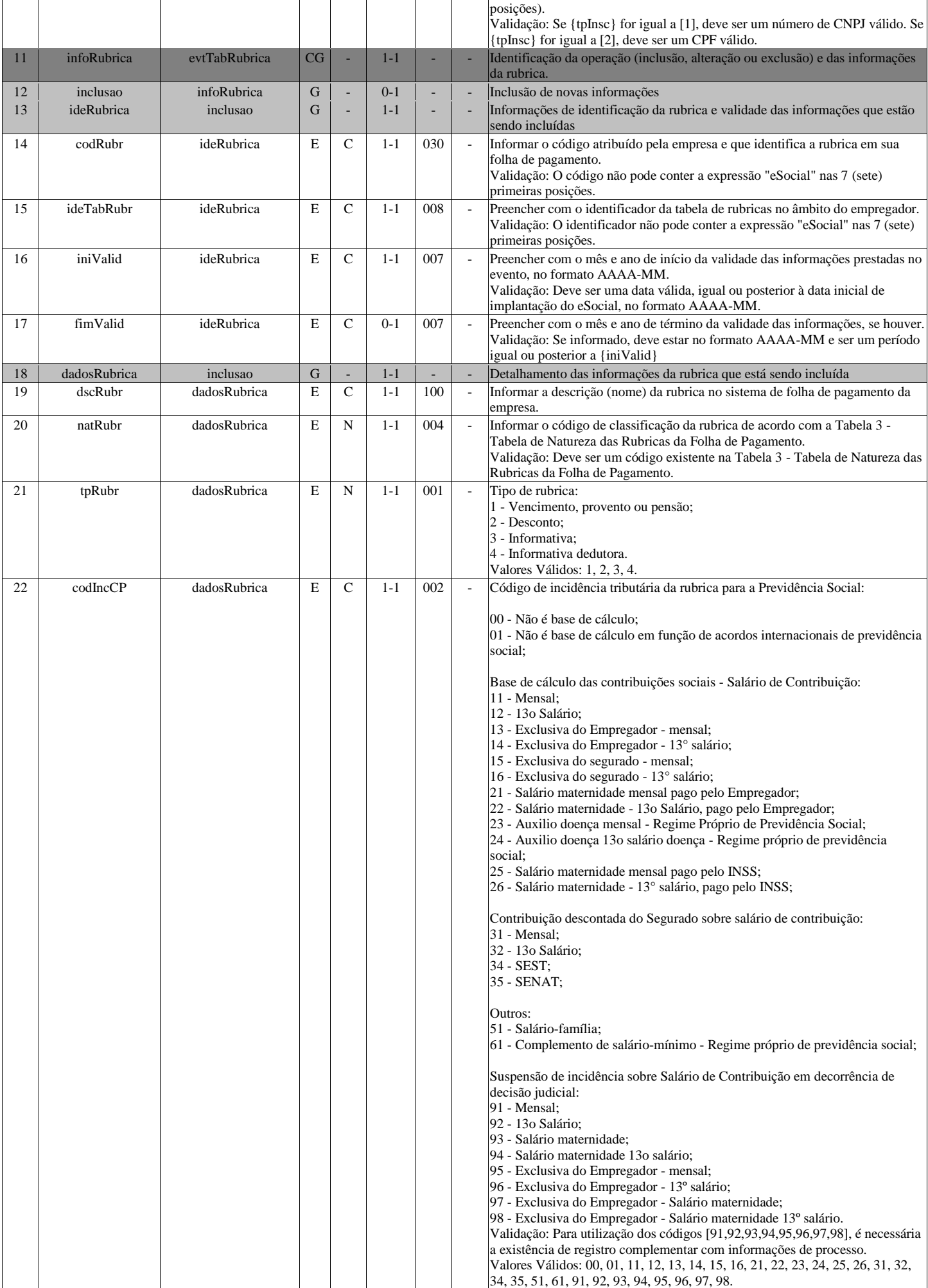

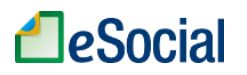

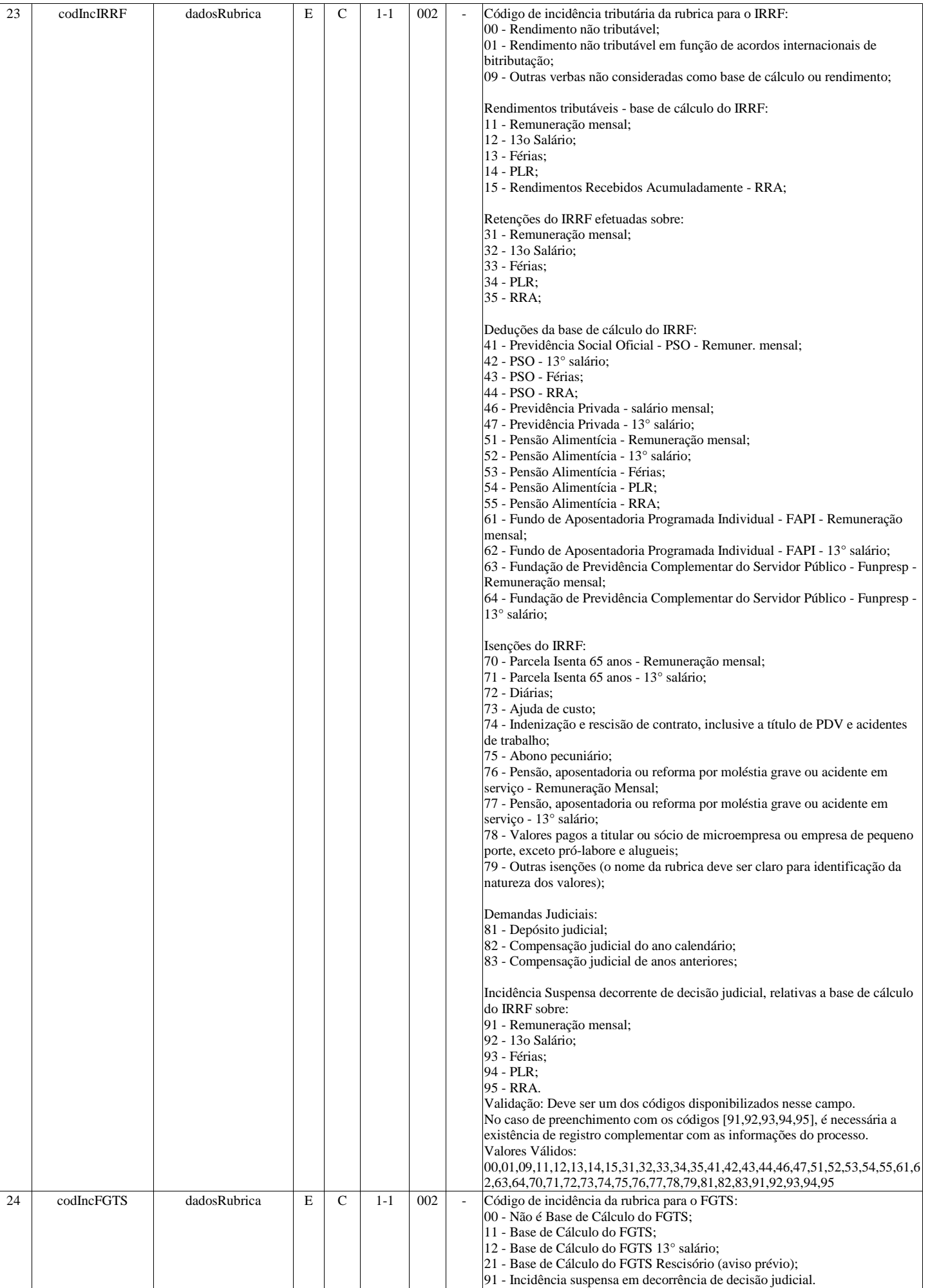

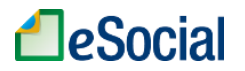

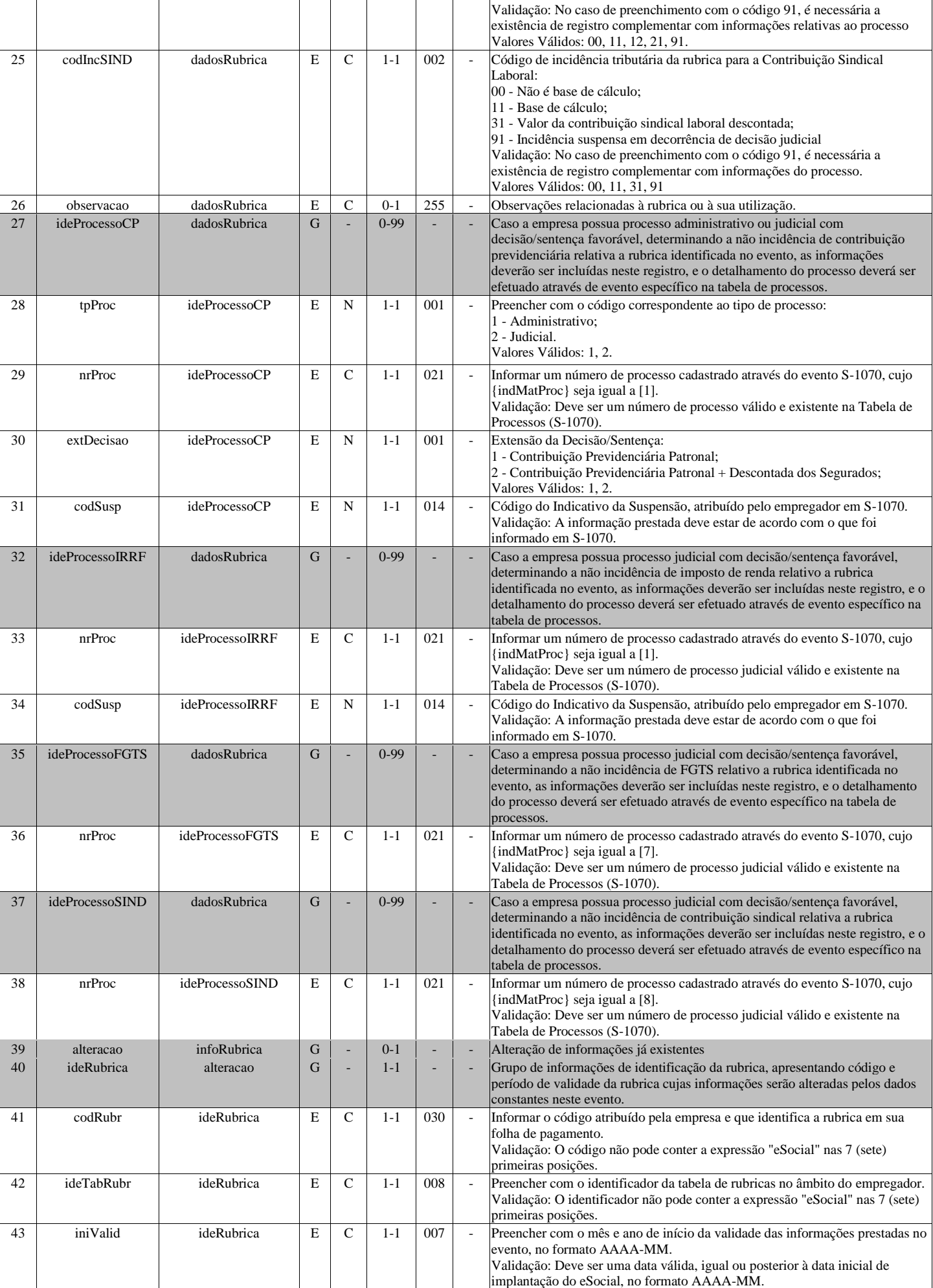

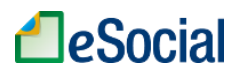

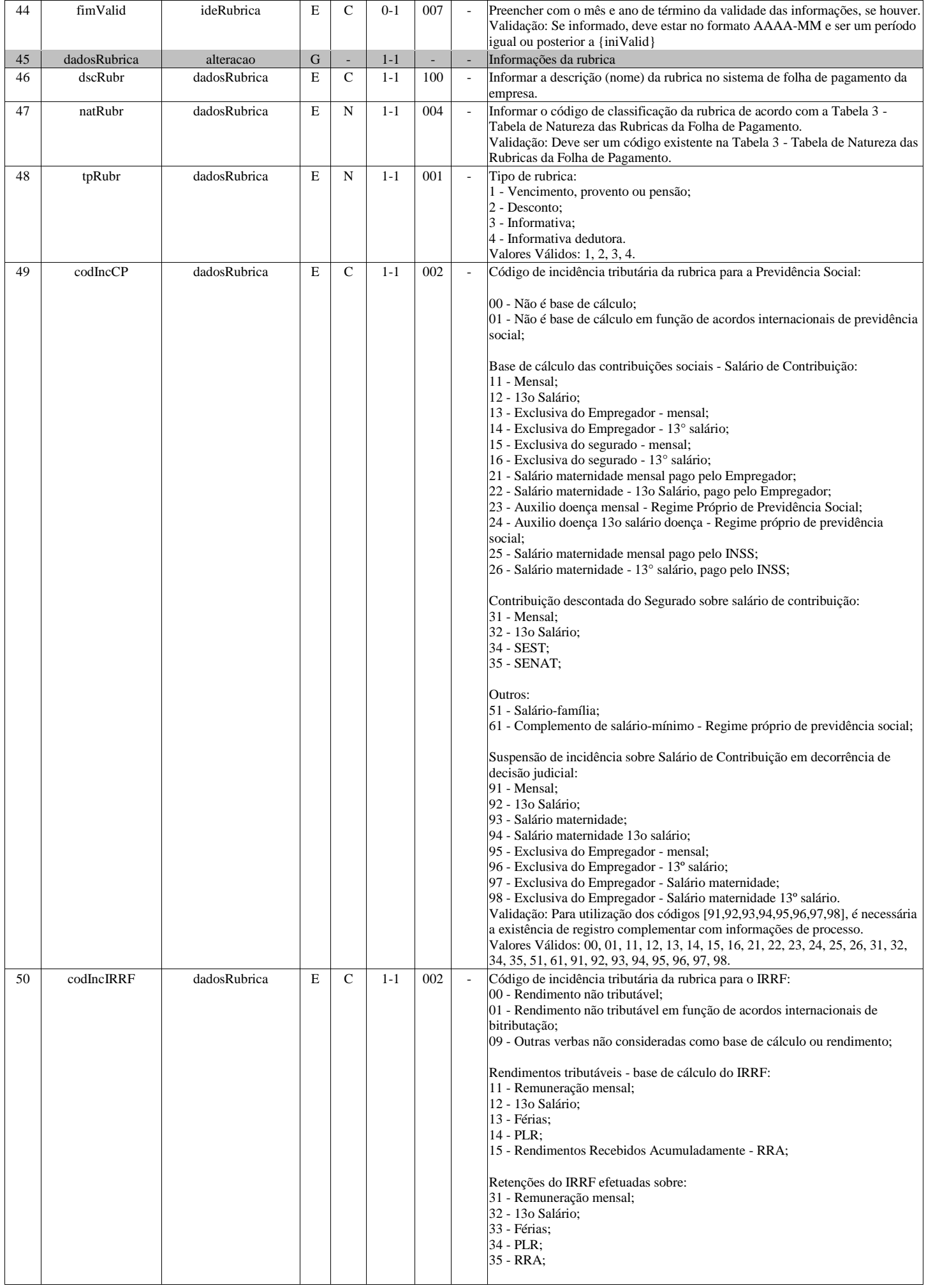

# **LeSocial**

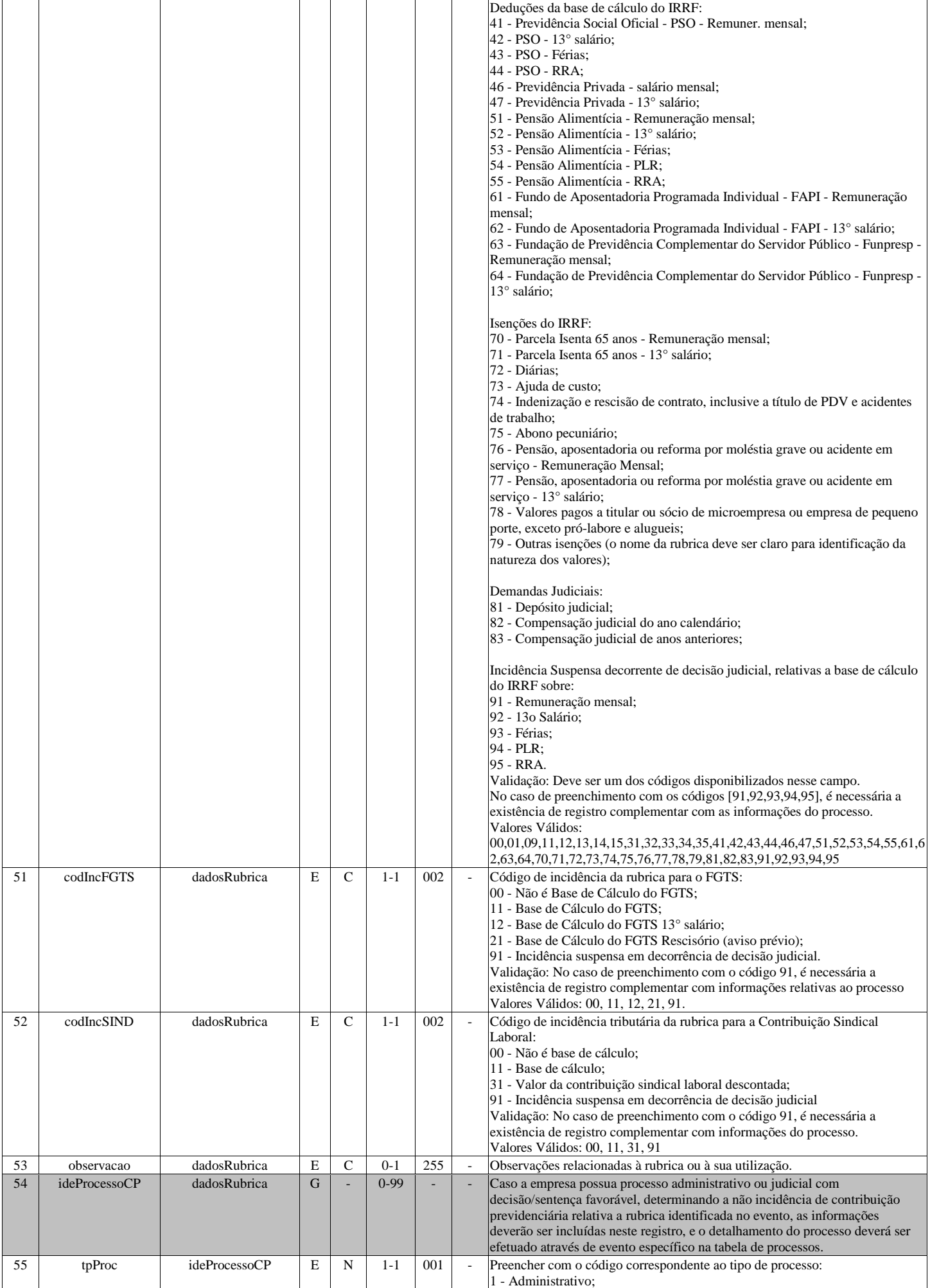

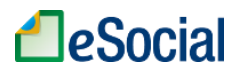

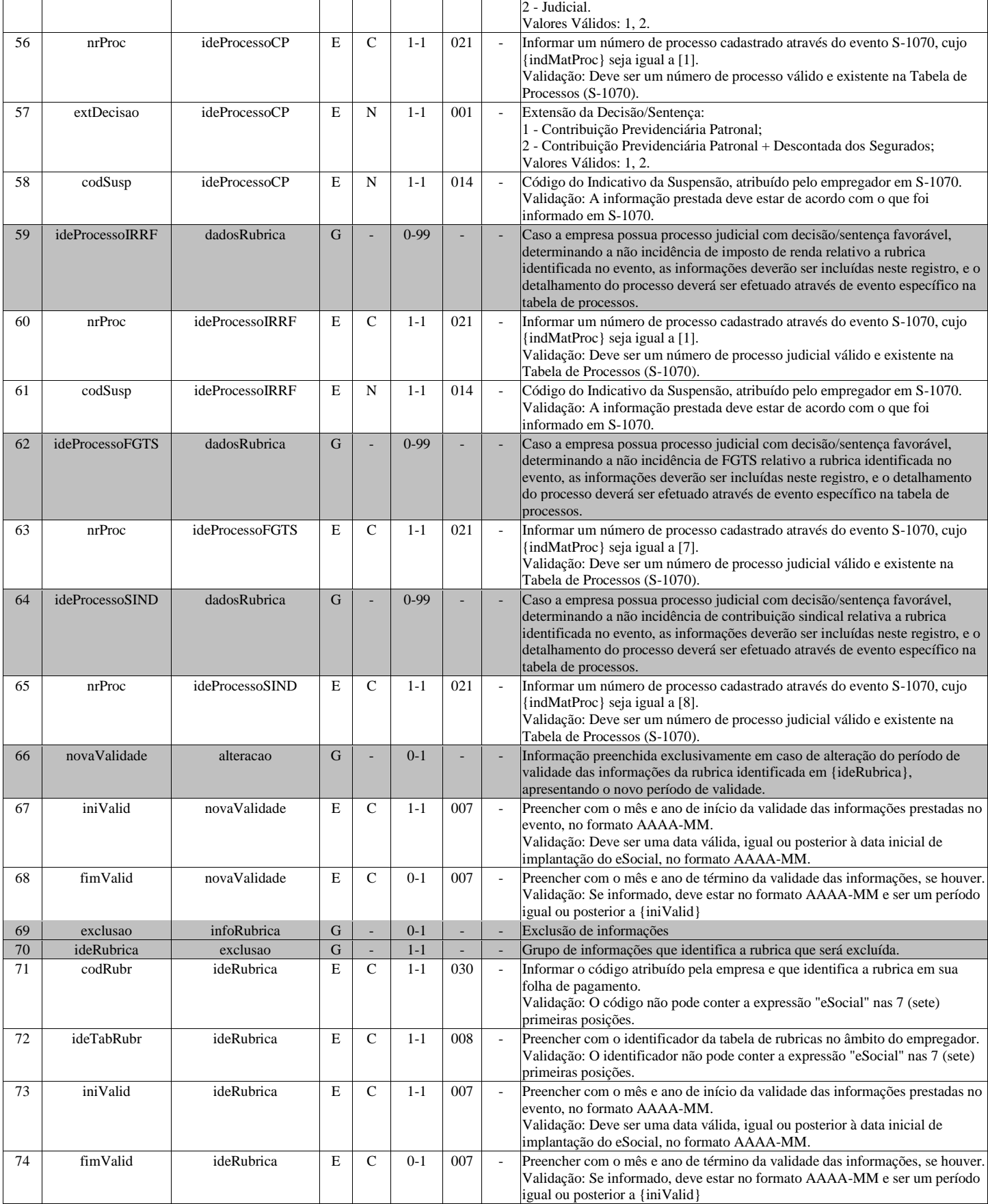

# **S-1020 - Tabela de Lotações Tributárias**

<span id="page-21-0"></span>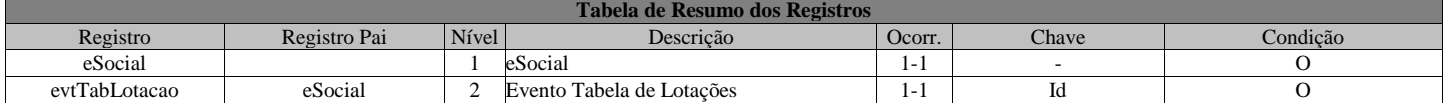

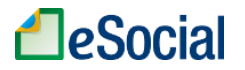

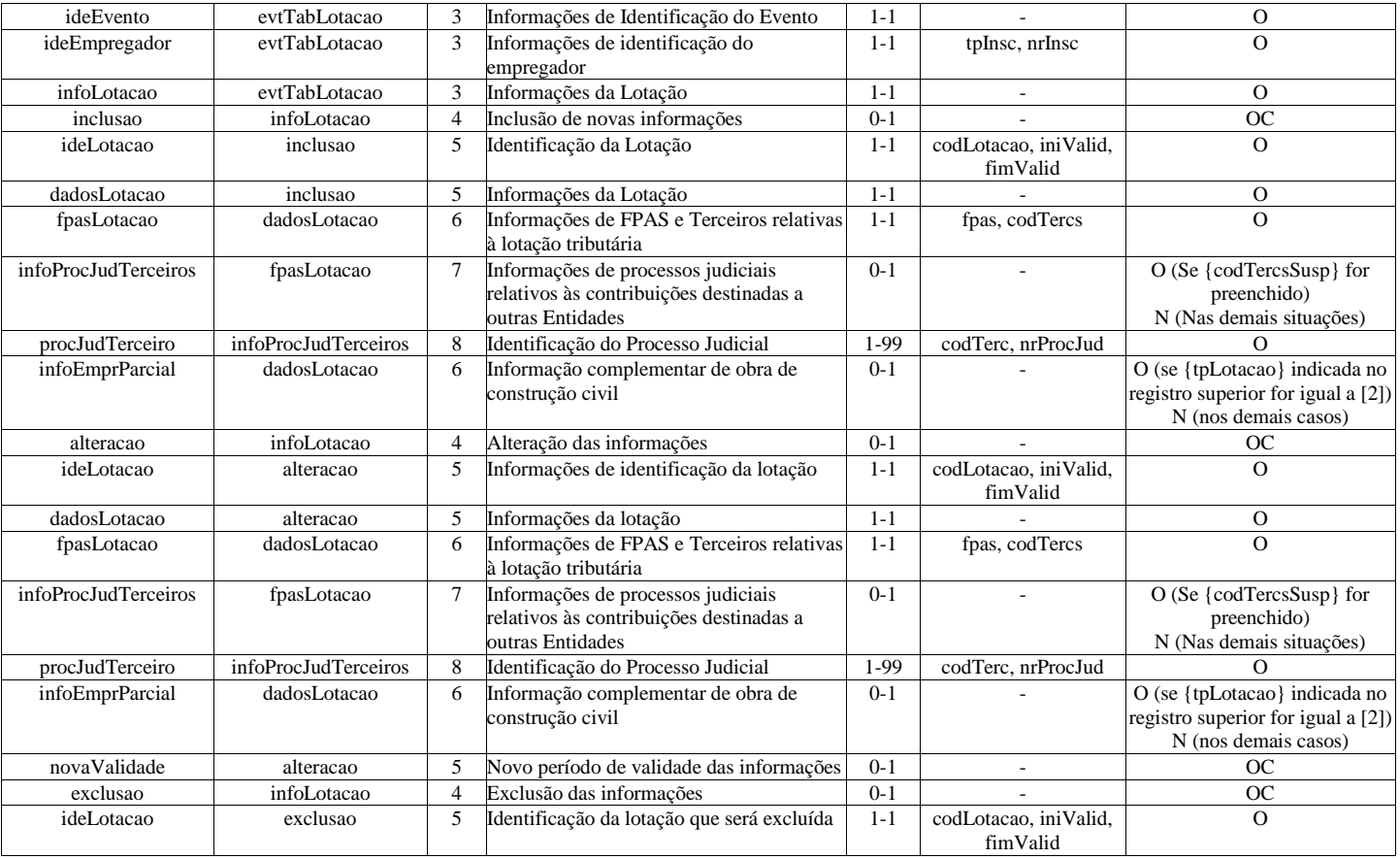

### **Registros do evento S-1020 - Tabela de Lotações Tributárias**

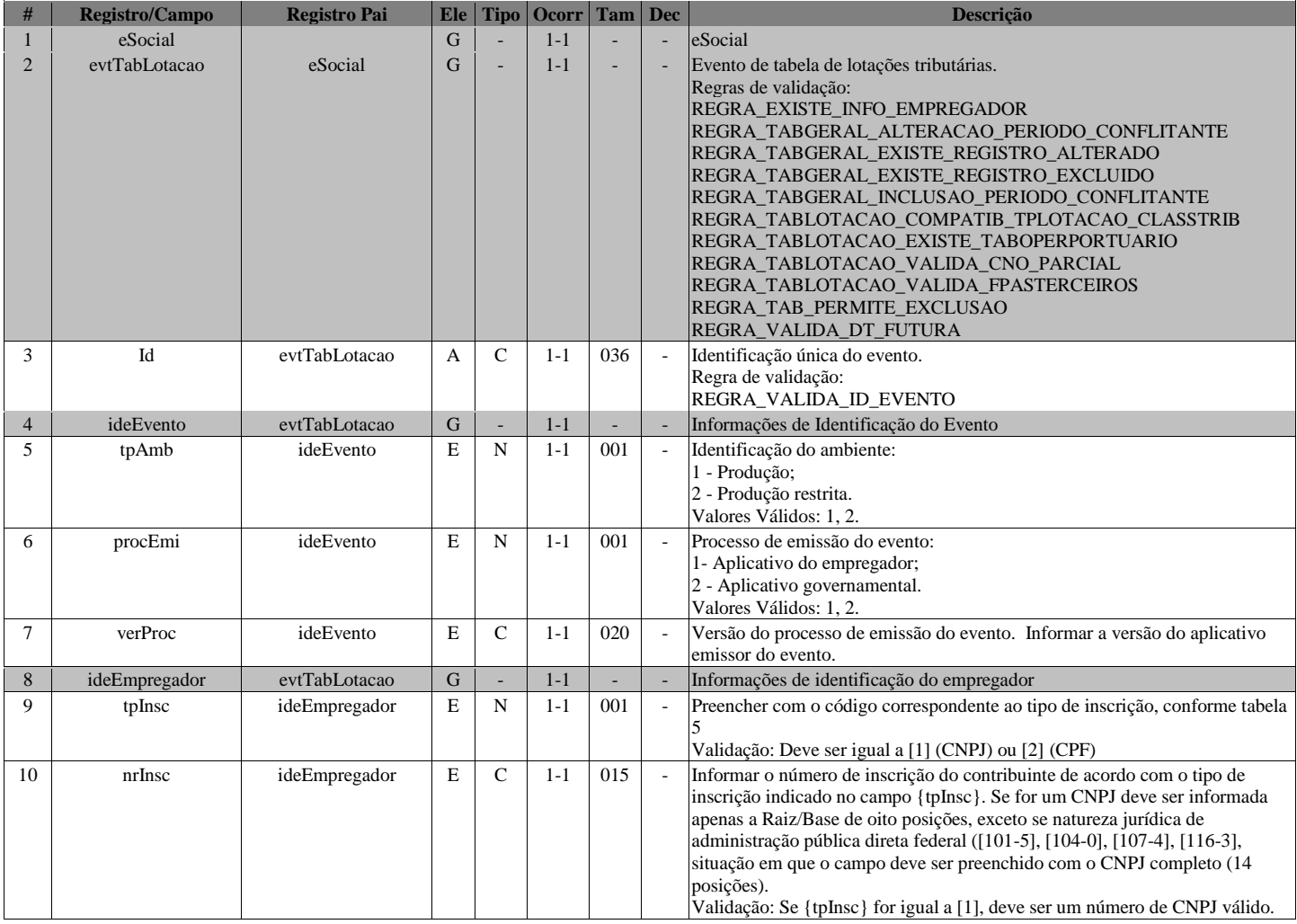

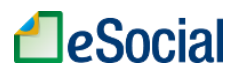

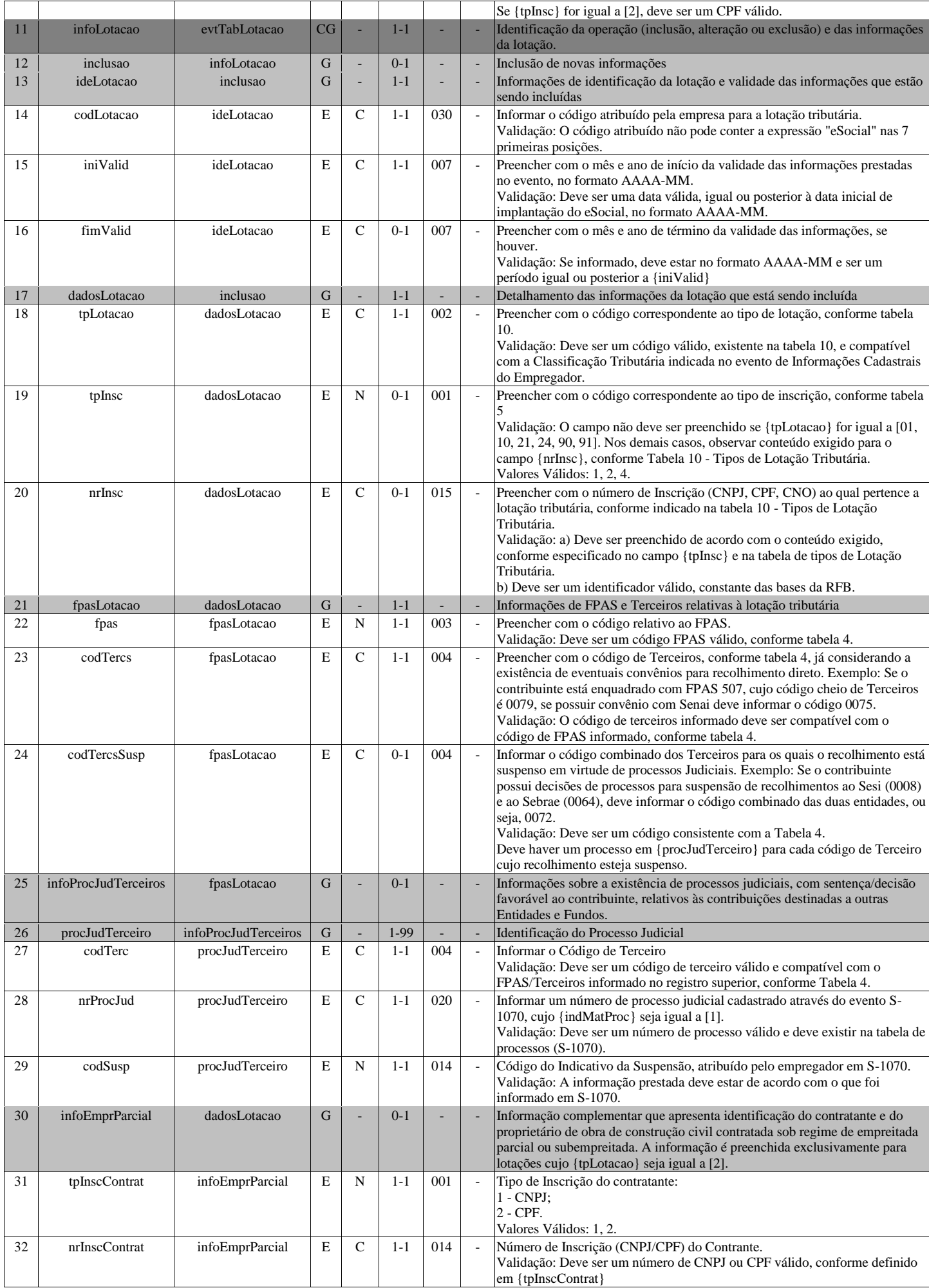

# **A**eSocial

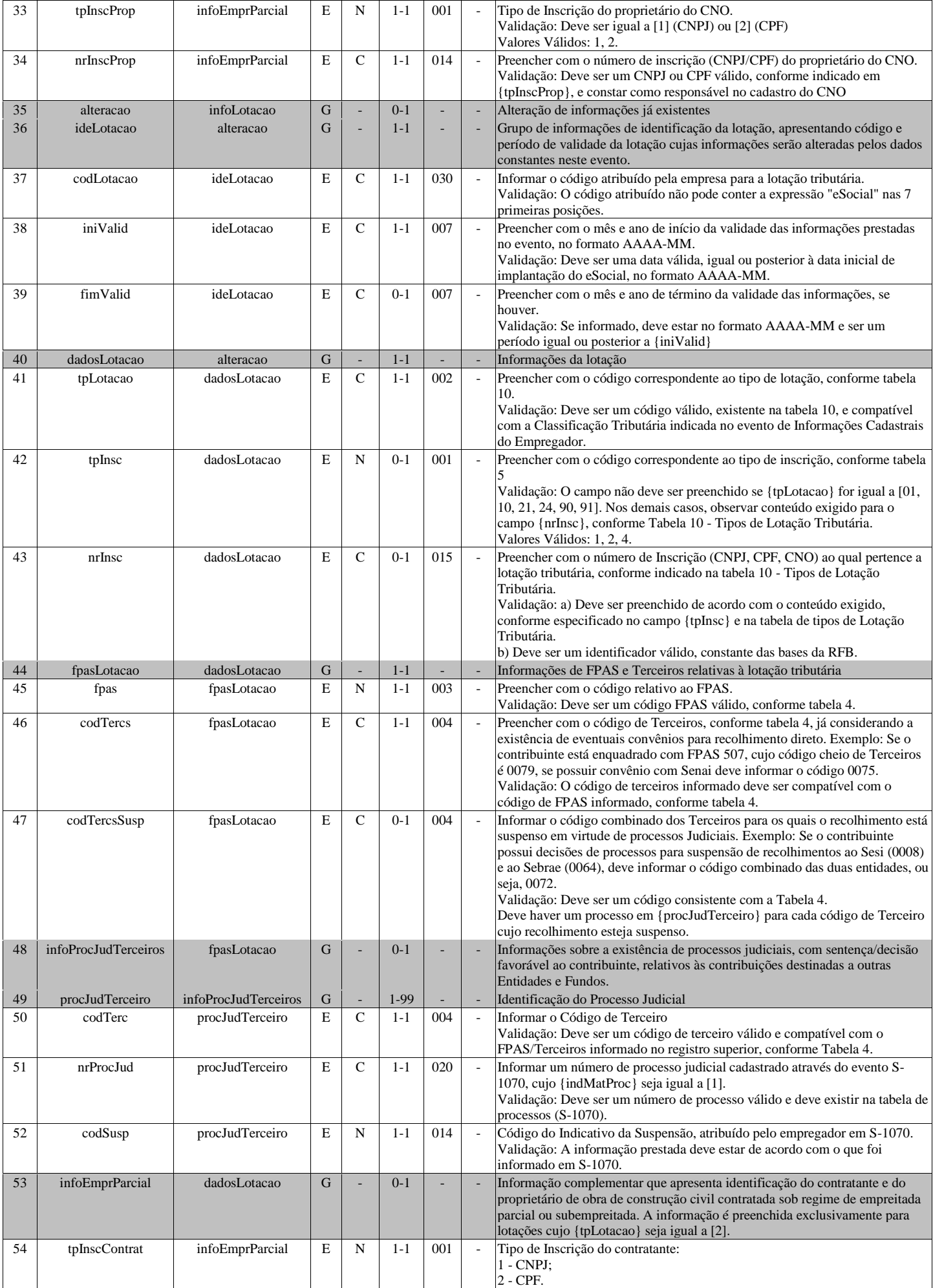

# **A**eSocial

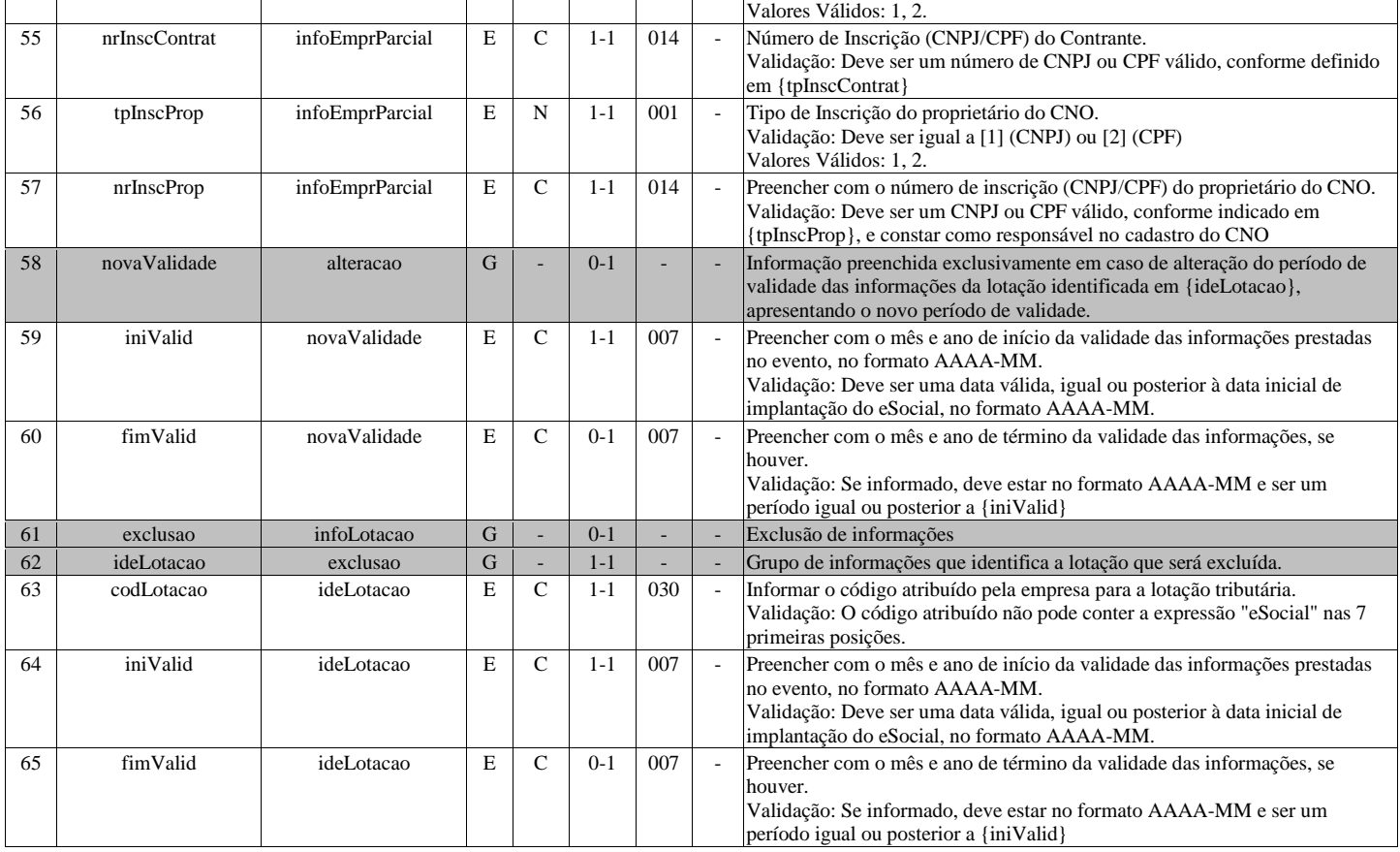

# **S-1030 - Tabela de Cargos/Empregos Públicos**

<span id="page-25-0"></span>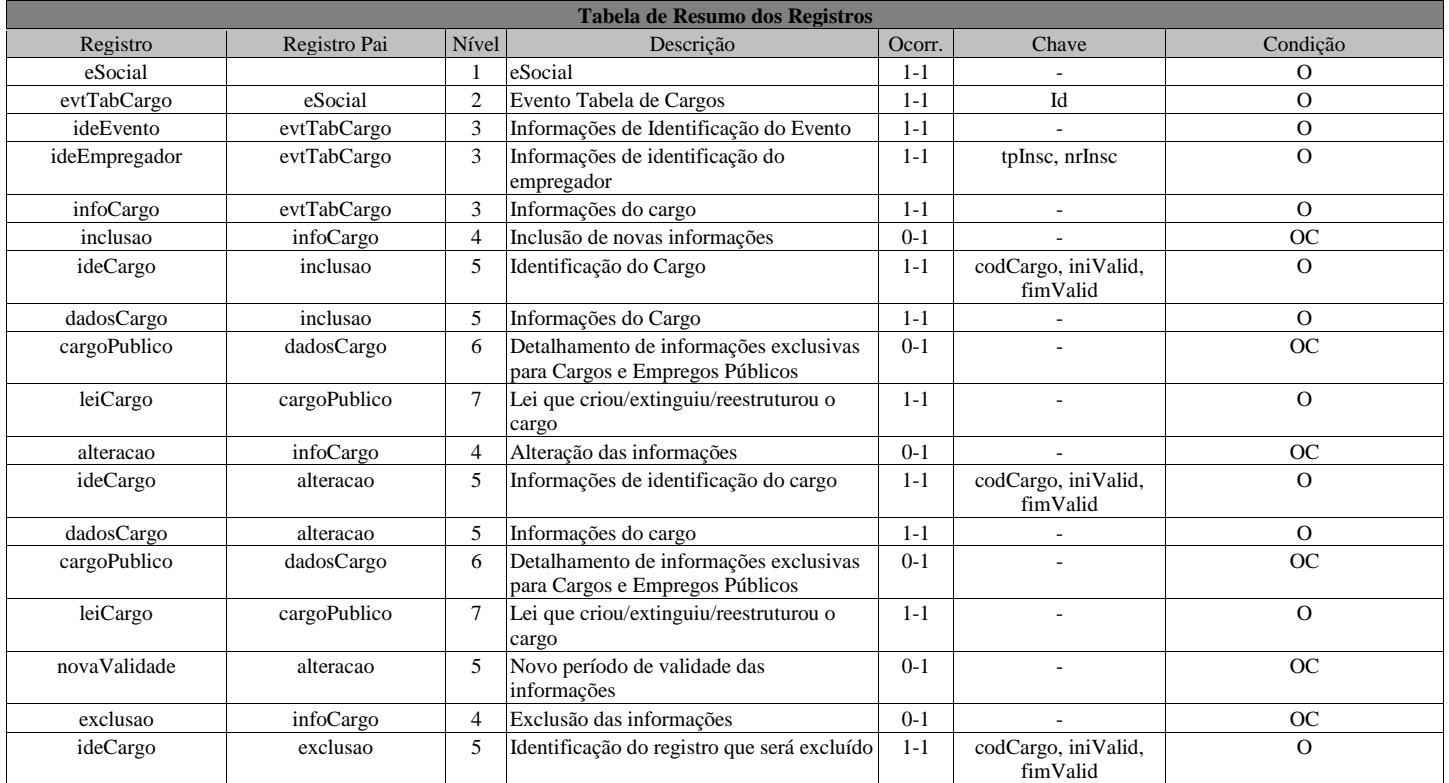

# **Registros do evento S-1030 - Tabela de Cargos/Empregos Públicos**

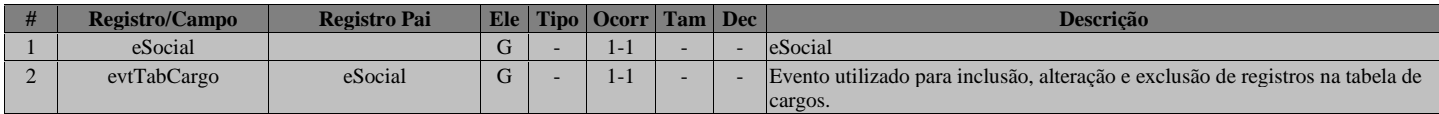

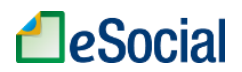

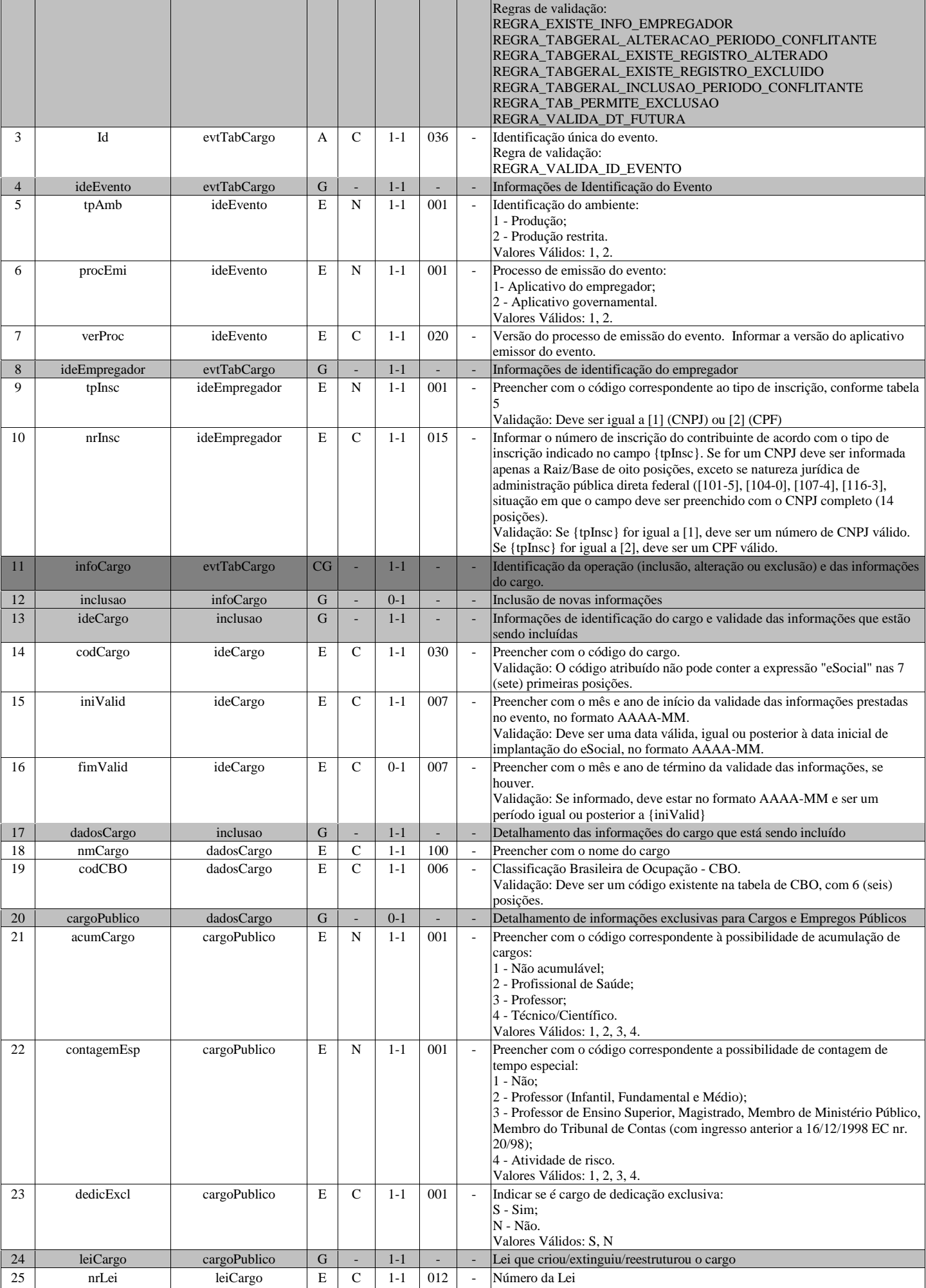

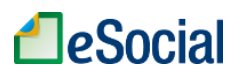

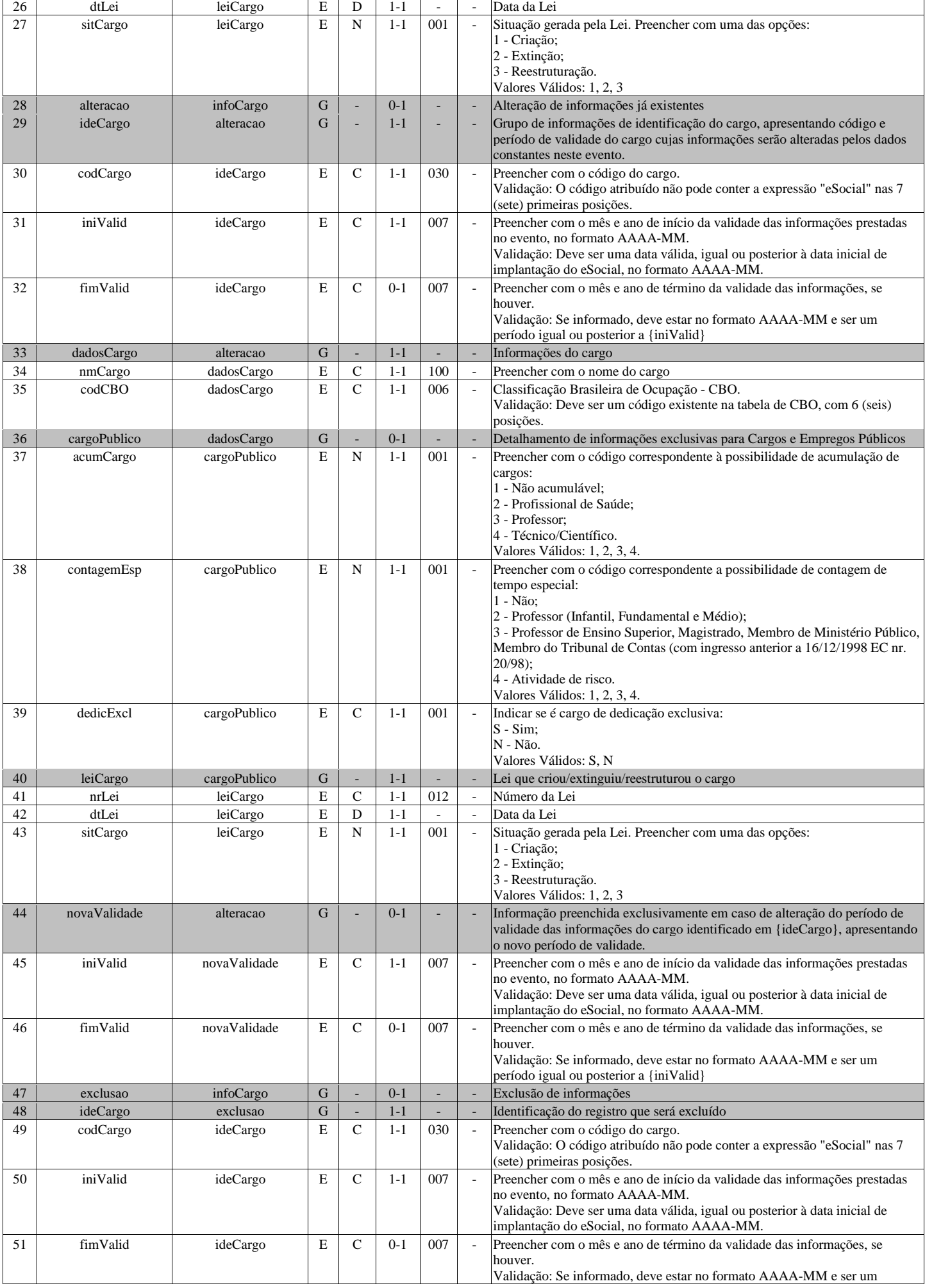

<span id="page-28-0"></span>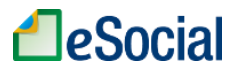

# **S-1035 - Tabela de Carreiras Públicas**

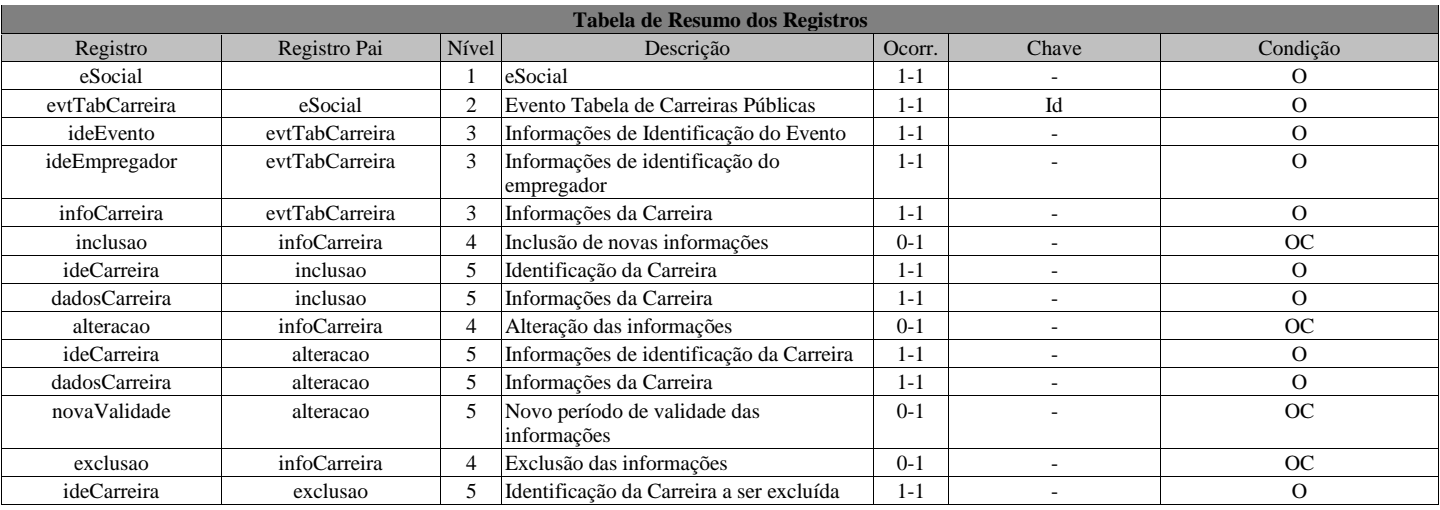

# **Registros do evento S-1035 - Tabela de Carreiras Públicas**

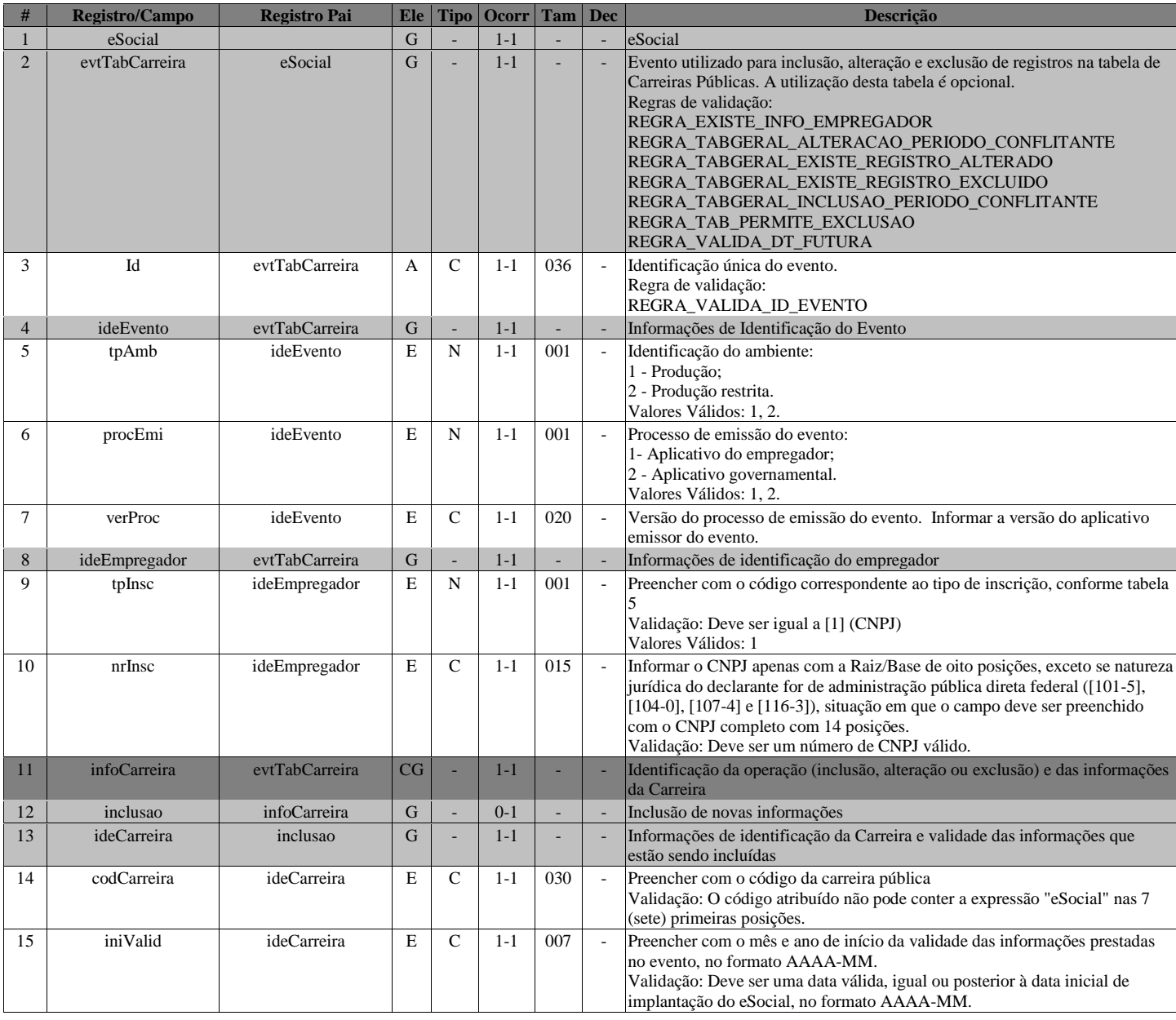

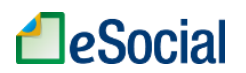

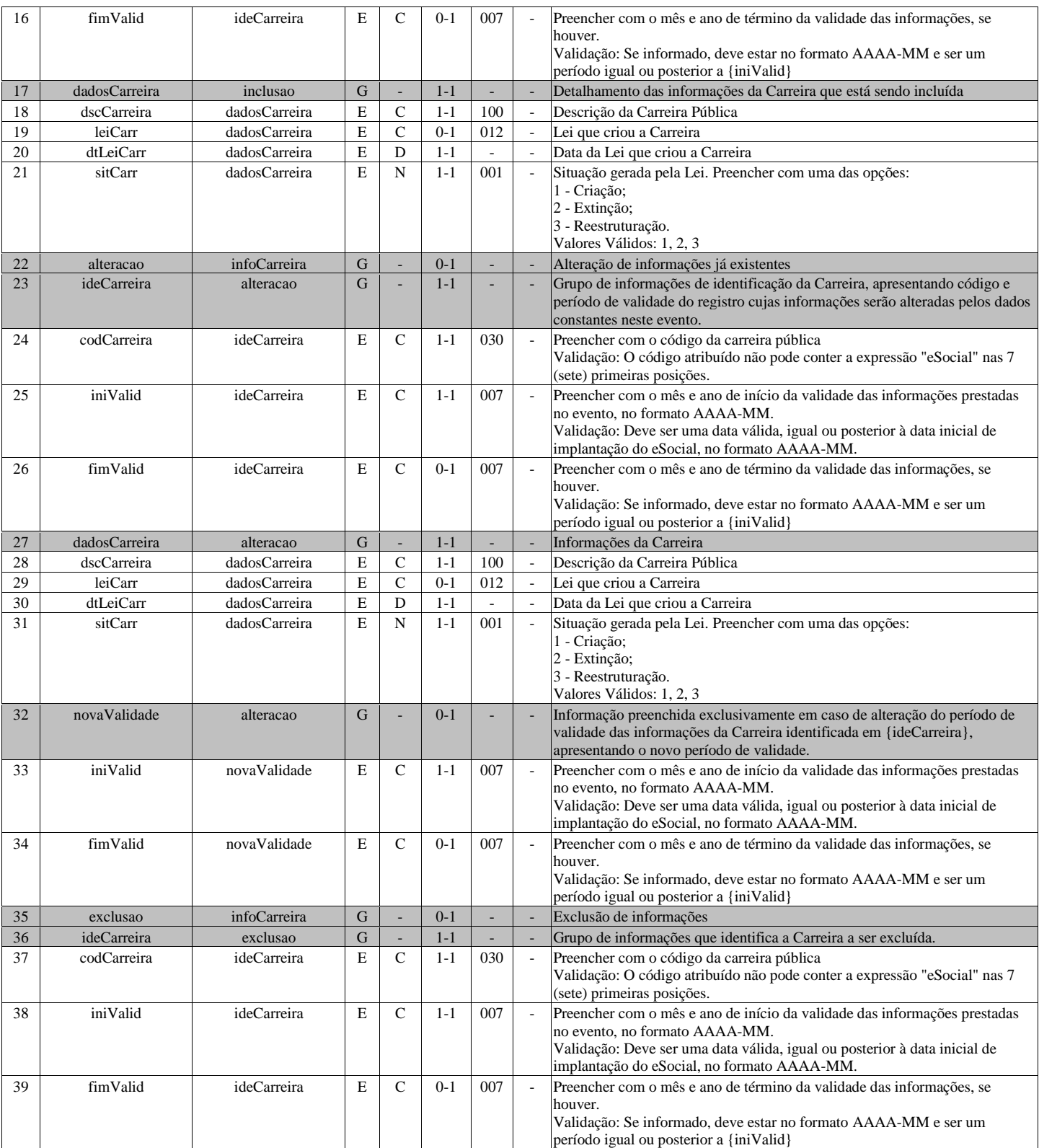

# **S-1040 - Tabela de Funções/Cargos em Comissão**

<span id="page-29-0"></span>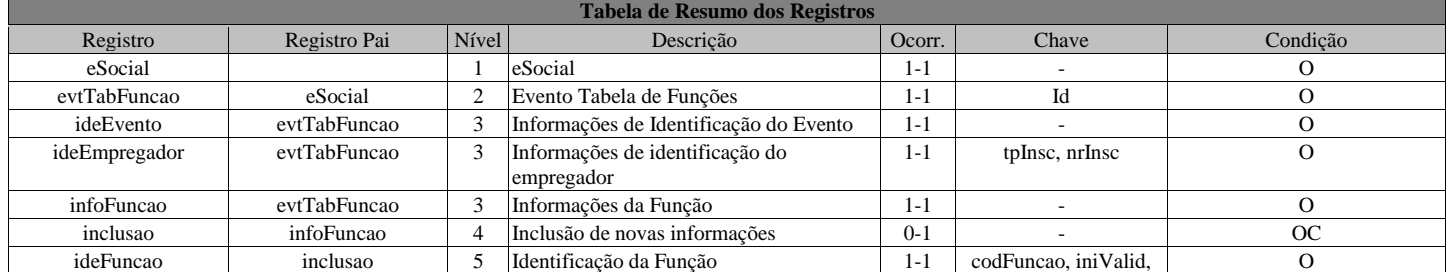

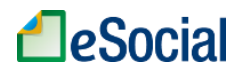

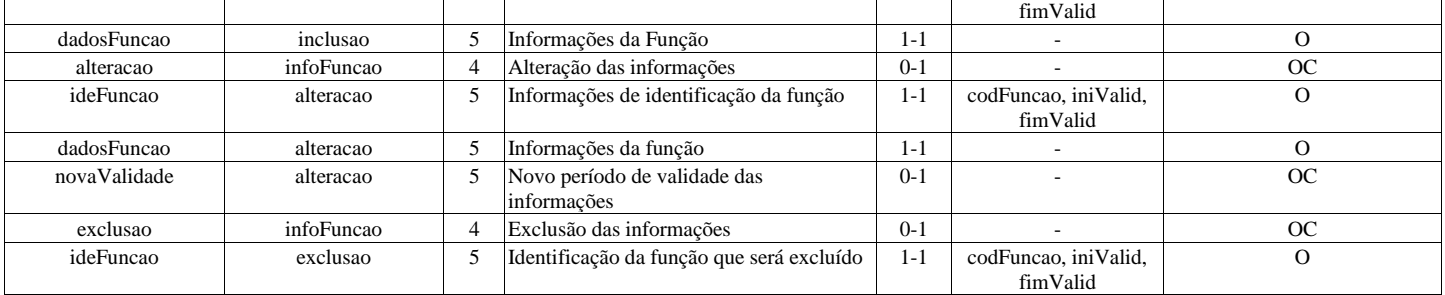

### **Registros do evento S-1040 - Tabela de Funções/Cargos em Comissão**

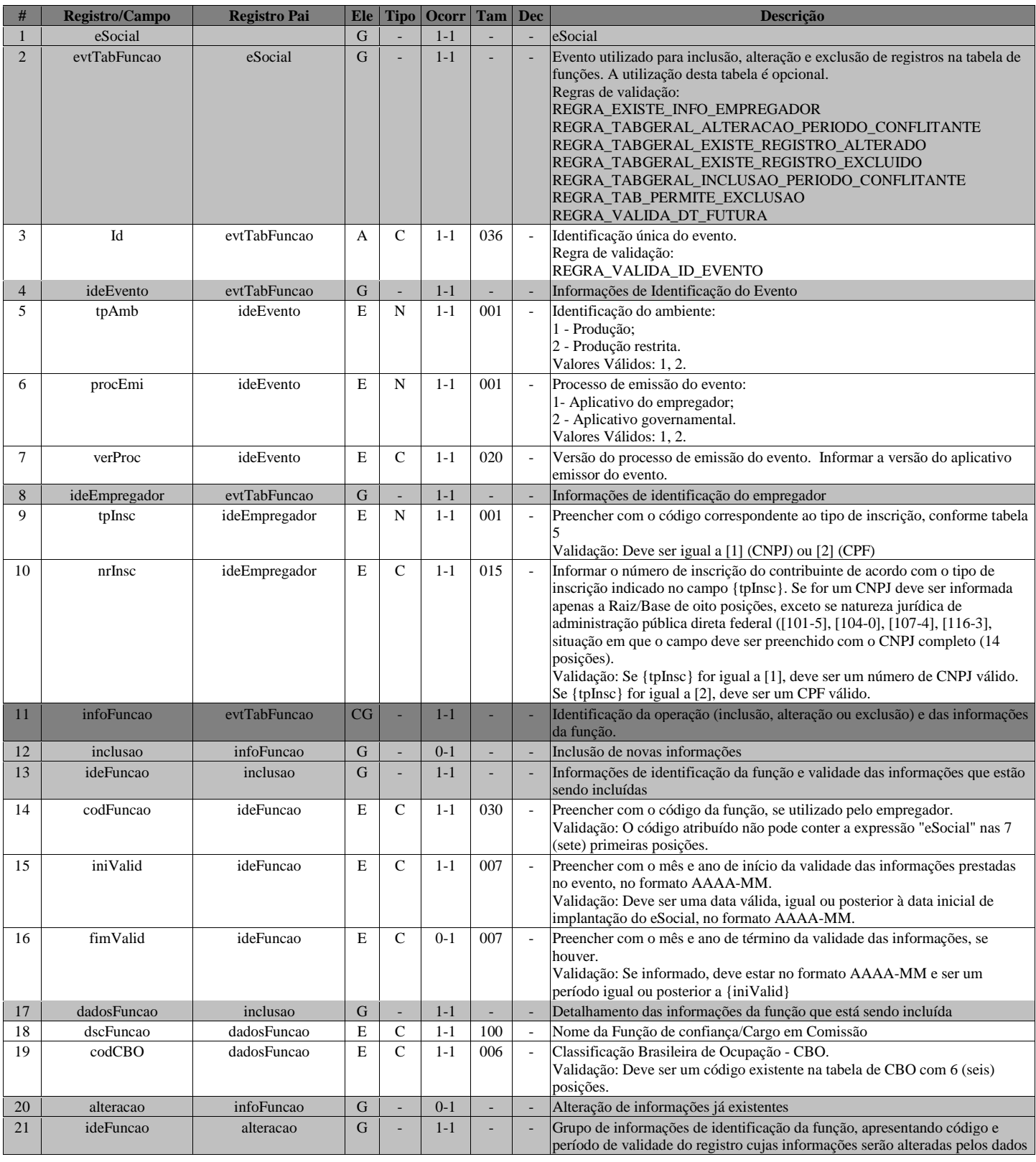

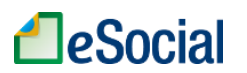

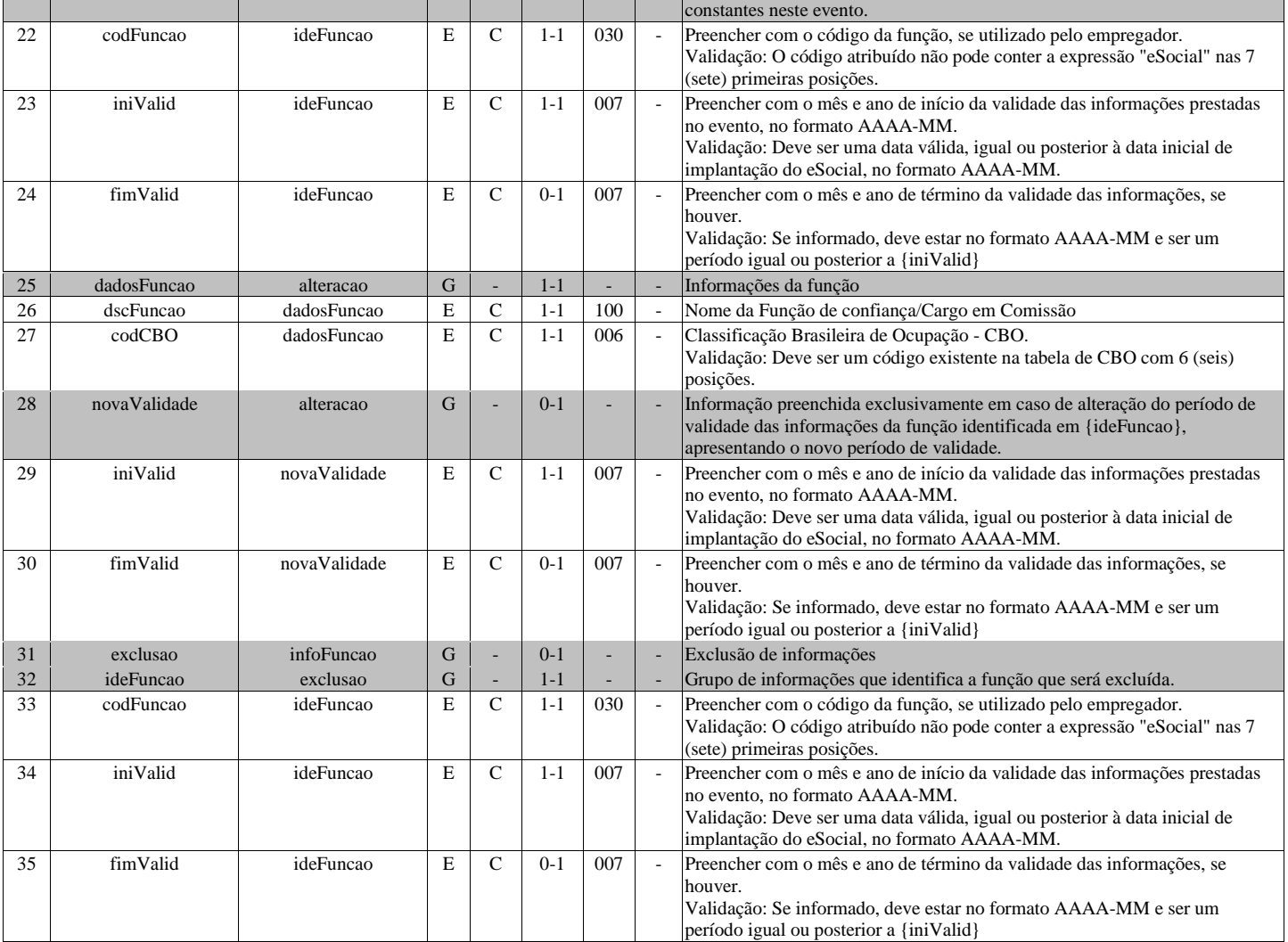

# **S-1050 - Tabela de Horários/Turnos de Trabalho**

<span id="page-31-0"></span>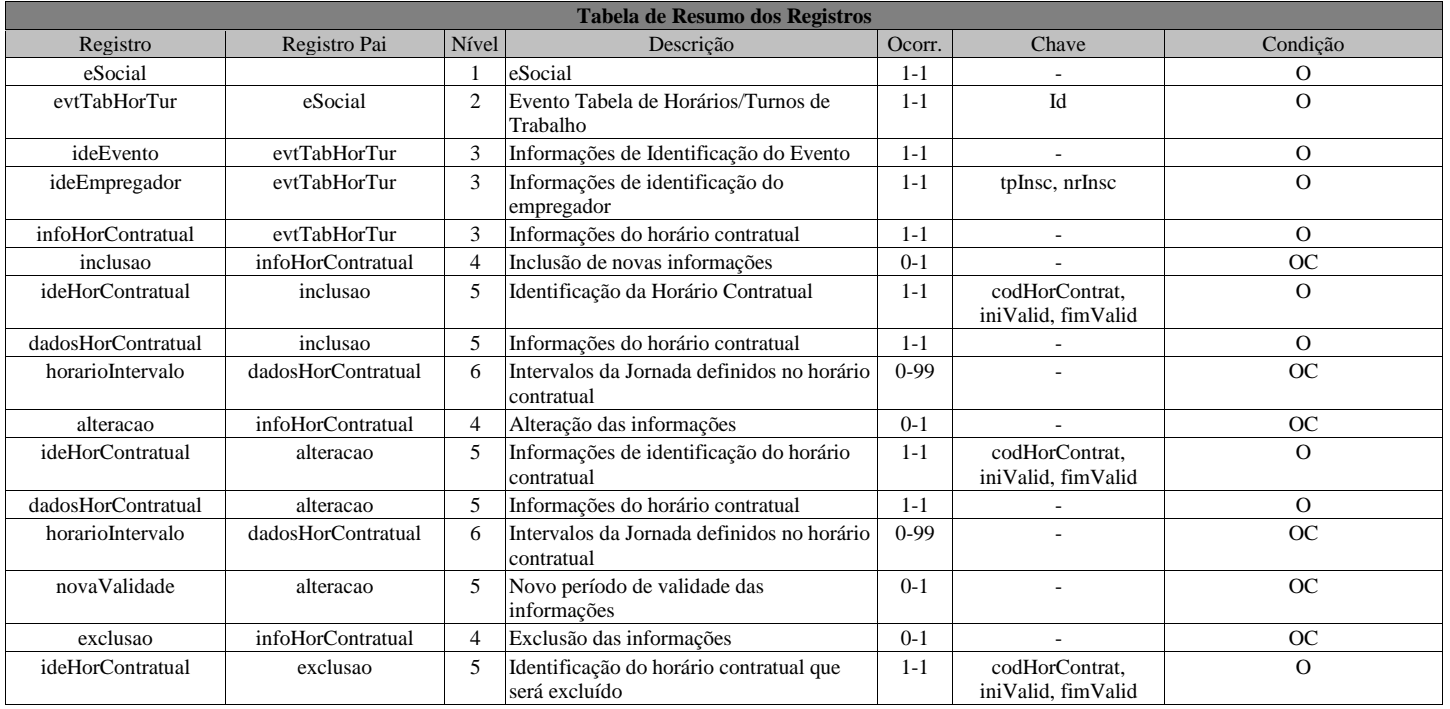

### **Registros do evento S-1050 - Tabela de Horários/Turnos de Trabalho**

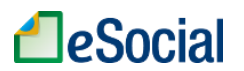

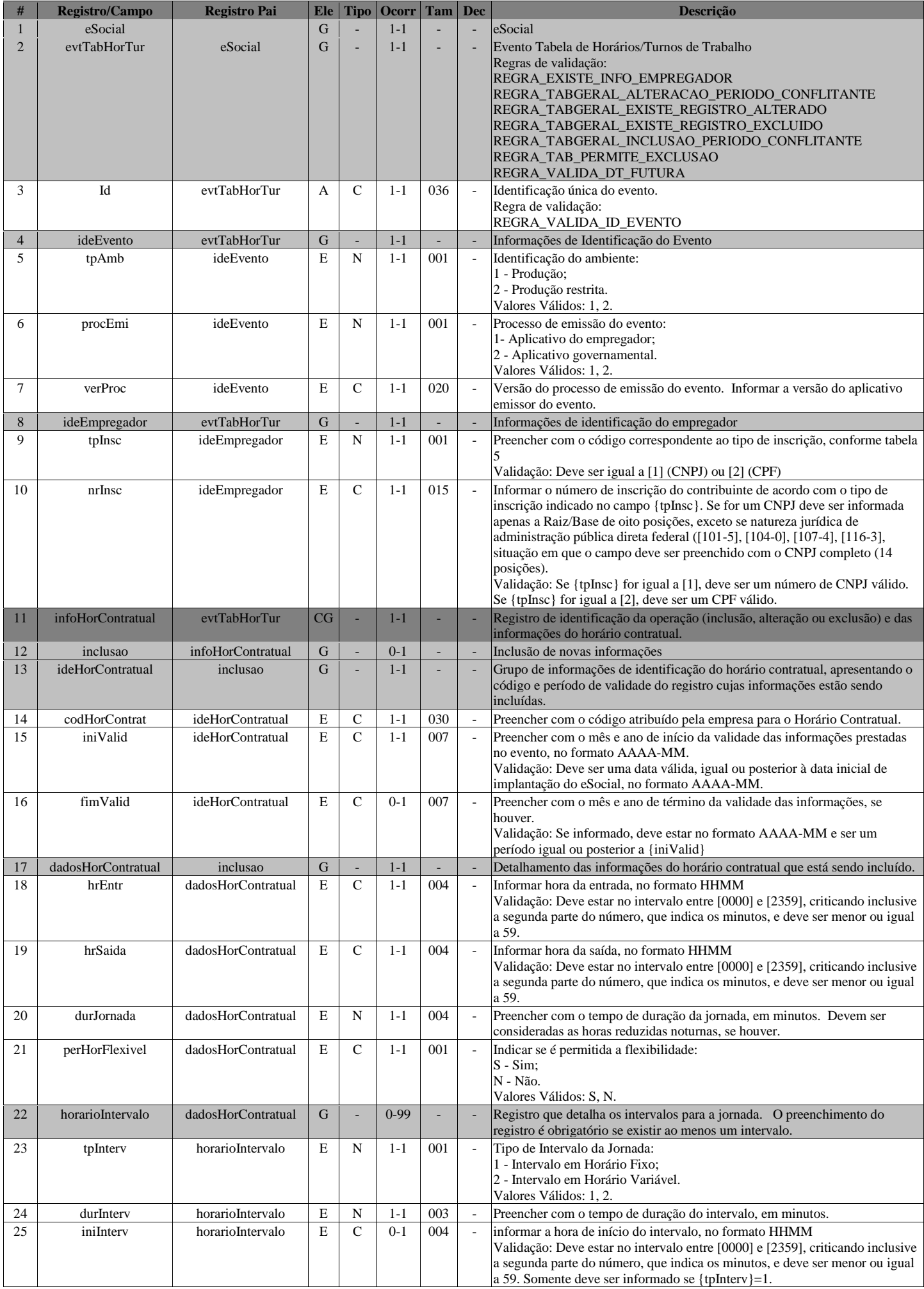

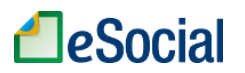

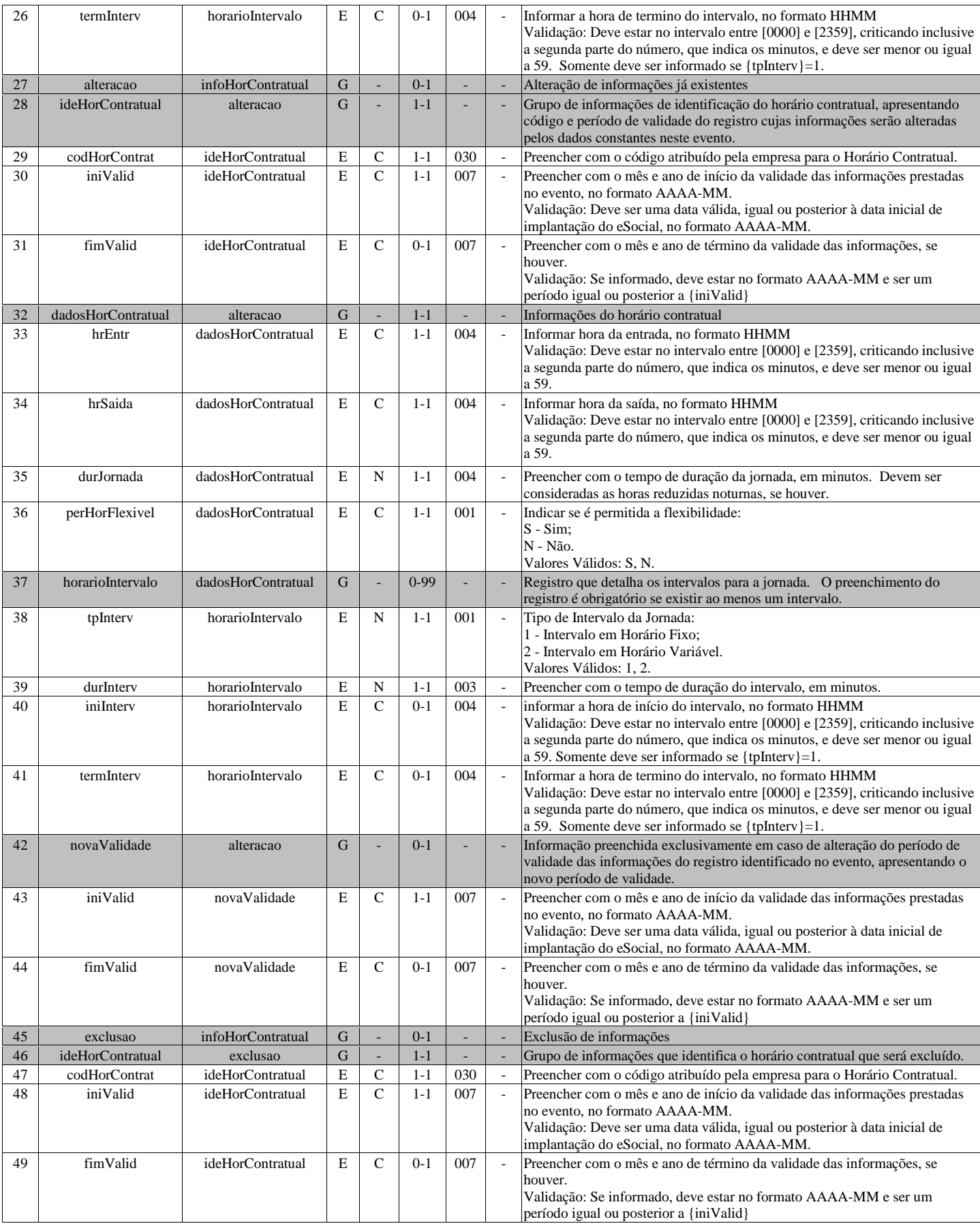

# **S-1060 - Tabela de Ambientes de Trabalho**

<span id="page-33-0"></span>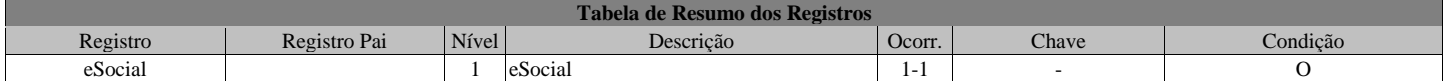

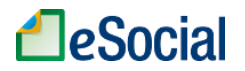

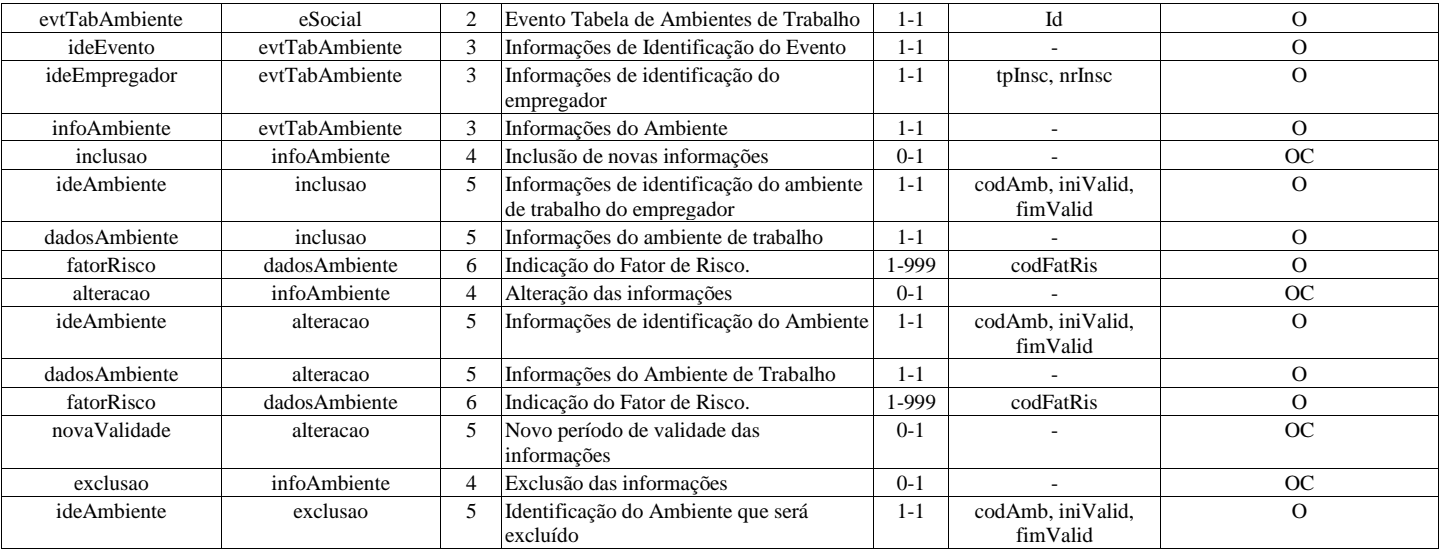

# **Registros do evento S-1060 - Tabela de Ambientes de Trabalho**

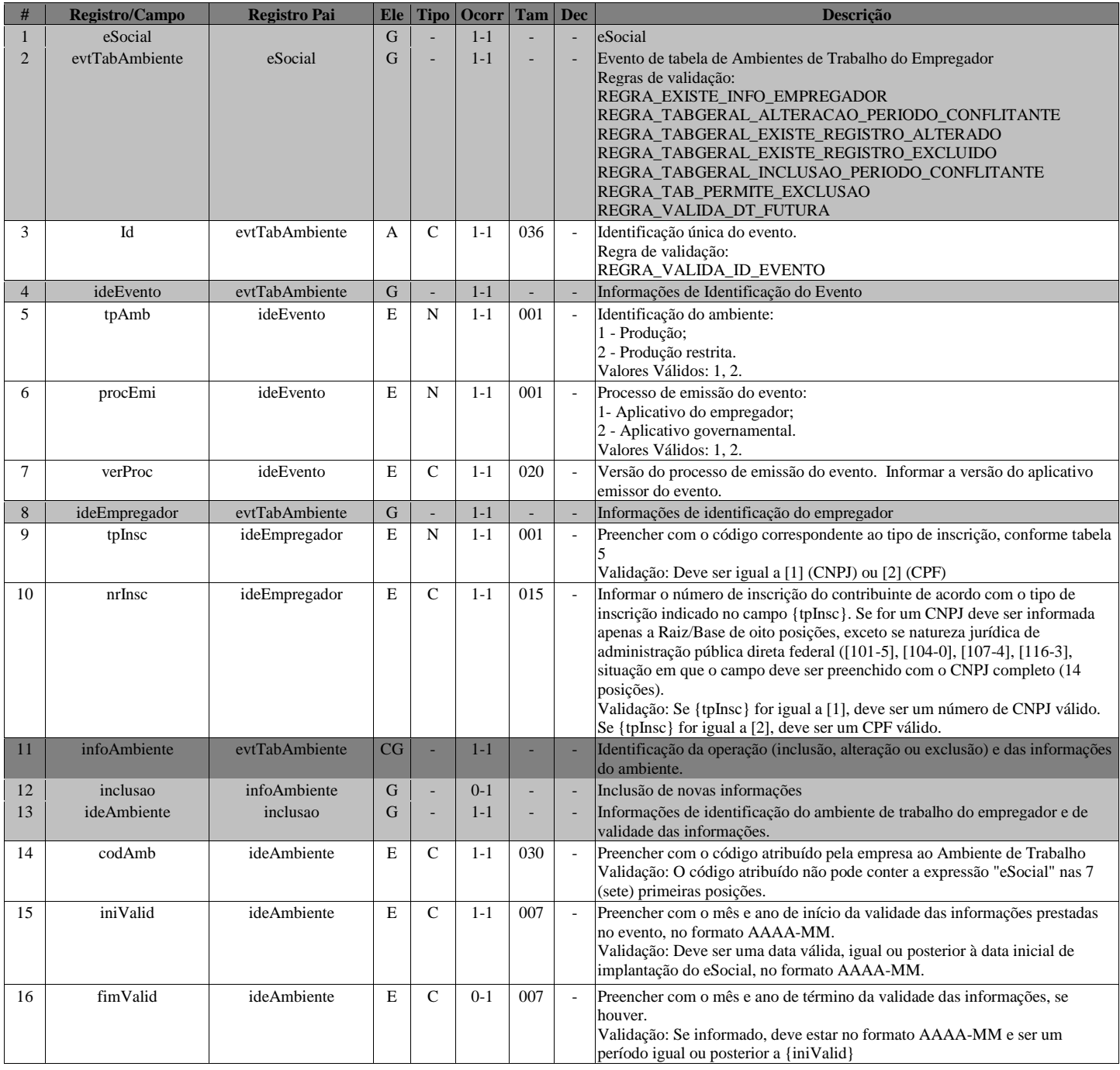

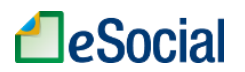

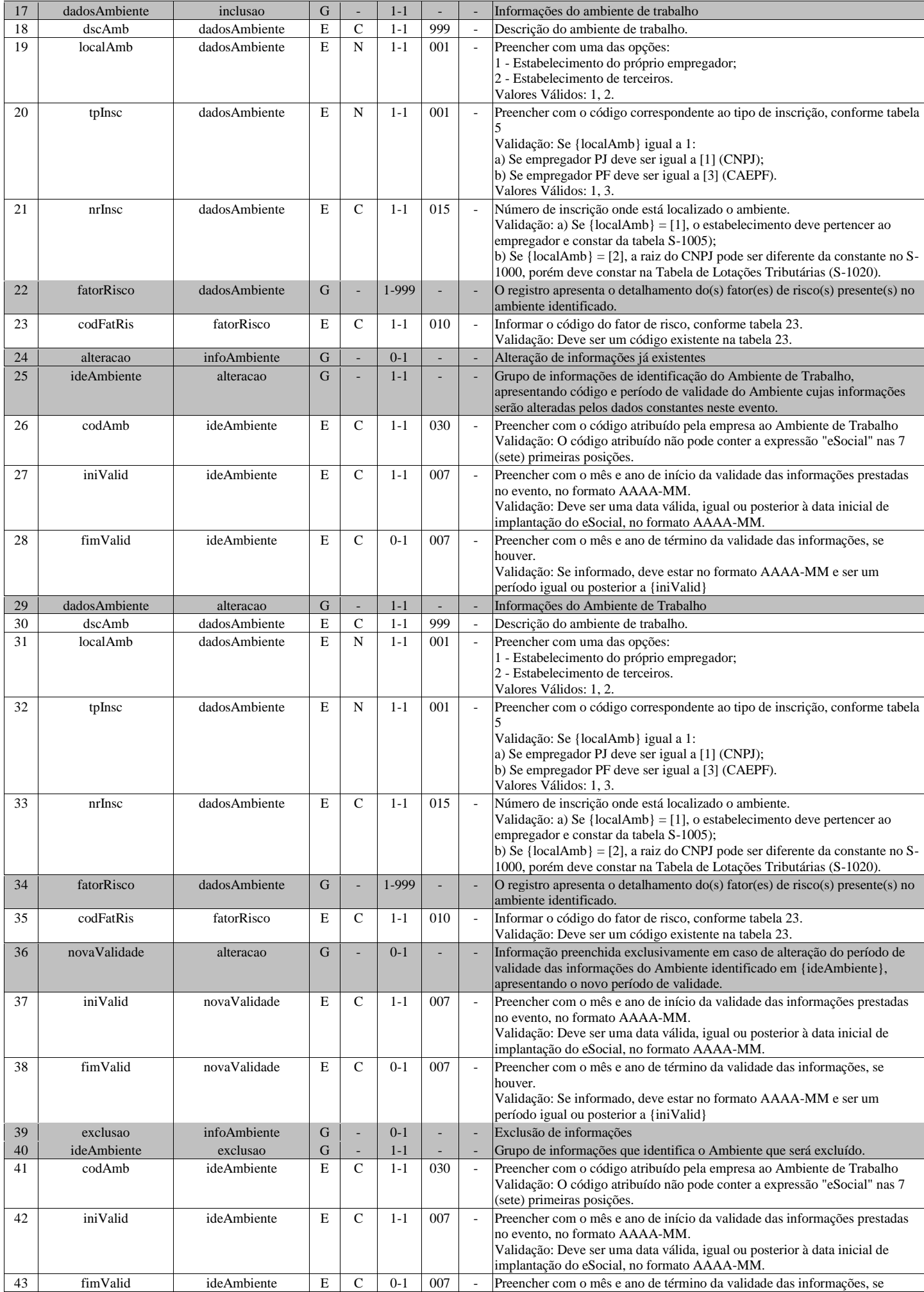
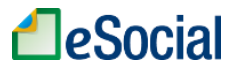

houver. Validação: Se informado, deve estar no formato AAAA-MM e ser um período igual ou posterior a {iniValid}

## **S-1070 - Tabela de Processos Administrativos/Judiciais**

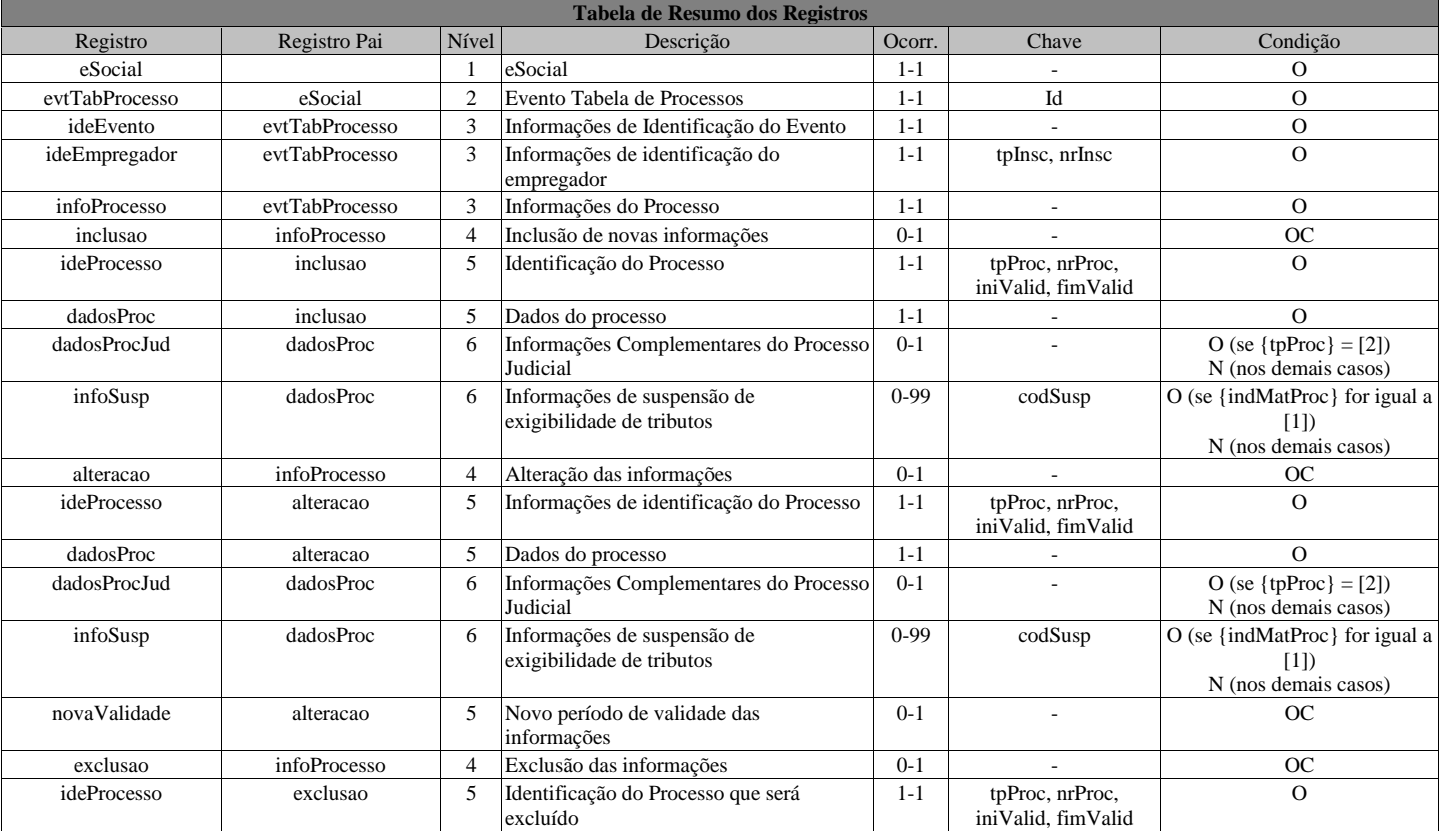

### **Registros do evento S-1070 - Tabela de Processos Administrativos/Judiciais**

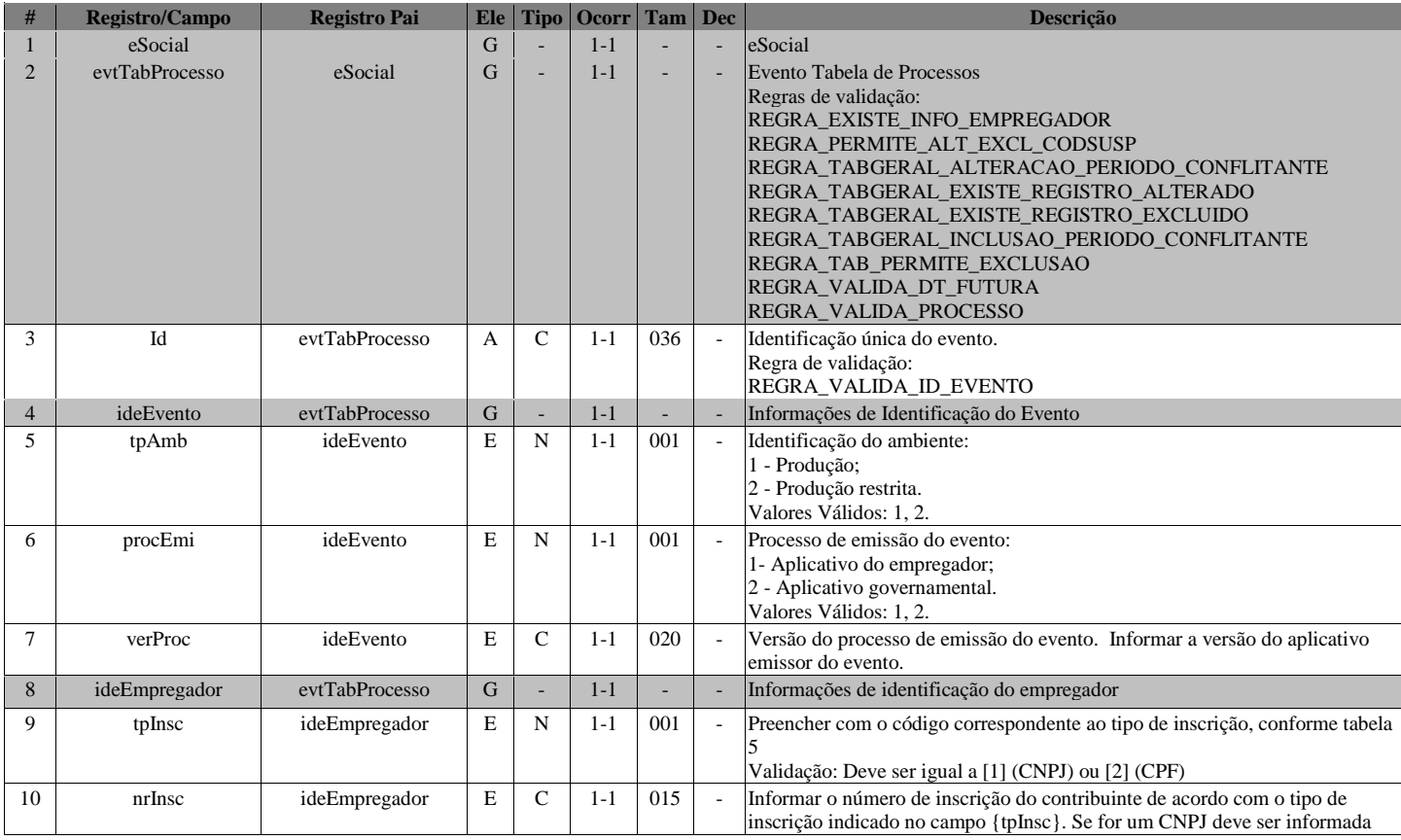

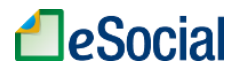

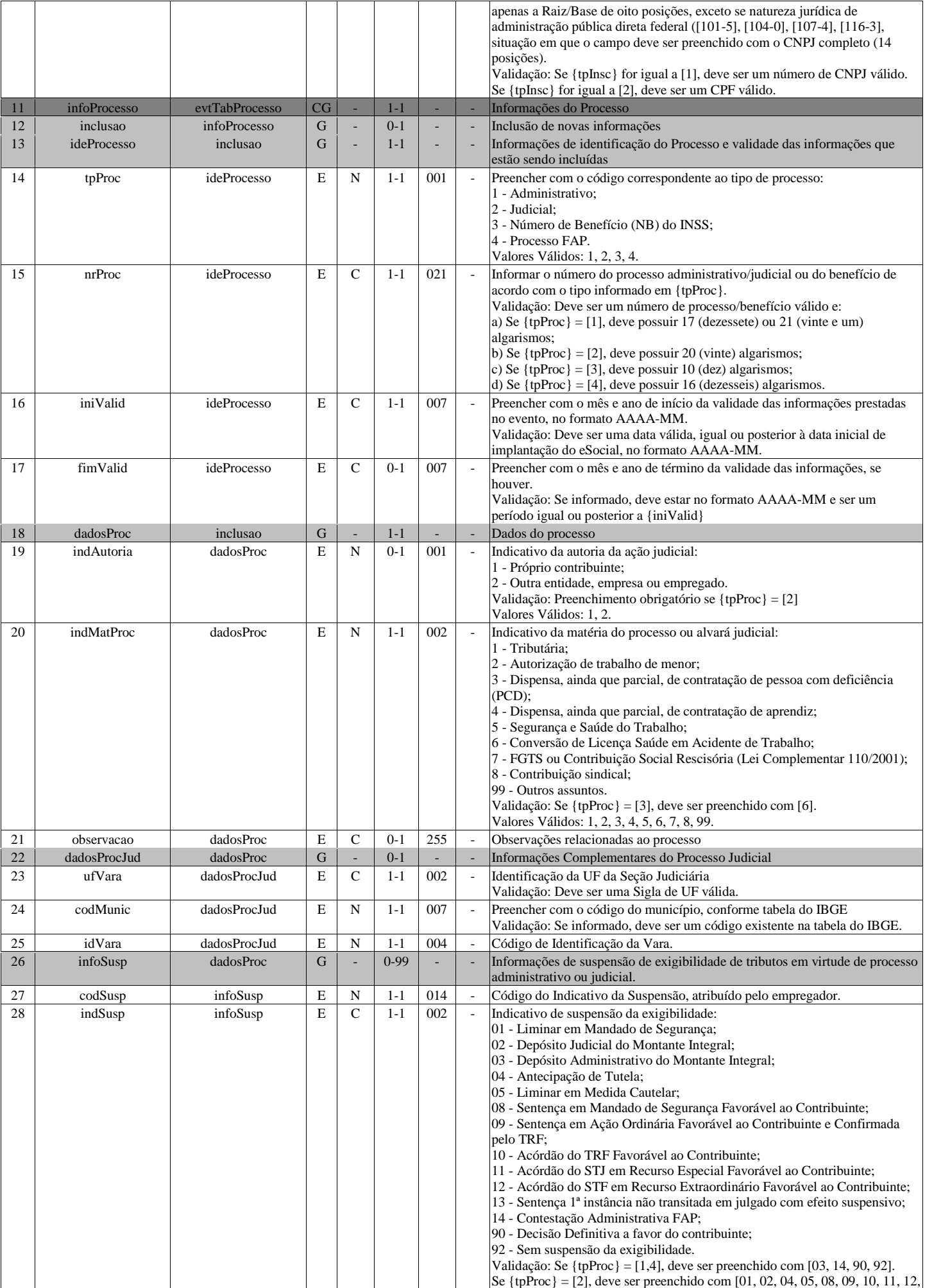

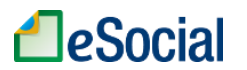

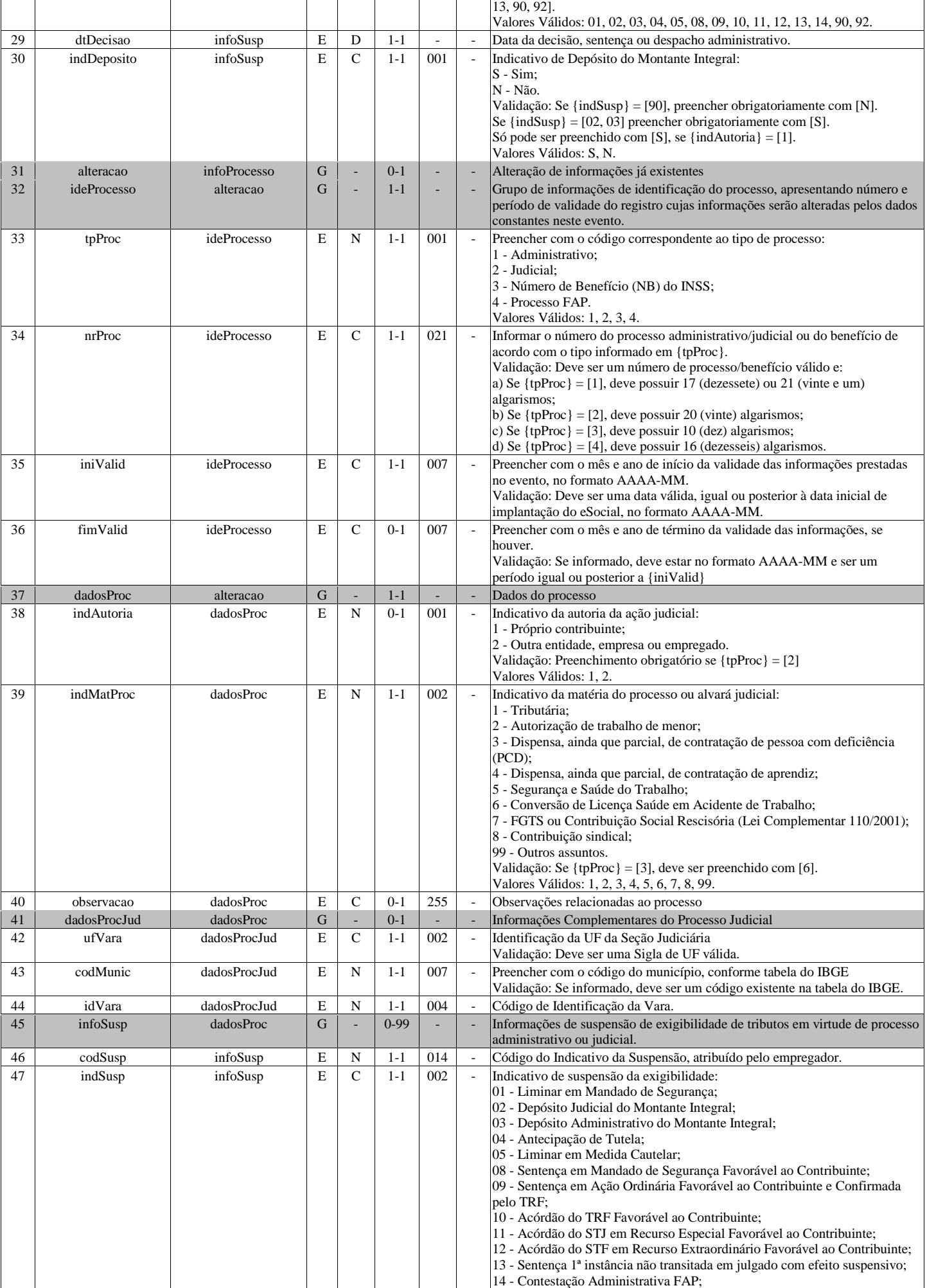

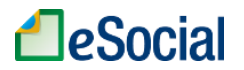

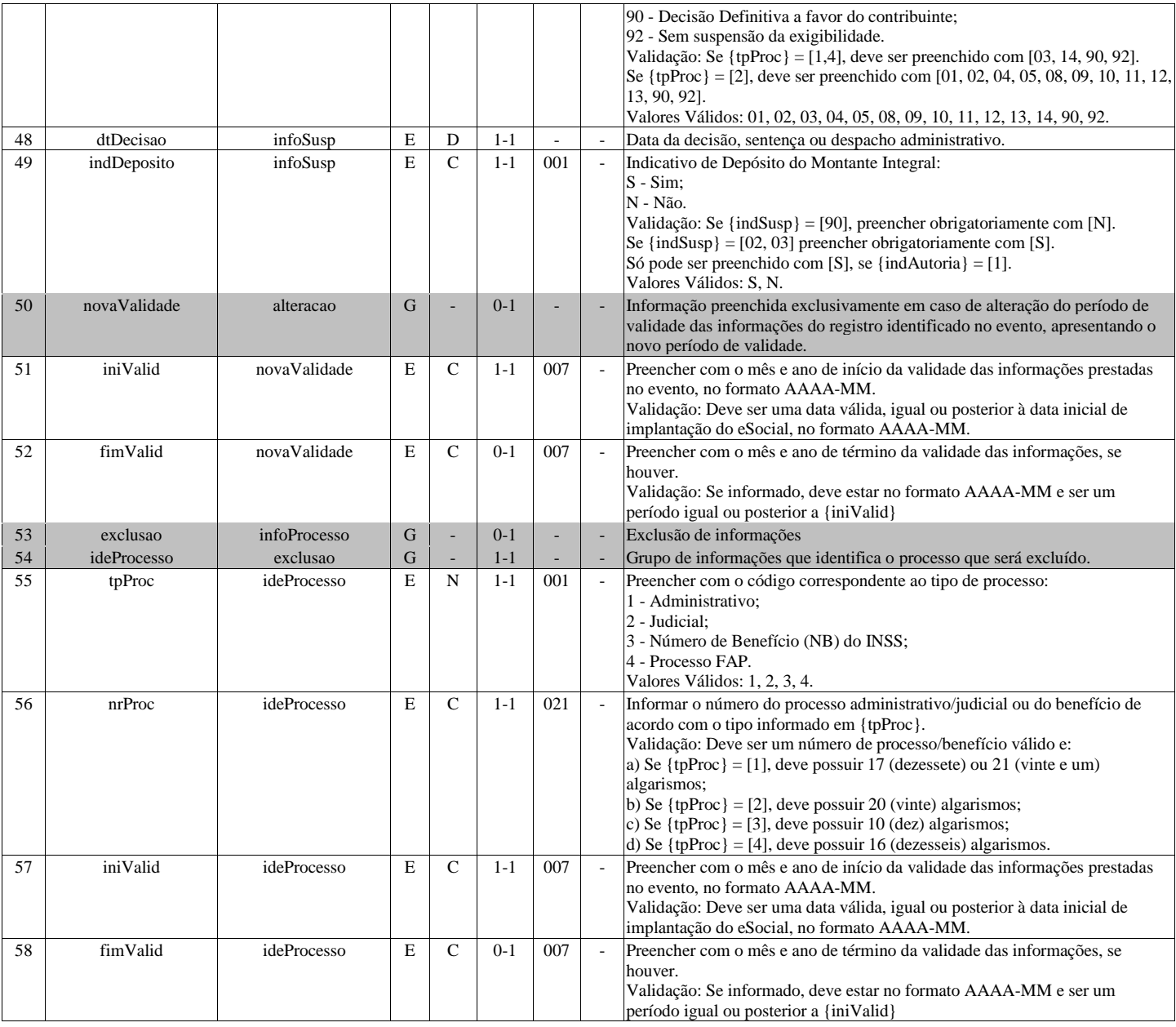

# **S-1080 - Tabela de Operadores Portuários**

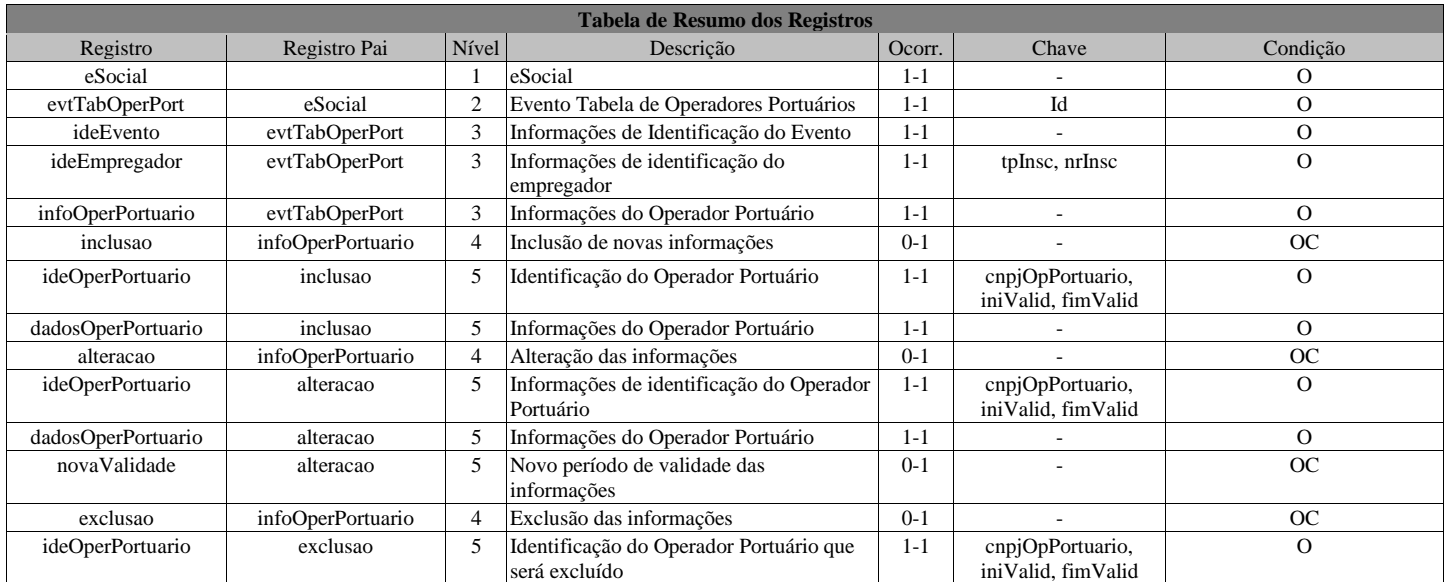

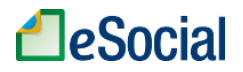

## **Registros do evento S-1080 - Tabela de Operadores Portuários**

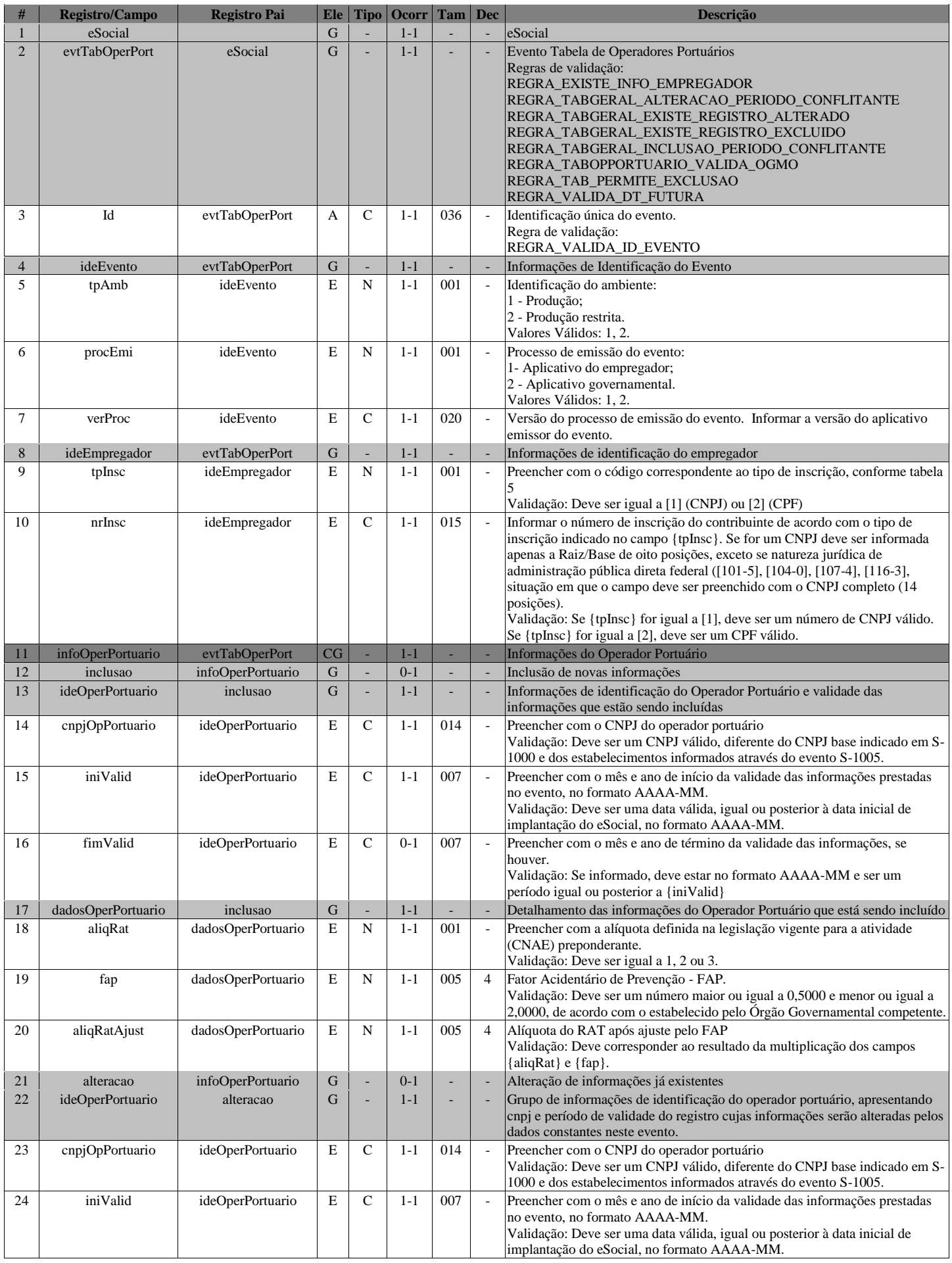

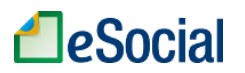

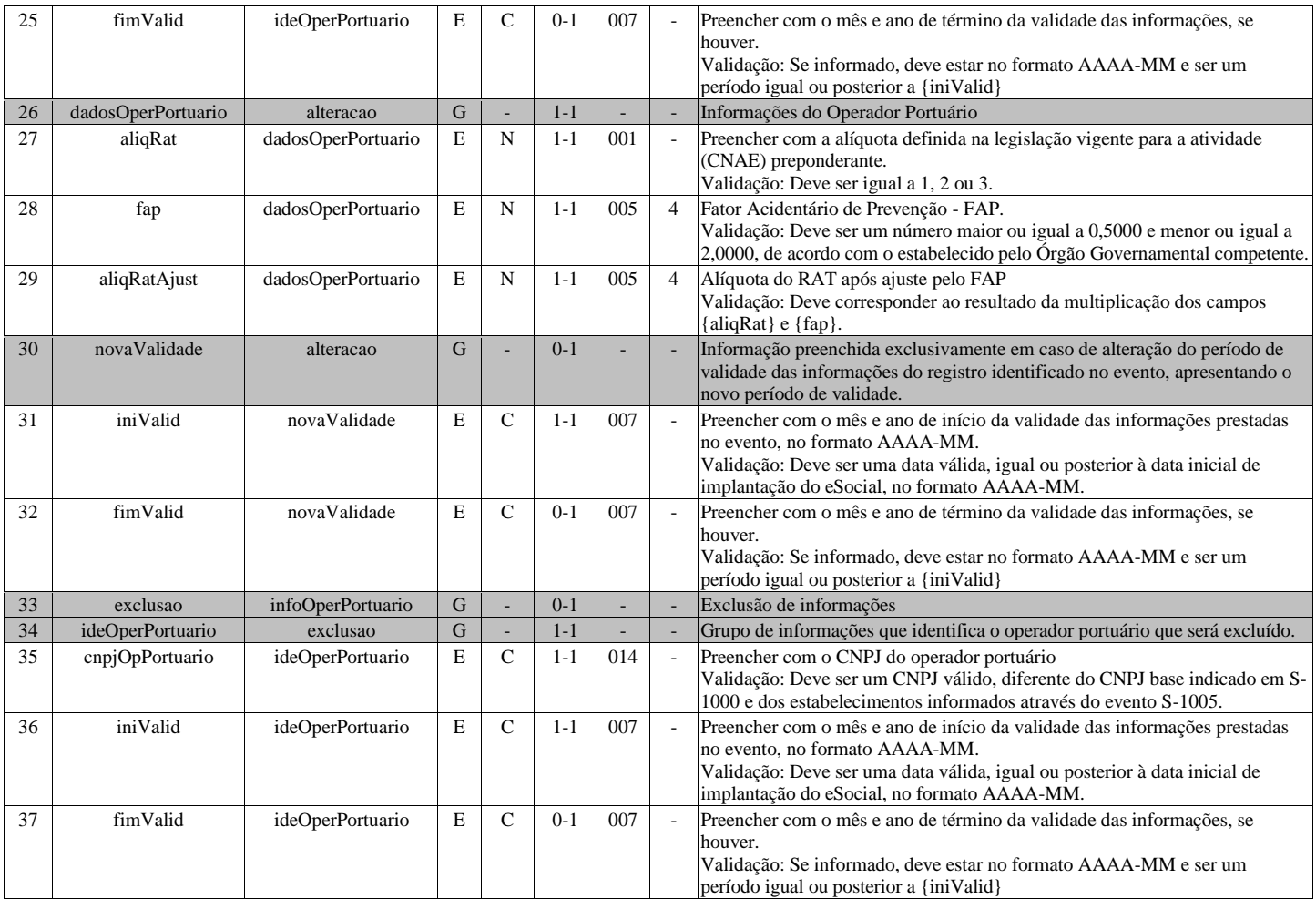

# **S-1200 - Remuneração de trabalhador vinculado ao Regime Geral de Previd. Social**

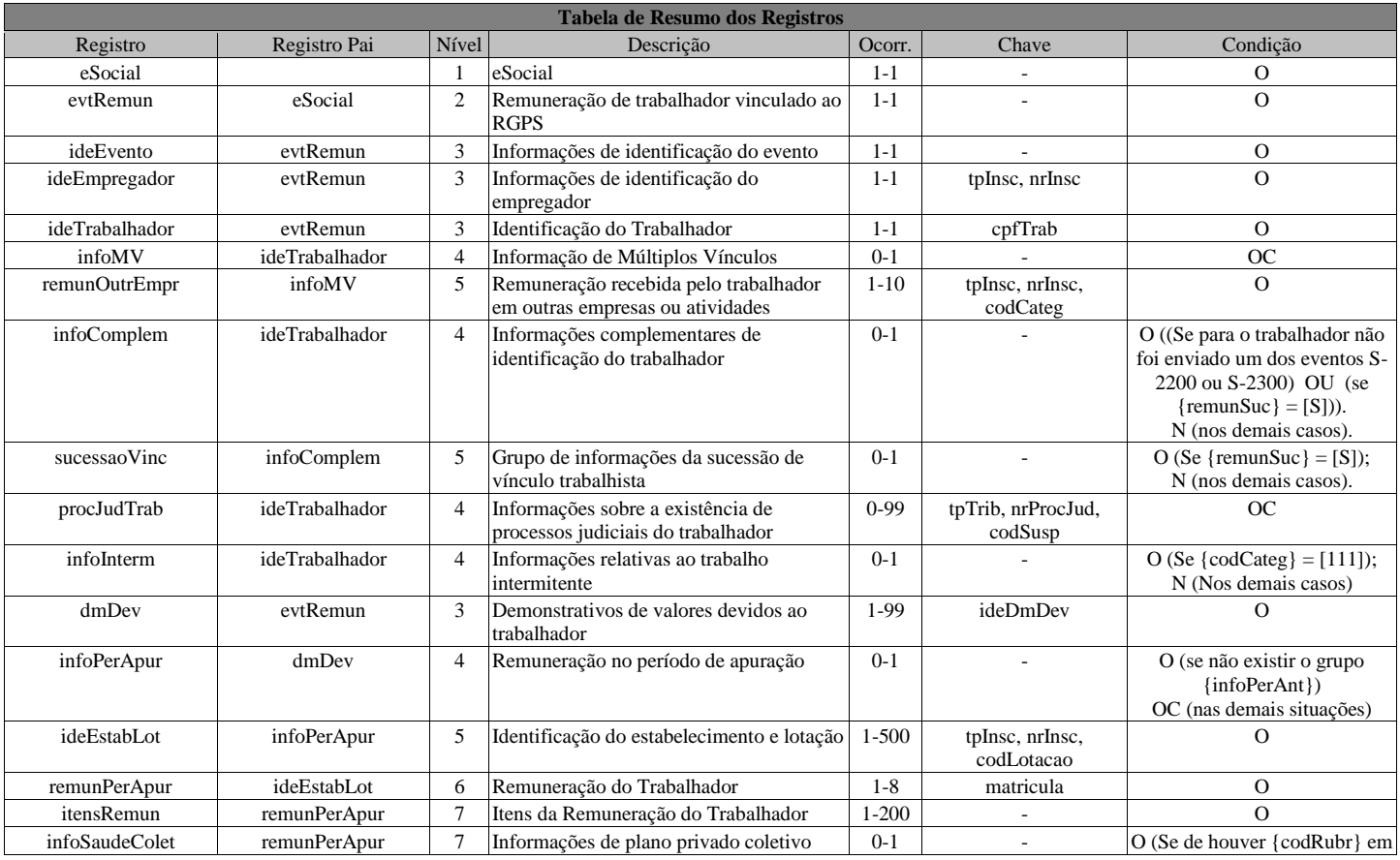

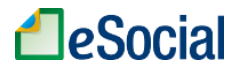

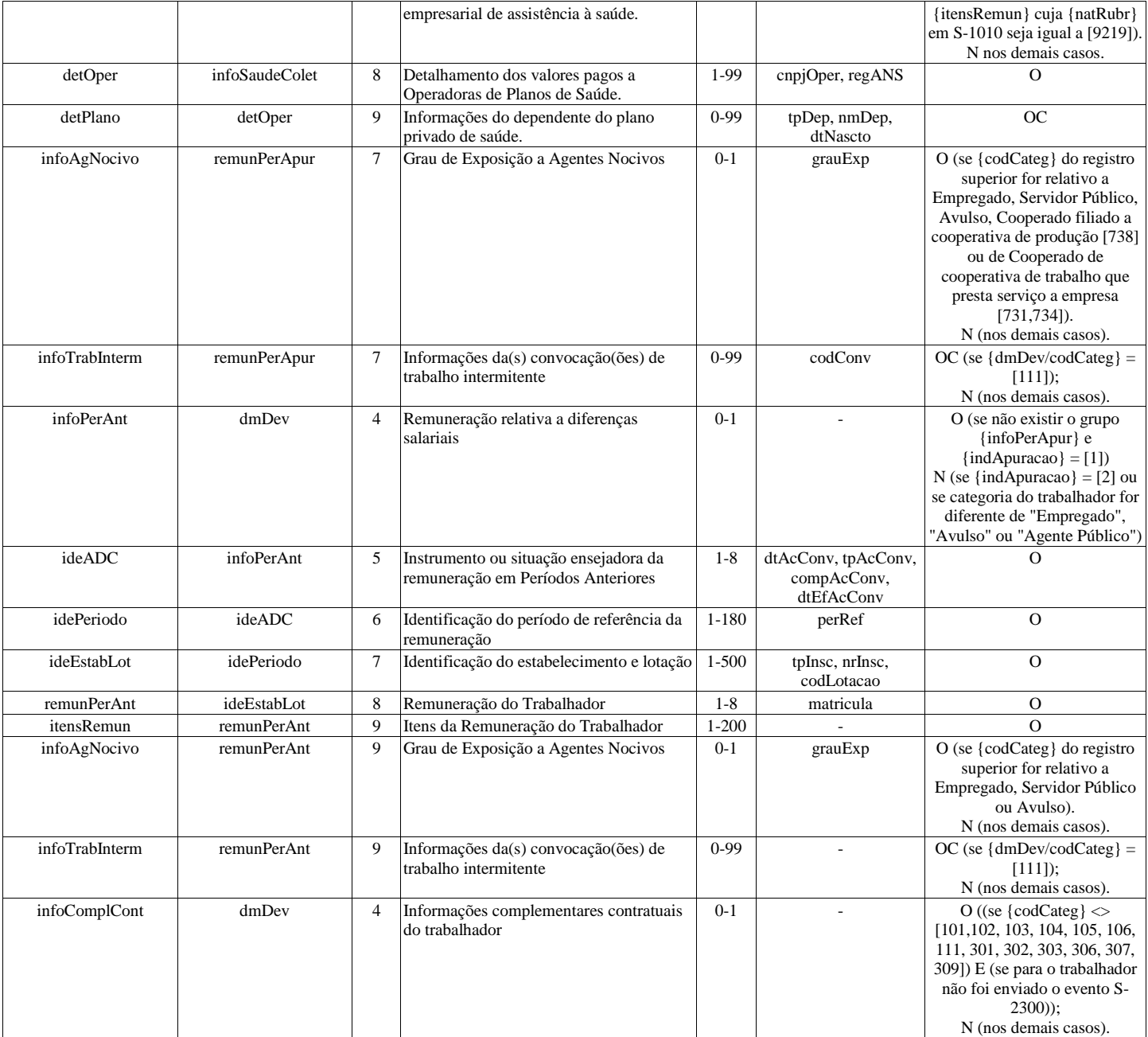

## **Registros do evento S-1200 - Remuneração de trabalhador vinculado ao Regime Geral de Previd. Social**

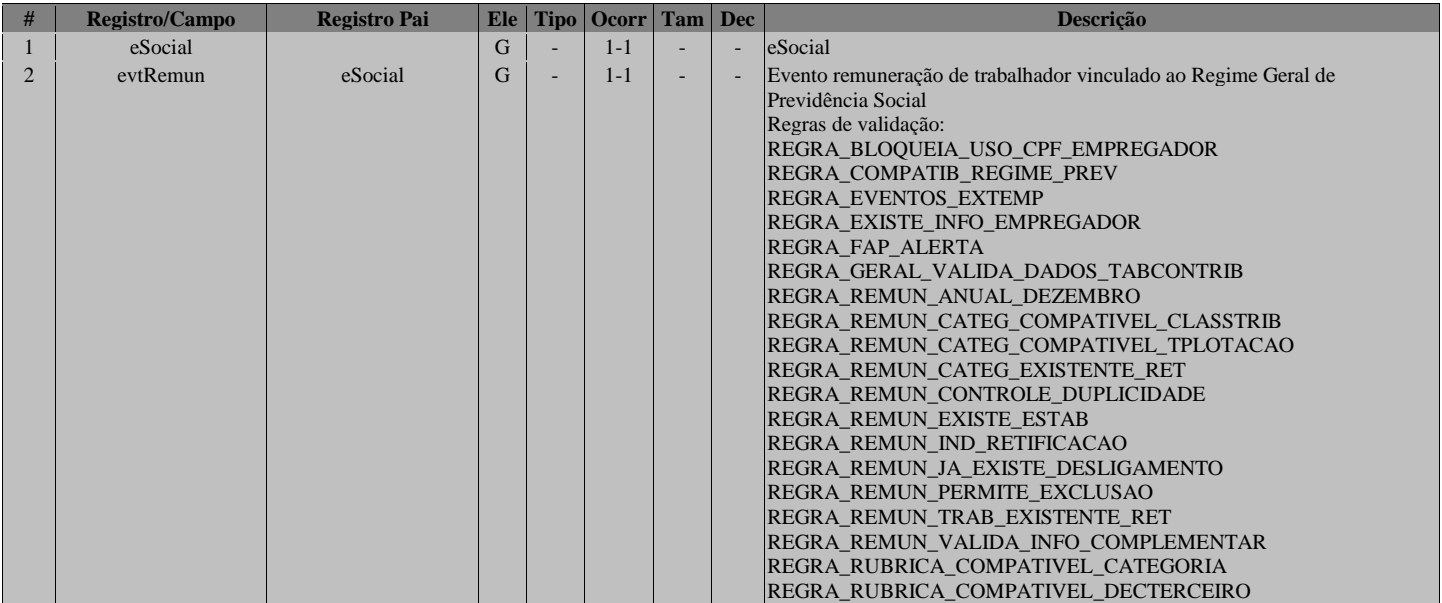

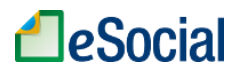

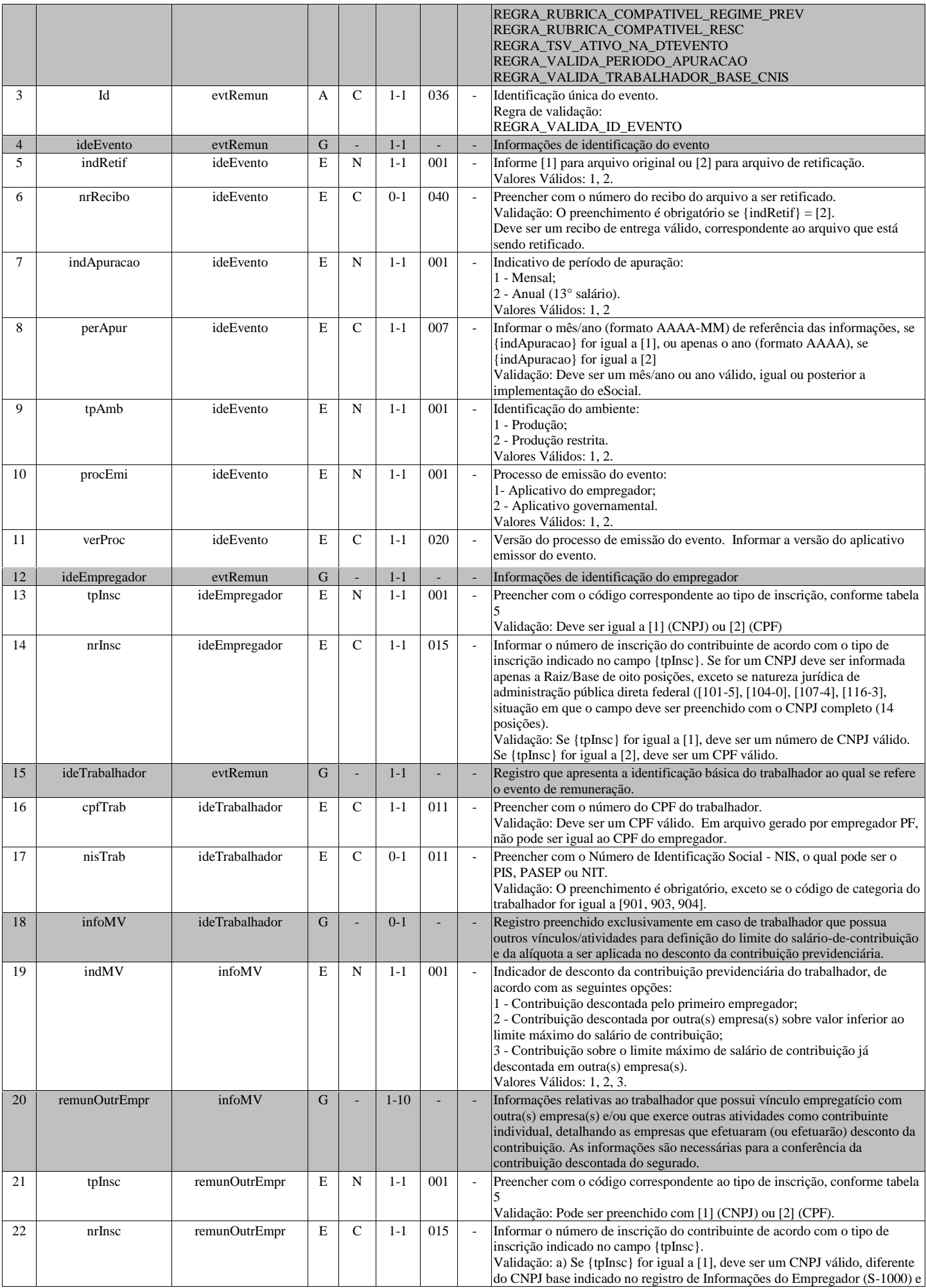

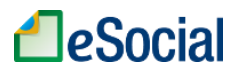

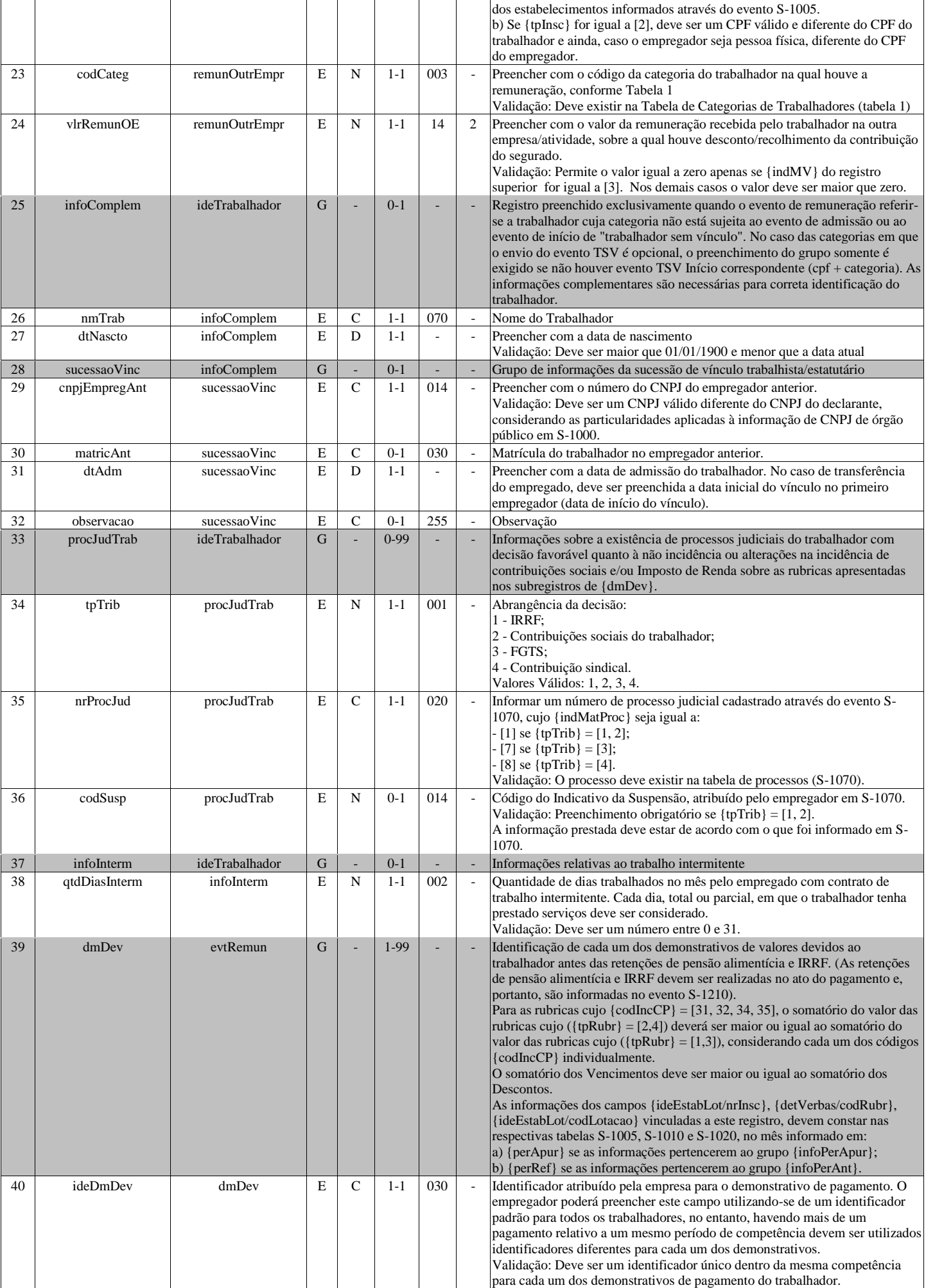

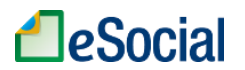

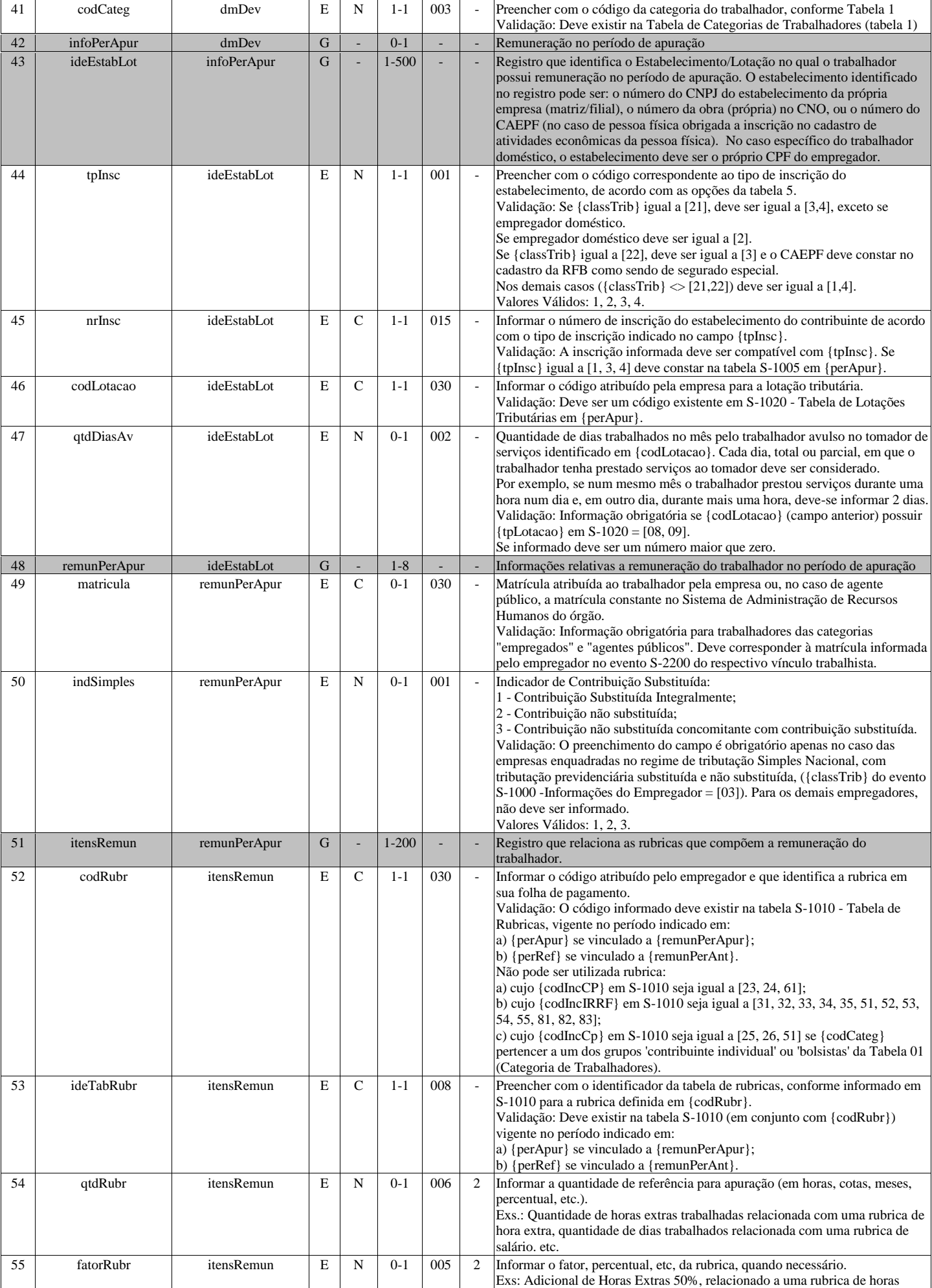

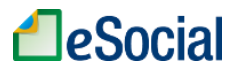

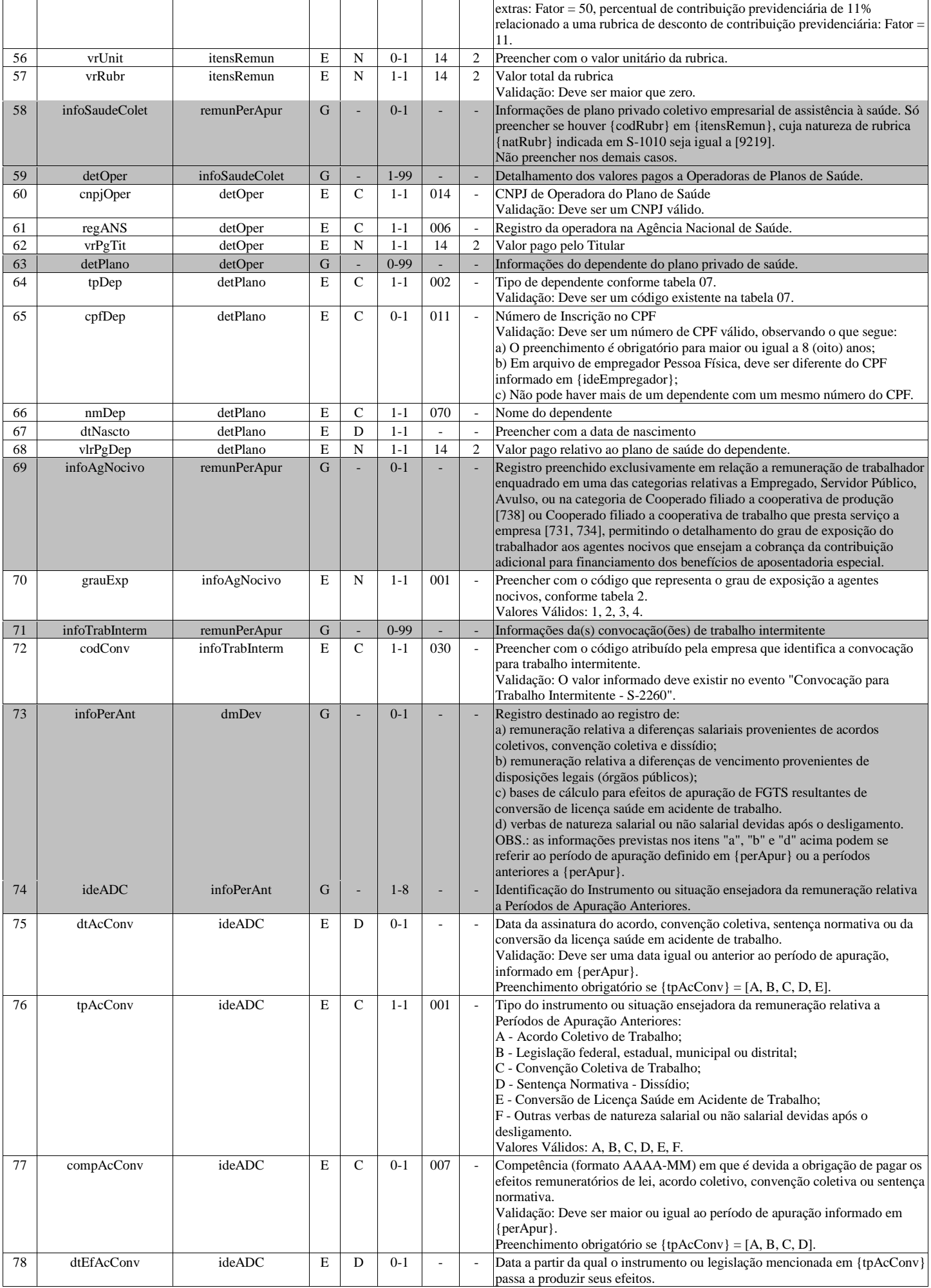

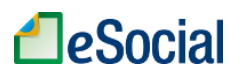

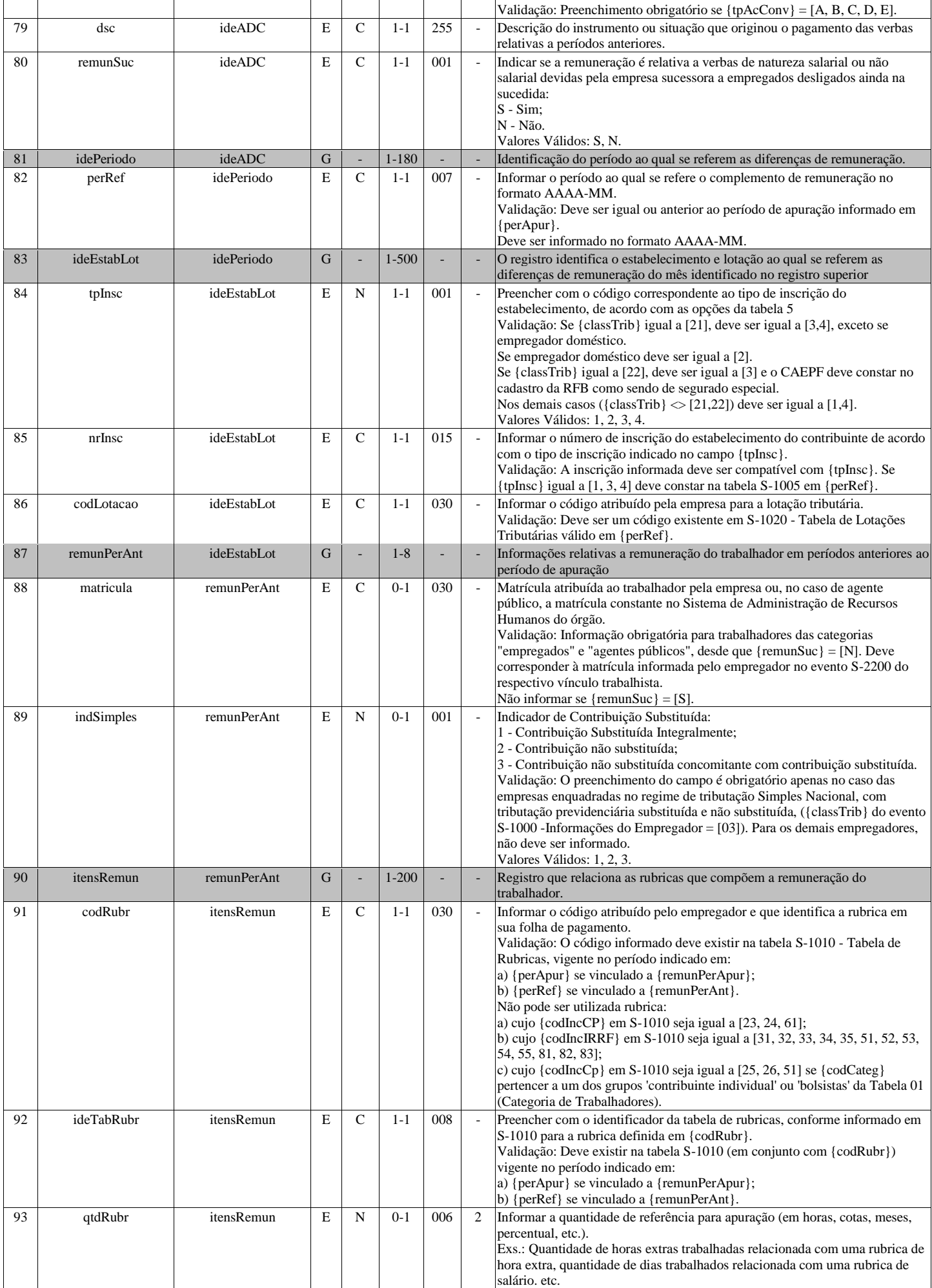

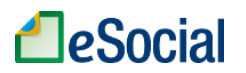

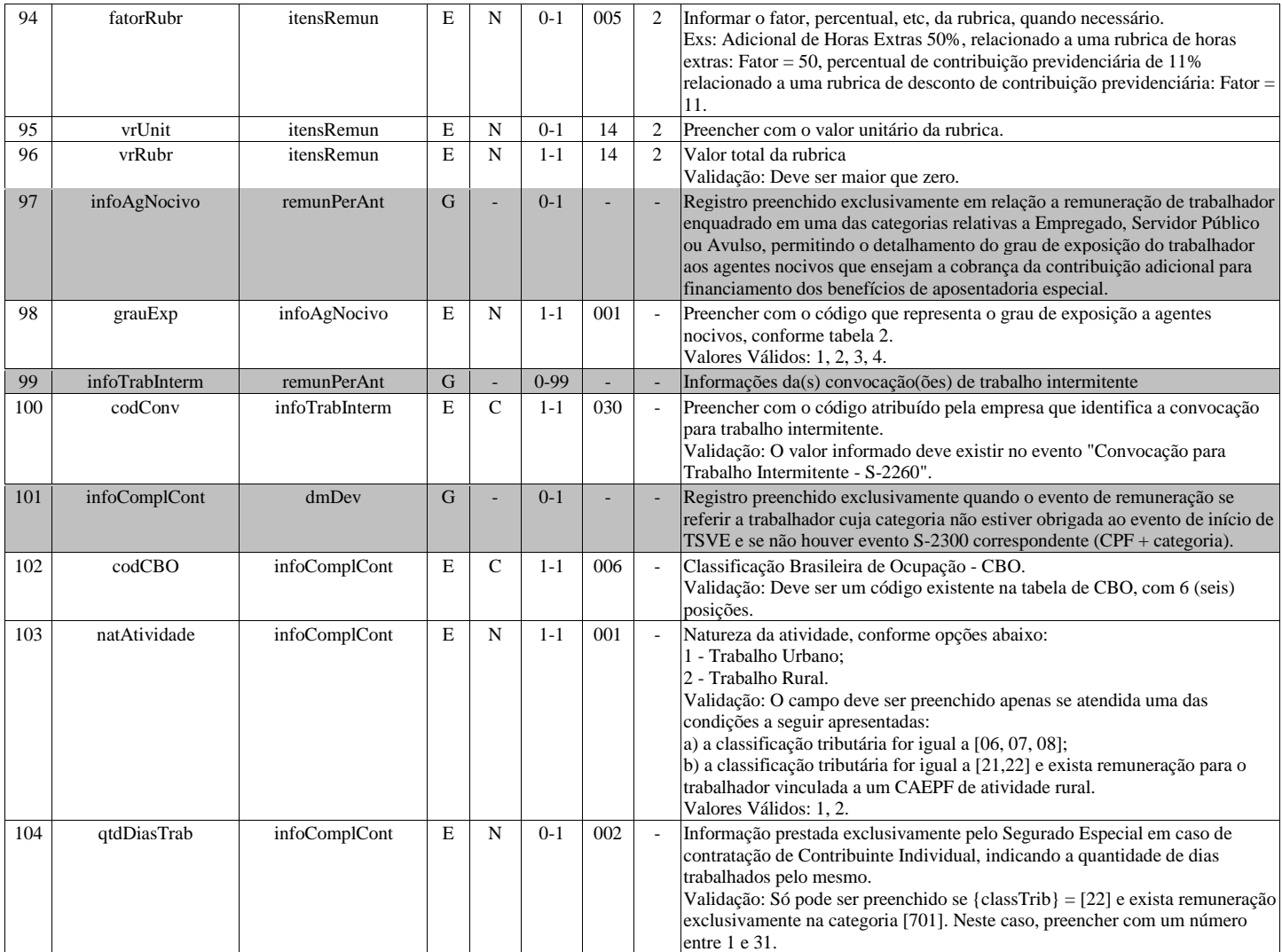

# **S-1202 - Remuneração de servidor vinculado a Regime Próprio de Previd. Social**

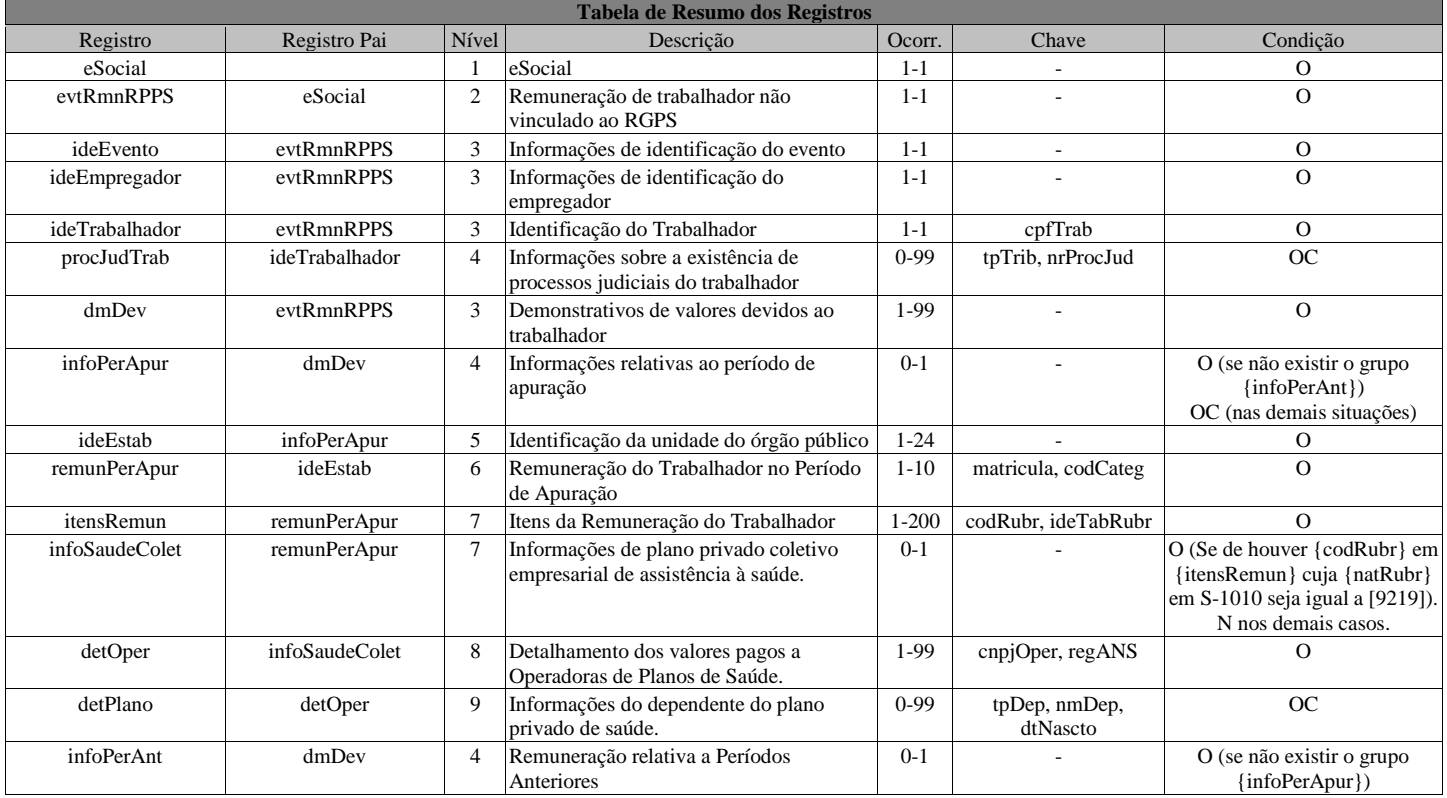

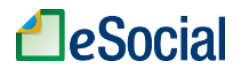

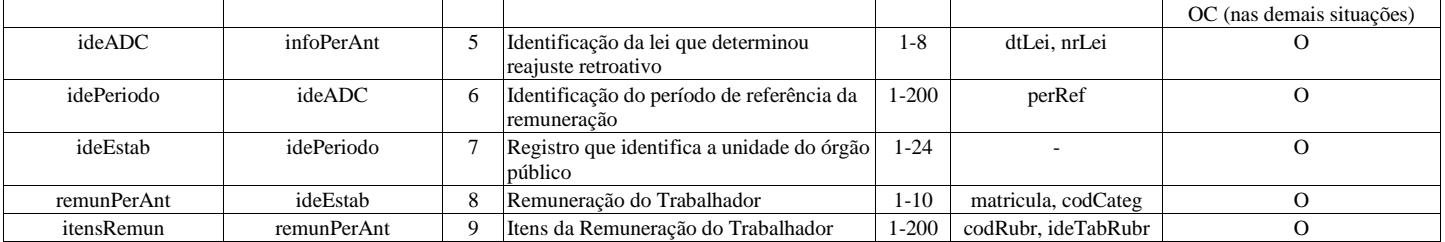

### **Registros do evento S-1202 - Remuneração de servidor vinculado a Regime Próprio de Previd. Social**

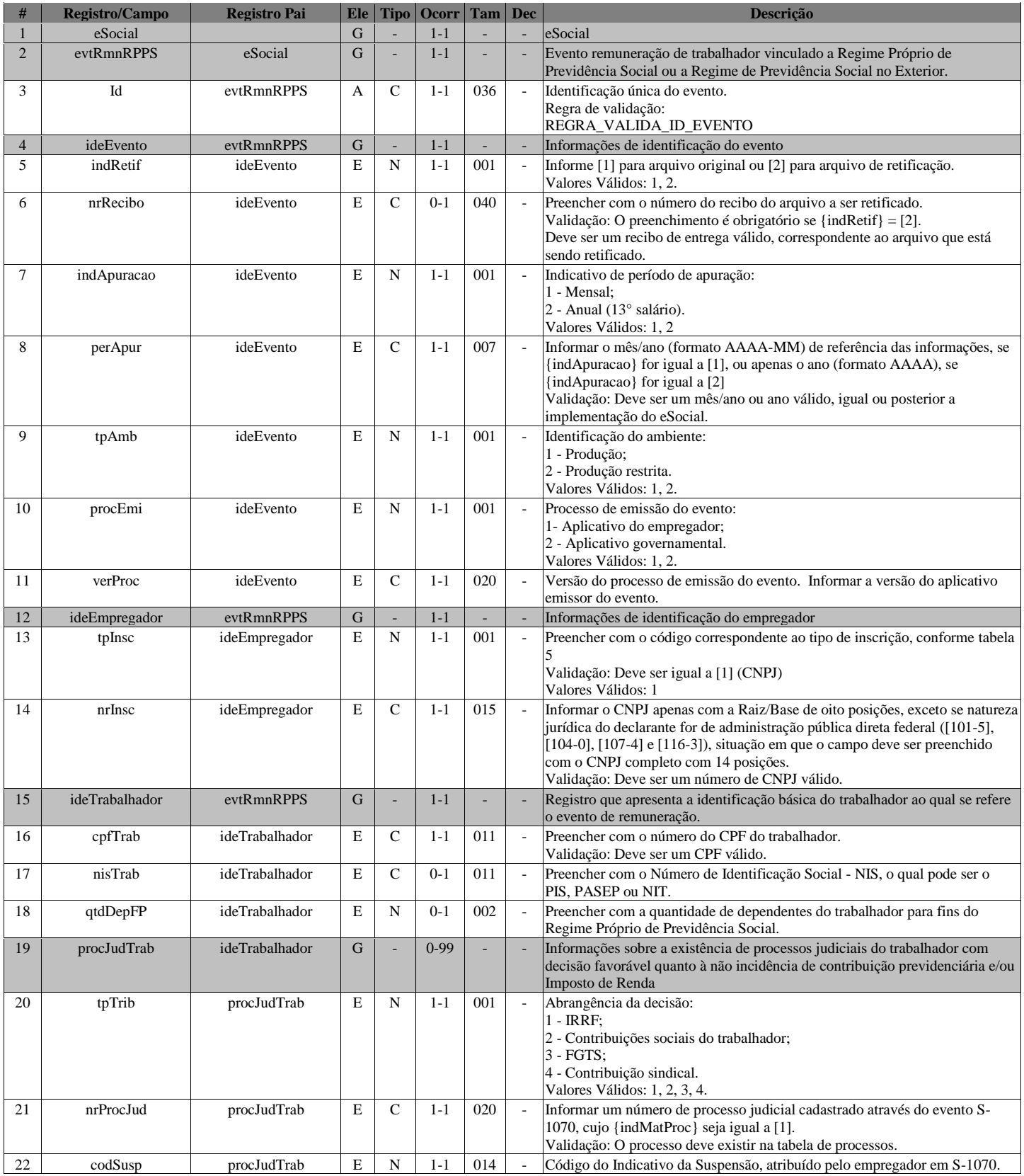

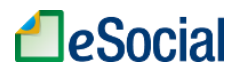

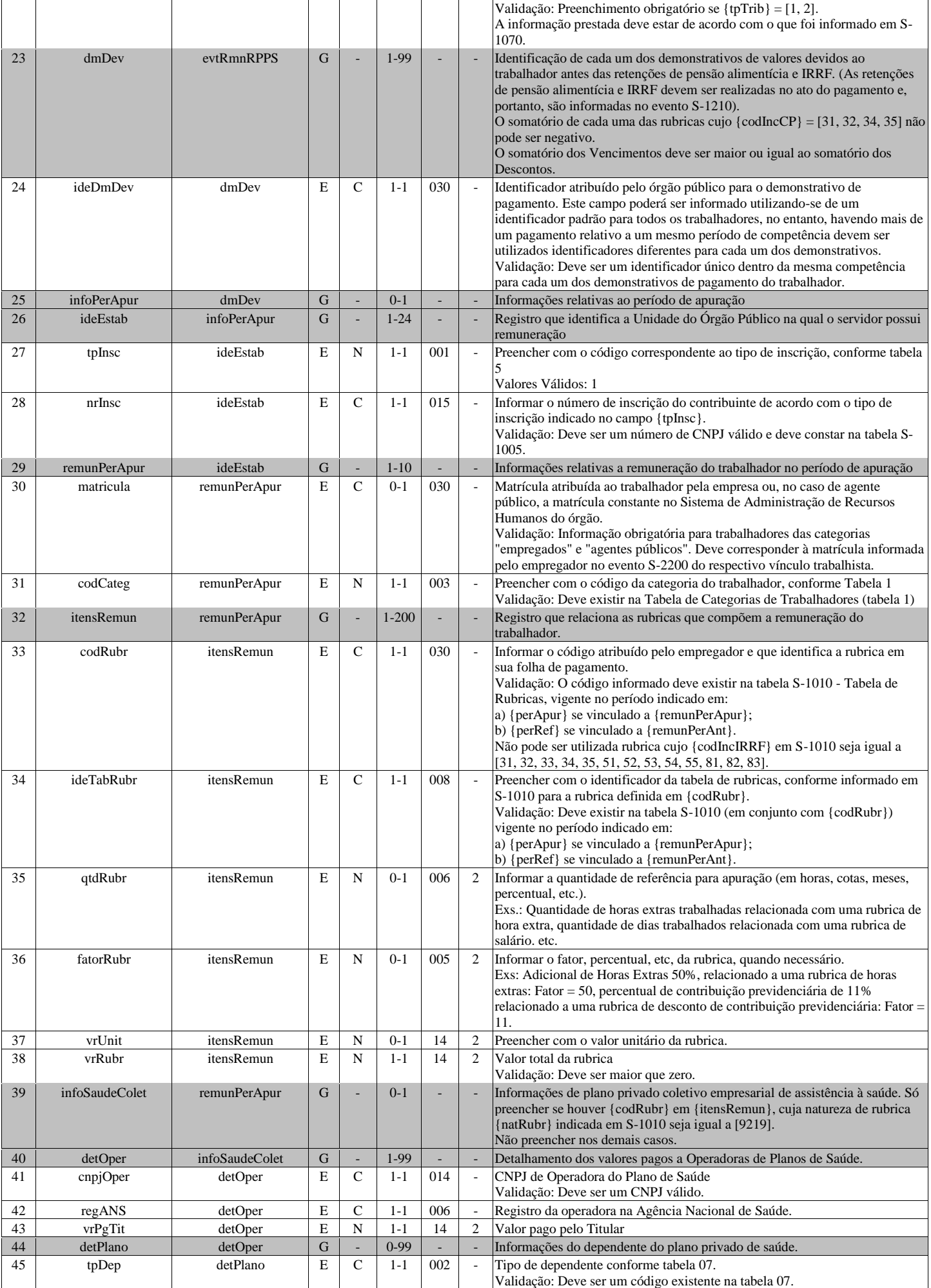

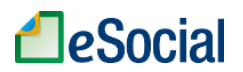

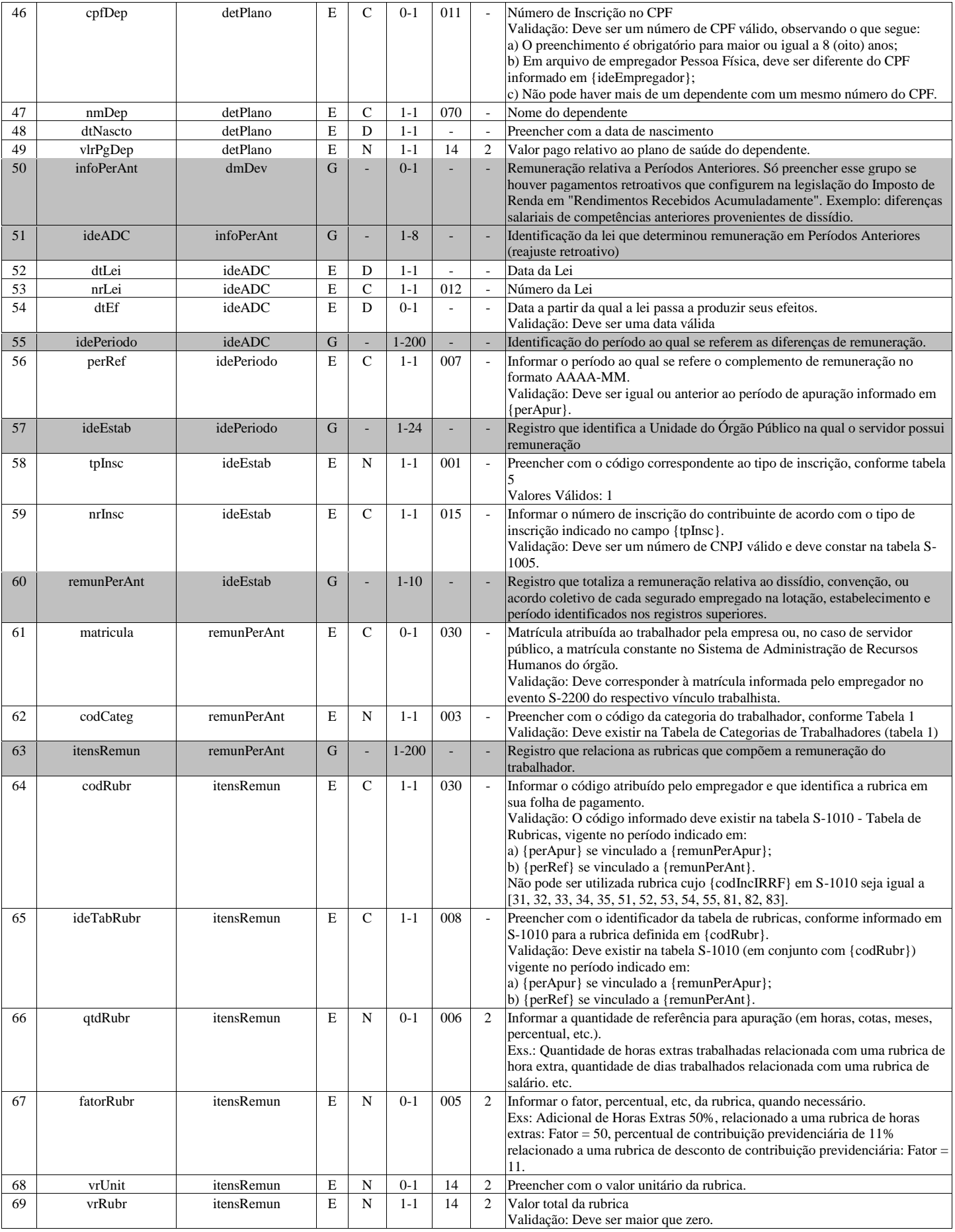

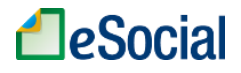

## **S-1207 - Benefícios previdenciários - RPPS**

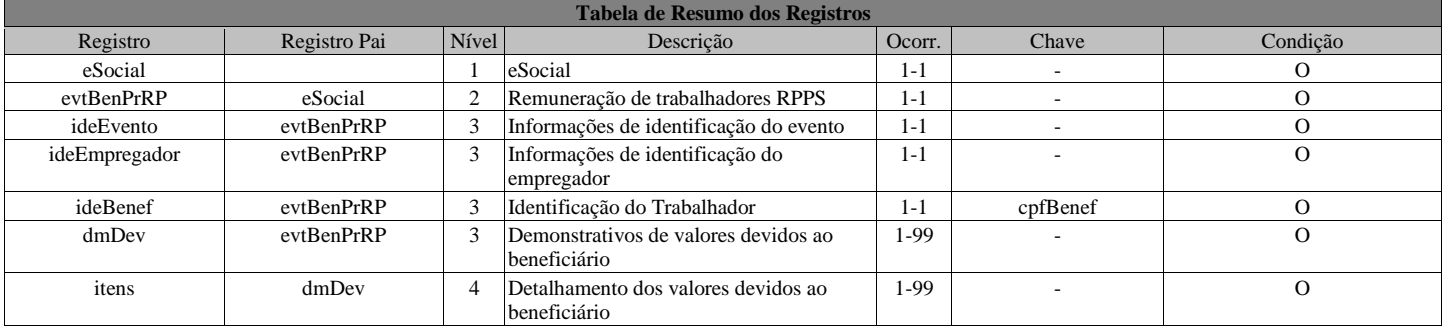

## **Registros do evento S-1207 - Benefícios previdenciários - RPPS**

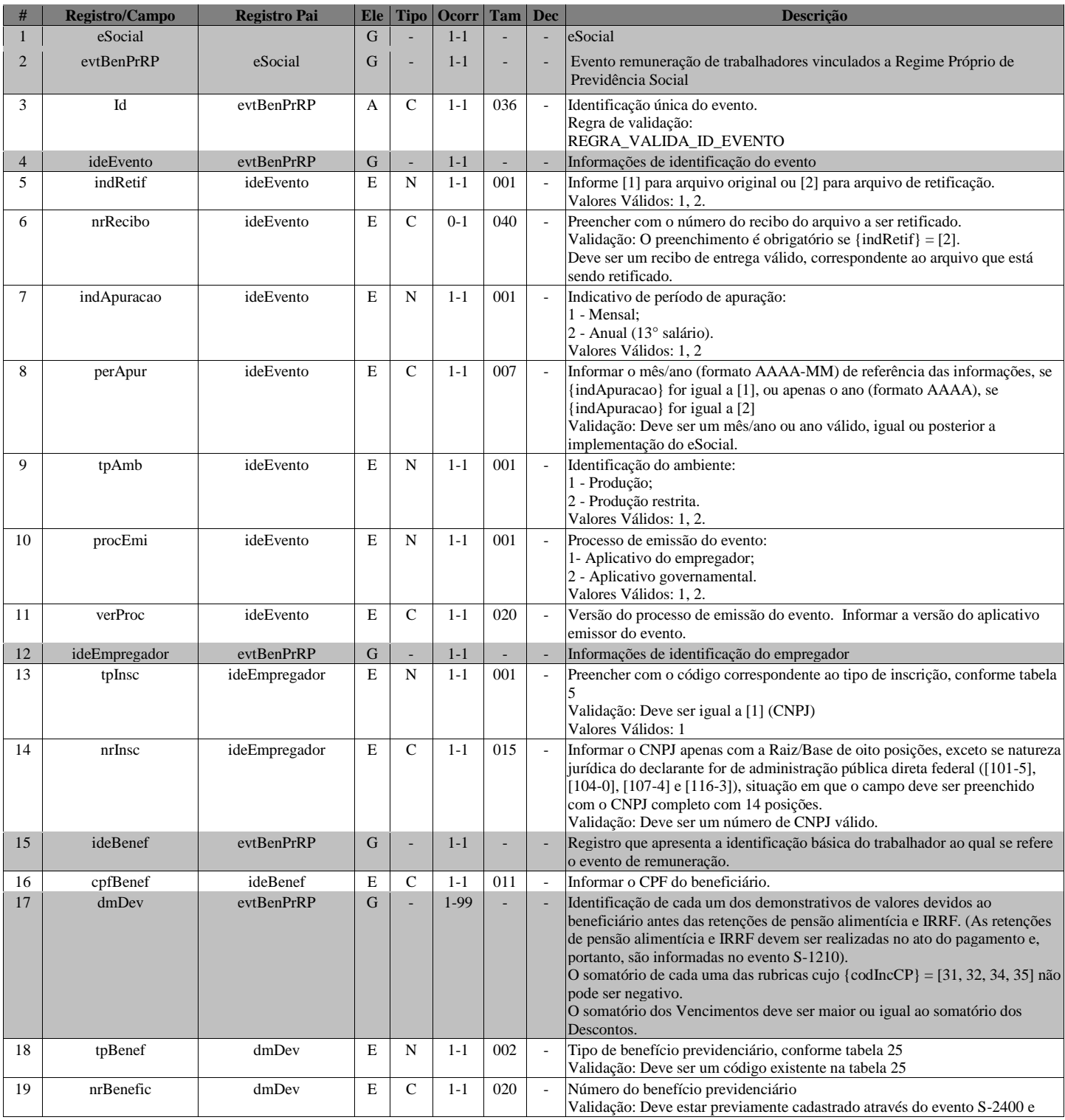

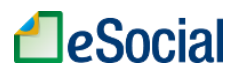

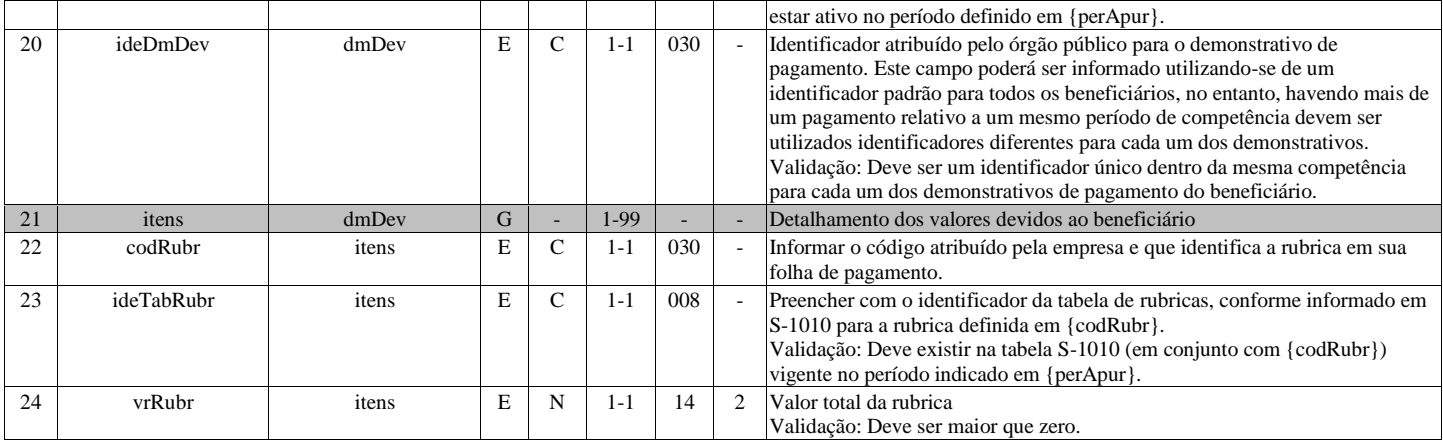

## **S-1210 - Pagamentos de Rendimentos do Trabalho**

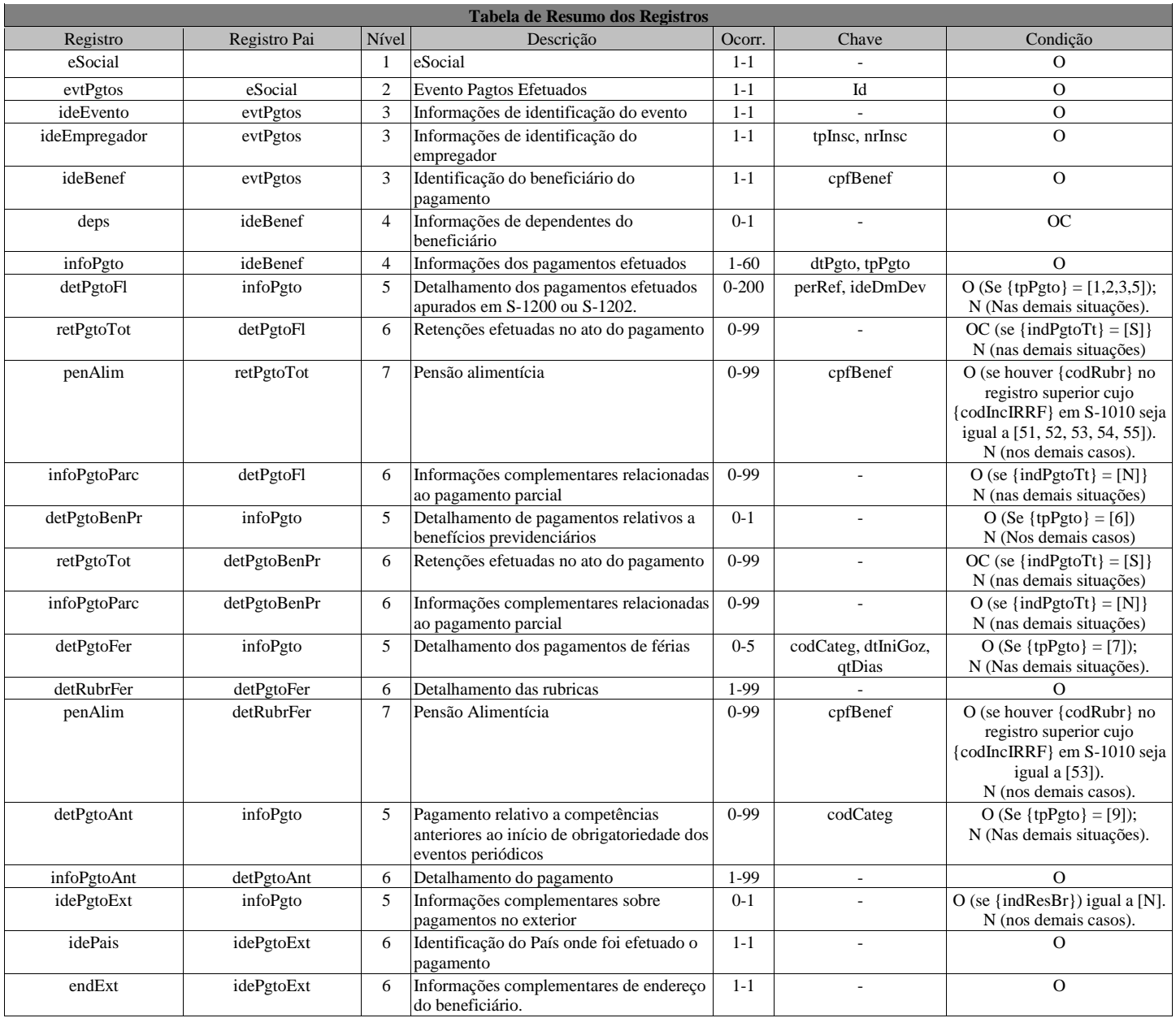

## **Registros do evento S-1210 - Pagamentos de Rendimentos do Trabalho**

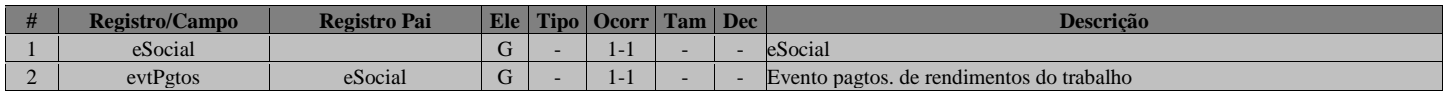

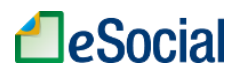

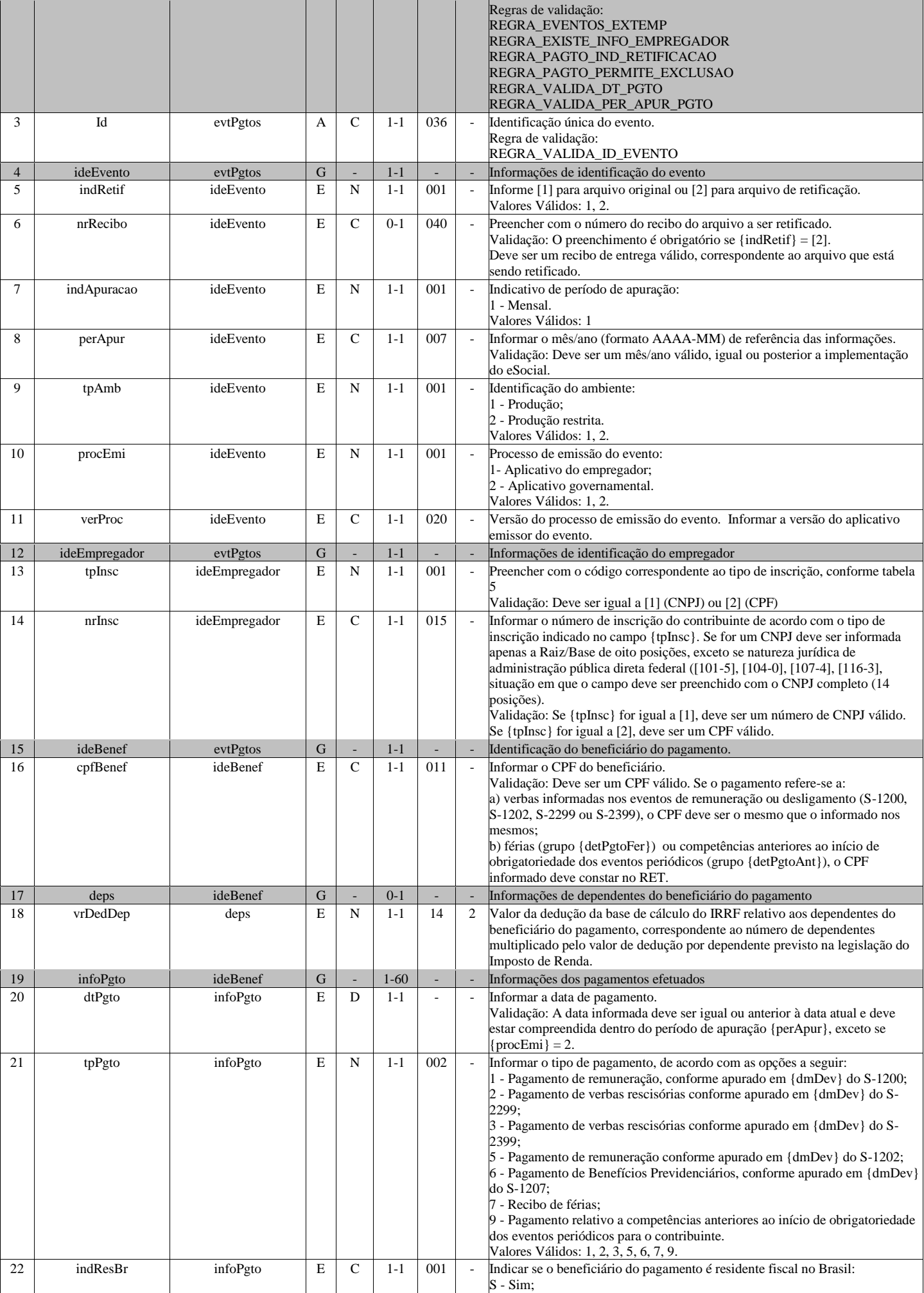

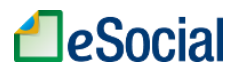

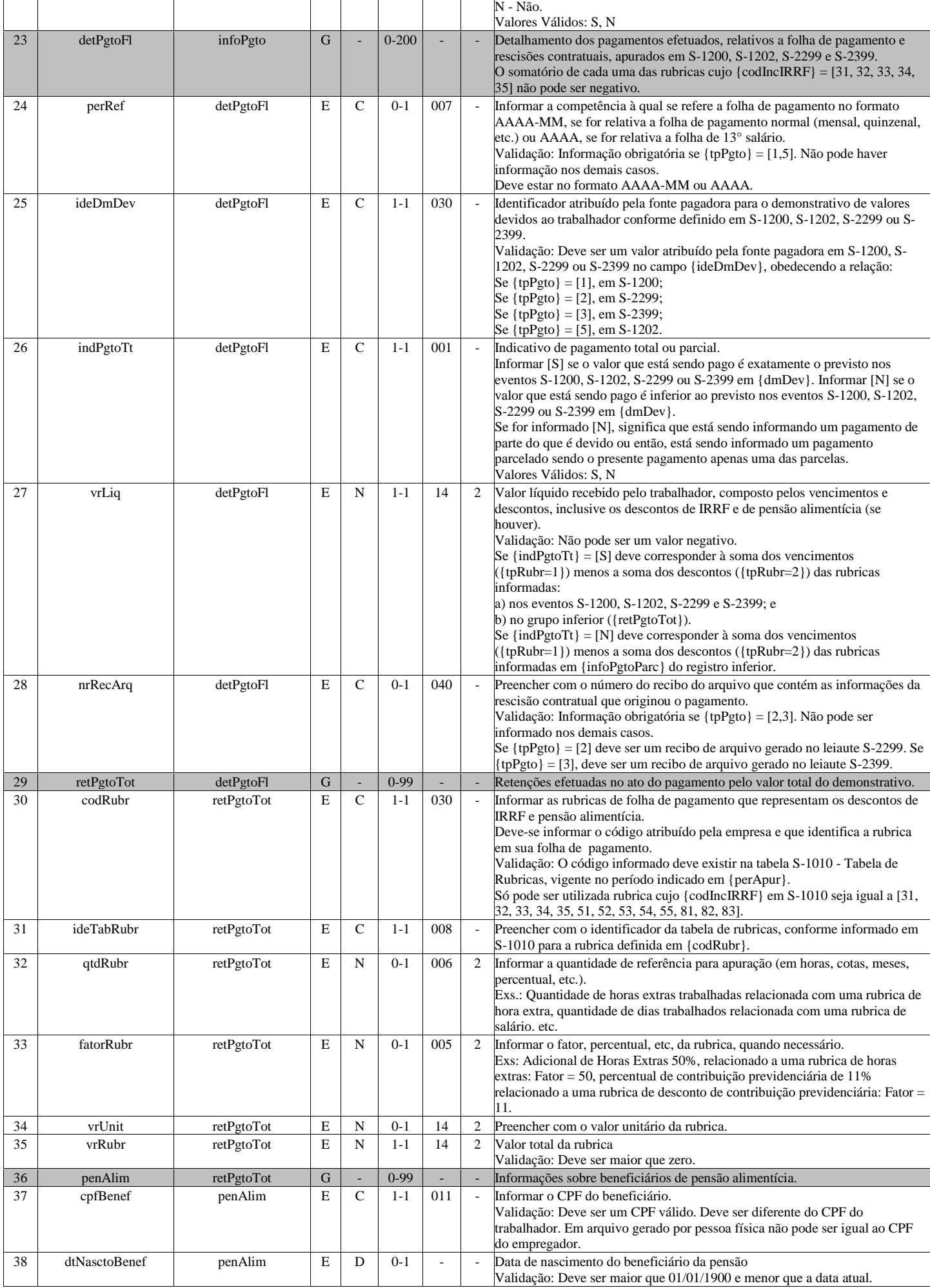

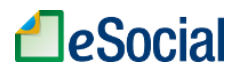

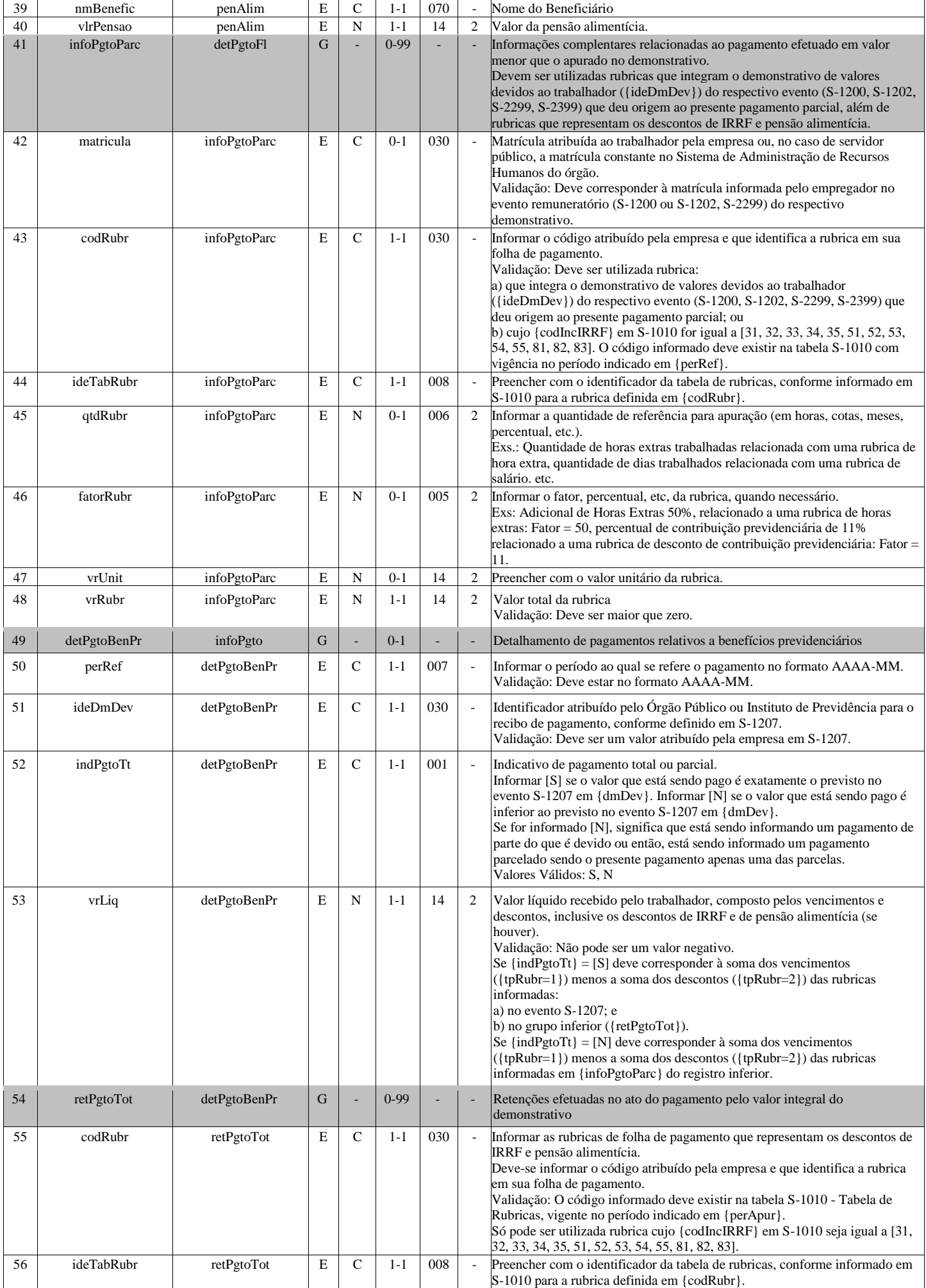

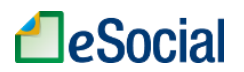

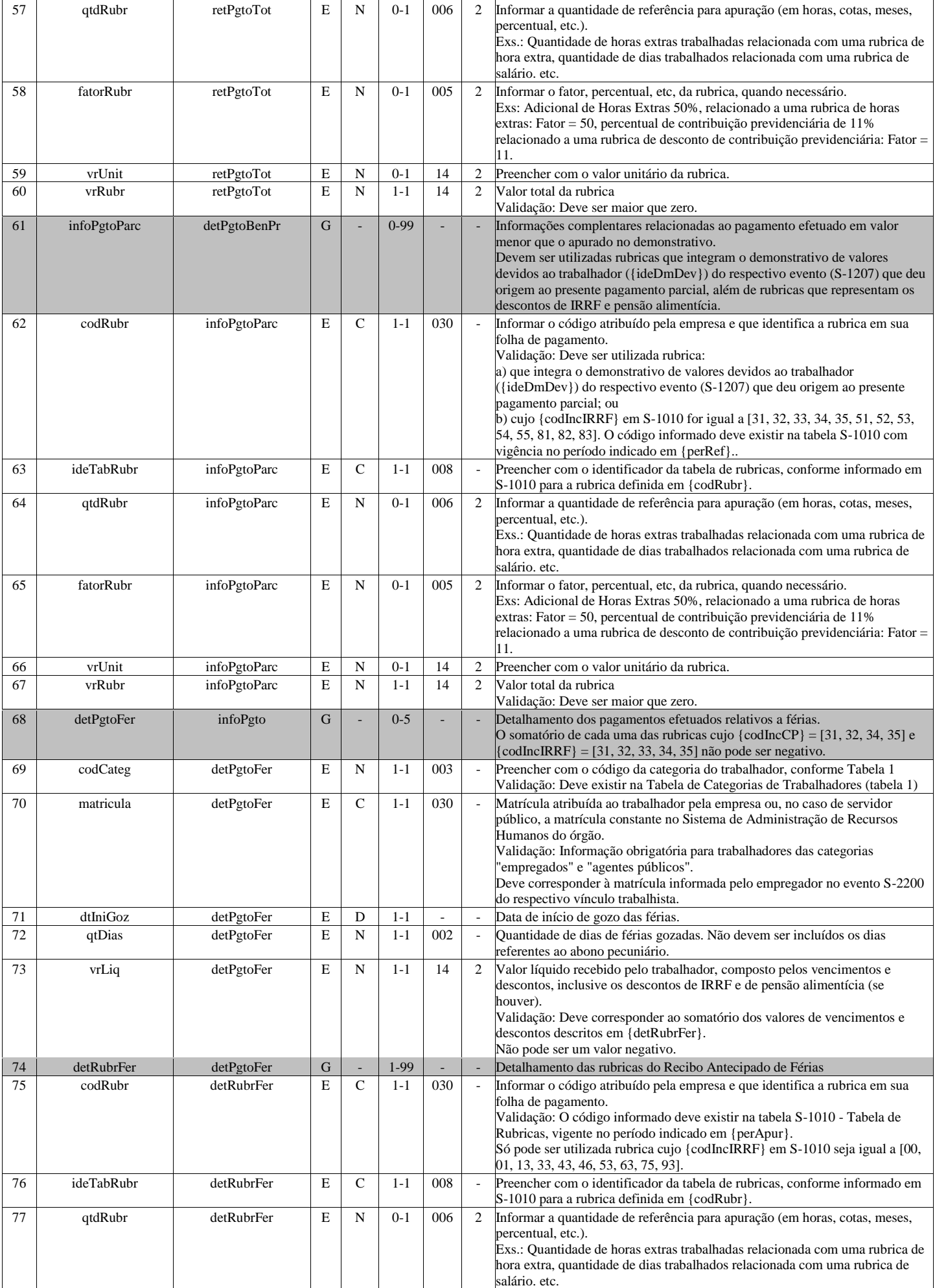

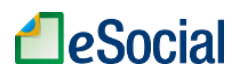

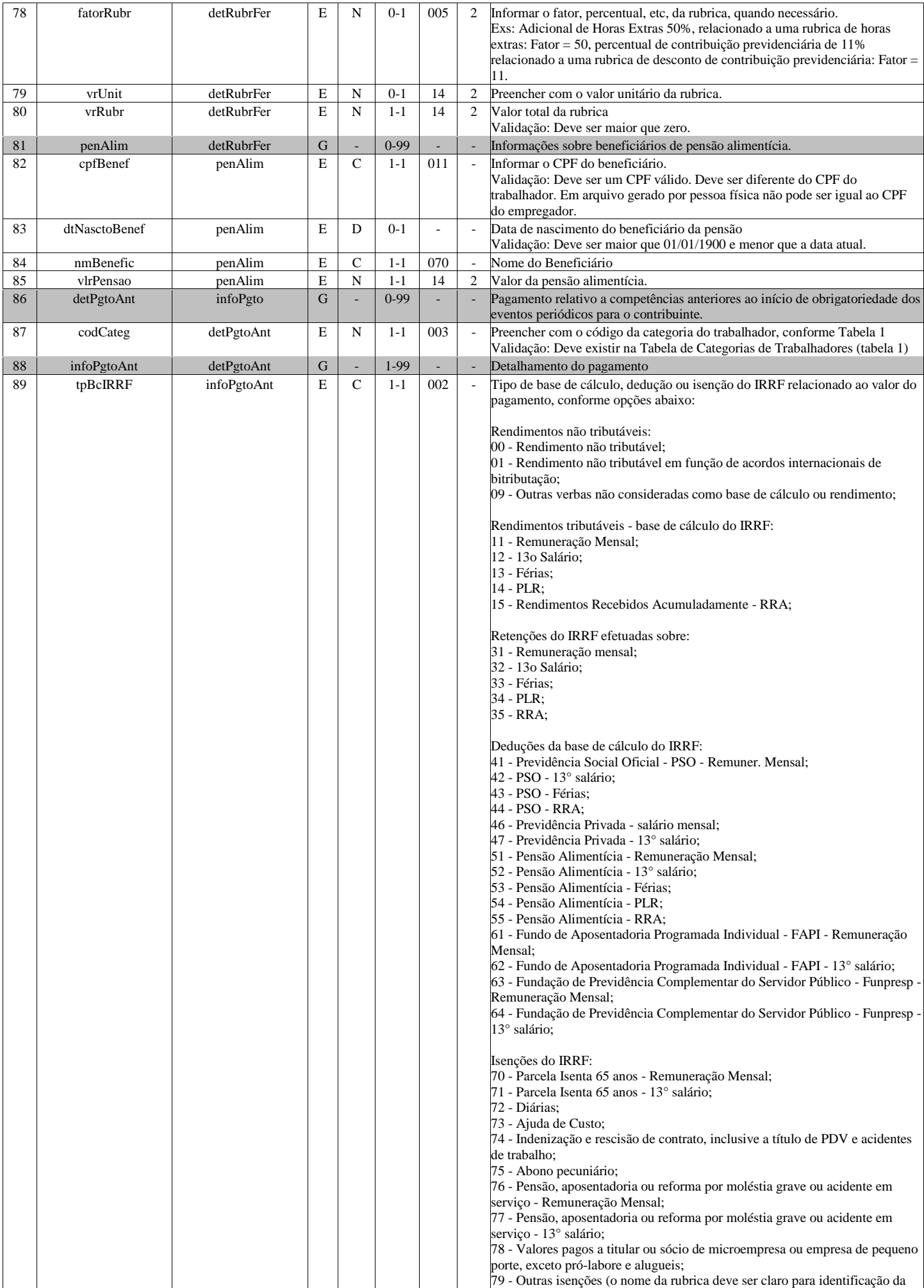

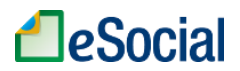

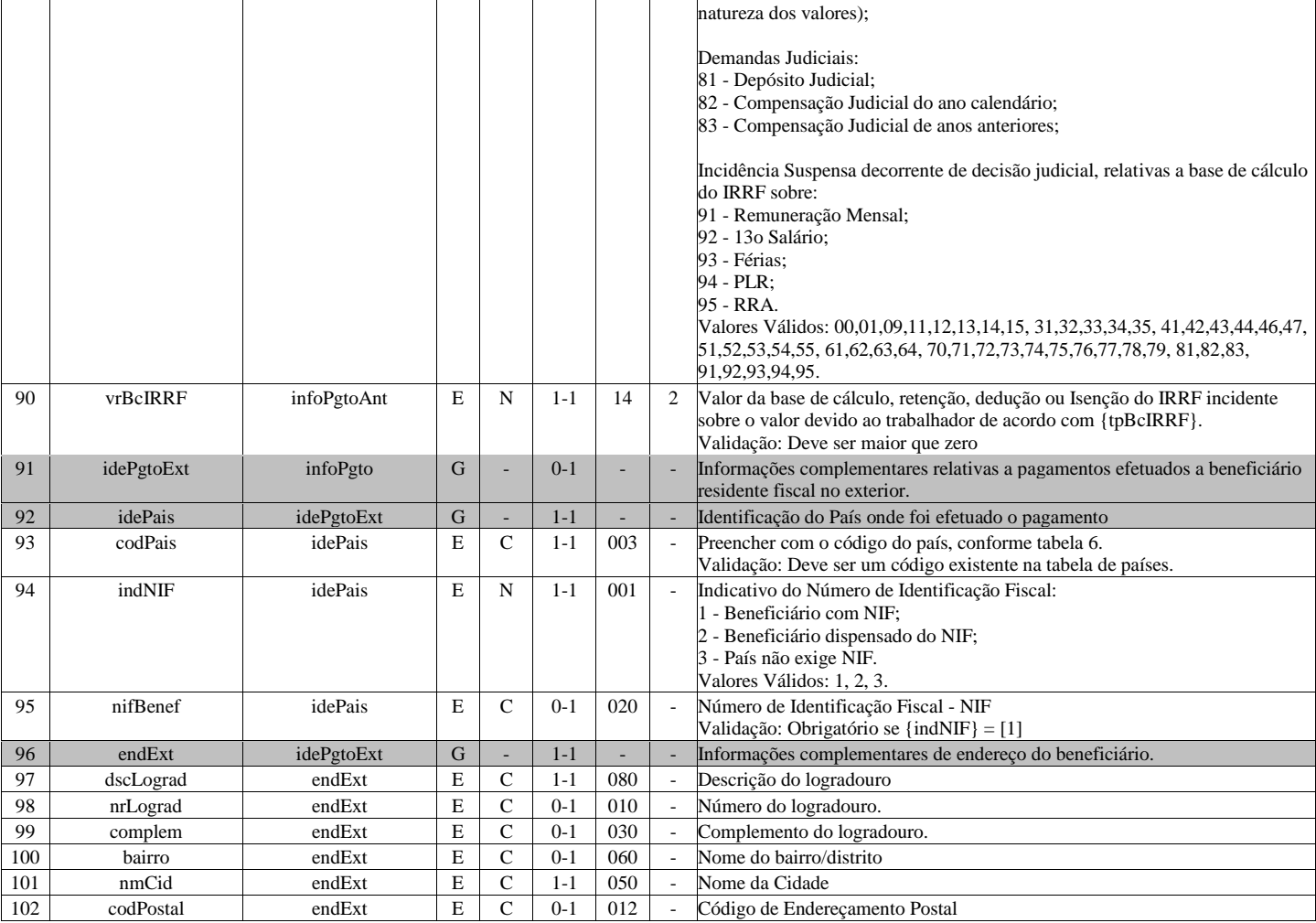

# **S-1250 - Aquisição de Produção Rural**

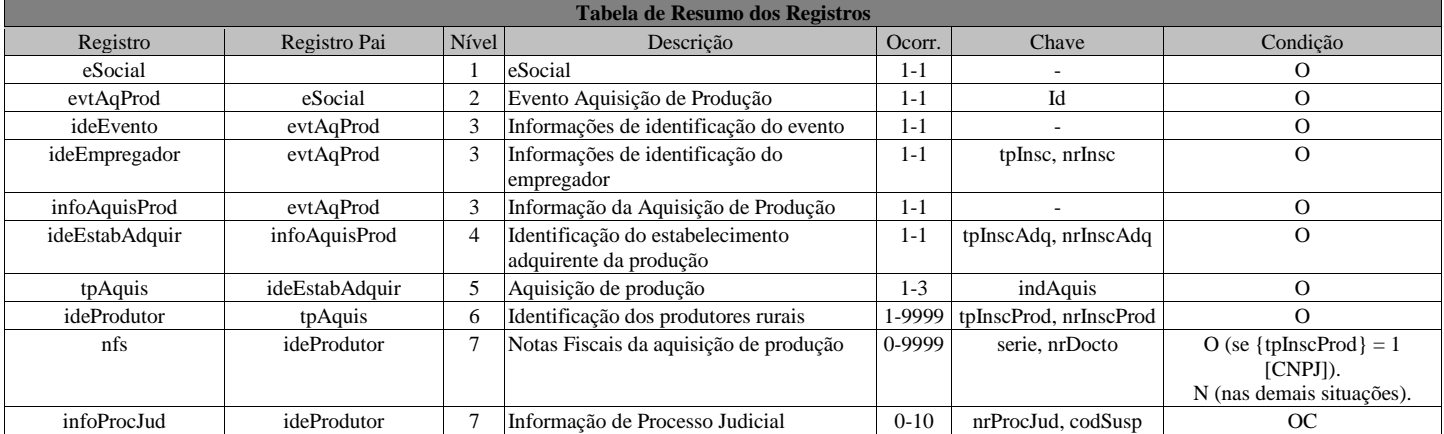

#### **Registros do evento S-1250 - Aquisição de Produção Rural**

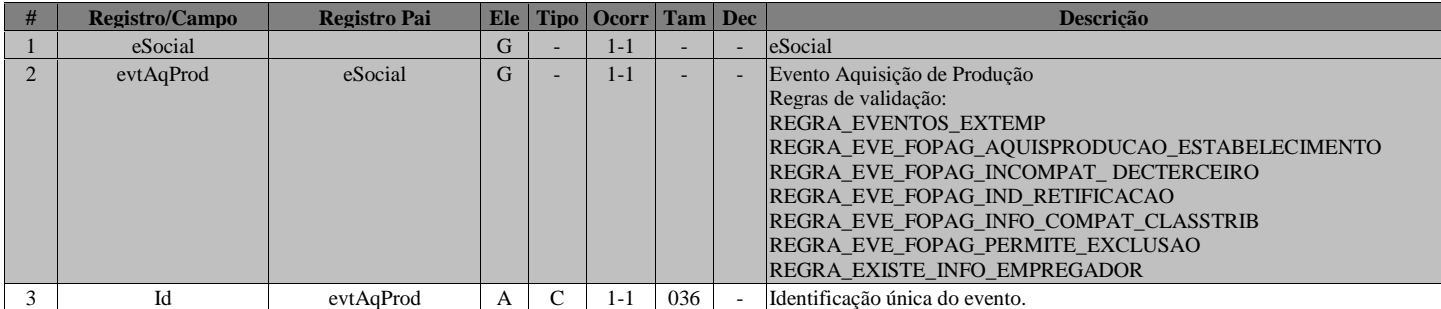

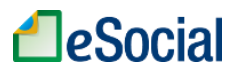

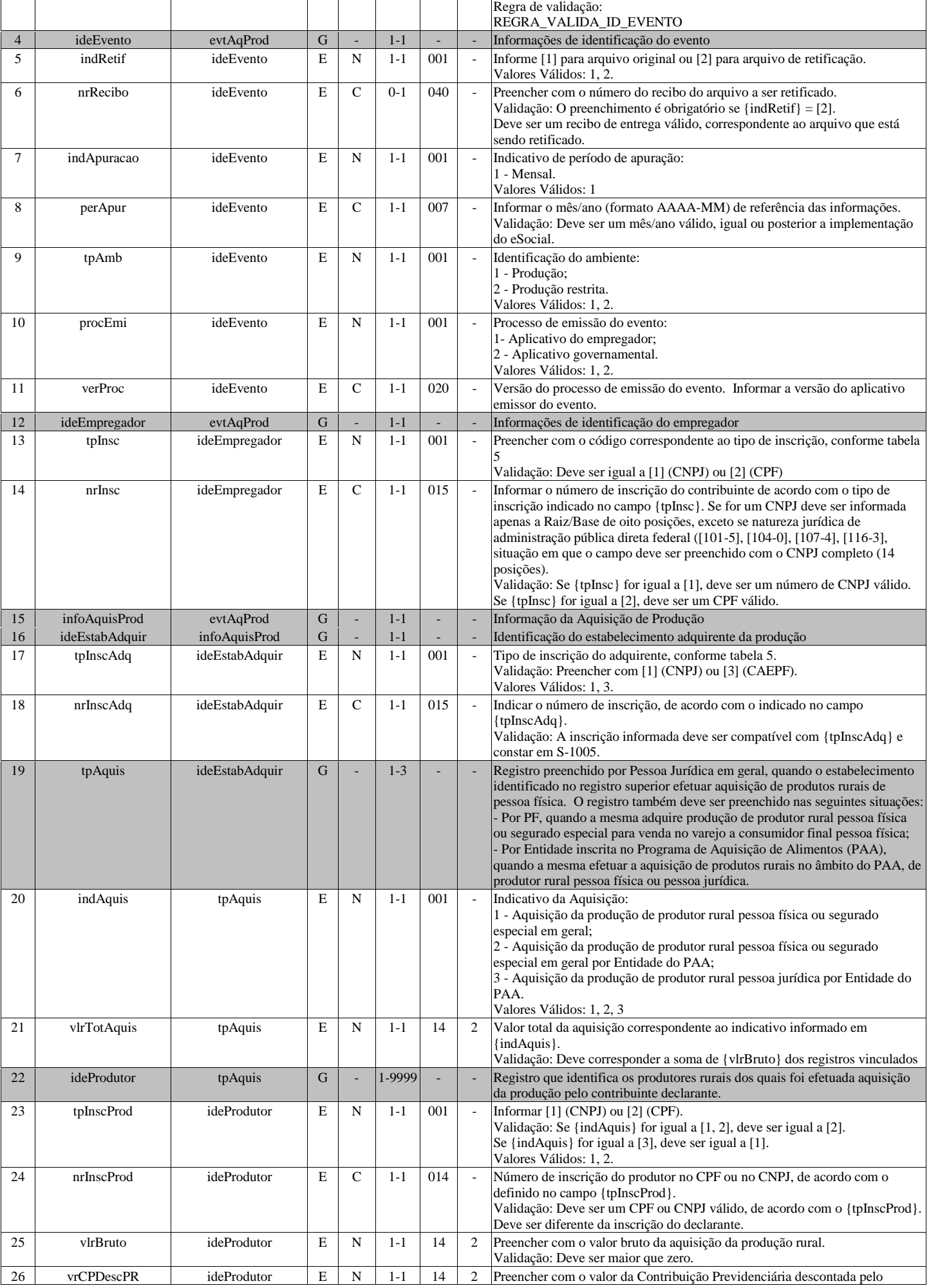

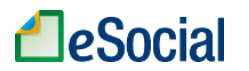

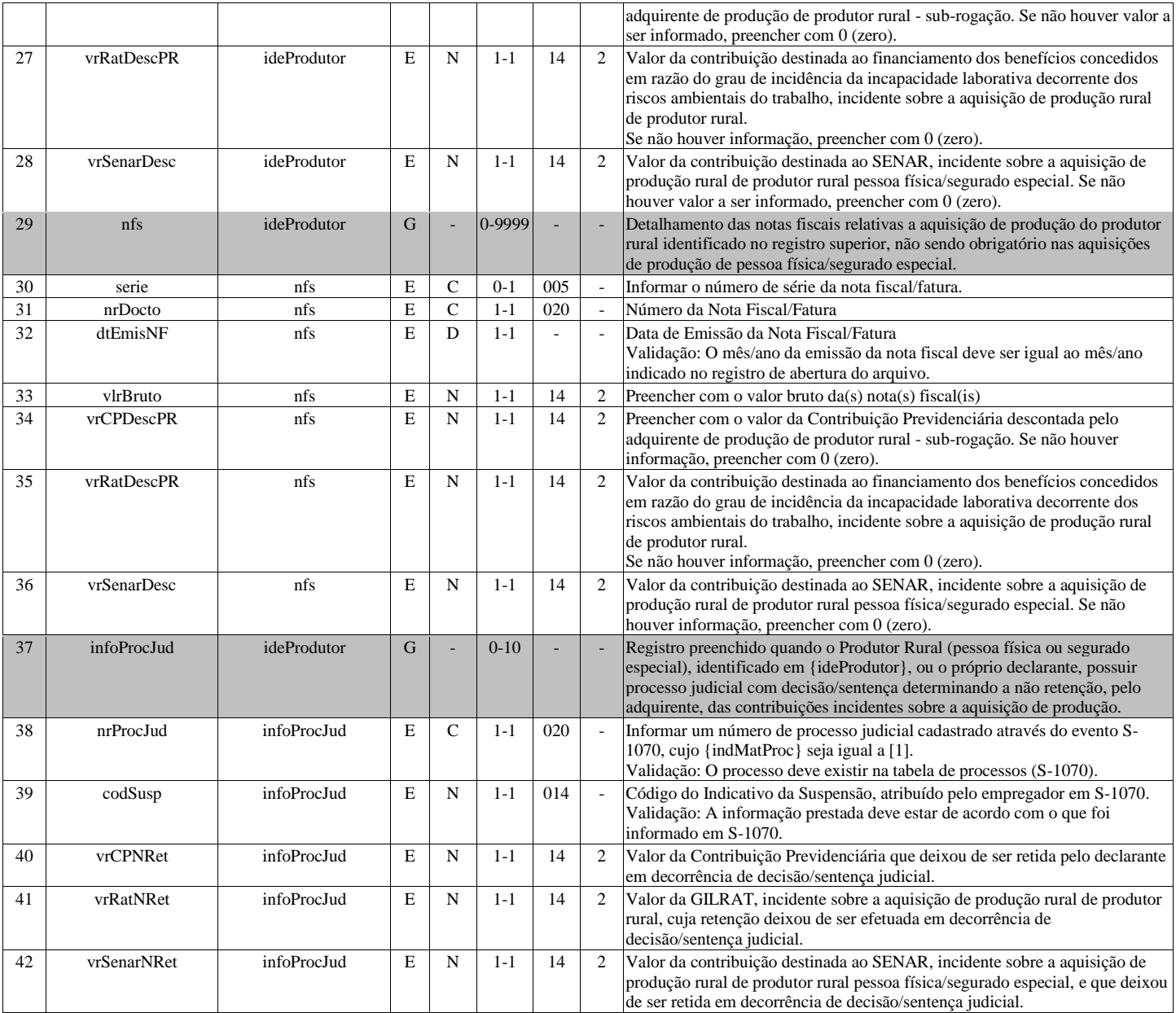

# **S-1260 - Comercialização da Produção Rural Pessoa Física**

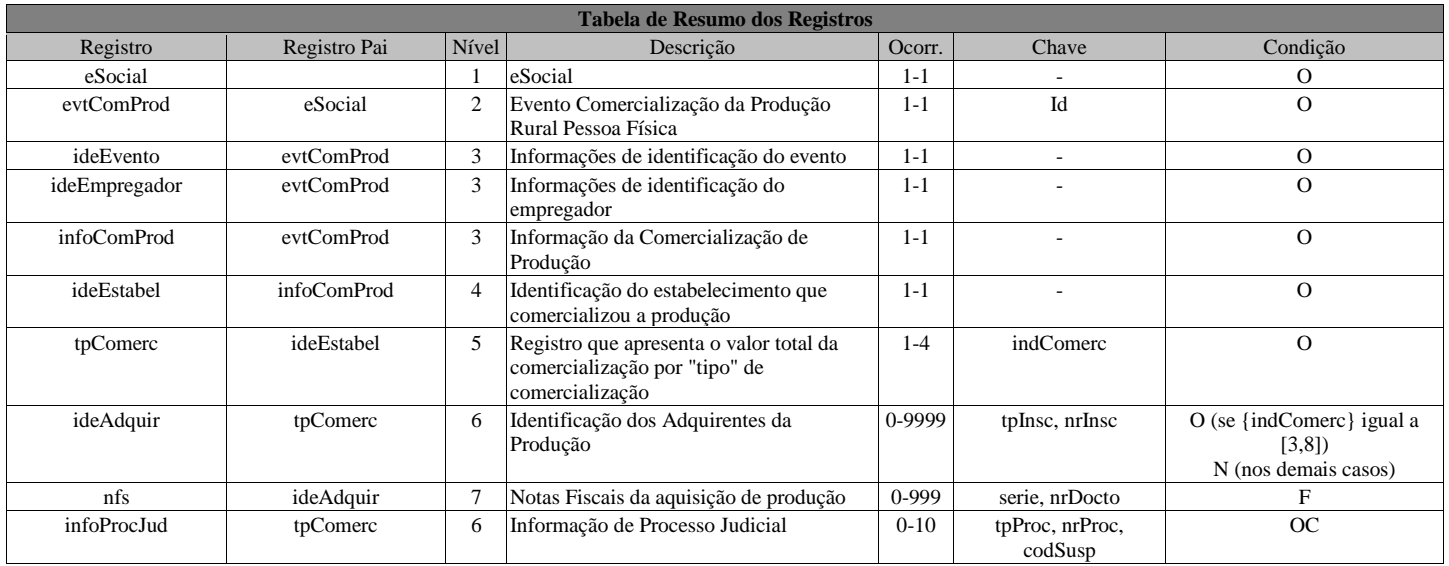

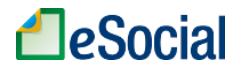

## **Registros do evento S-1260 - Comercialização da Produção Rural Pessoa Física**

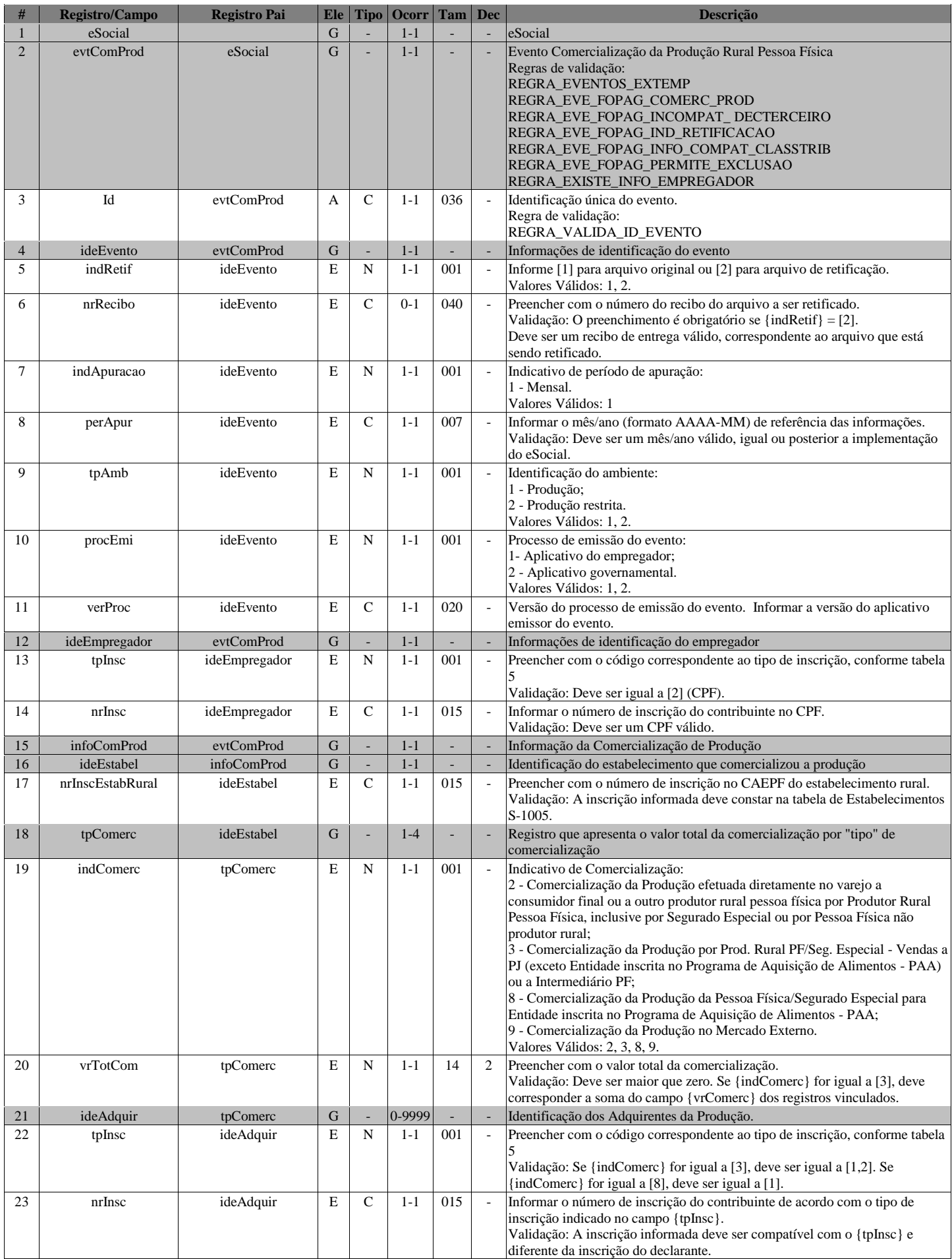

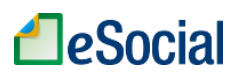

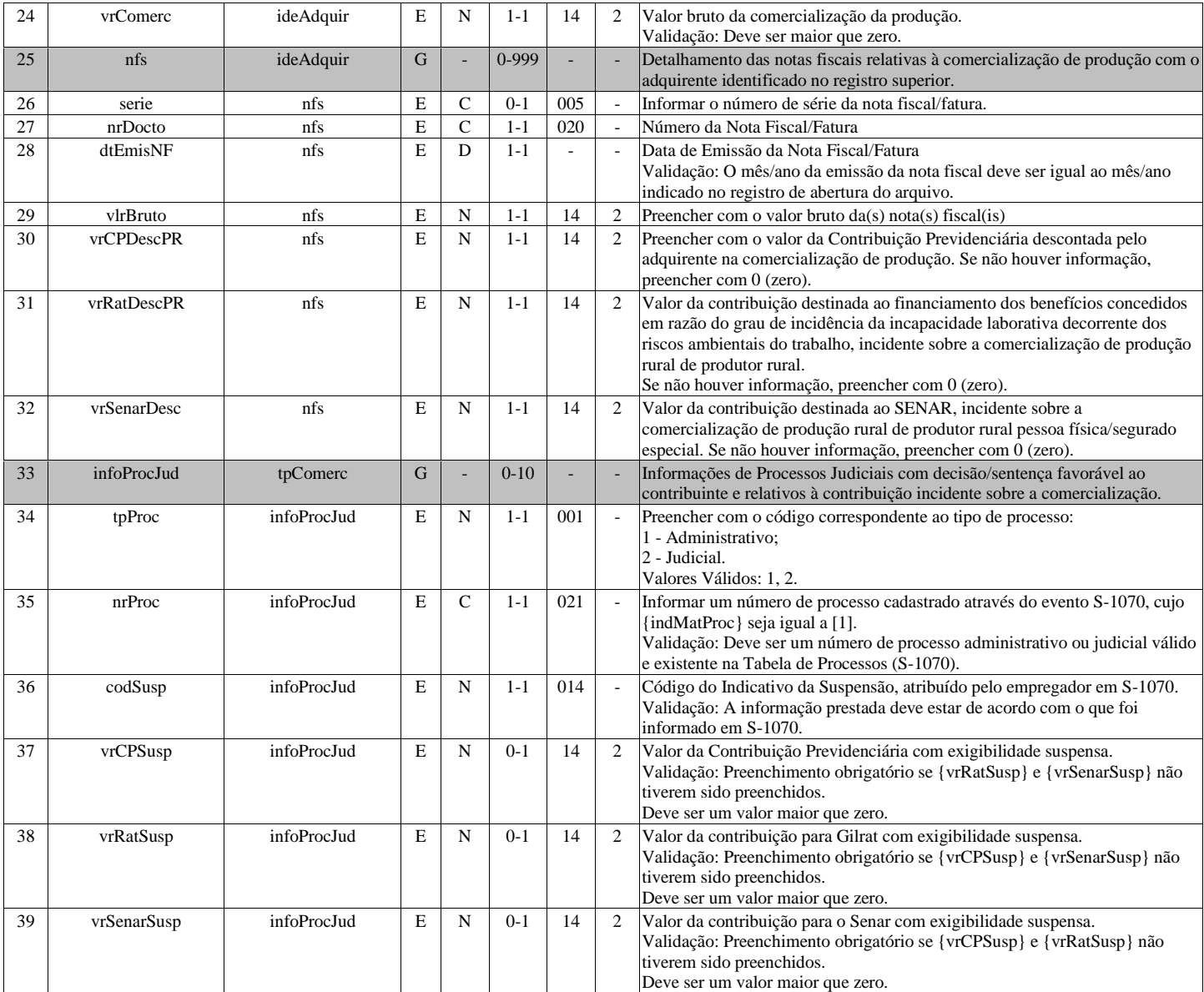

# **S-1270 - Contratação de Trabalhadores Avulsos Não Portuários**

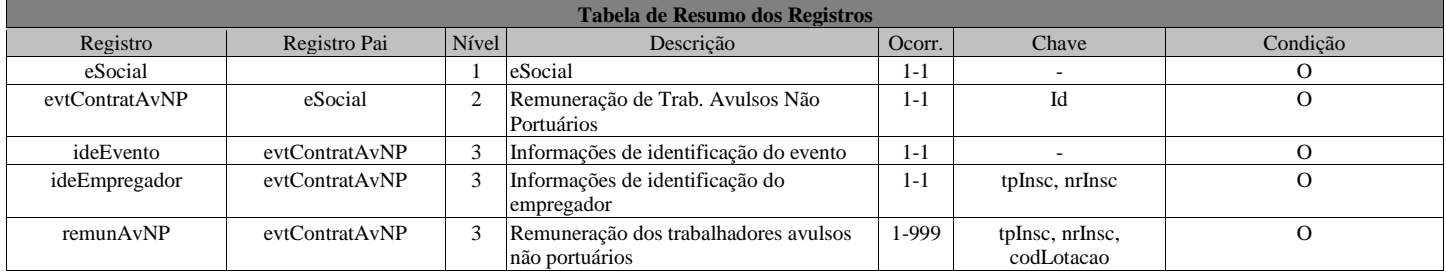

### **Registros do evento S-1270 - Contratação de Trabalhadores Avulsos Não Portuários**

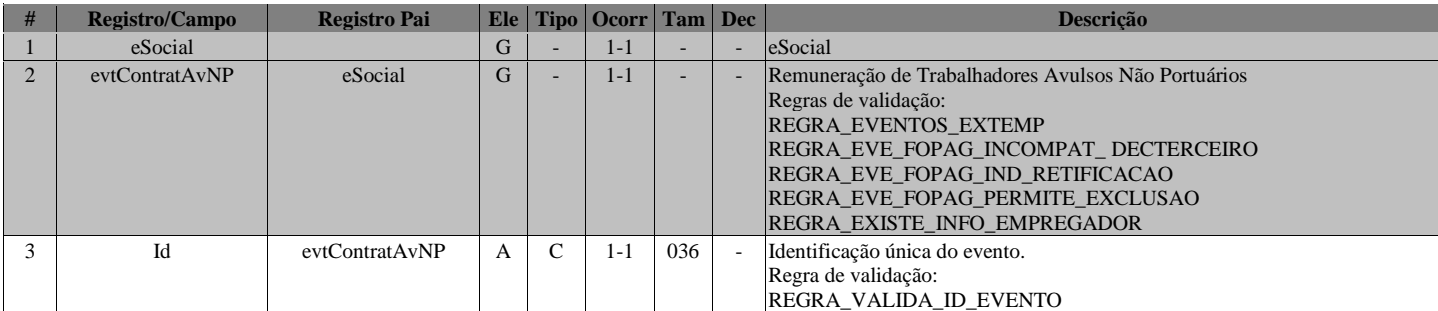

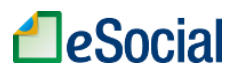

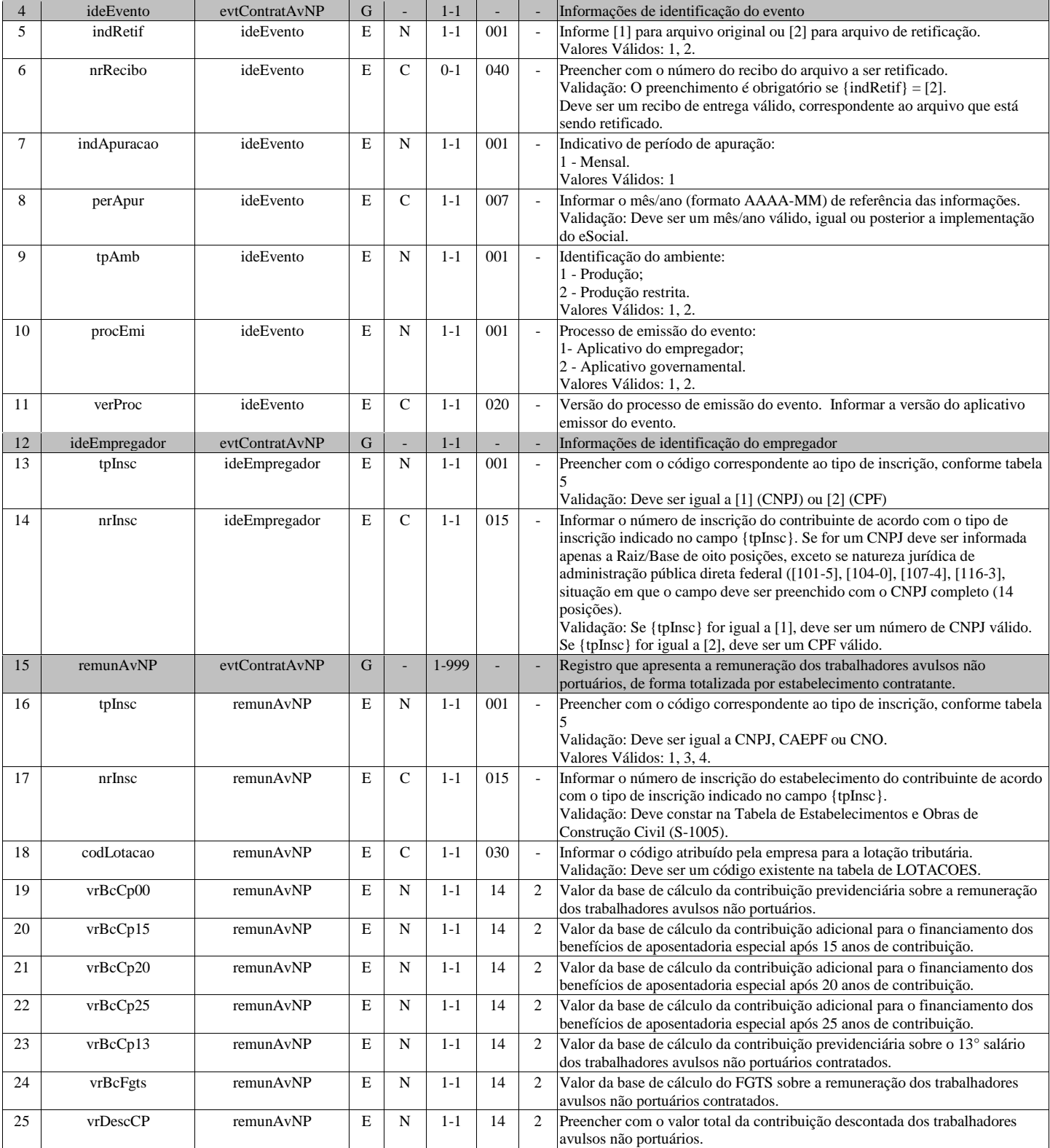

# **S-1280 - Informações Complementares aos Eventos Periódicos**

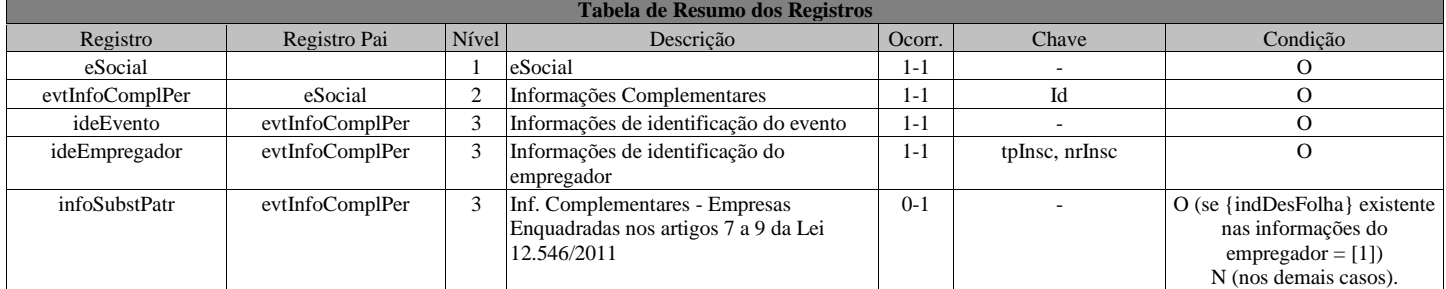

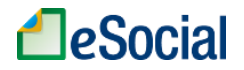

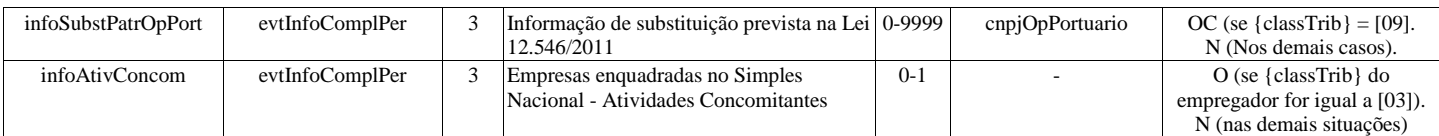

## **Registros do evento S-1280 - Informações Complementares aos Eventos Periódicos**

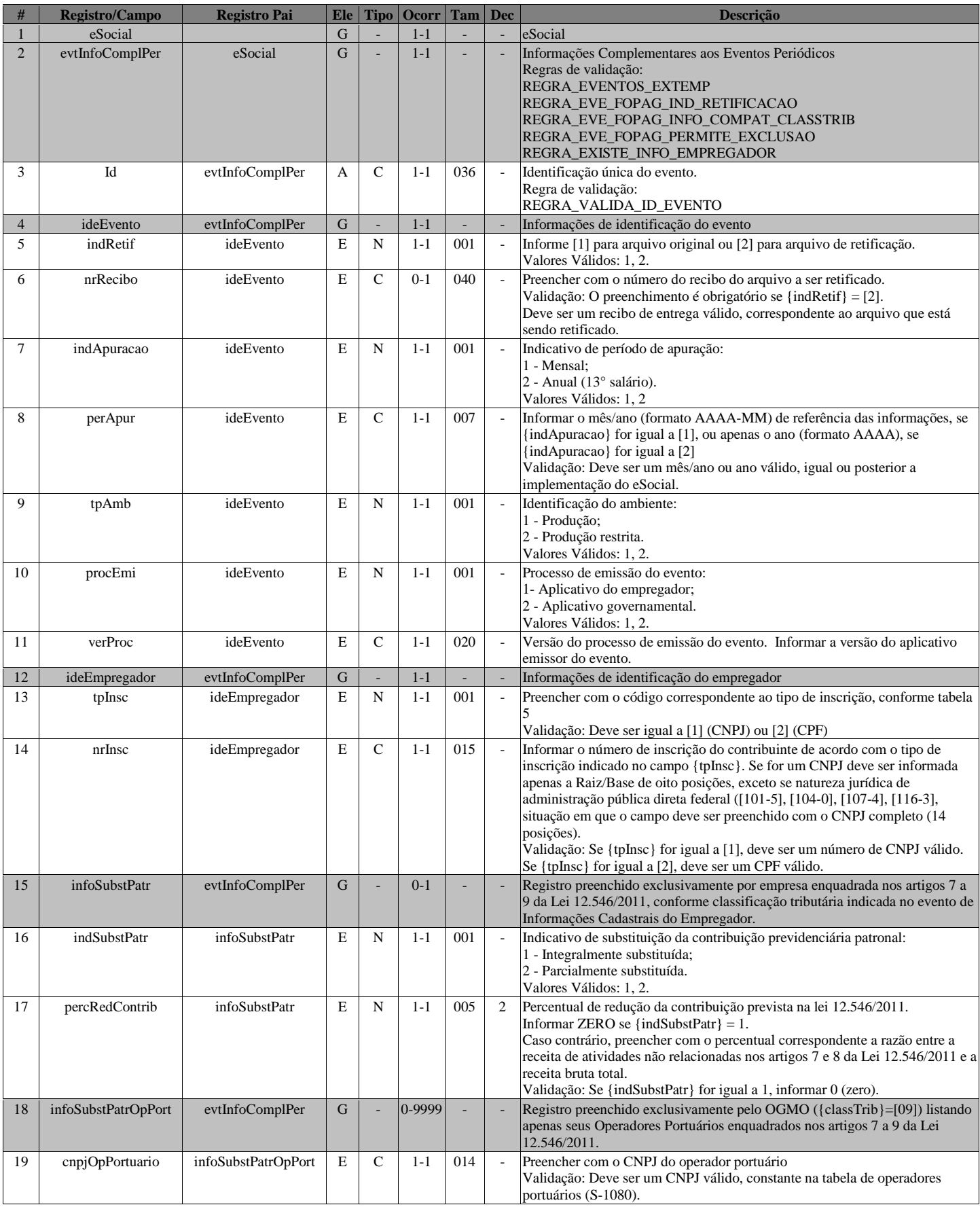

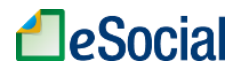

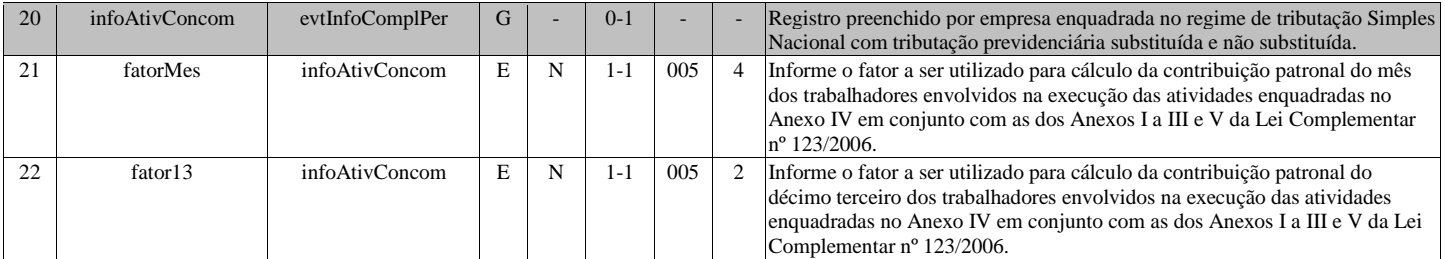

## **S-1295 - Solicitação de Totalização para Pagamento em Contingência**

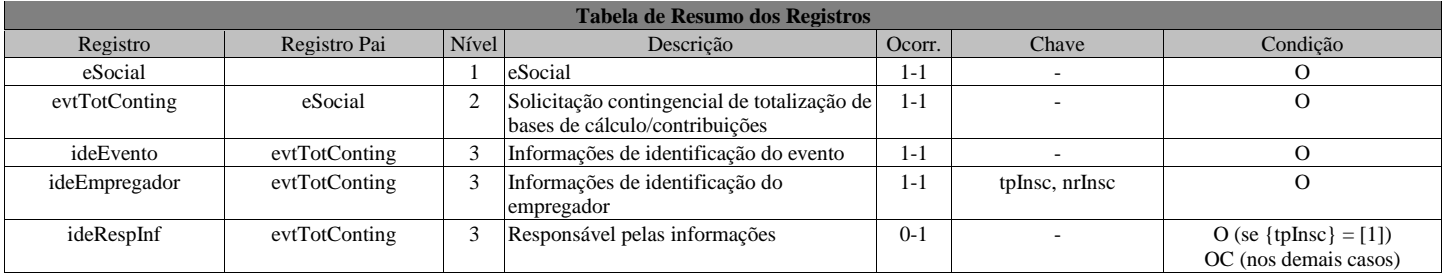

### **Registros do evento S-1295 - Solicitação de Totalização para Pagamento em Contingência**

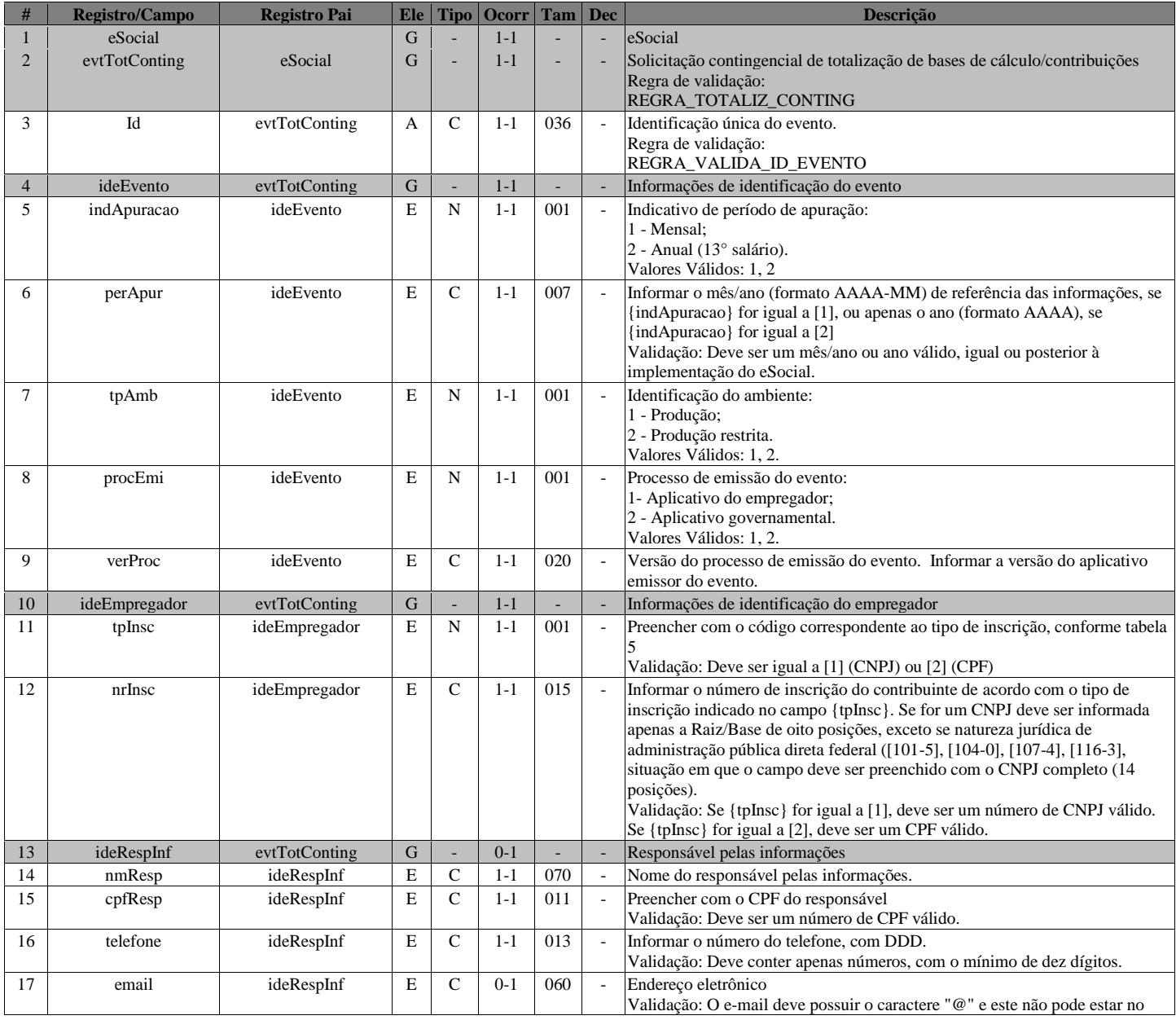

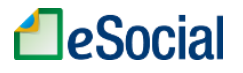

início e no fim do e-mail. Deve possuir no mínimo um caractere "." depois do @ e não pode estar no fim do e-mail.

## **S-1298 - Reabertura dos Eventos Periódicos**

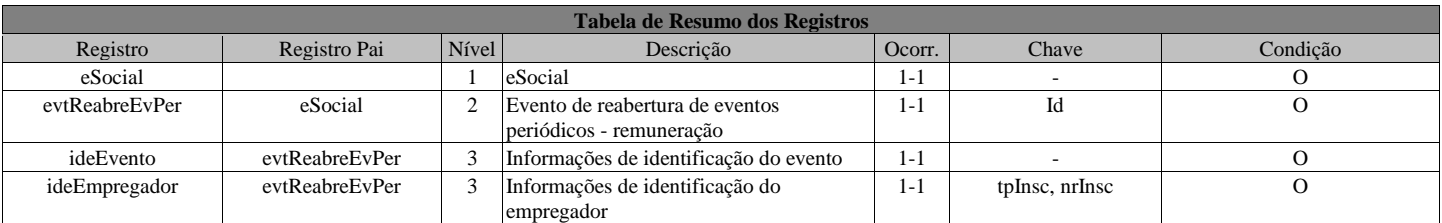

#### **Registros do evento S-1298 - Reabertura dos Eventos Periódicos**

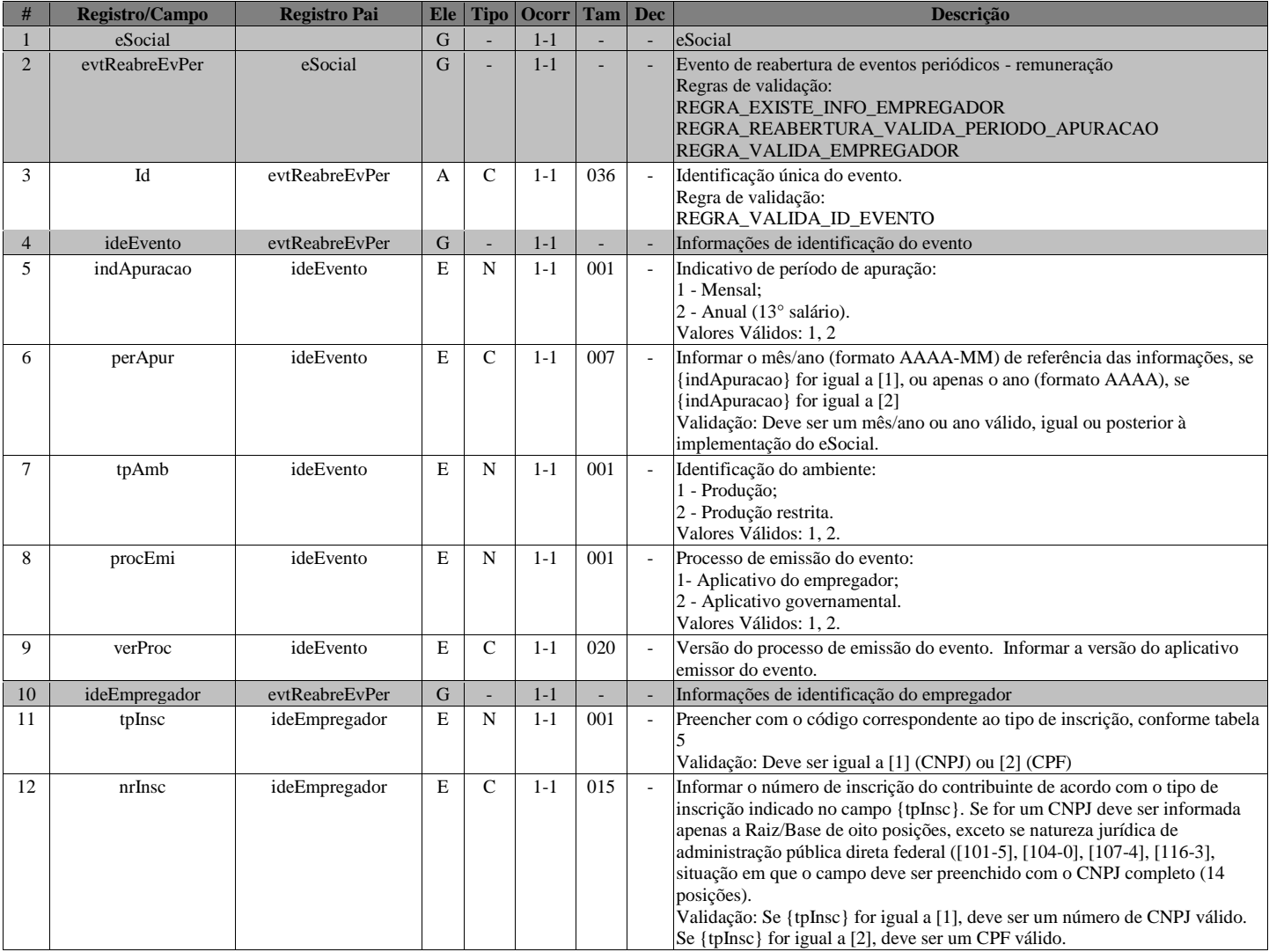

## **S-1299 - Fechamento dos Eventos Periódicos**

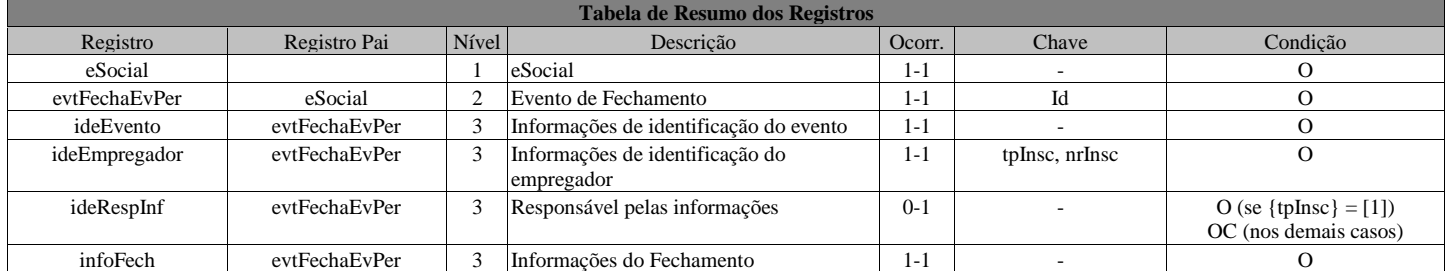

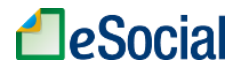

## **Registros do evento S-1299 - Fechamento dos Eventos Periódicos**

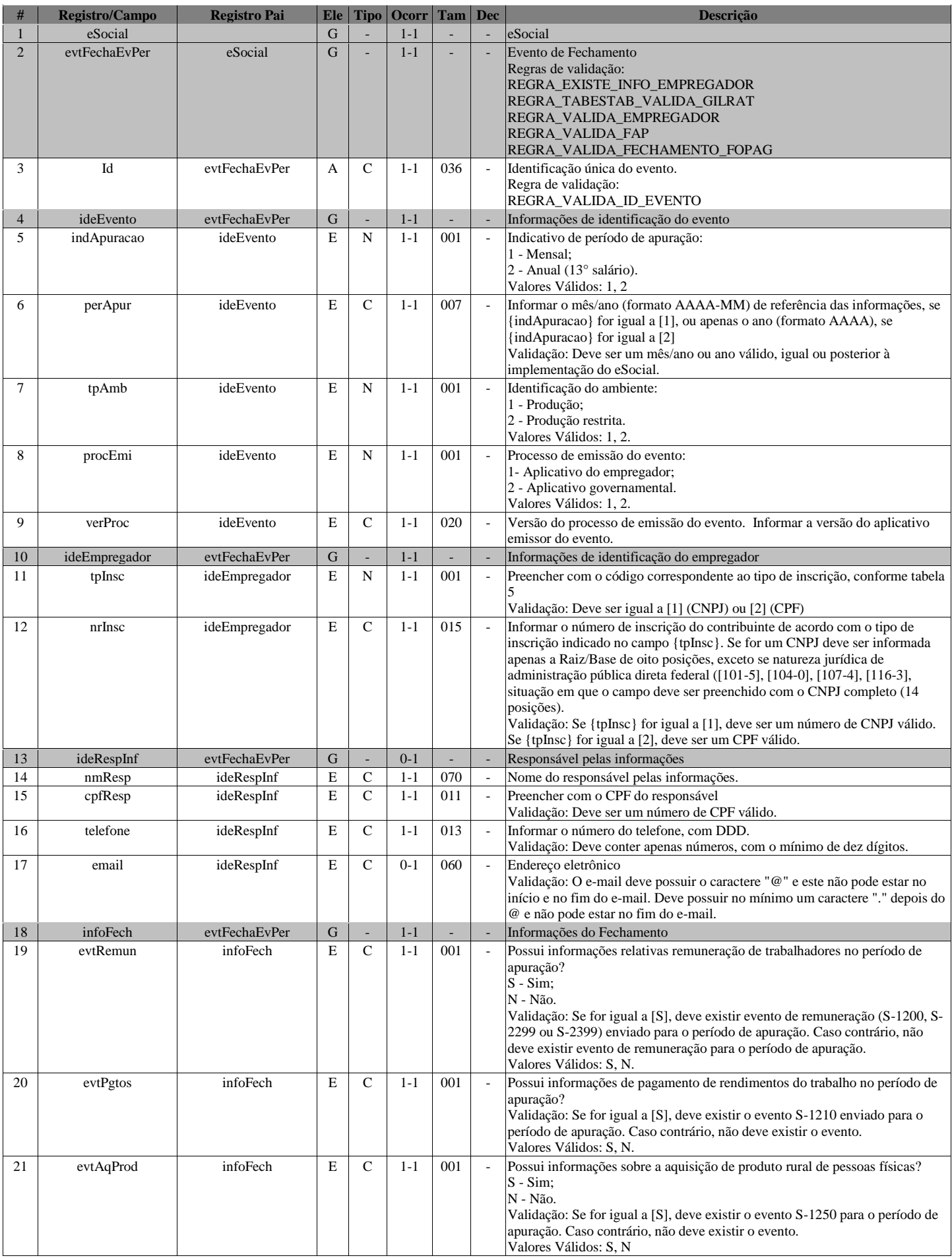

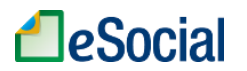

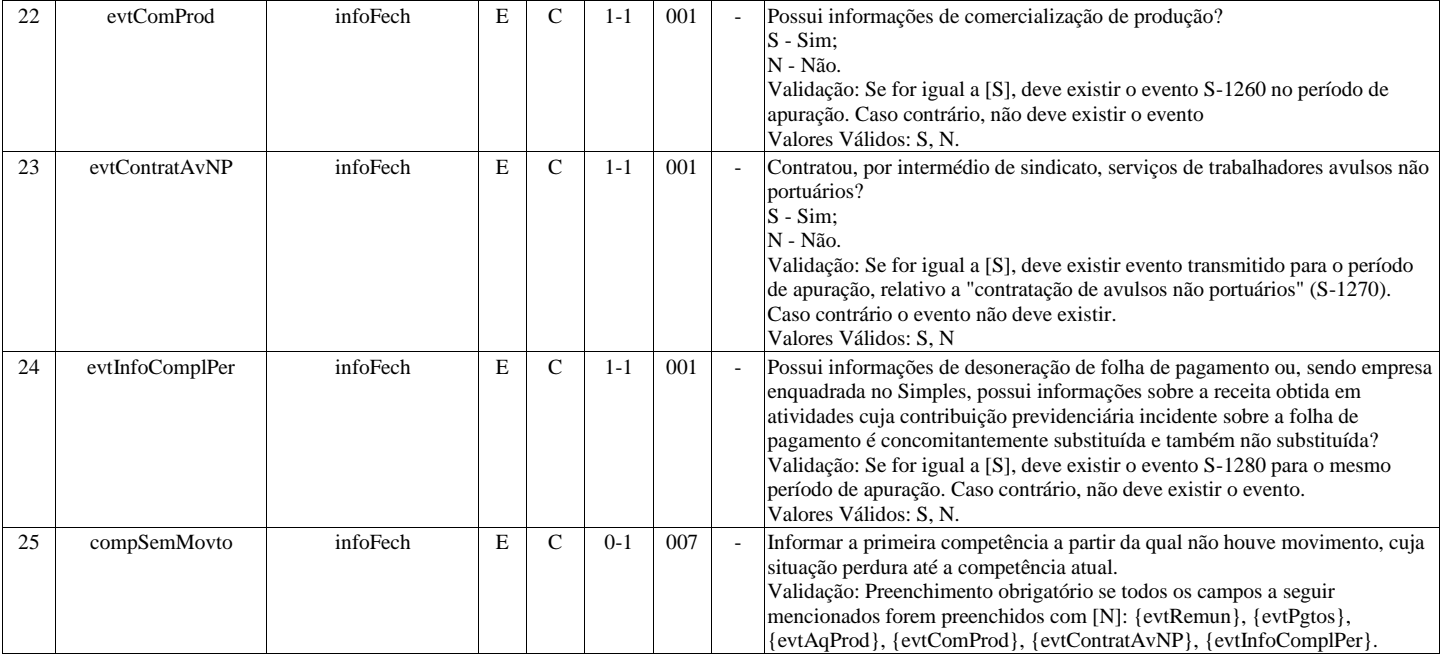

# **S-1300 - Contribuição Sindical Patronal**

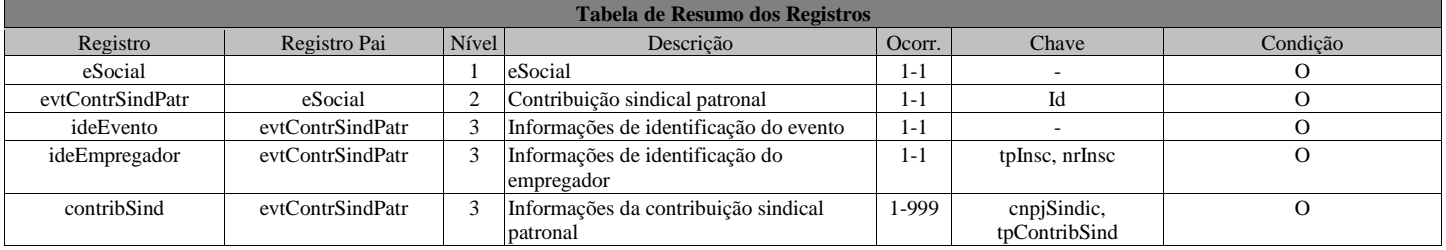

## **Registros do evento S-1300 - Contribuição Sindical Patronal**

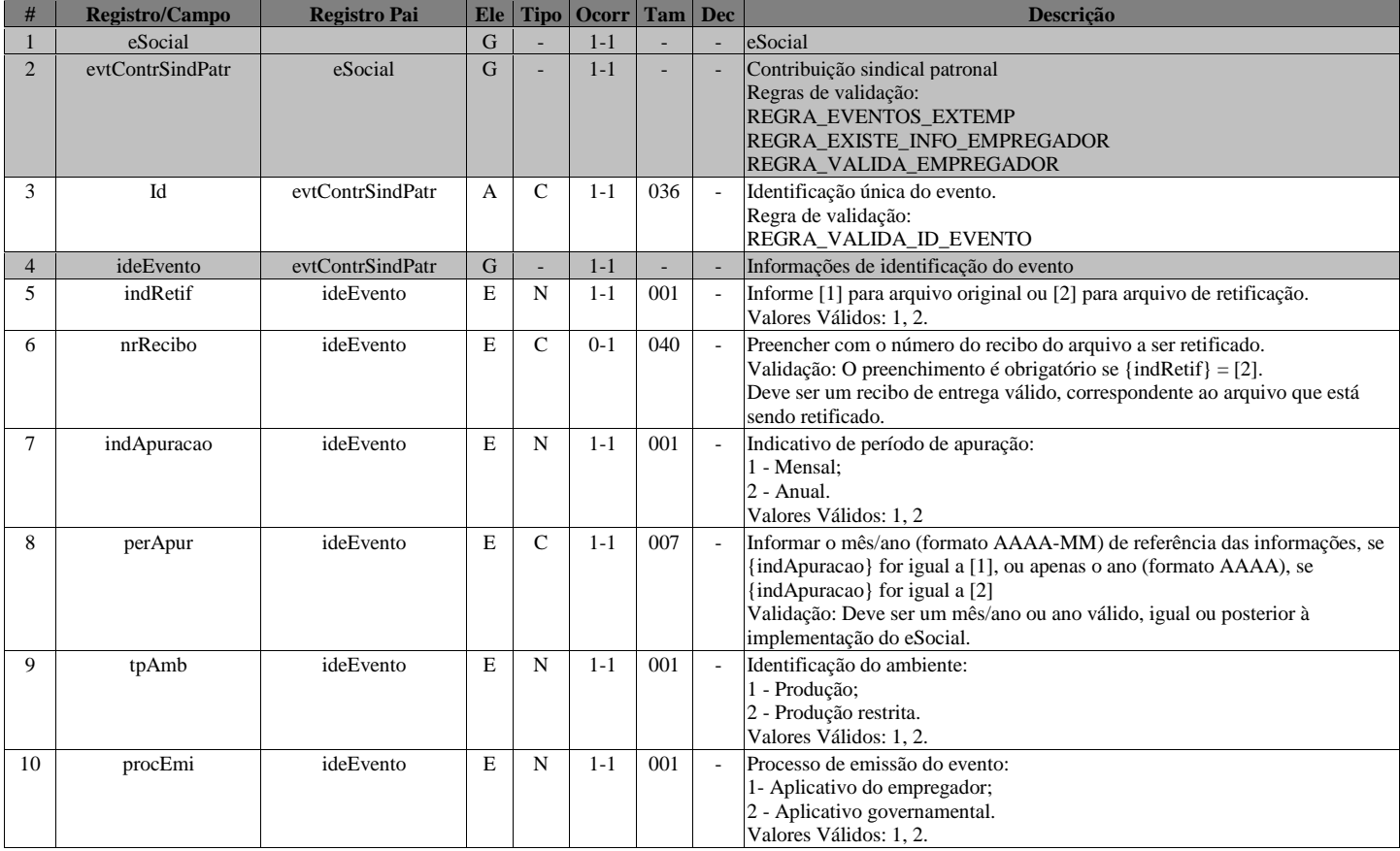

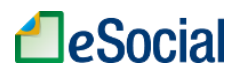

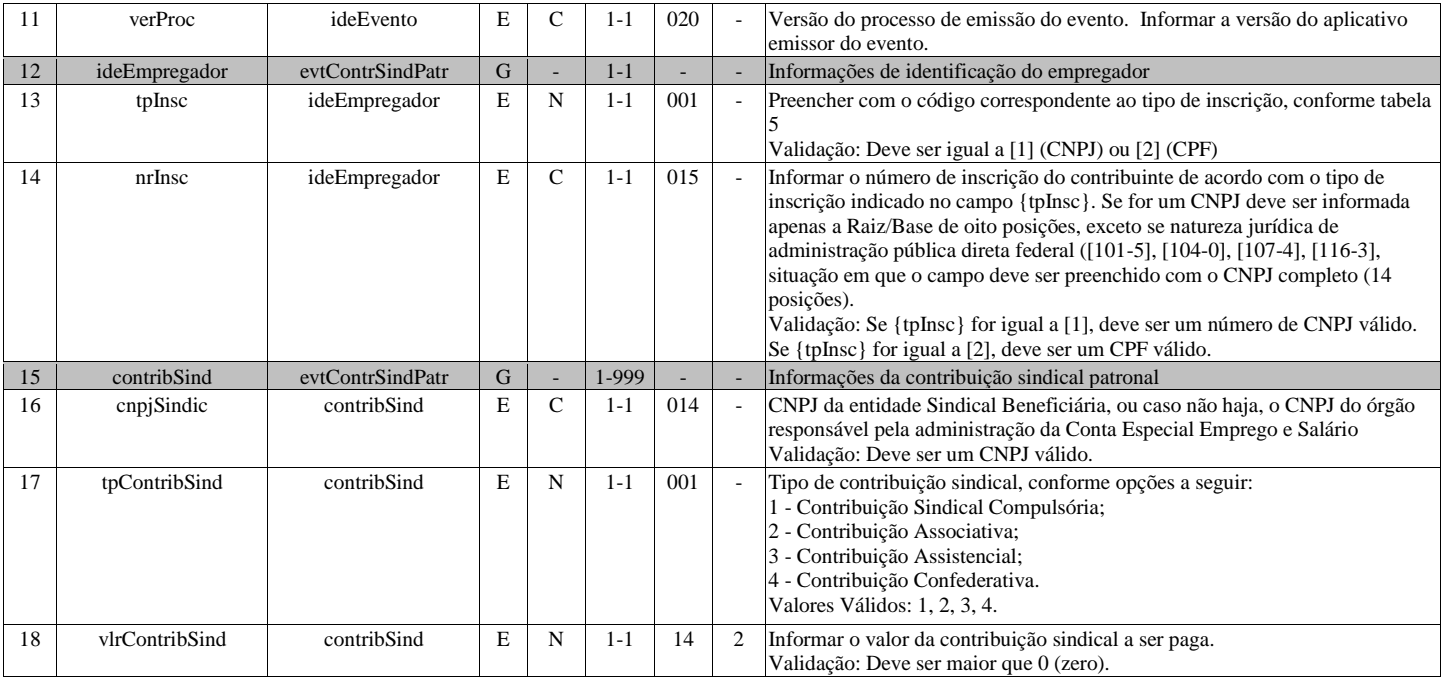

## **S-2190 - Admissão de Trabalhador - Registro Preliminar**

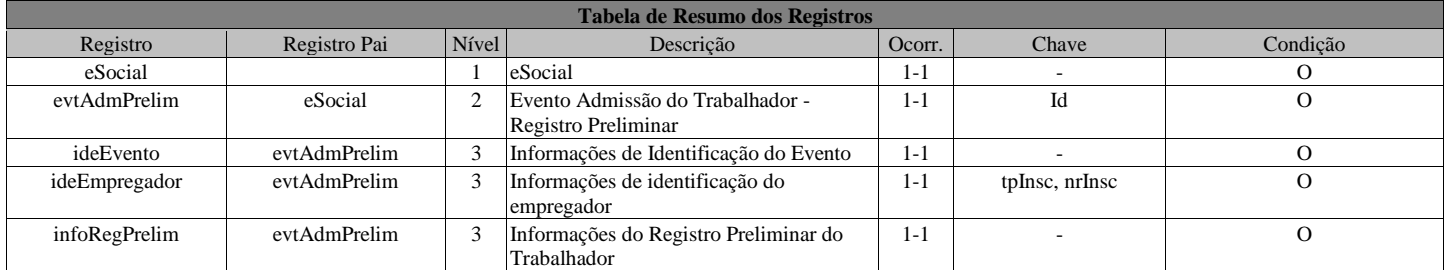

### **Registros do evento S-2190 - Admissão de Trabalhador - Registro Preliminar**

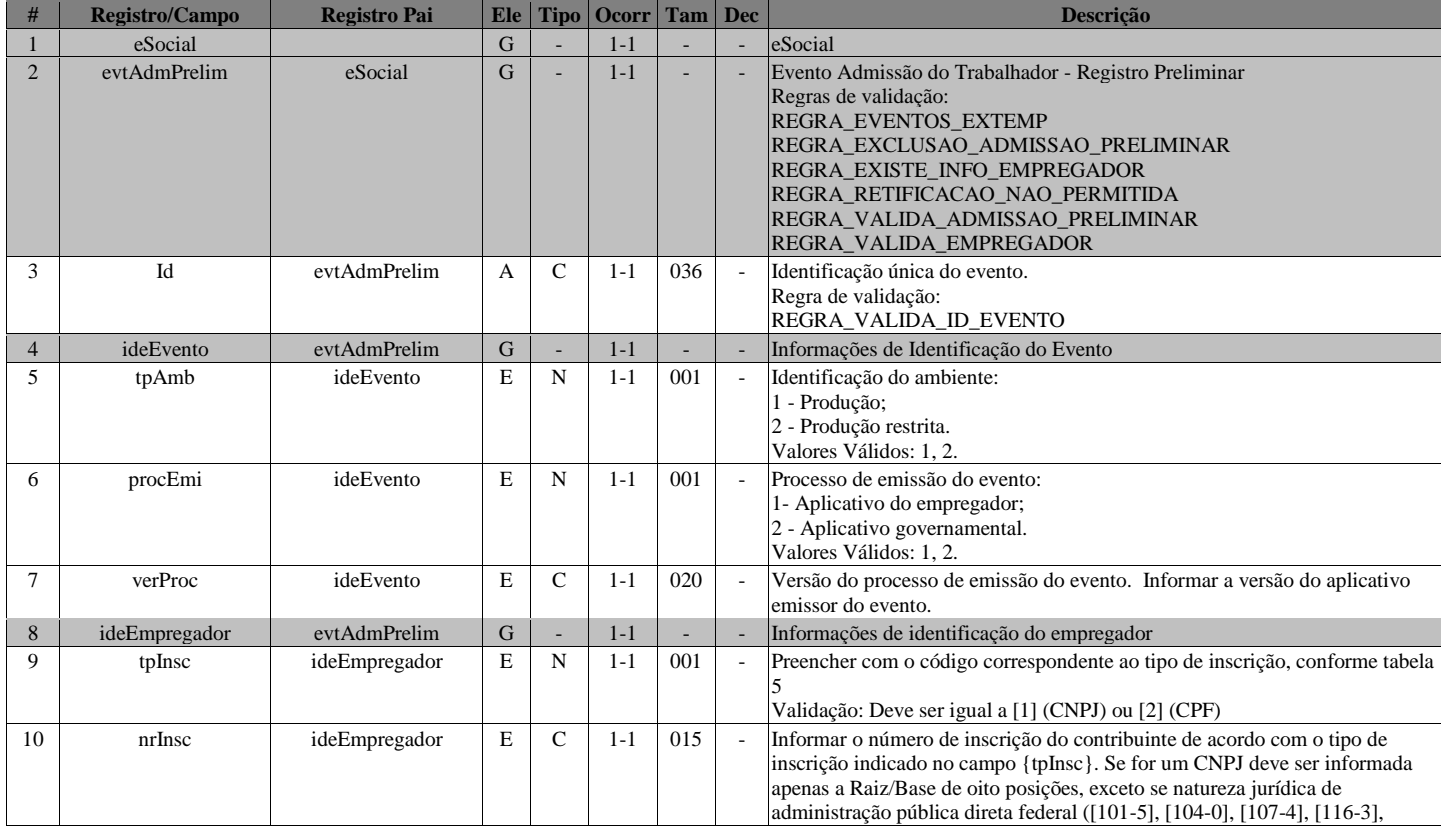

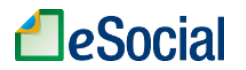

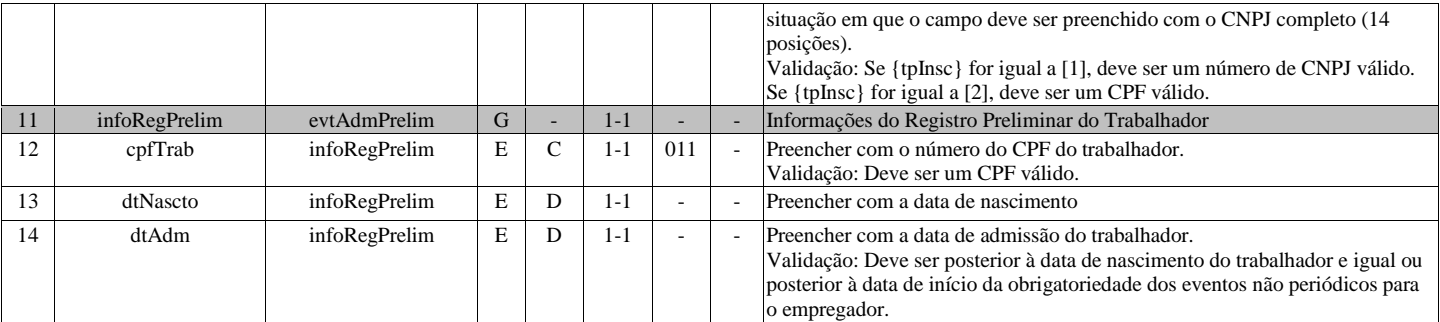

## **S-2200 - Cadastramento Inicial do Vínculo e Admissão/Ingresso de Trabalhador**

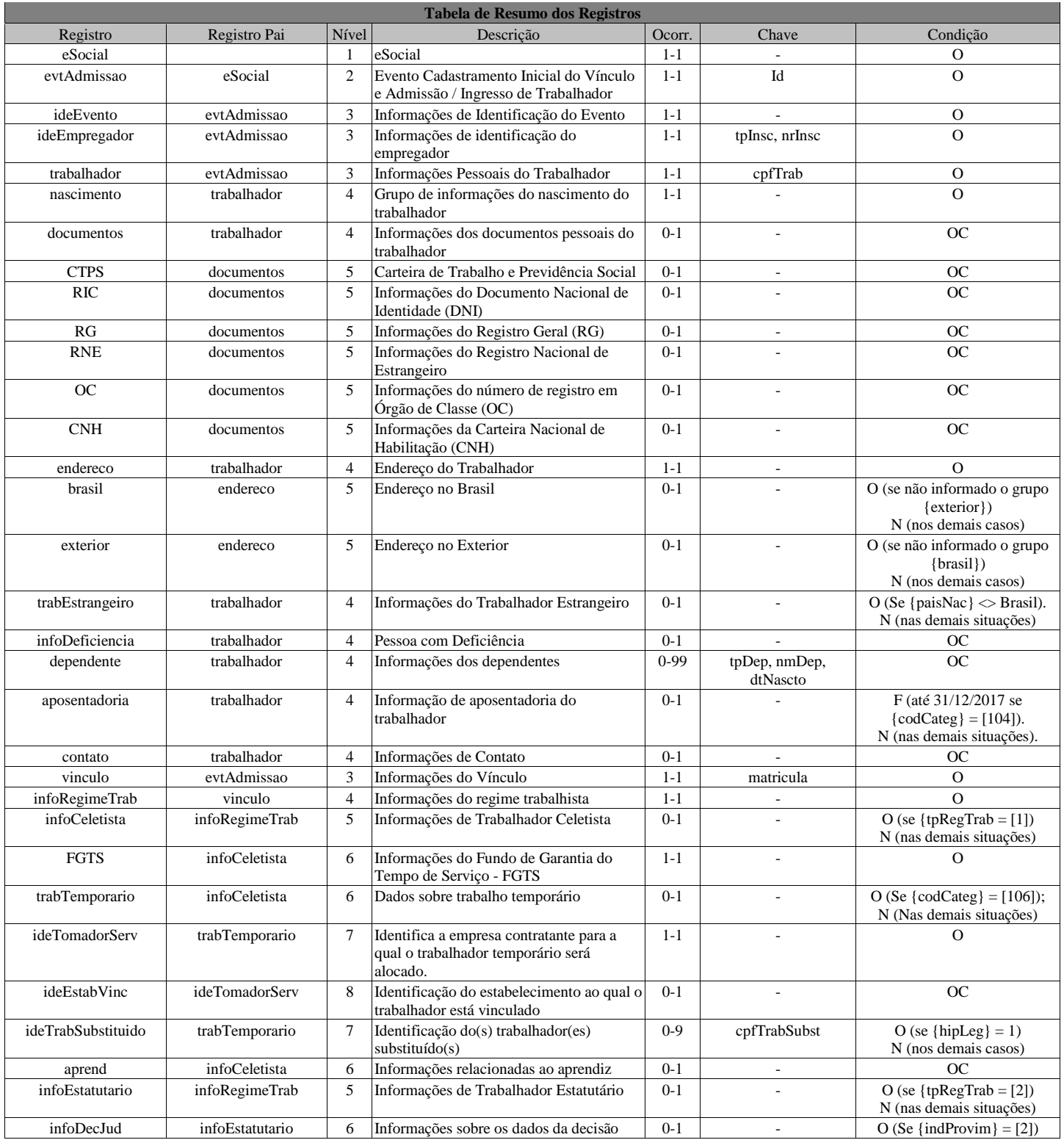
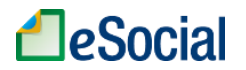

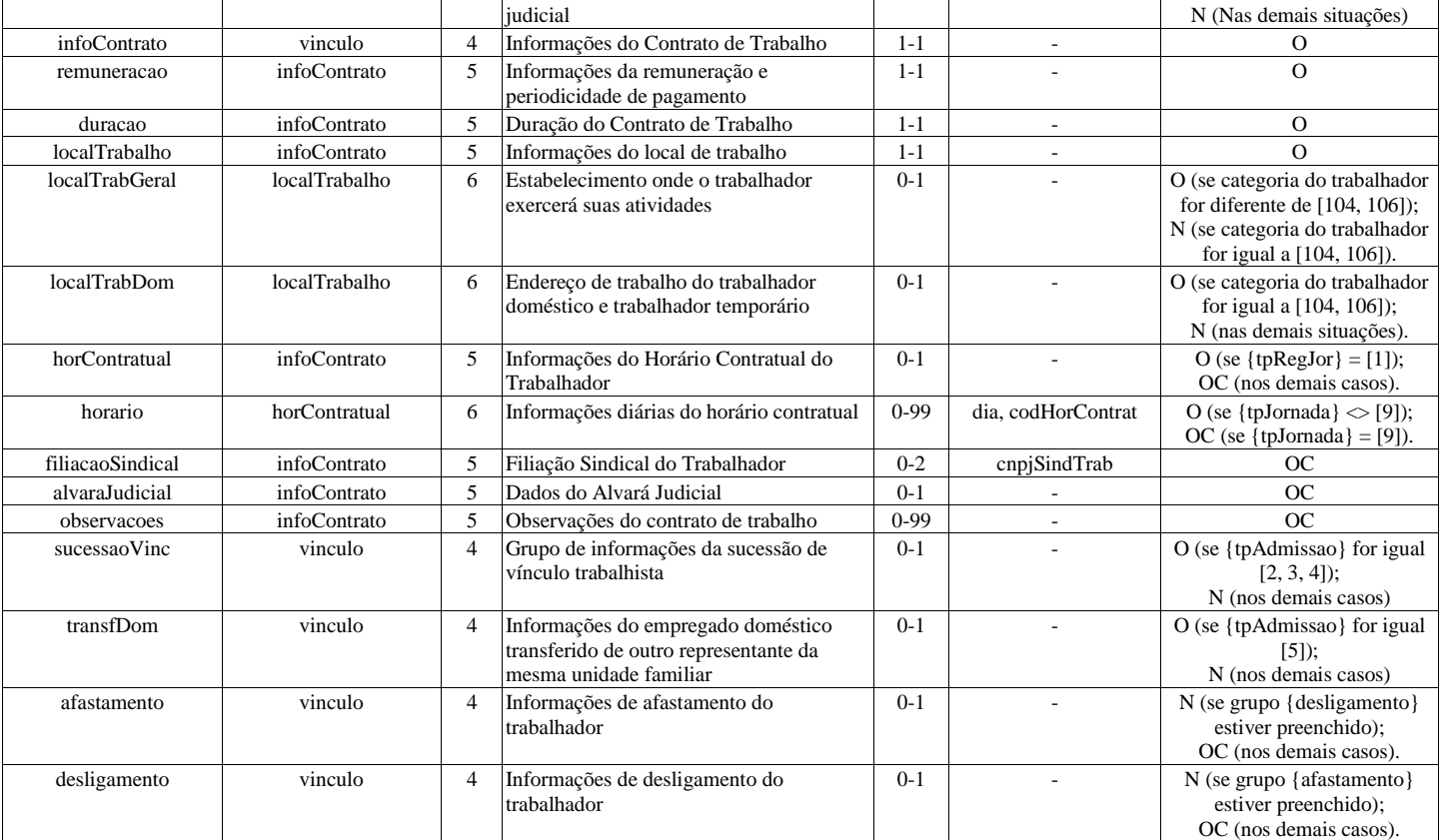

### **Registros do evento S-2200 - Cadastramento Inicial do Vínculo e Admissão/Ingresso de Trabalhador**

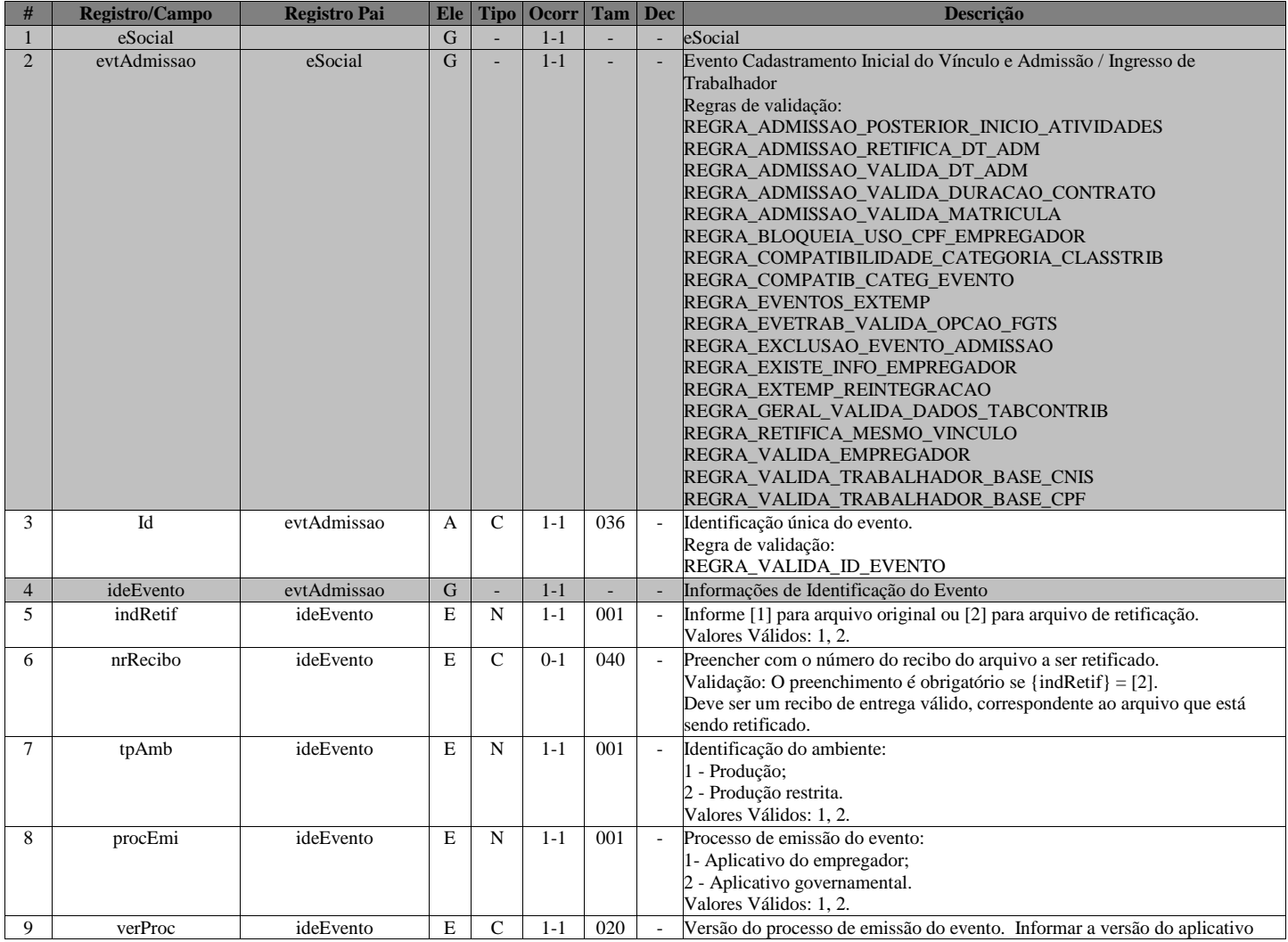

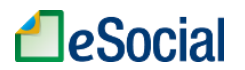

T

 $\overline{\mathbf{r}}$ 

 $\overline{\phantom{0}}$ 

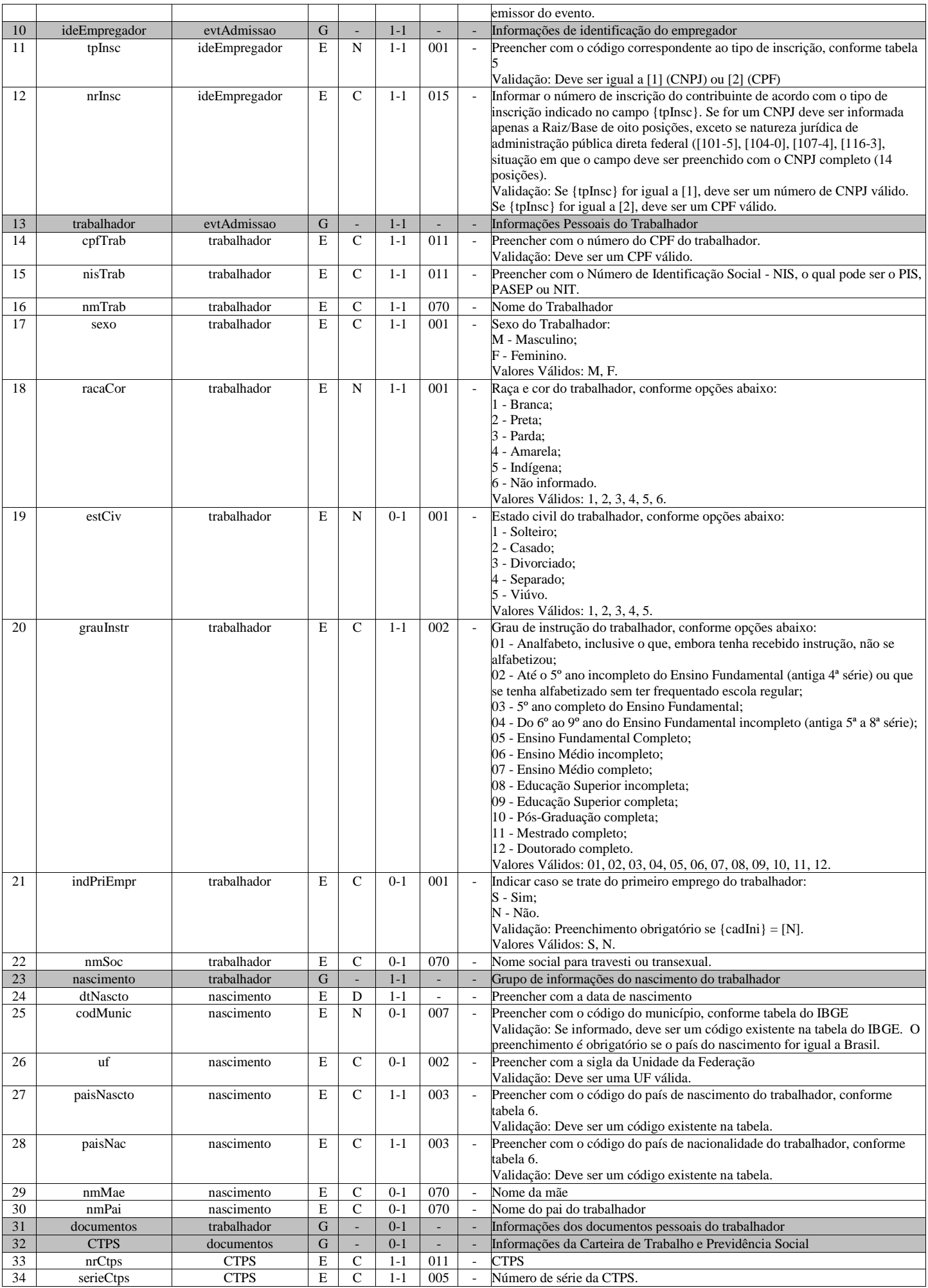

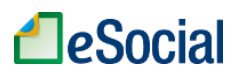

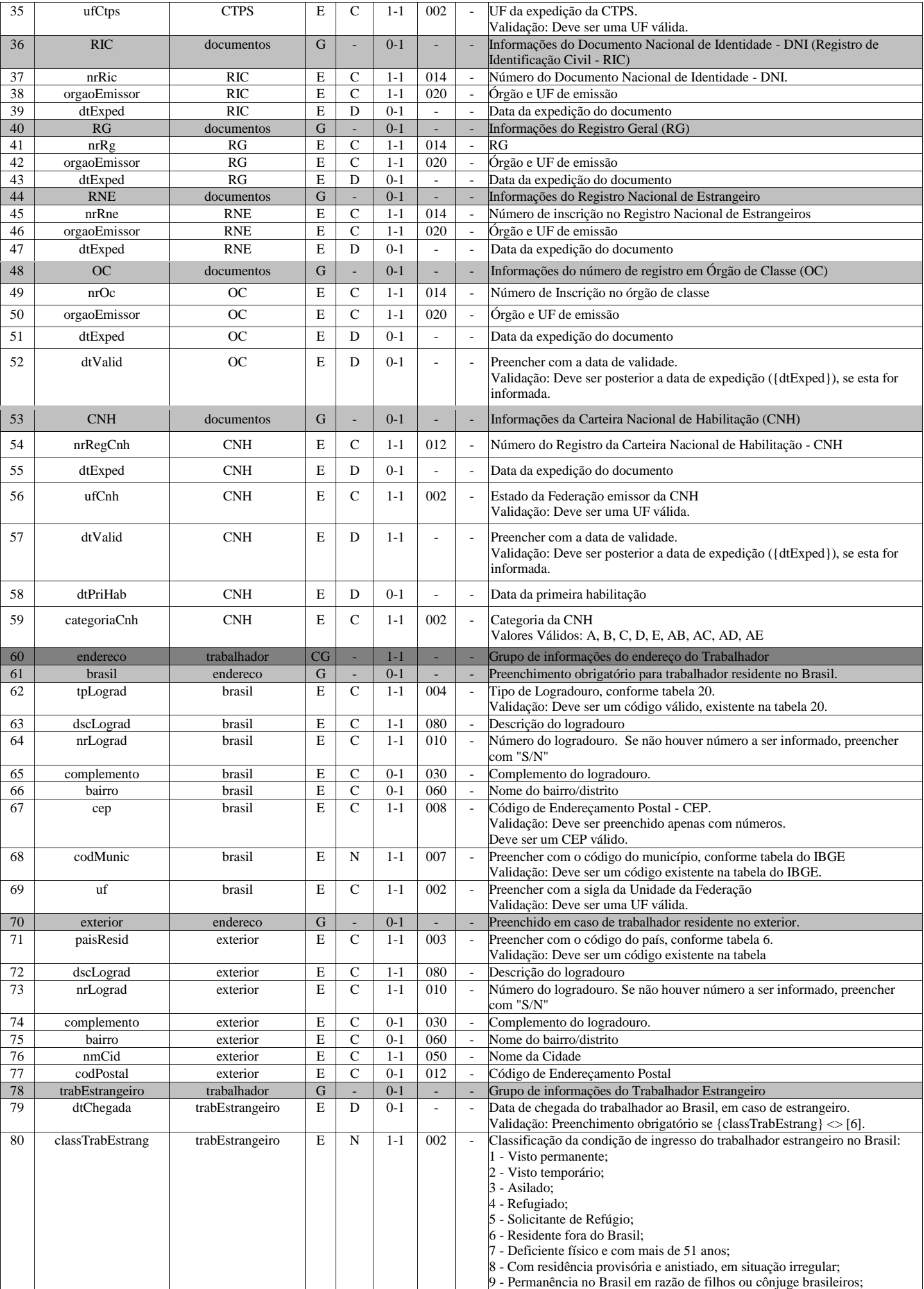

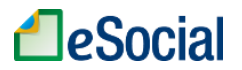

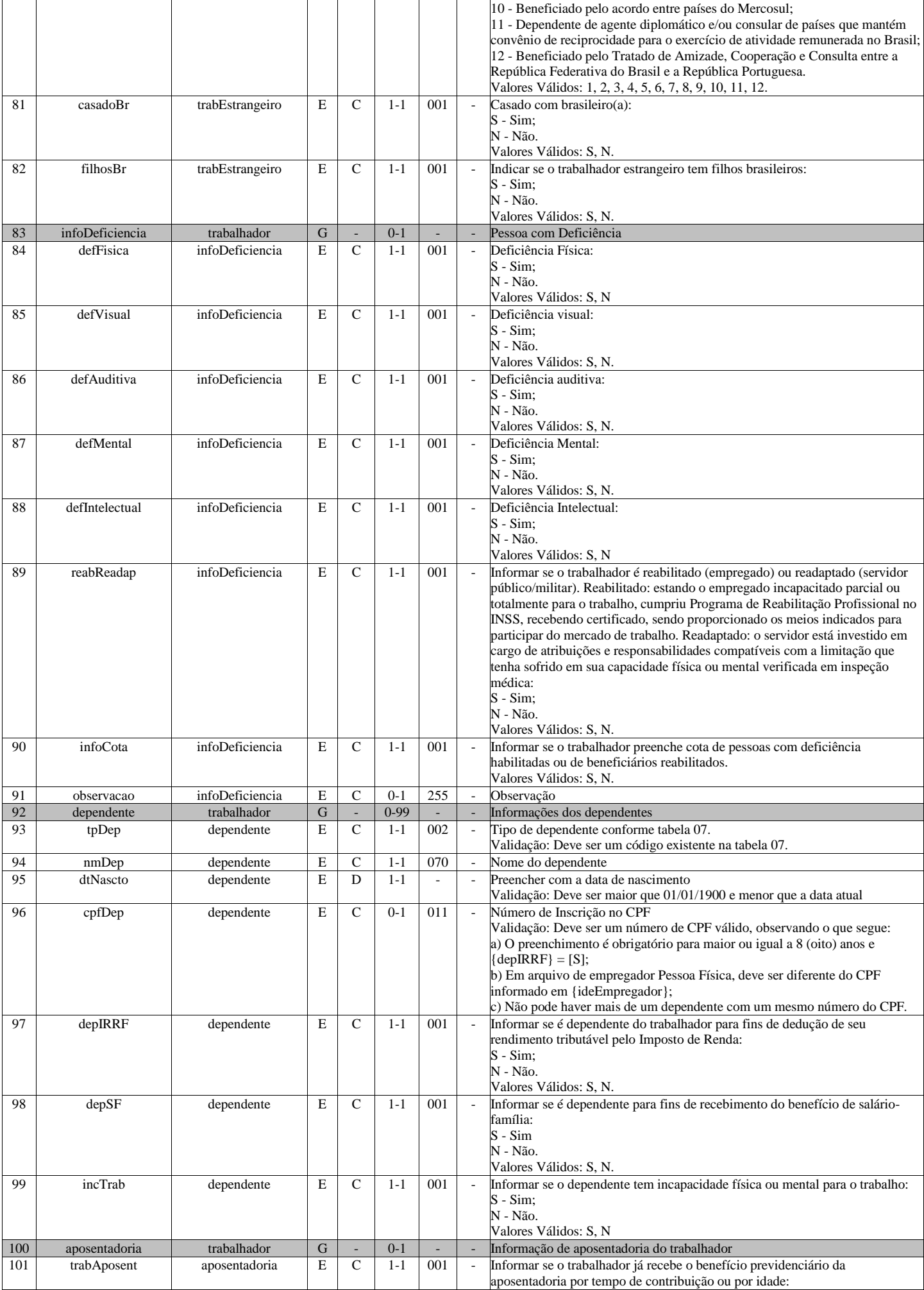

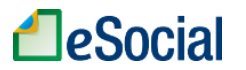

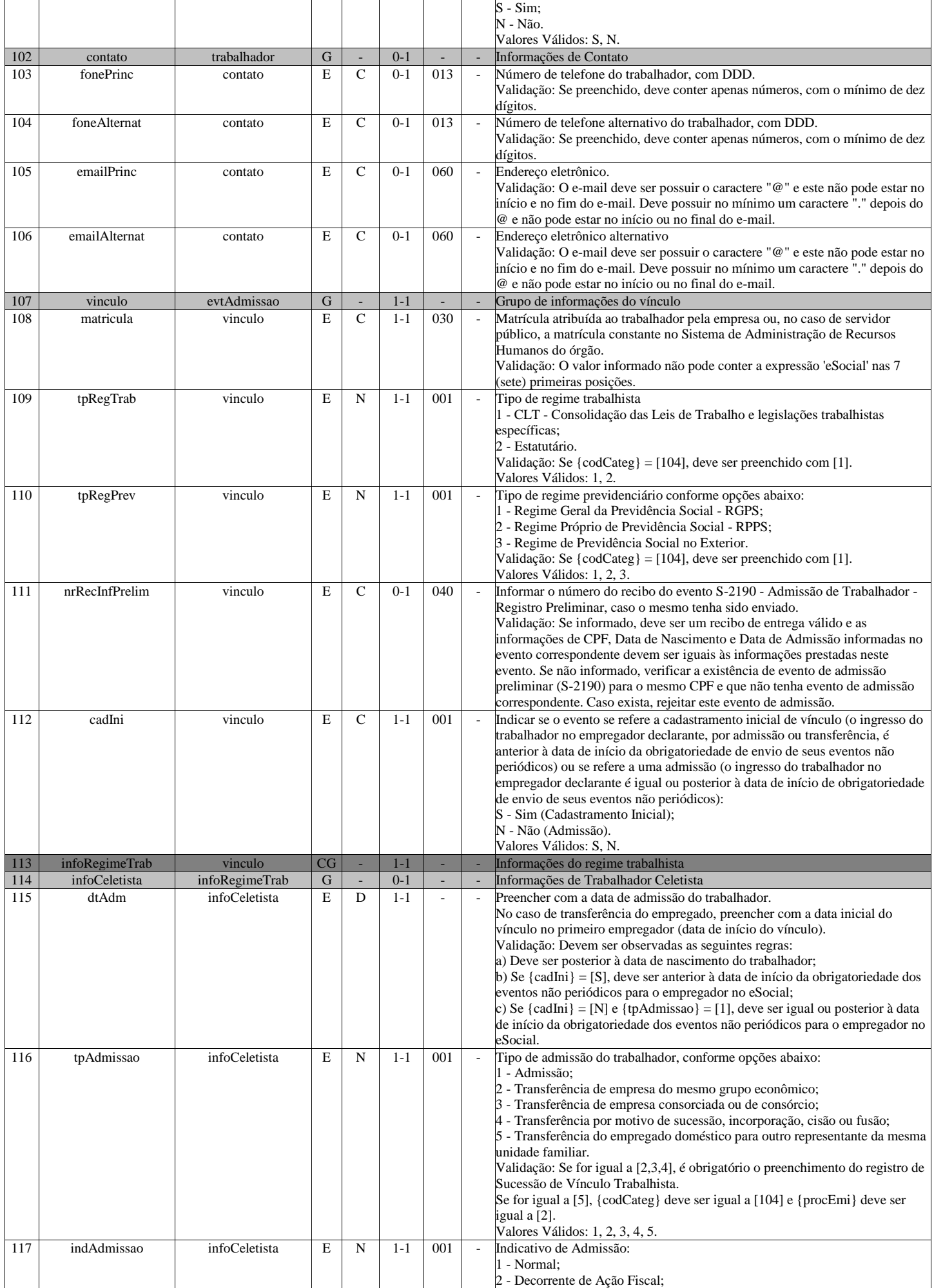

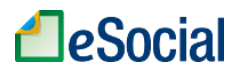

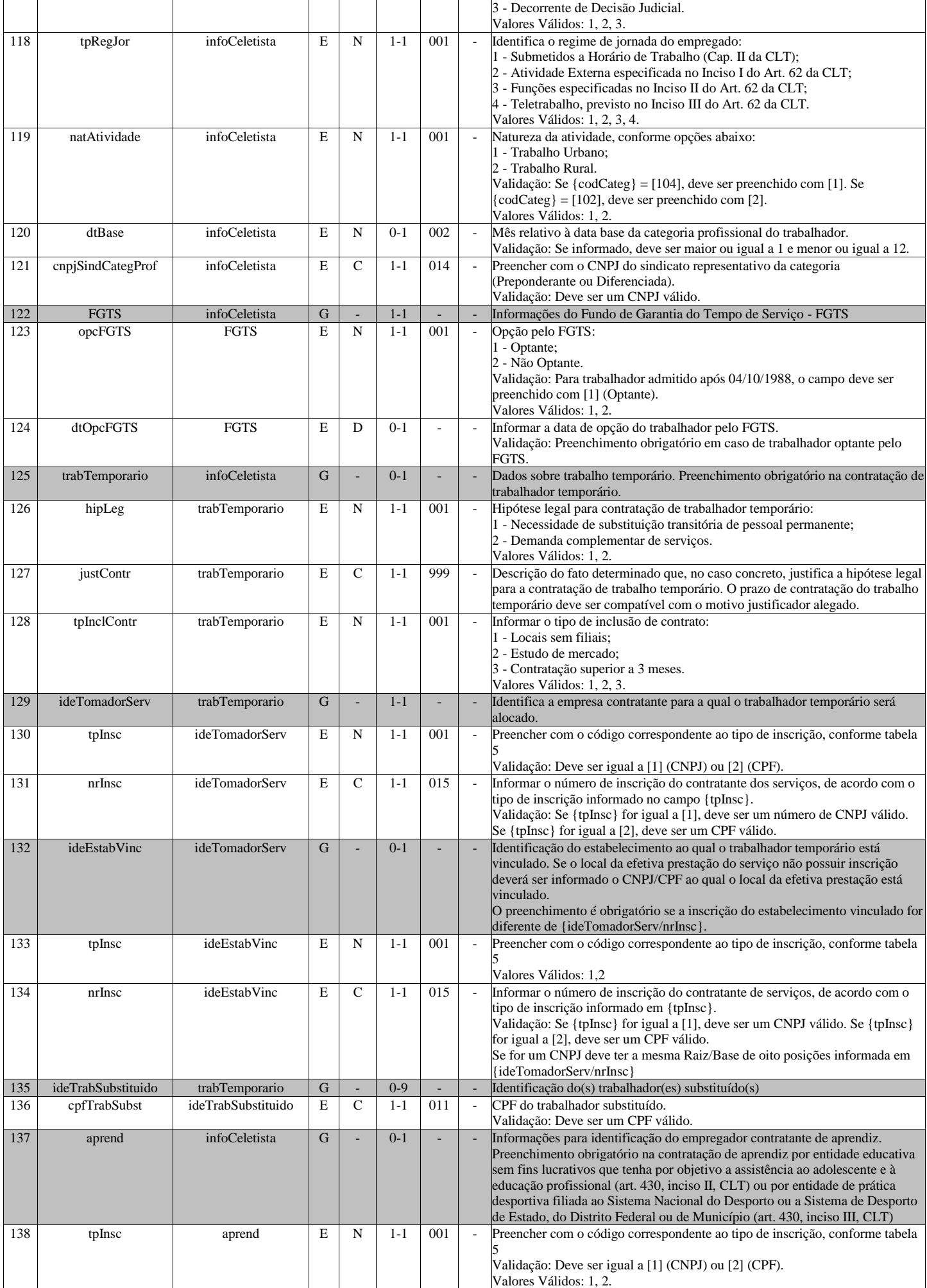

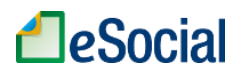

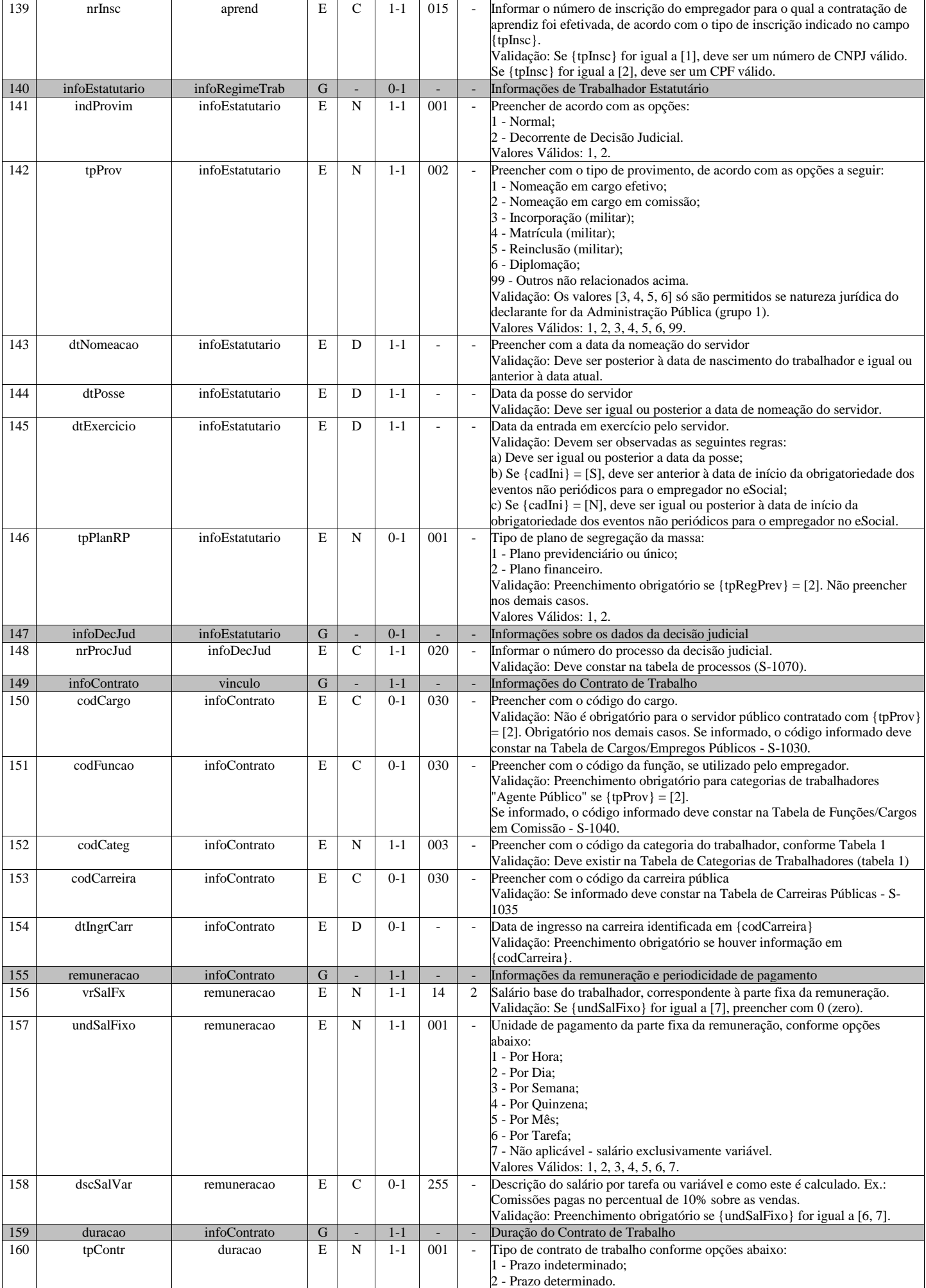

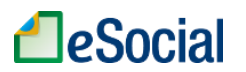

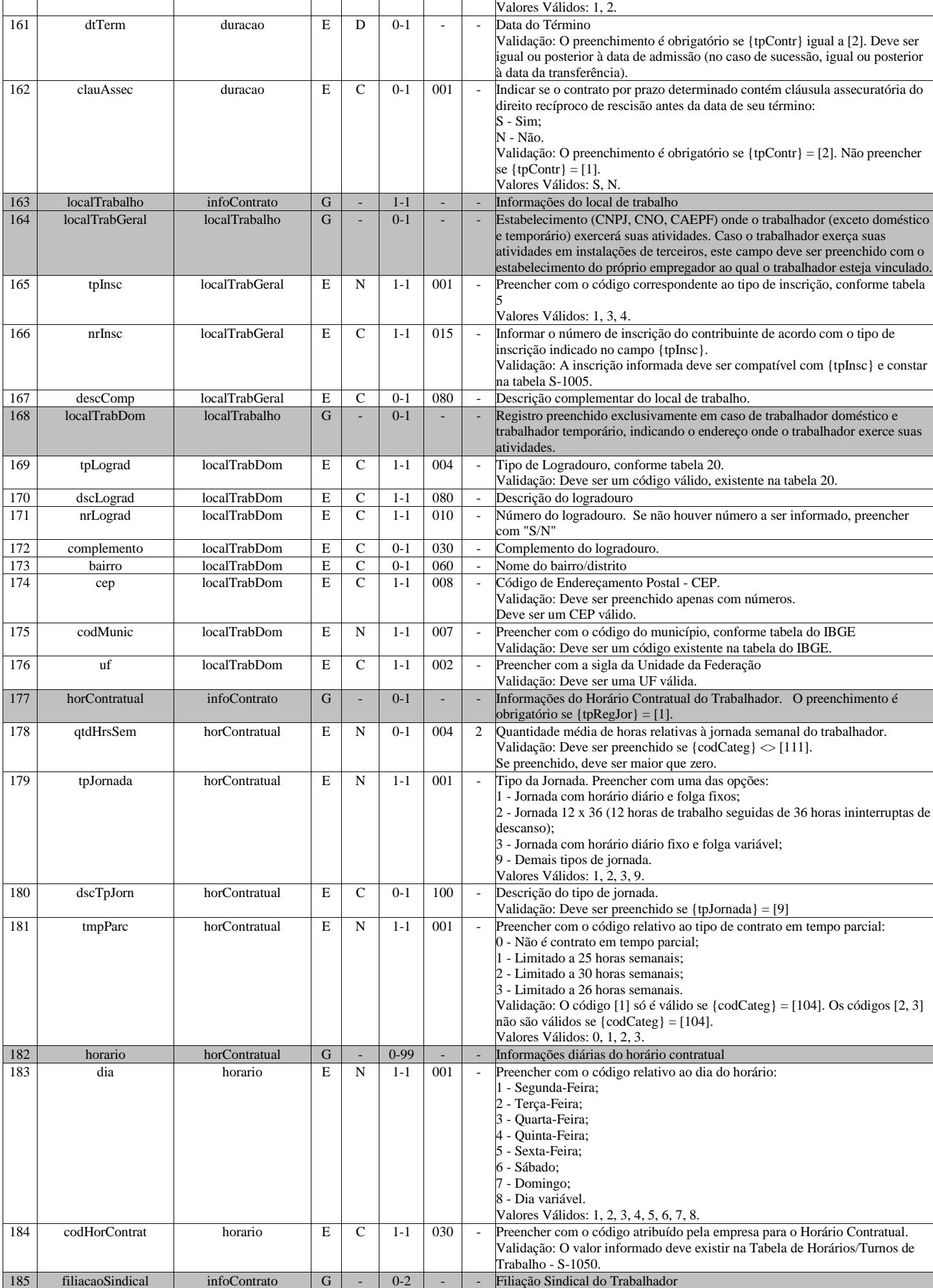

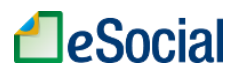

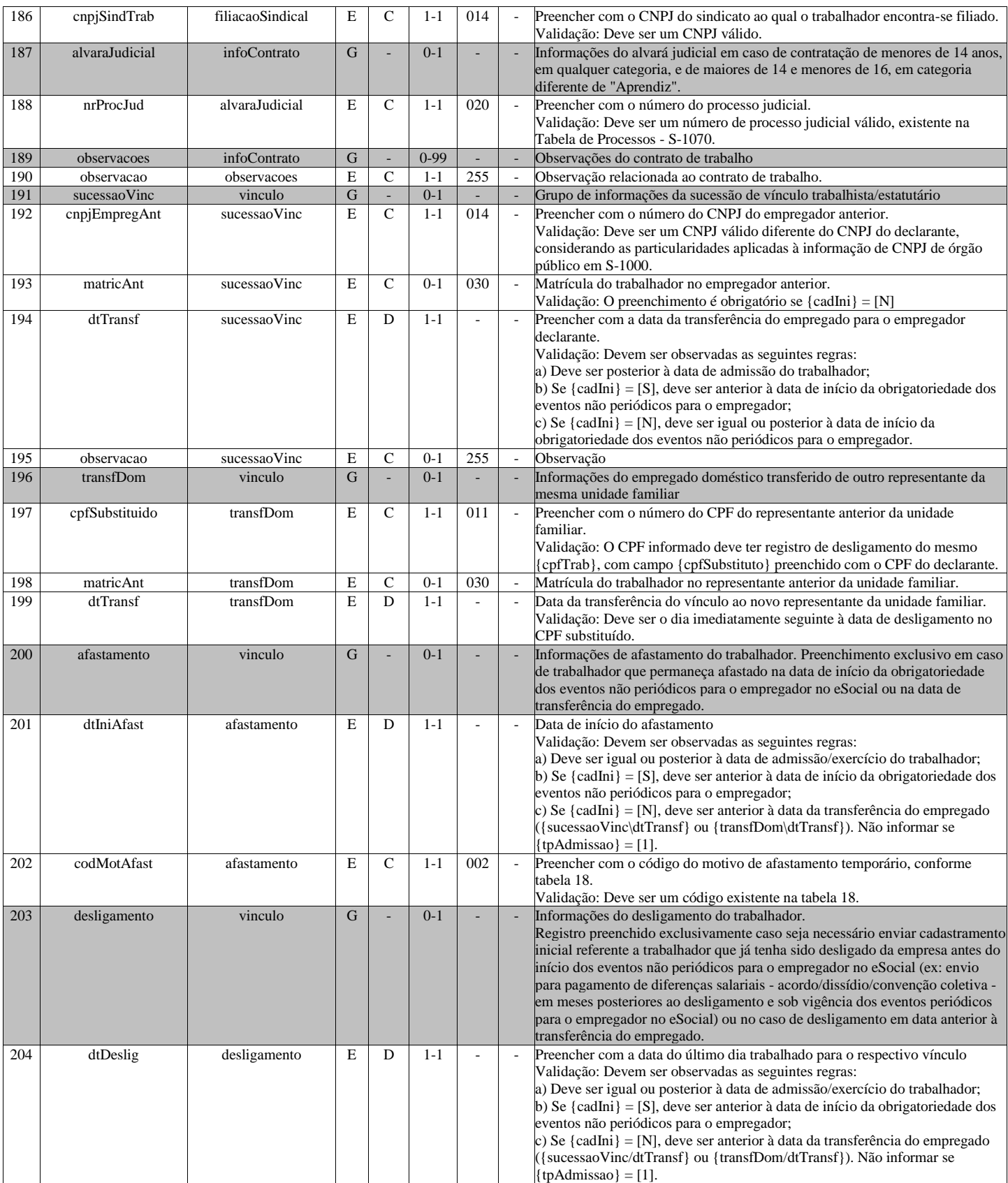

## **S-2205 - Alteração de Dados Cadastrais do Trabalhador**

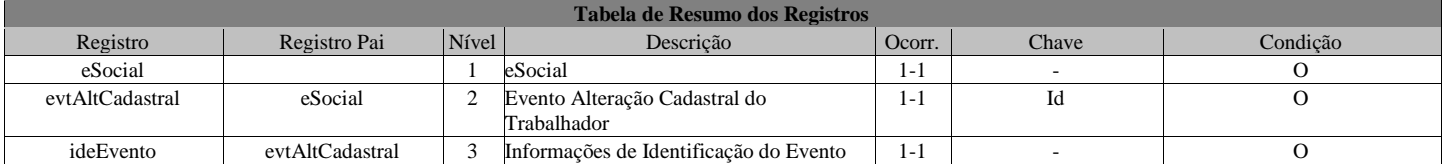

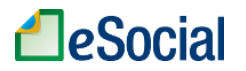

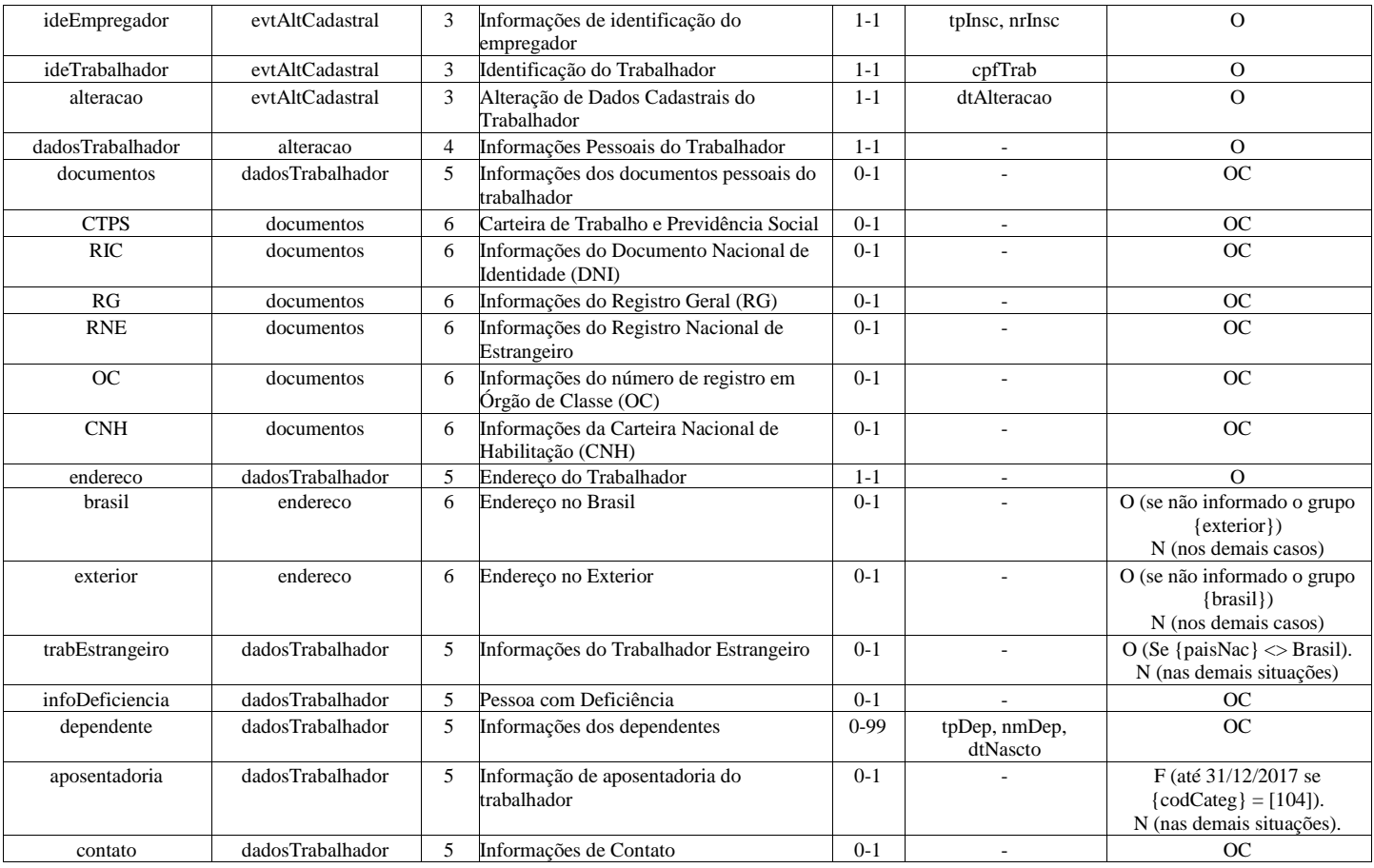

### **Registros do evento S-2205 - Alteração de Dados Cadastrais do Trabalhador**

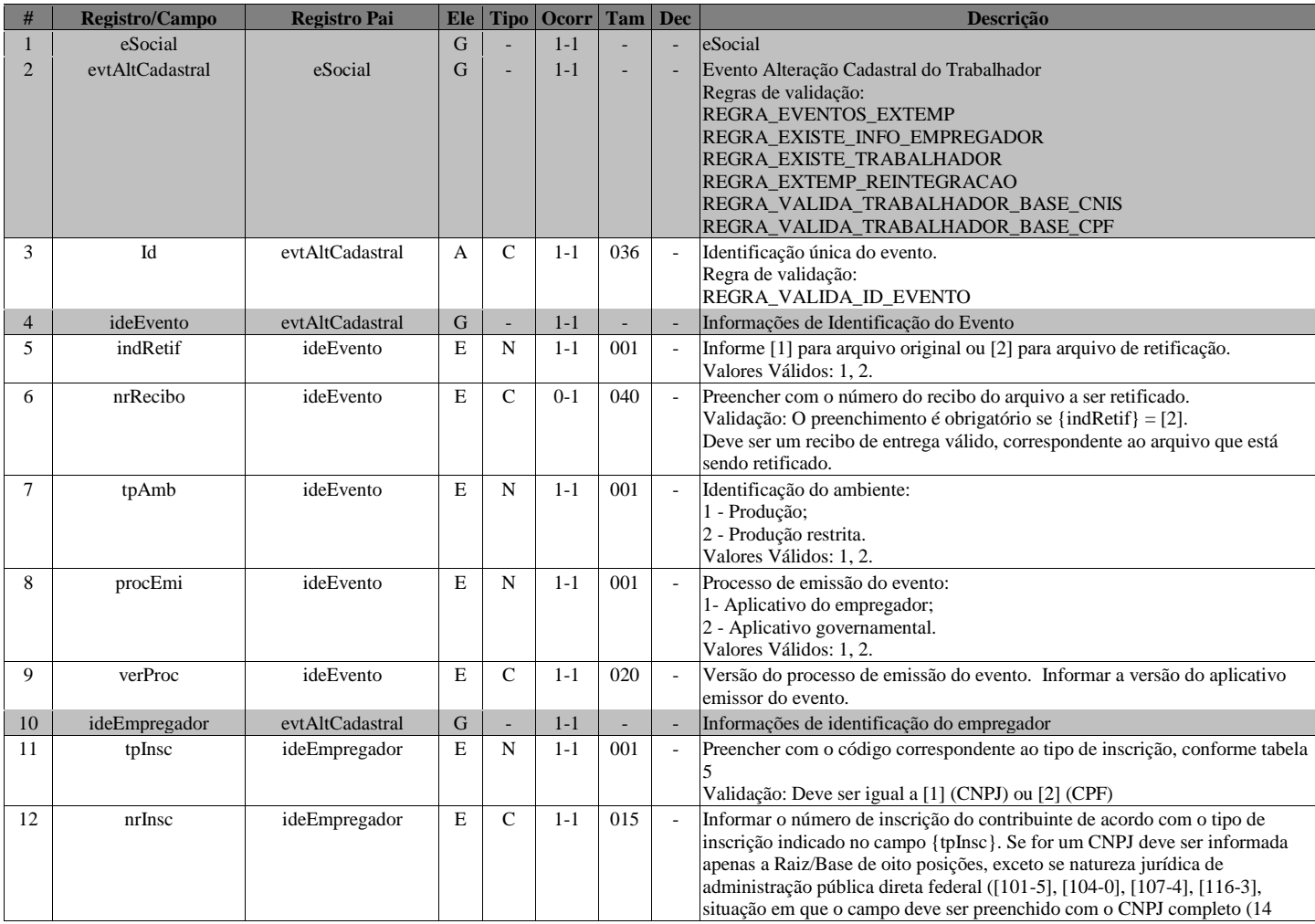

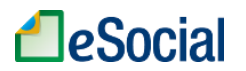

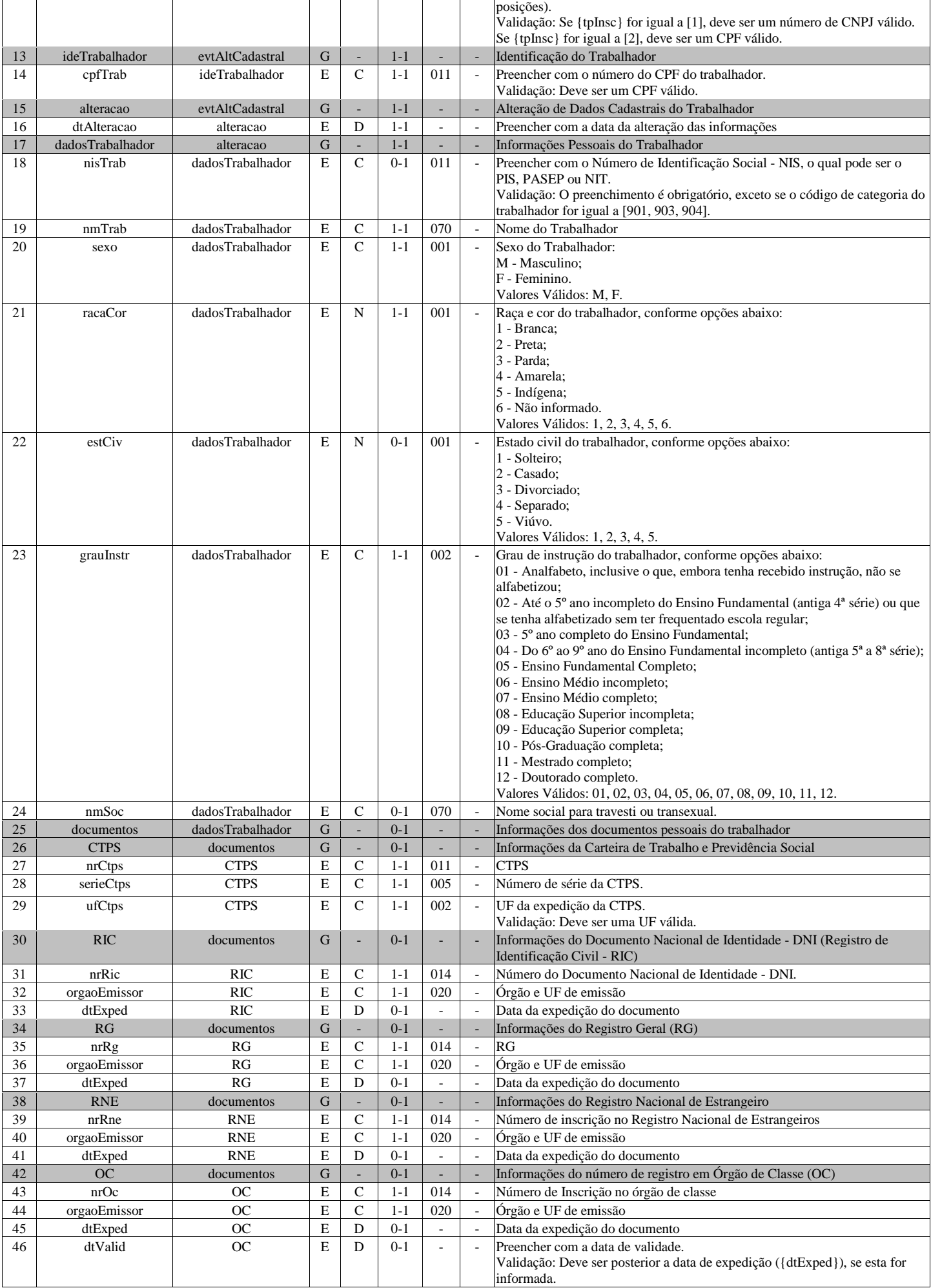

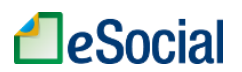

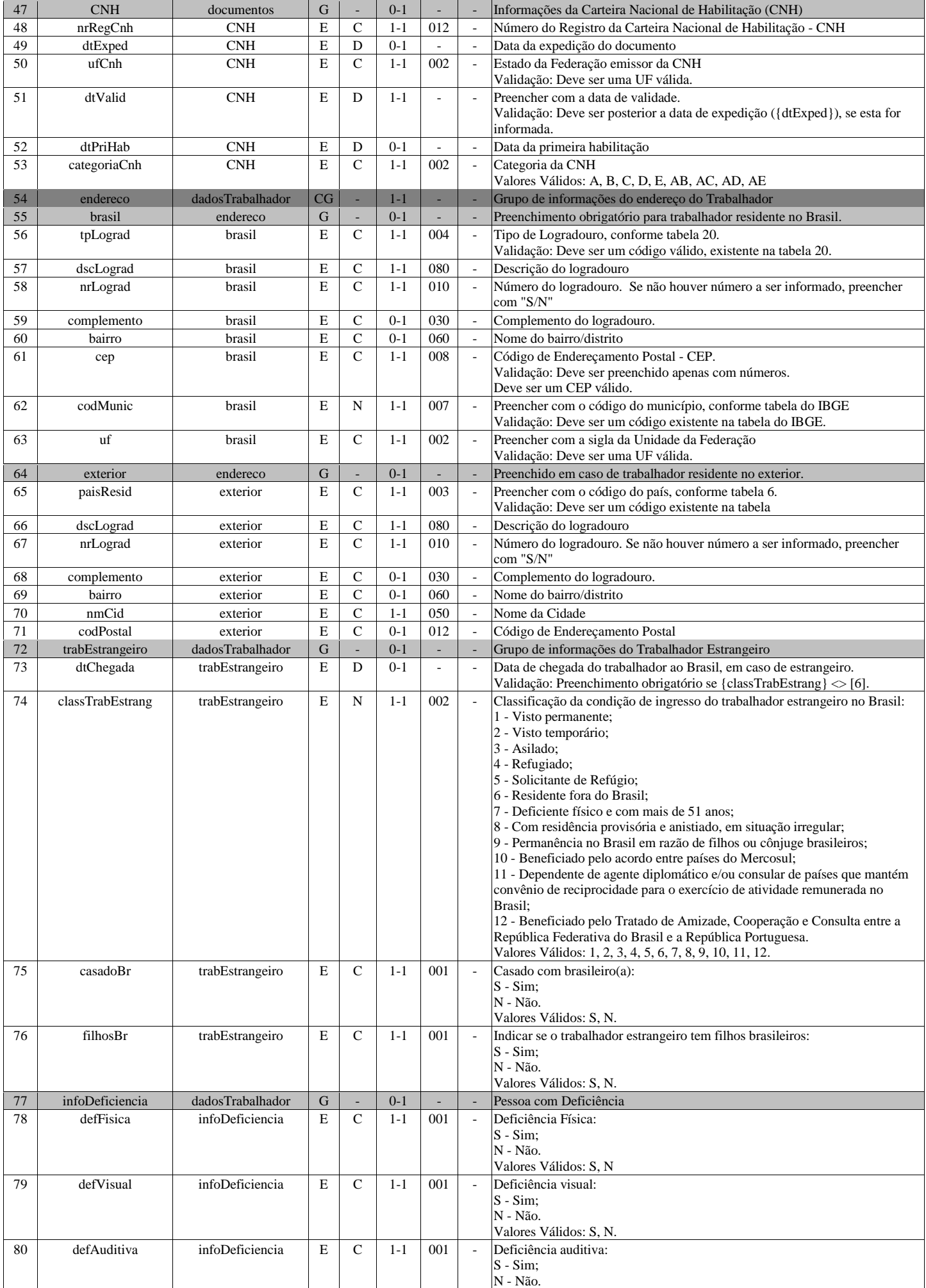

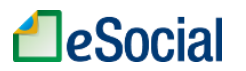

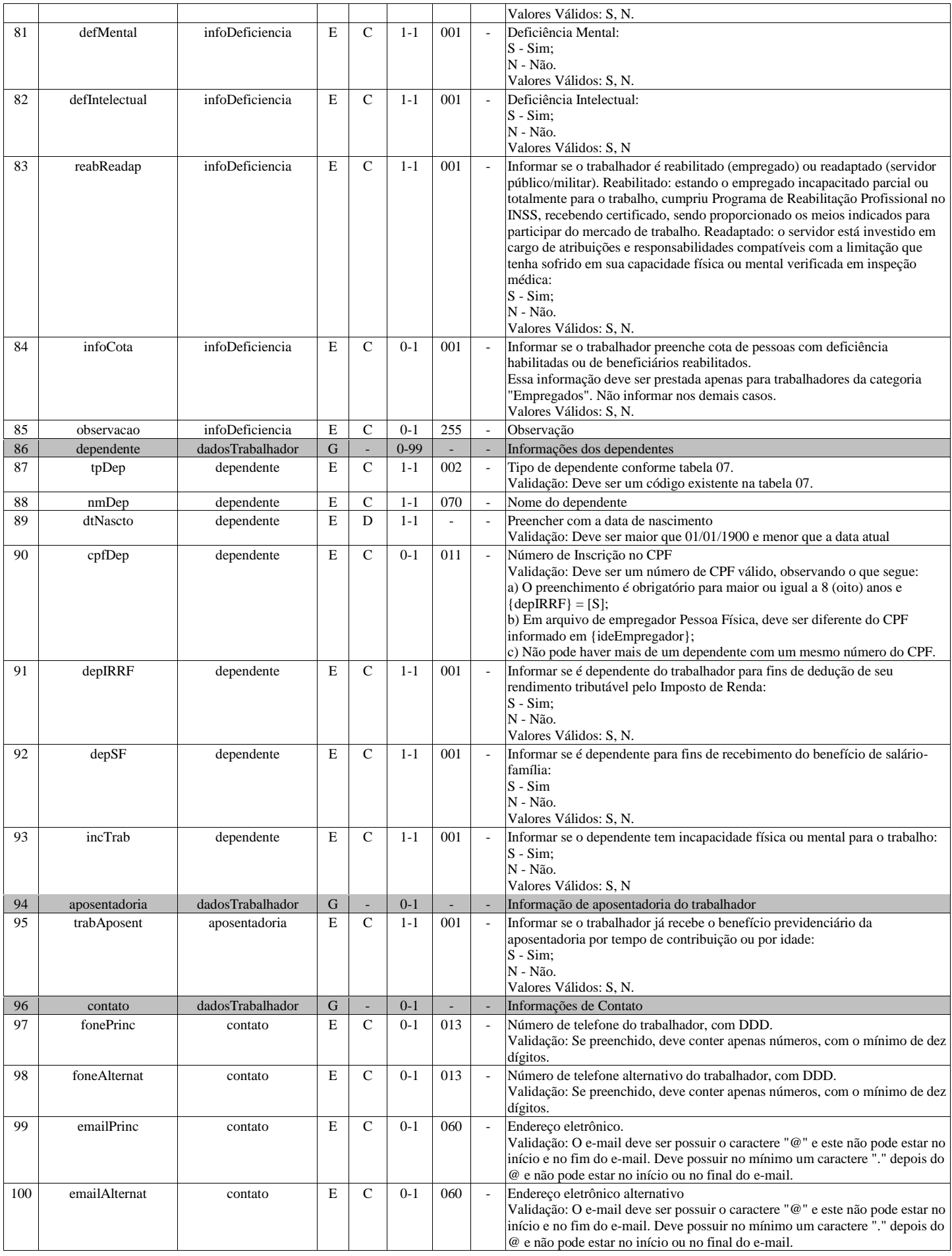

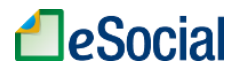

### **S-2206 - Alteração de Contrato de Trabalho**

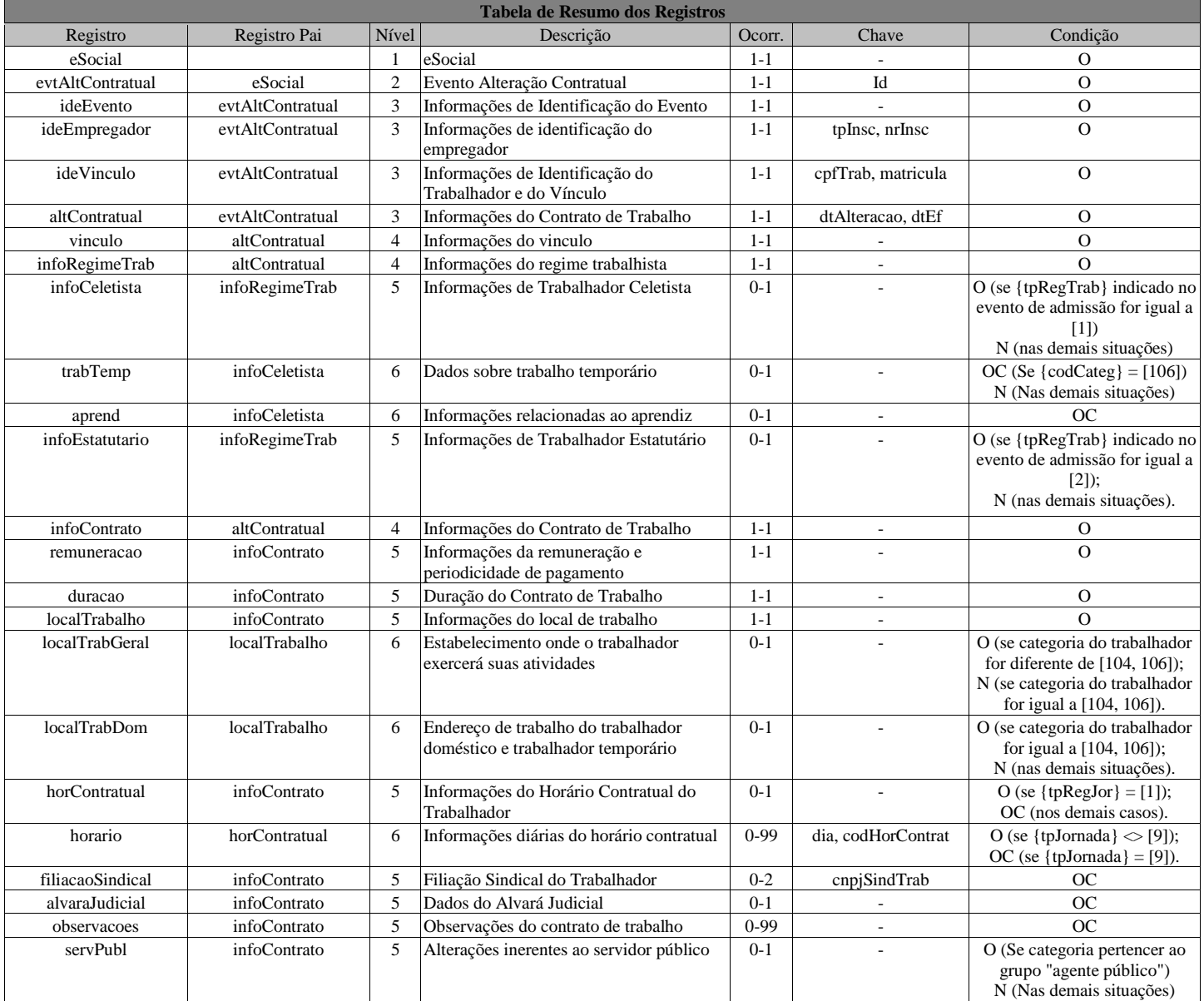

#### **Registros do evento S-2206 - Alteração de Contrato de Trabalho**

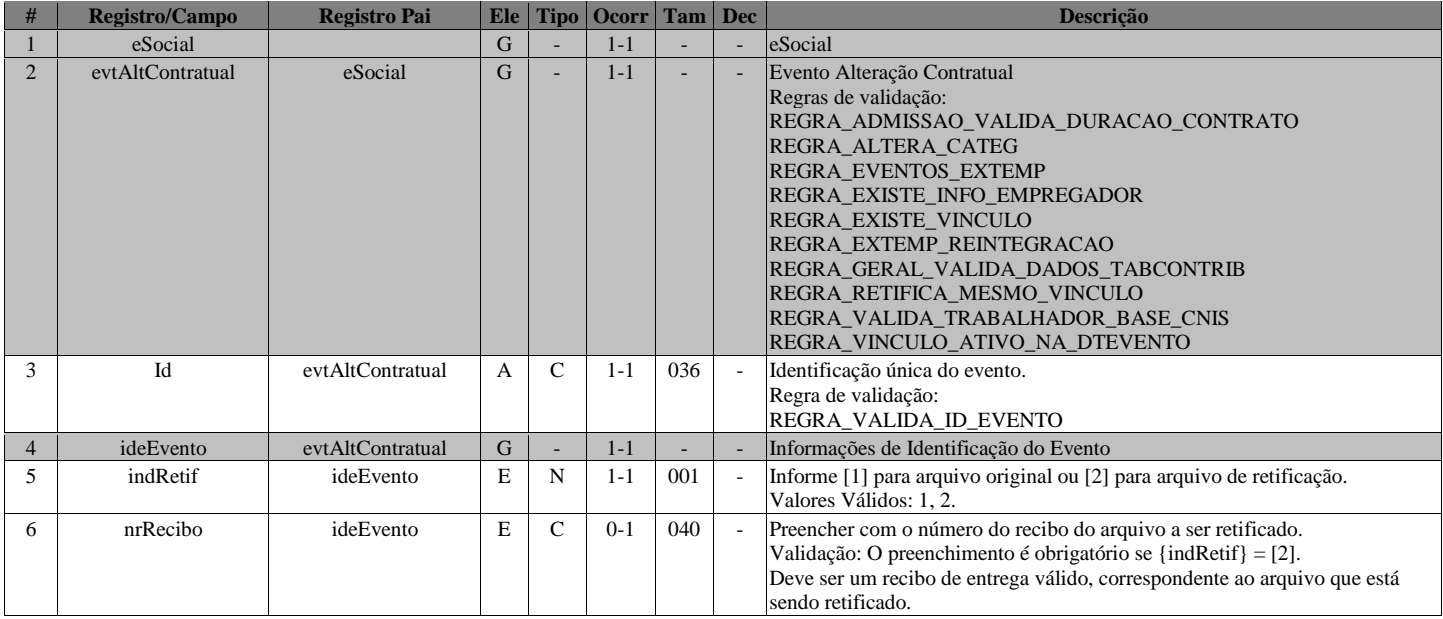

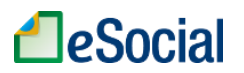

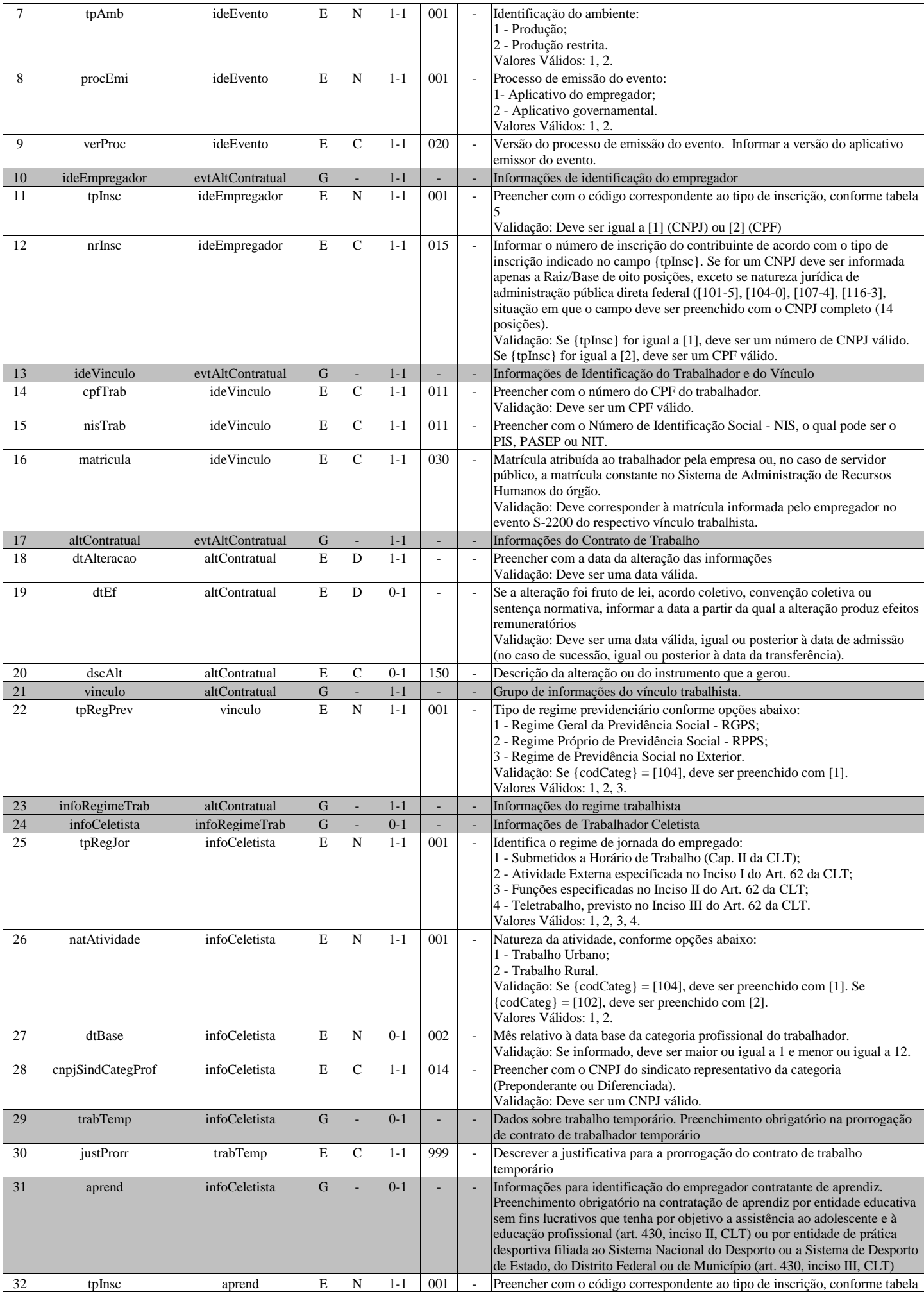

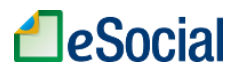

 $\mathsf{r}$ 

 $\overline{\phantom{a}}$ 

 $\overline{\phantom{a}}$ 

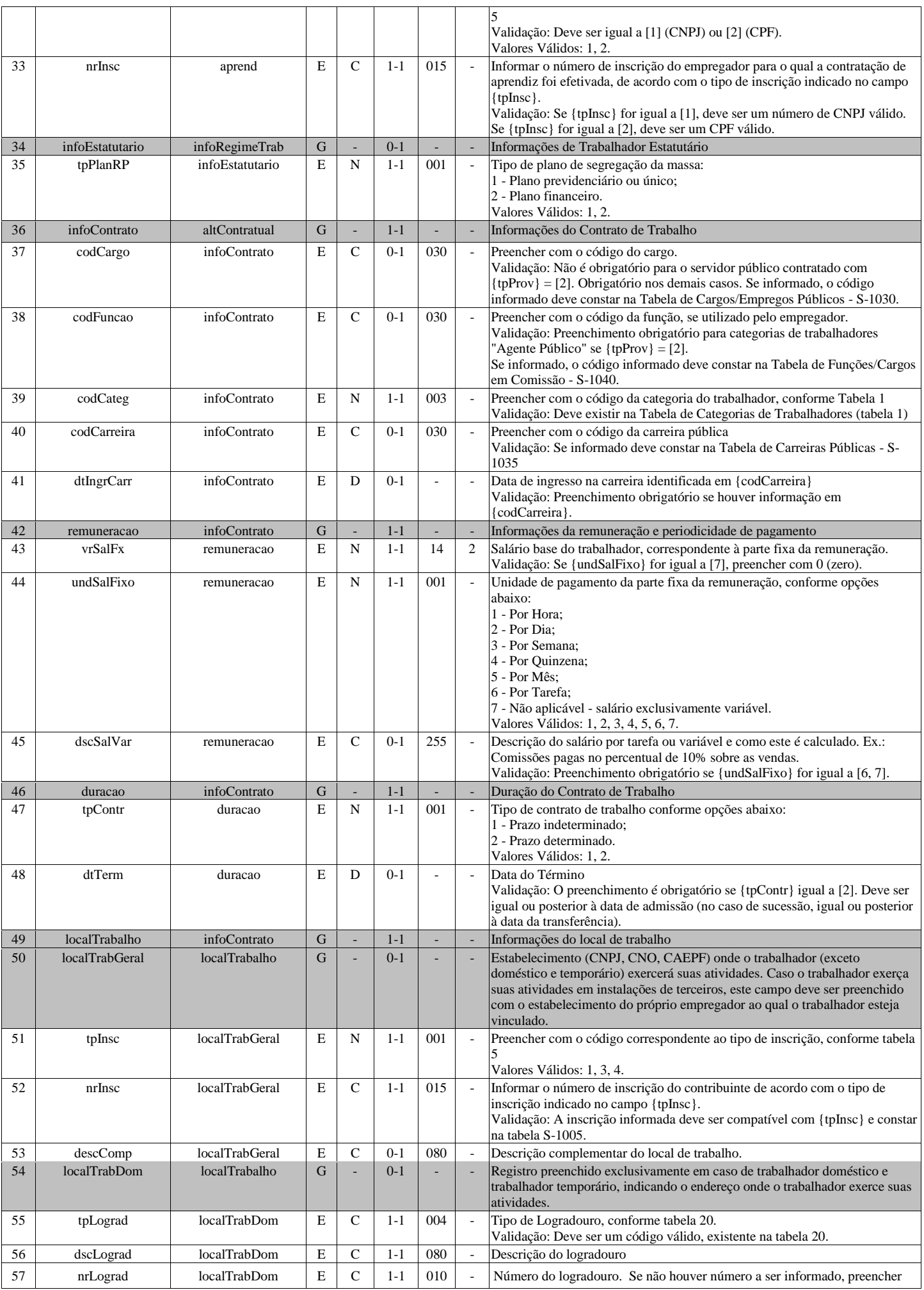

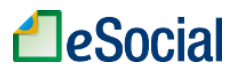

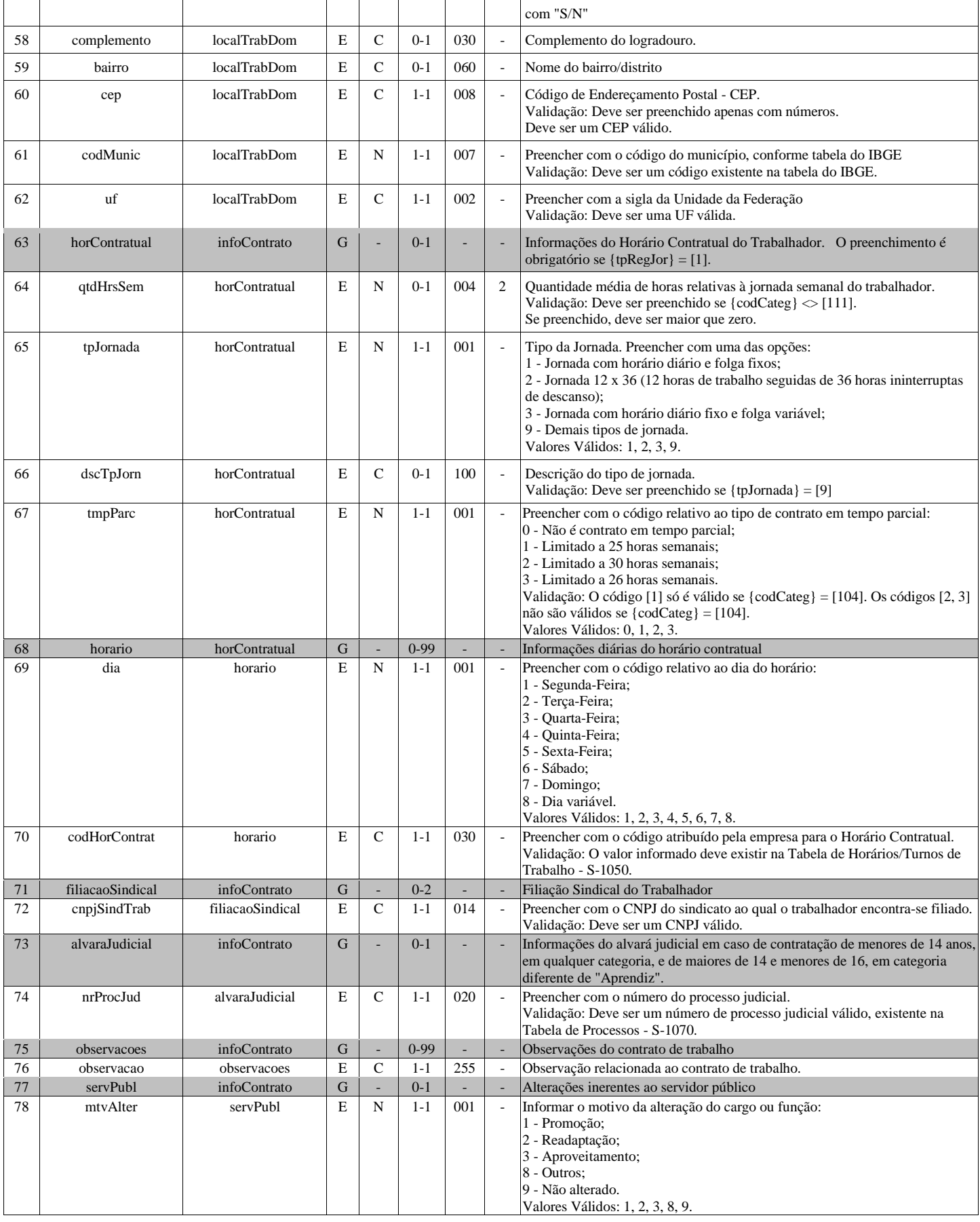

## **S-2210 - Comunicação de Acidente de Trabalho**

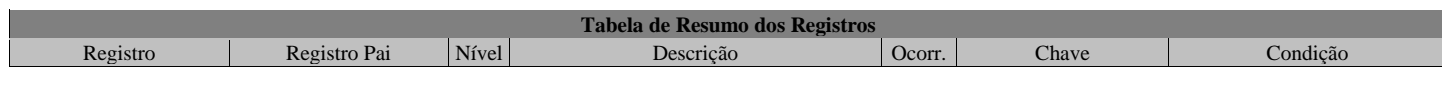

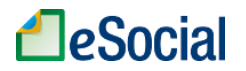

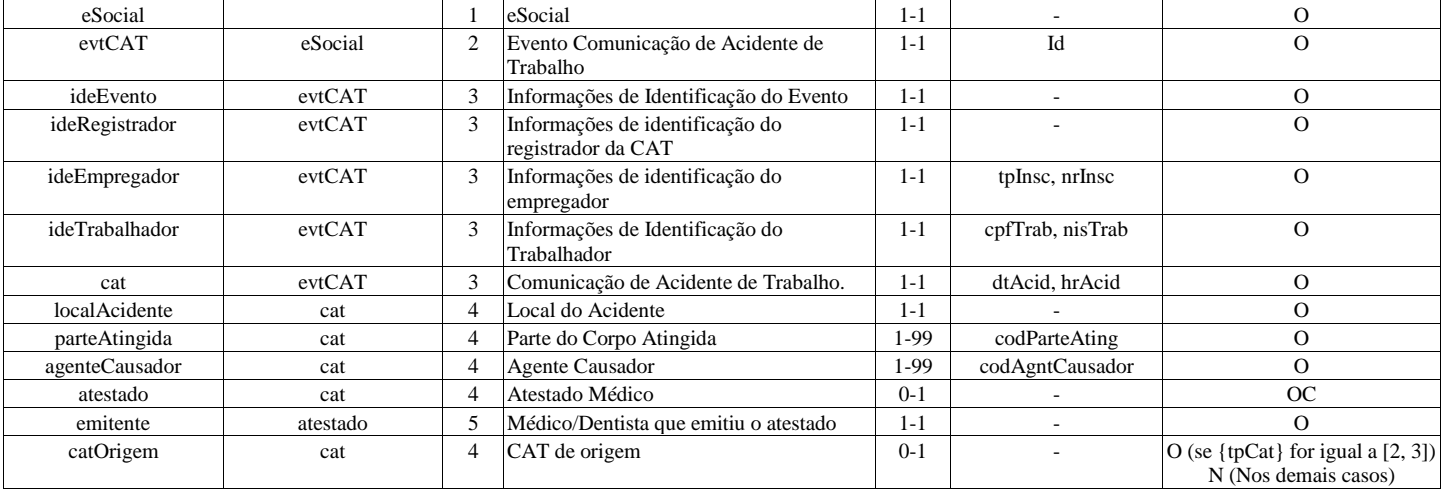

### **Registros do evento S-2210 - Comunicação de Acidente de Trabalho**

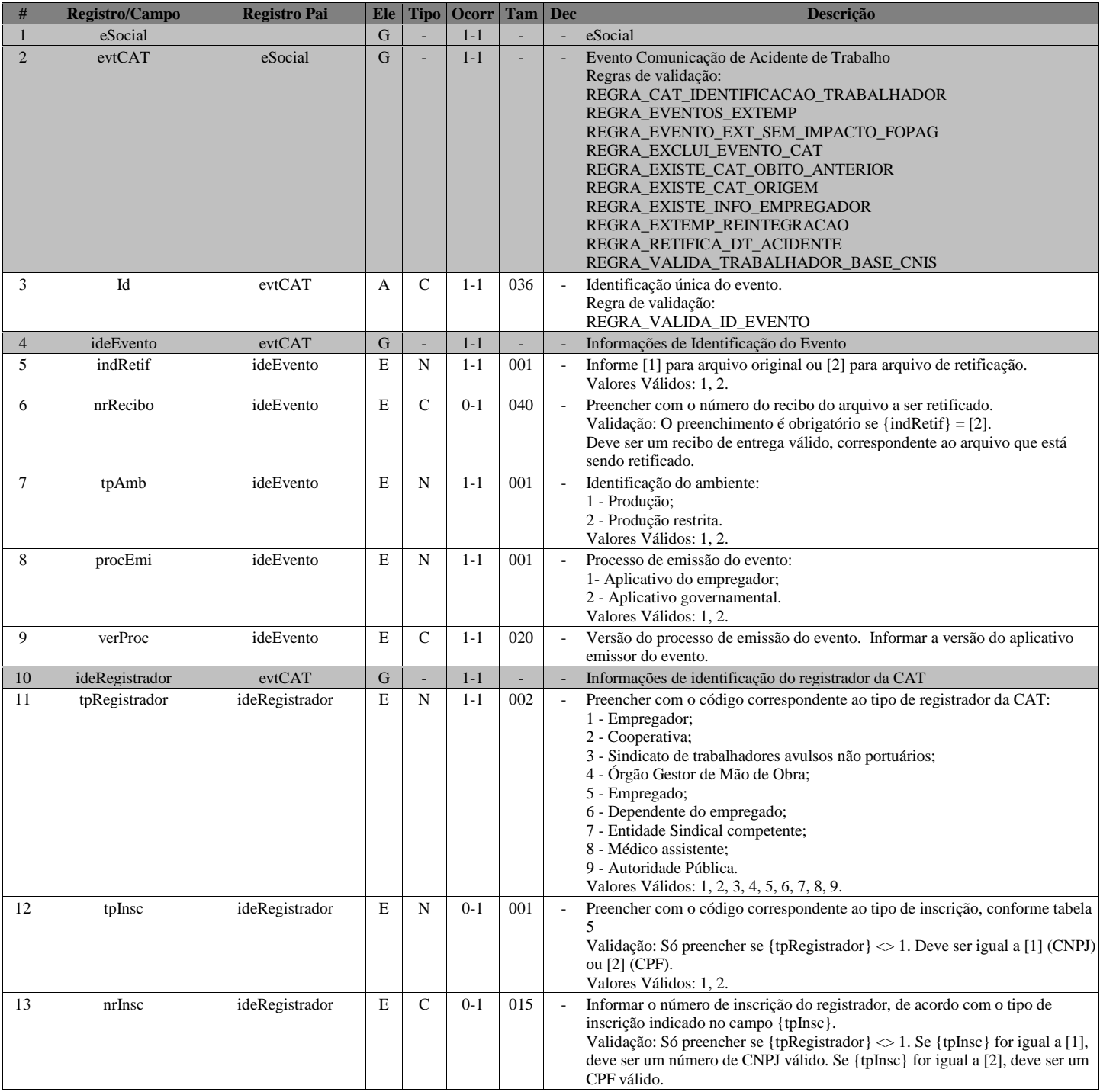

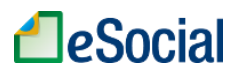

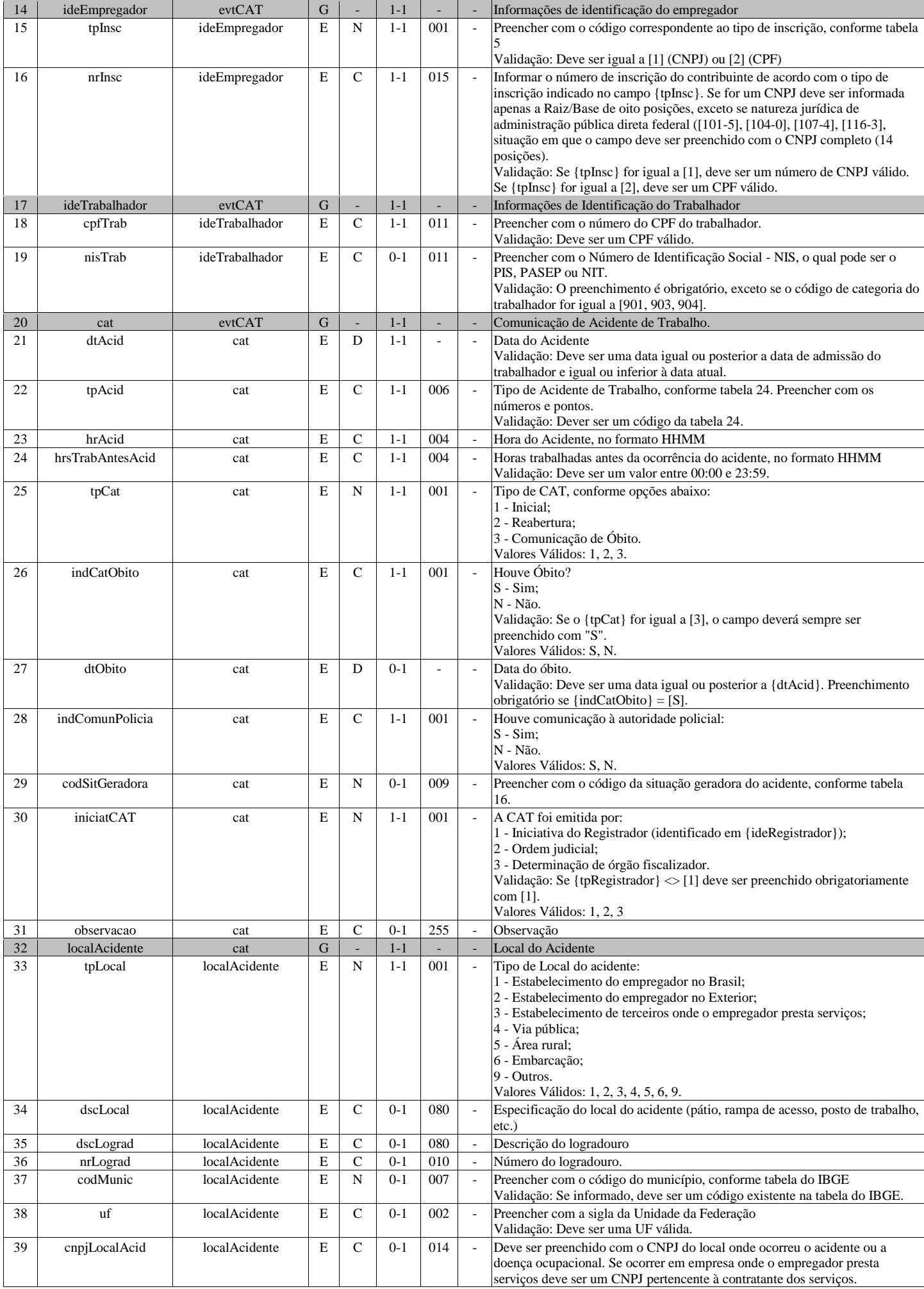

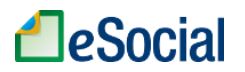

**Contract Contract** 

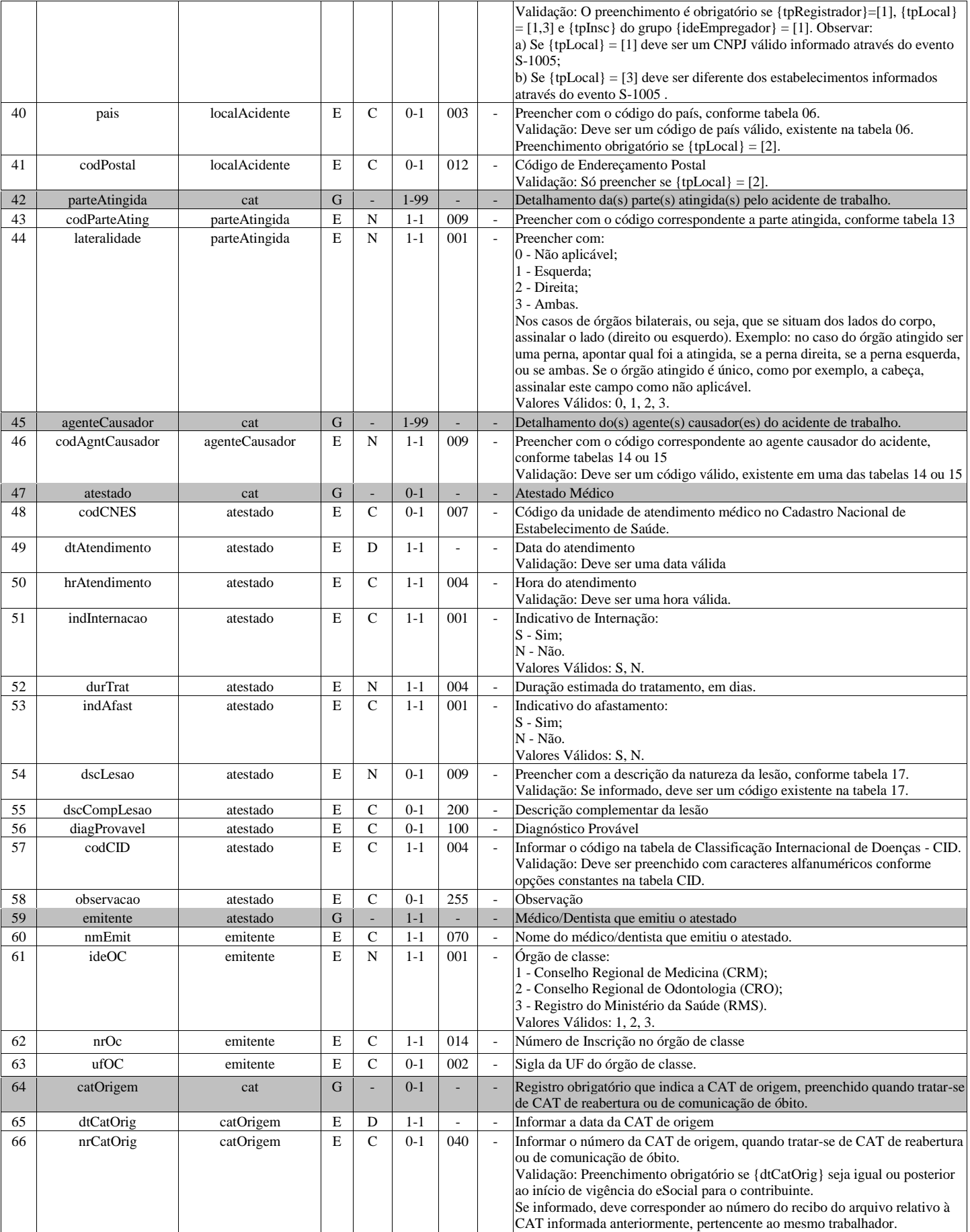

### **S-2220 - Monitoramento da Saúde do Trabalhador**

**Tabela de Resumo dos Registros**

and the state of the state of the state of the state of the state of the state of

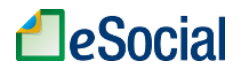

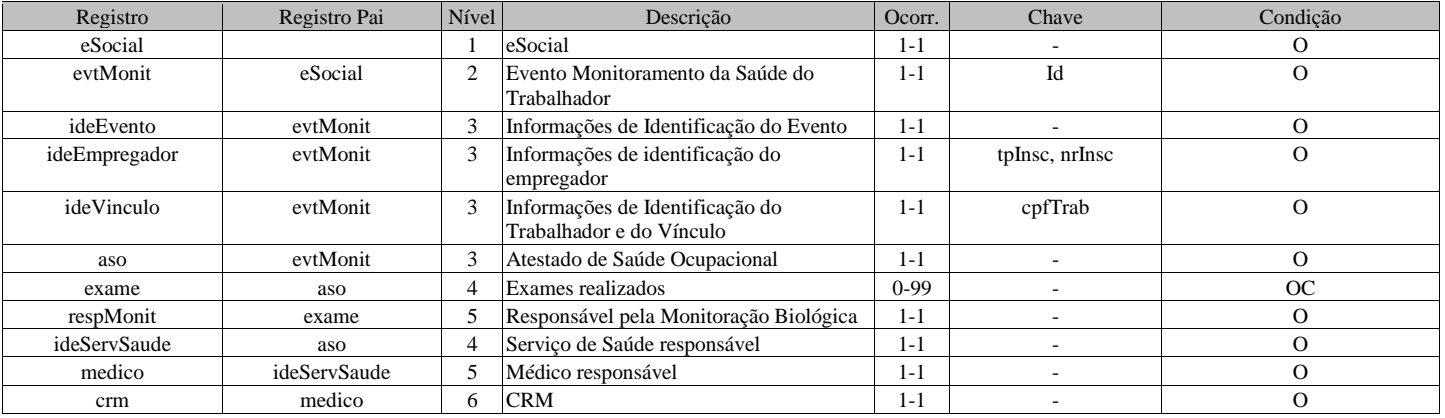

### **Registros do evento S-2220 - Monitoramento da Saúde do Trabalhador**

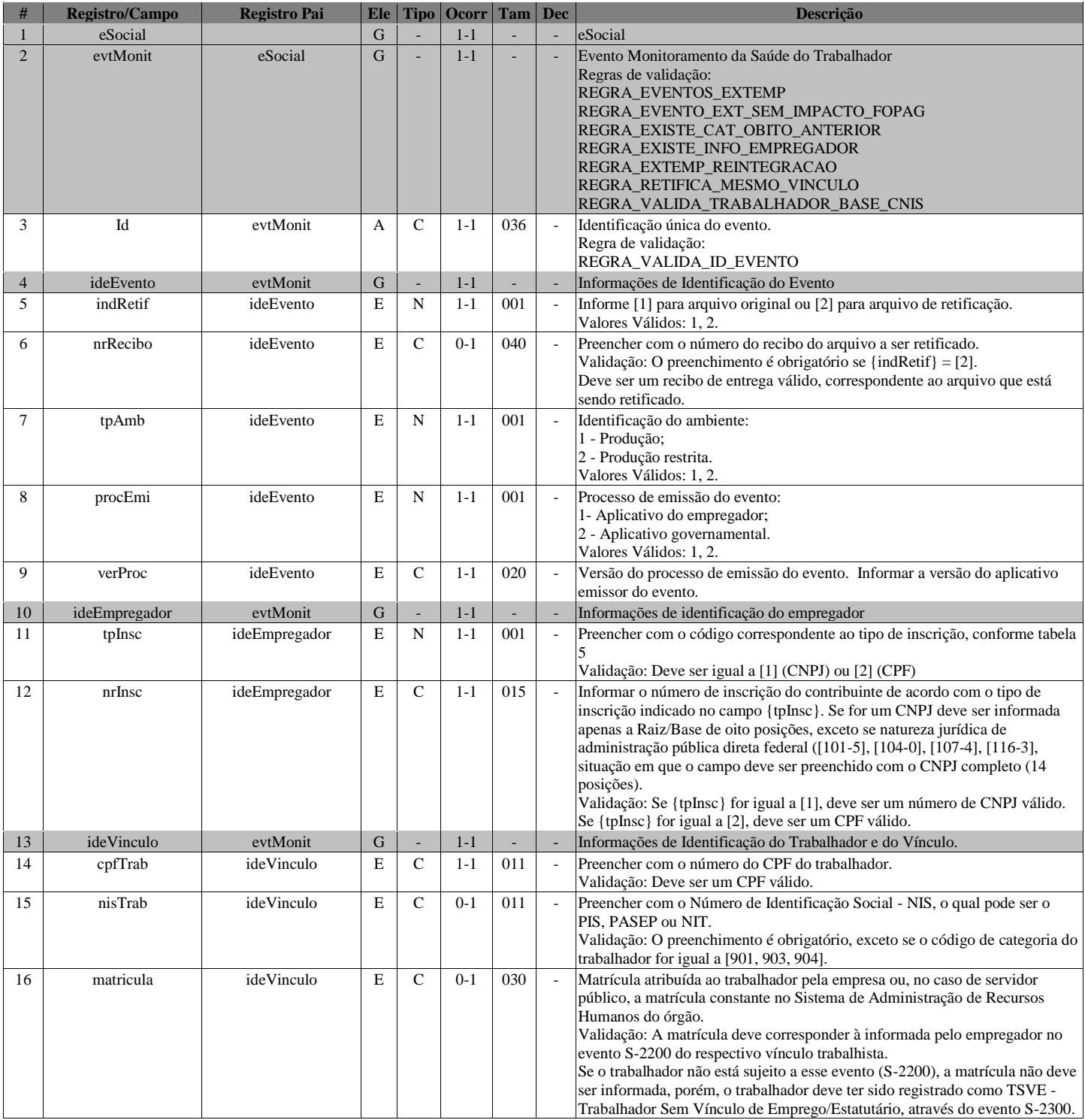

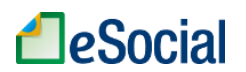

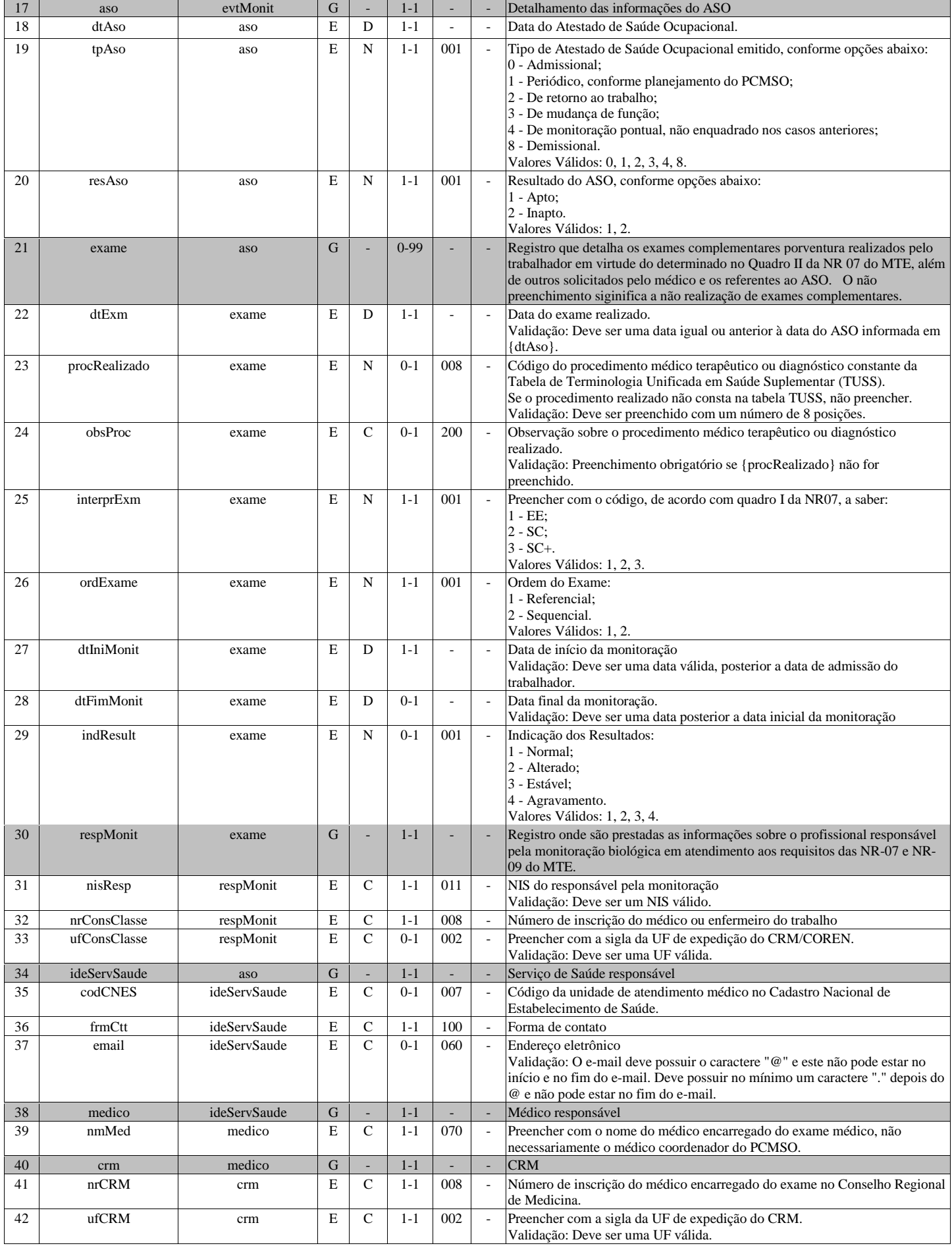

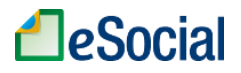

### **S-2230 - Afastamento Temporário**

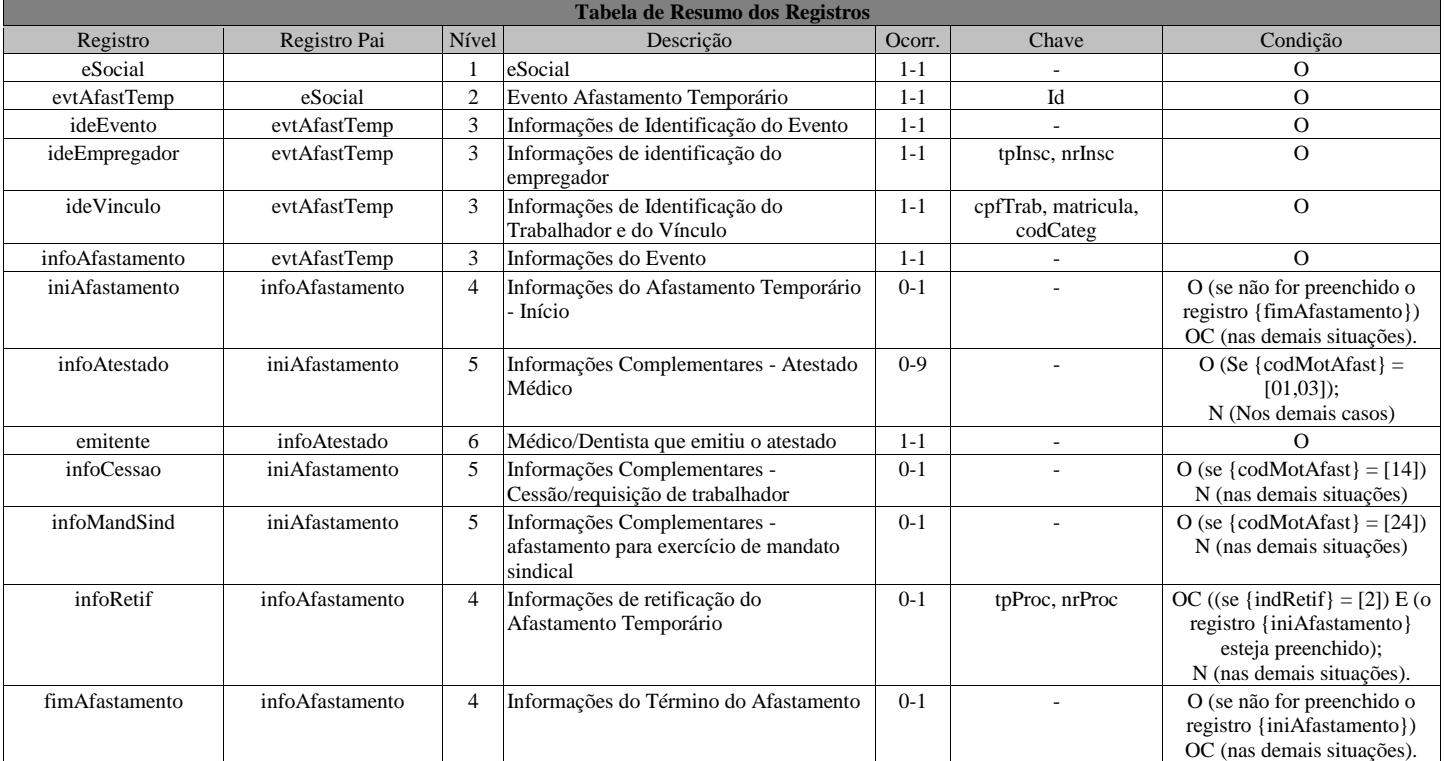

### **Registros do evento S-2230 - Afastamento Temporário**

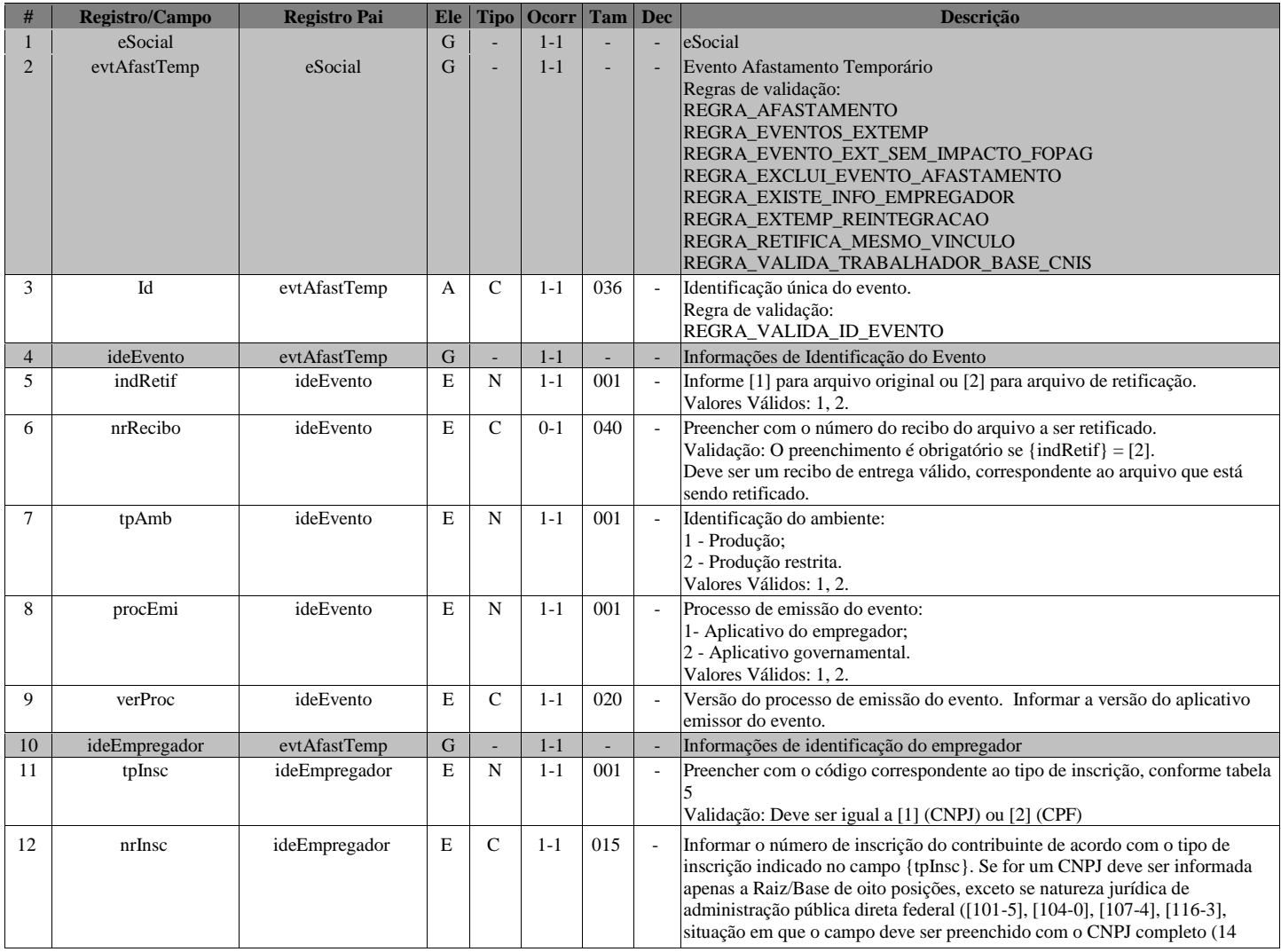

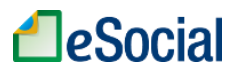

Τ

 $\overline{\phantom{0}}$ 

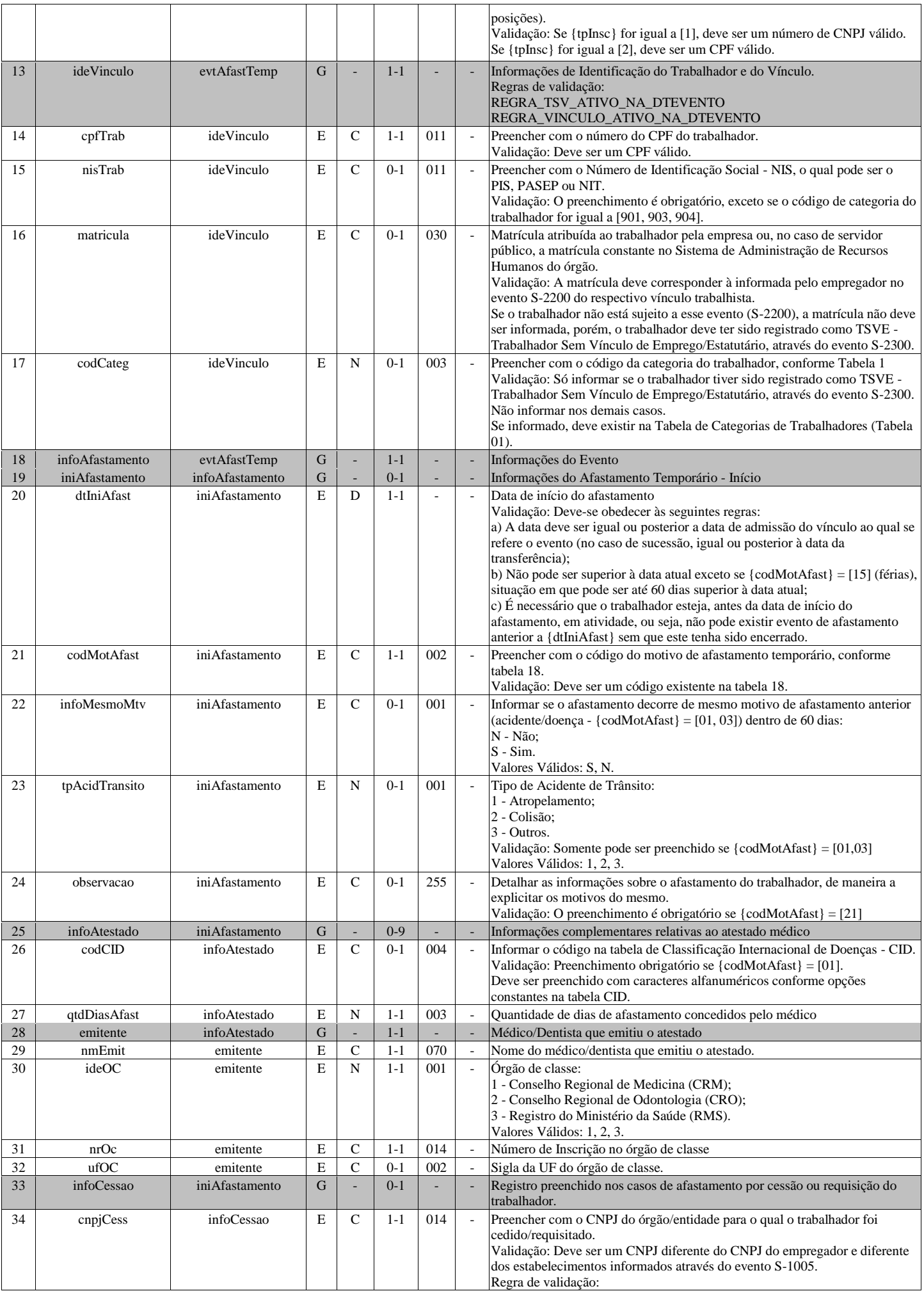

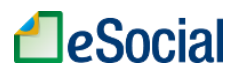

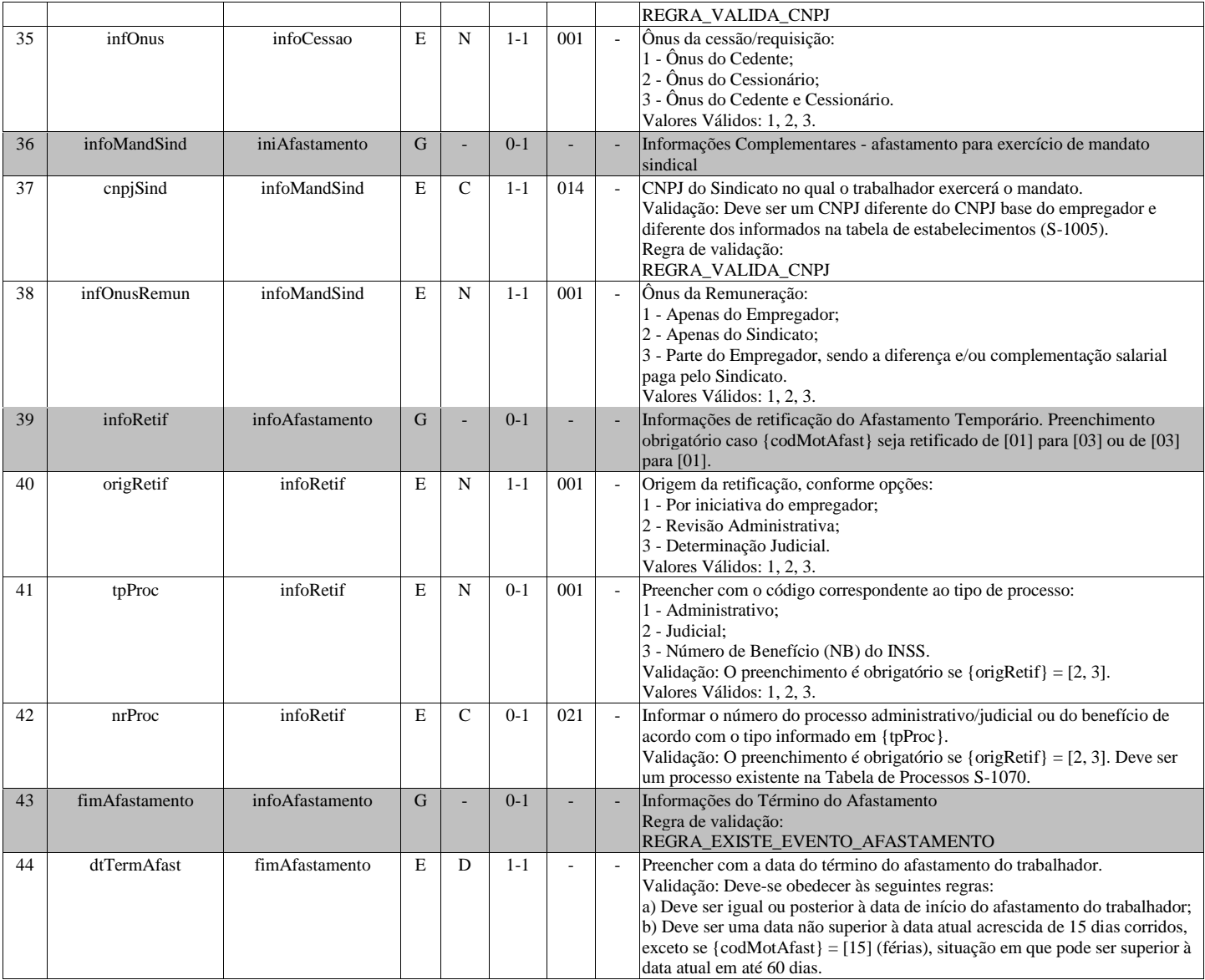

### **S-2240 - Condições Ambientais do Trabalho - Fatores de Risco**

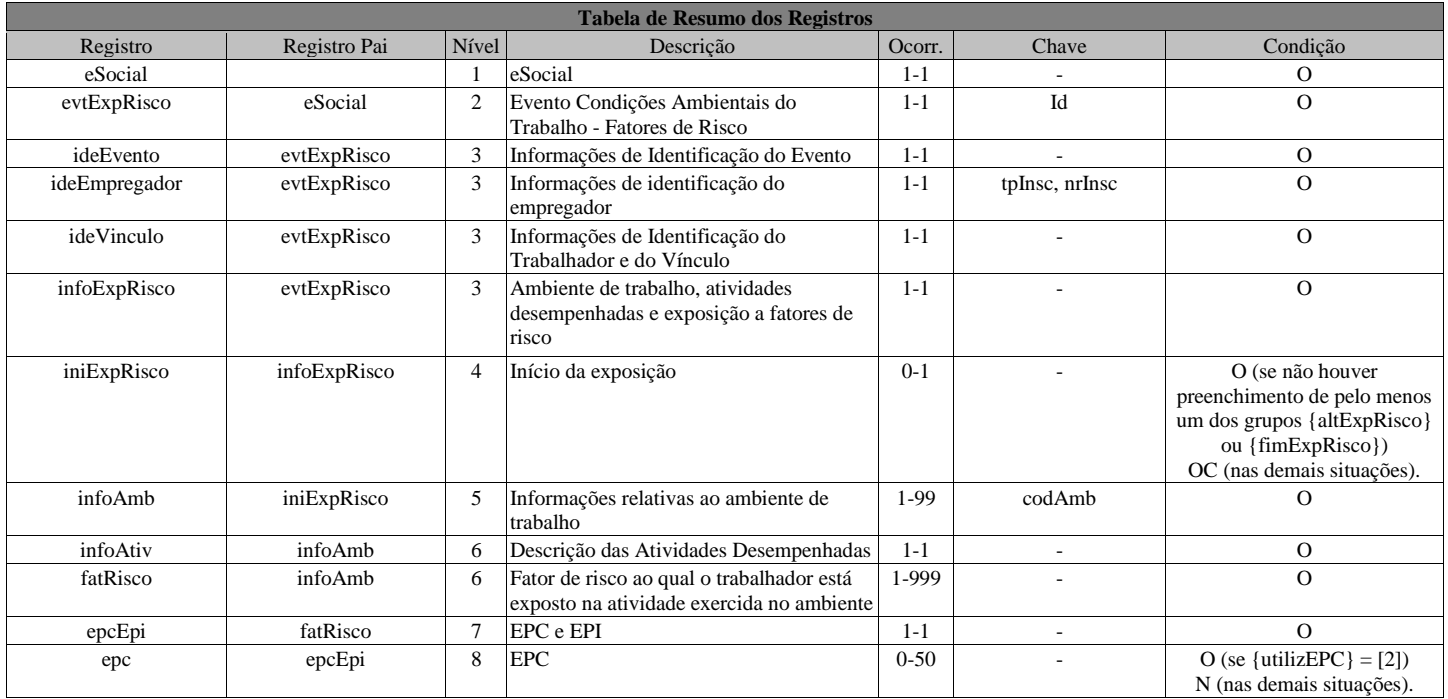

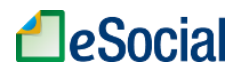

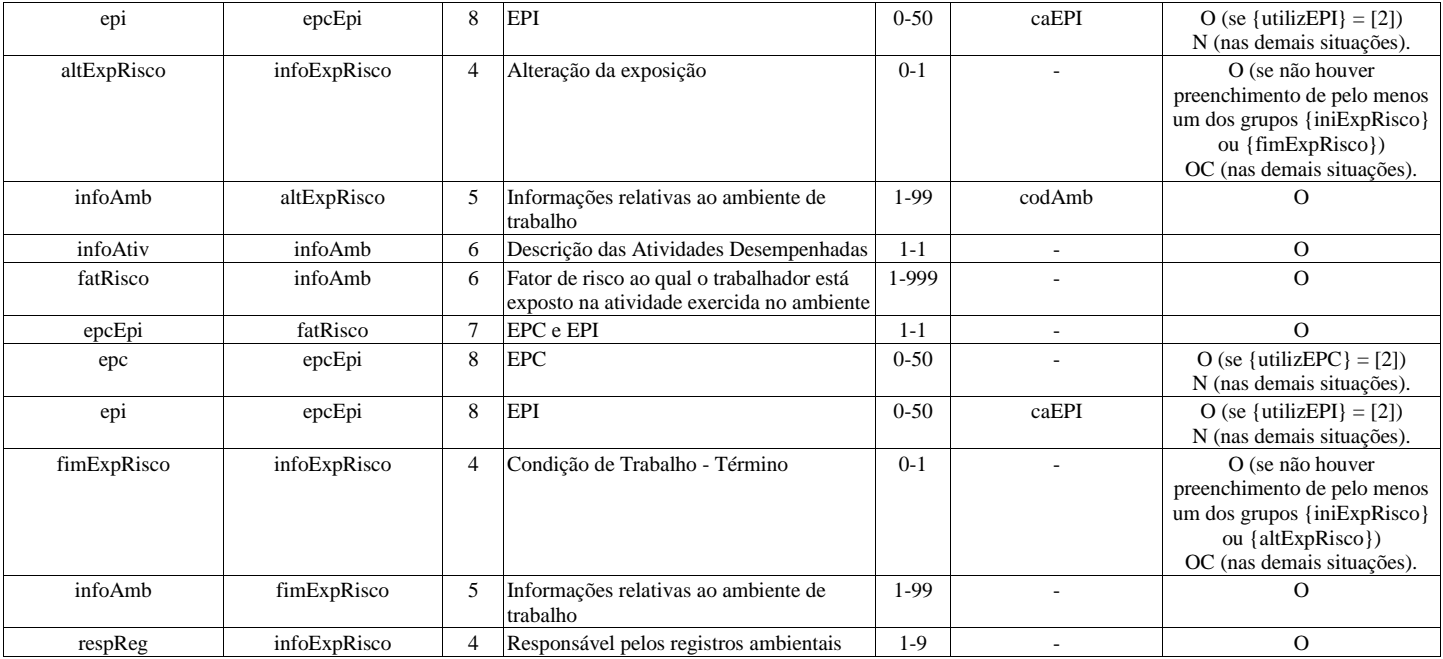

#### **Registros do evento S-2240 - Condições Ambientais do Trabalho - Fatores de Risco**

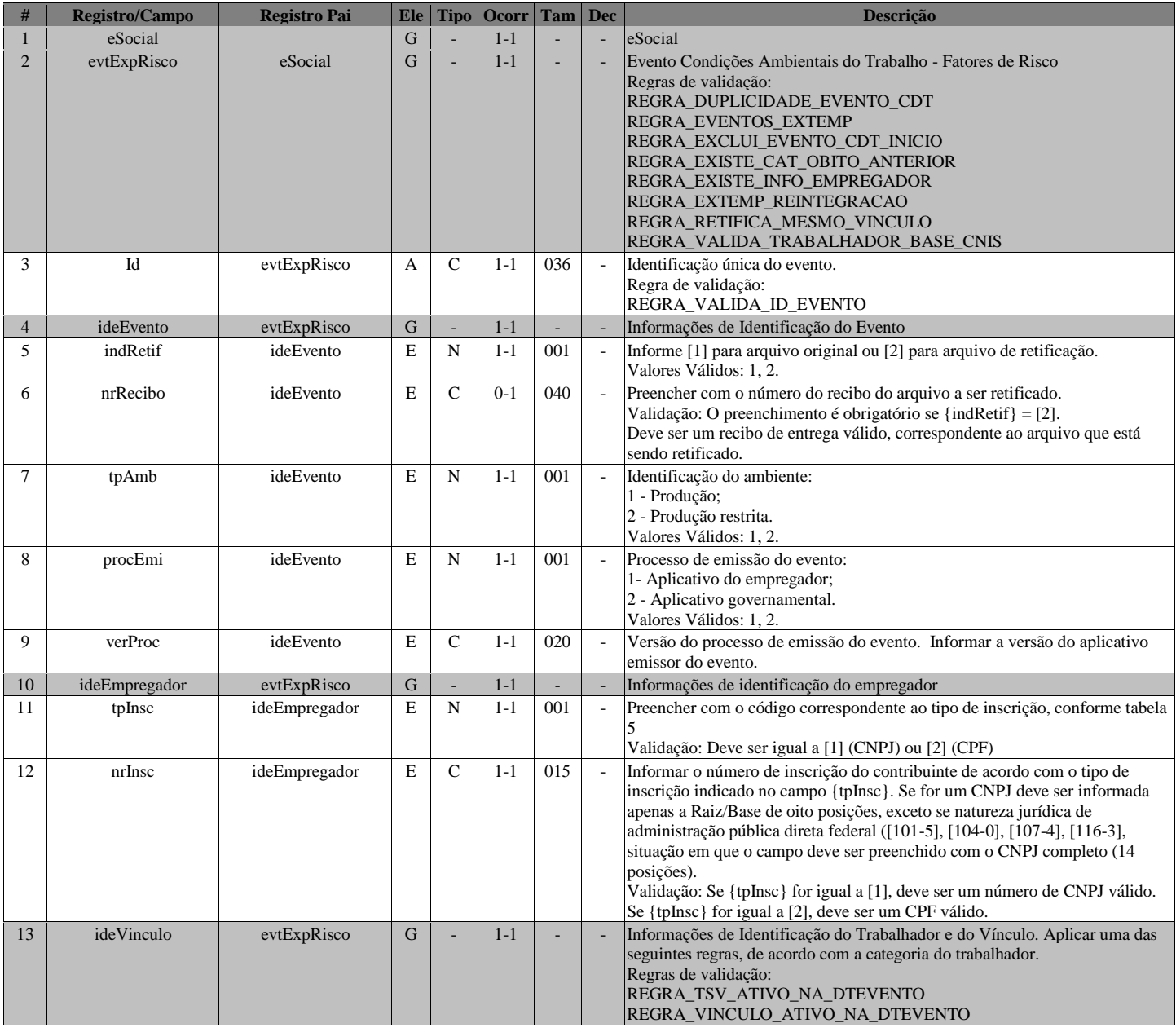

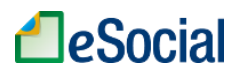

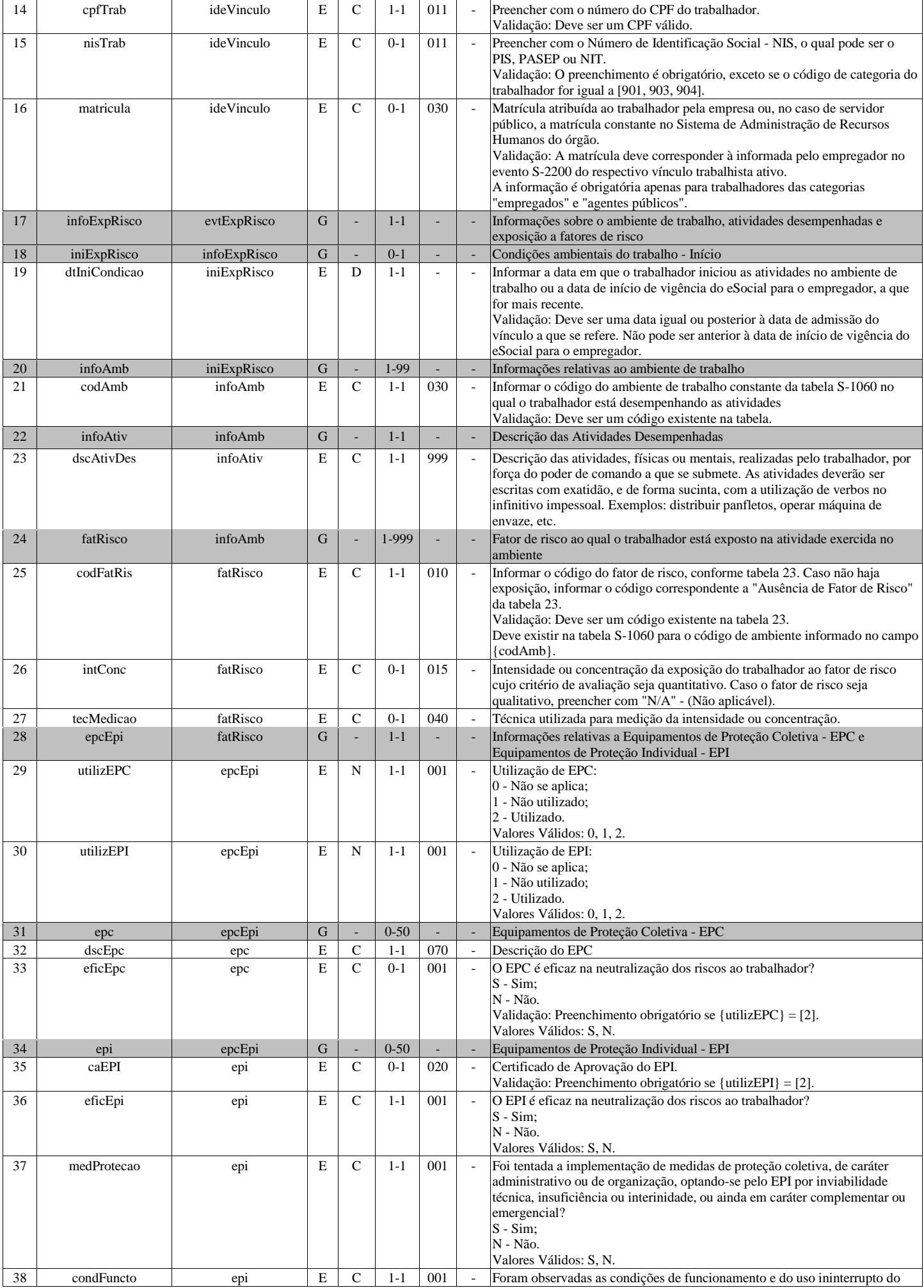

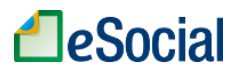

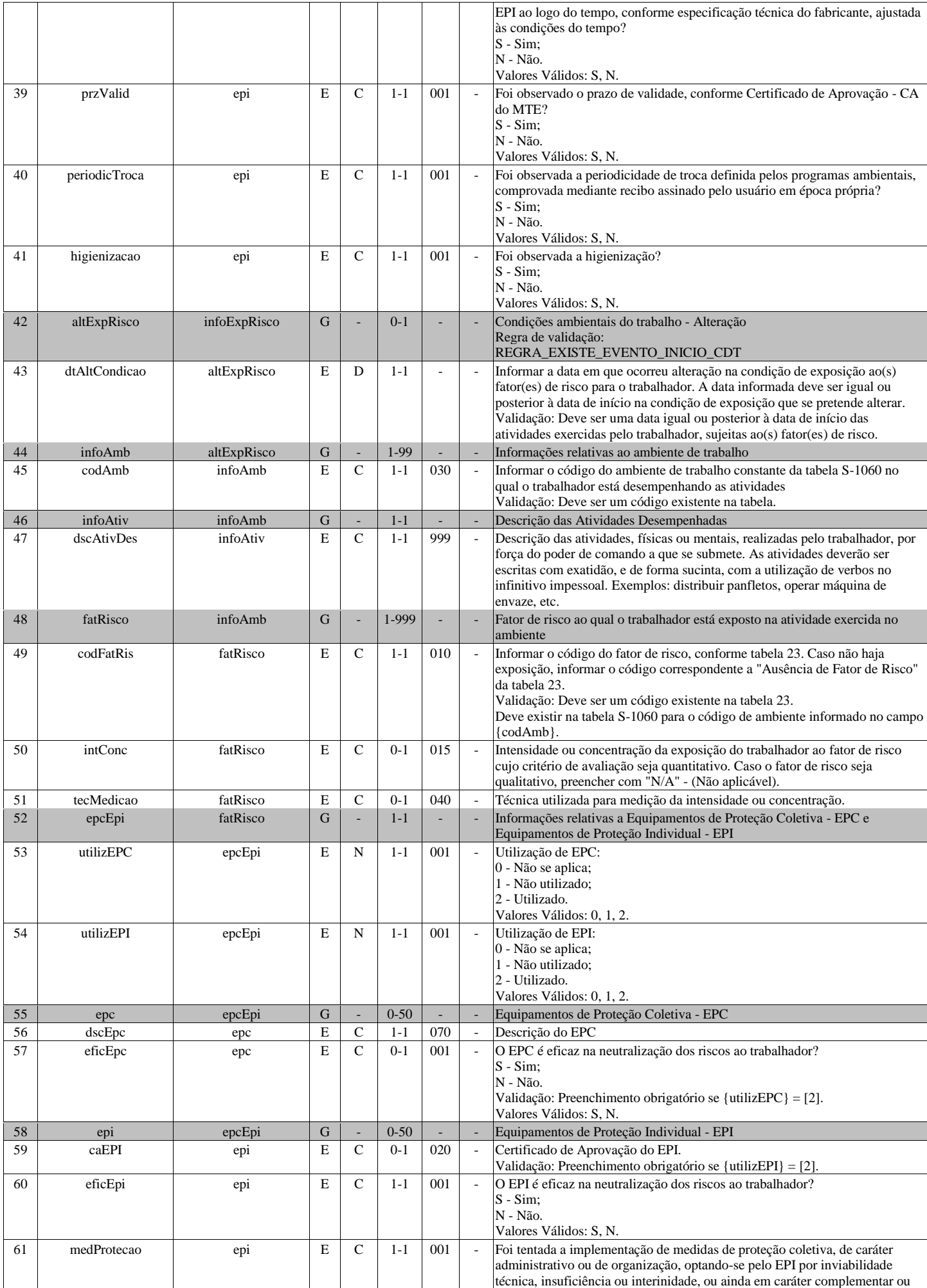

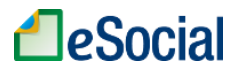

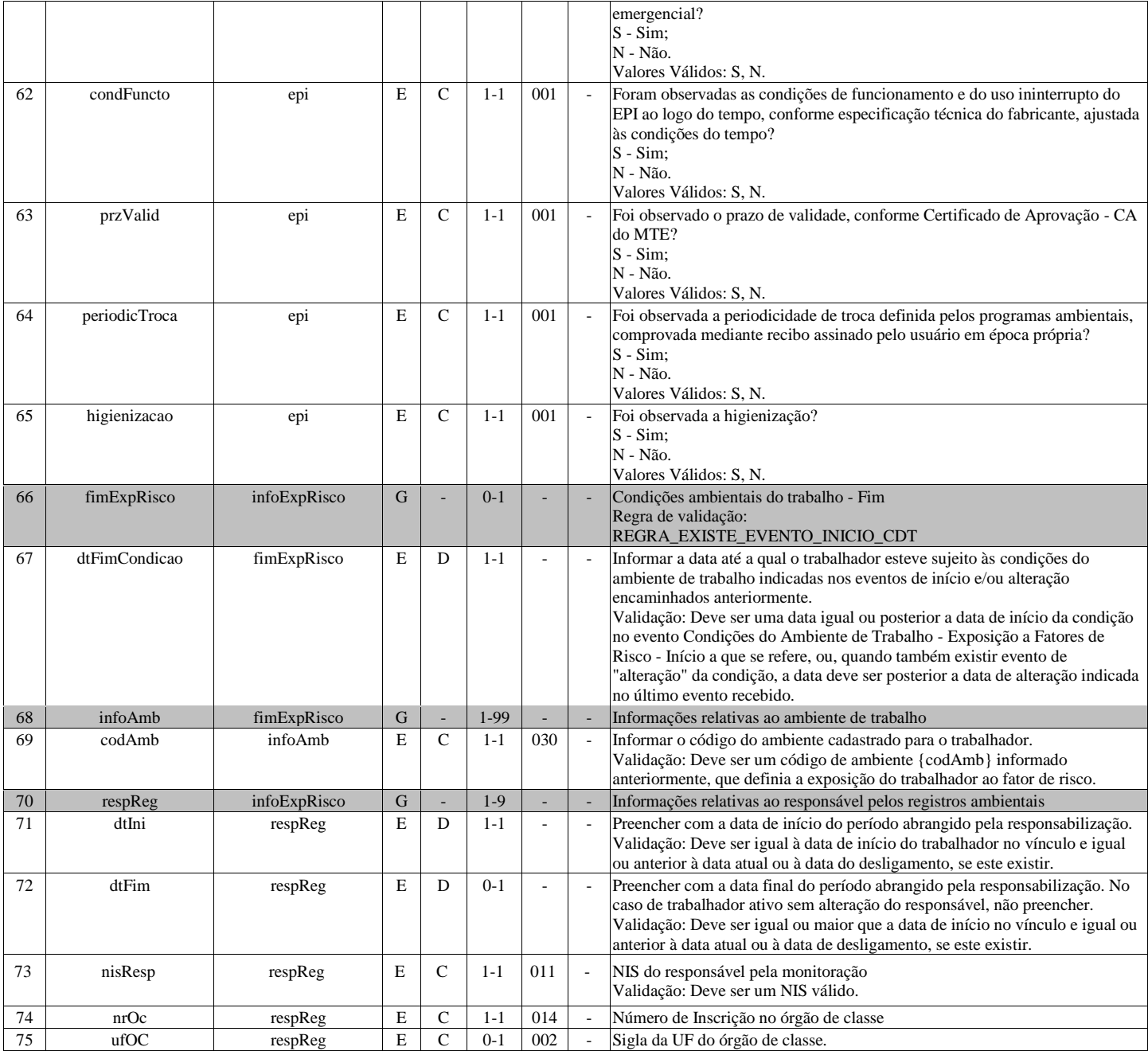

## **S-2241 - Insalubridade, Periculosidade e Aposentadoria Especial**

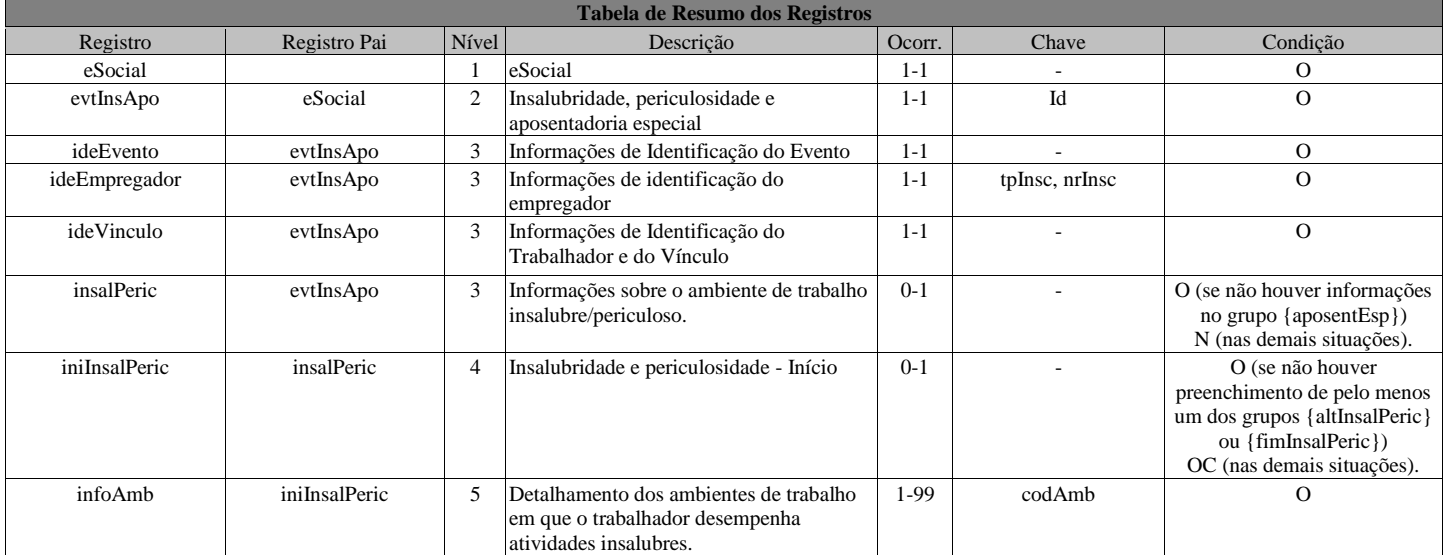

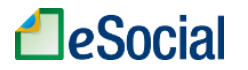

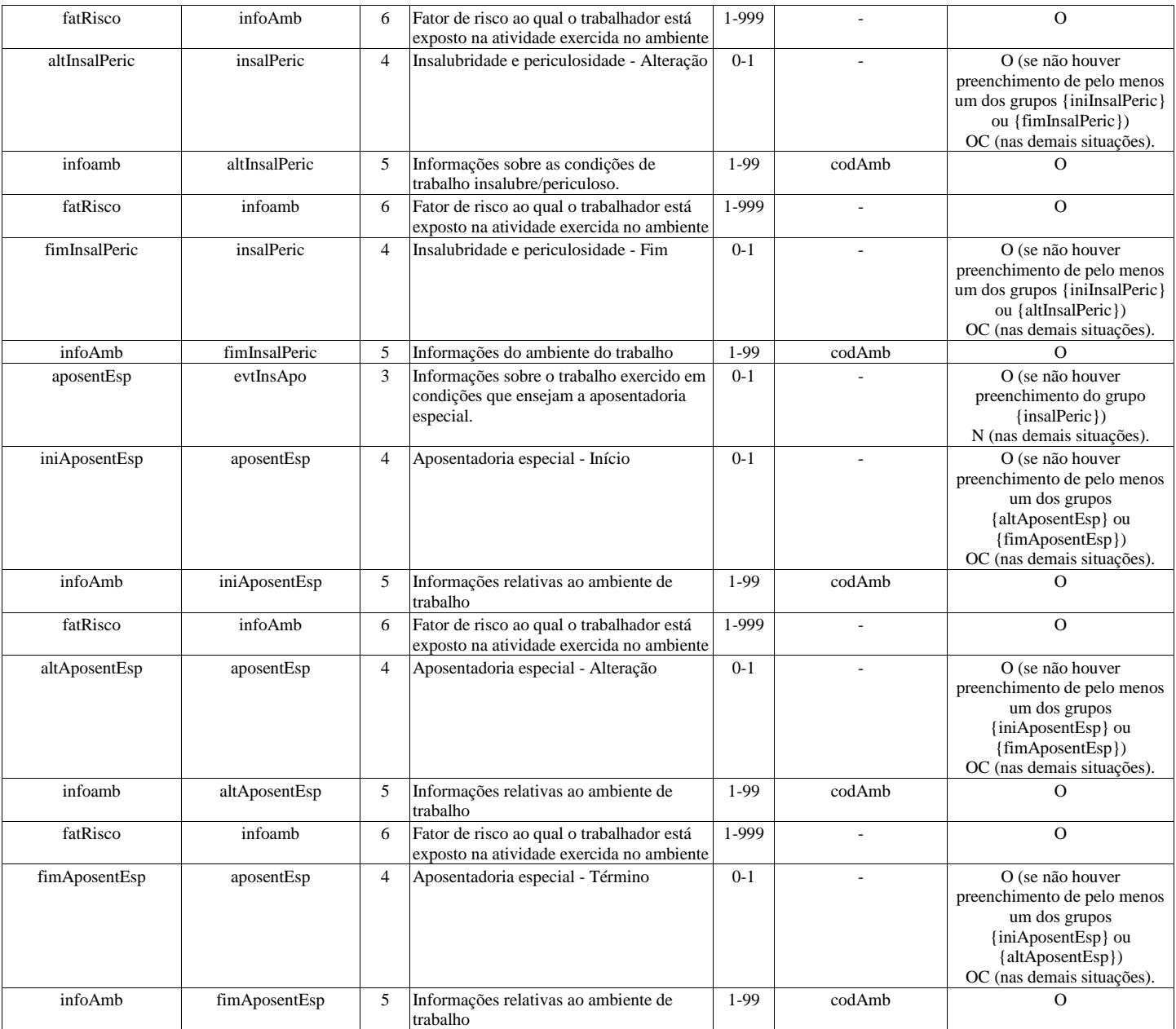

#### **Registros do evento S-2241 - Insalubridade, Periculosidade e Aposentadoria Especial**

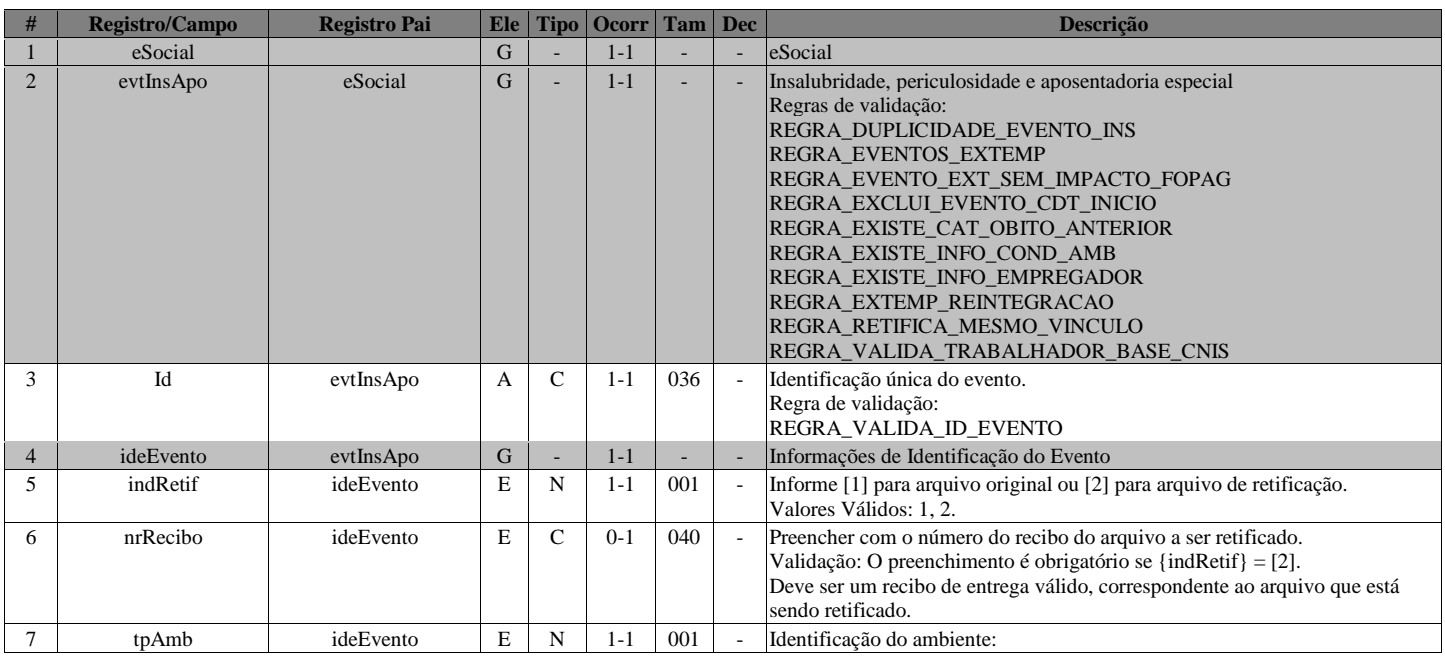

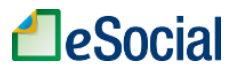

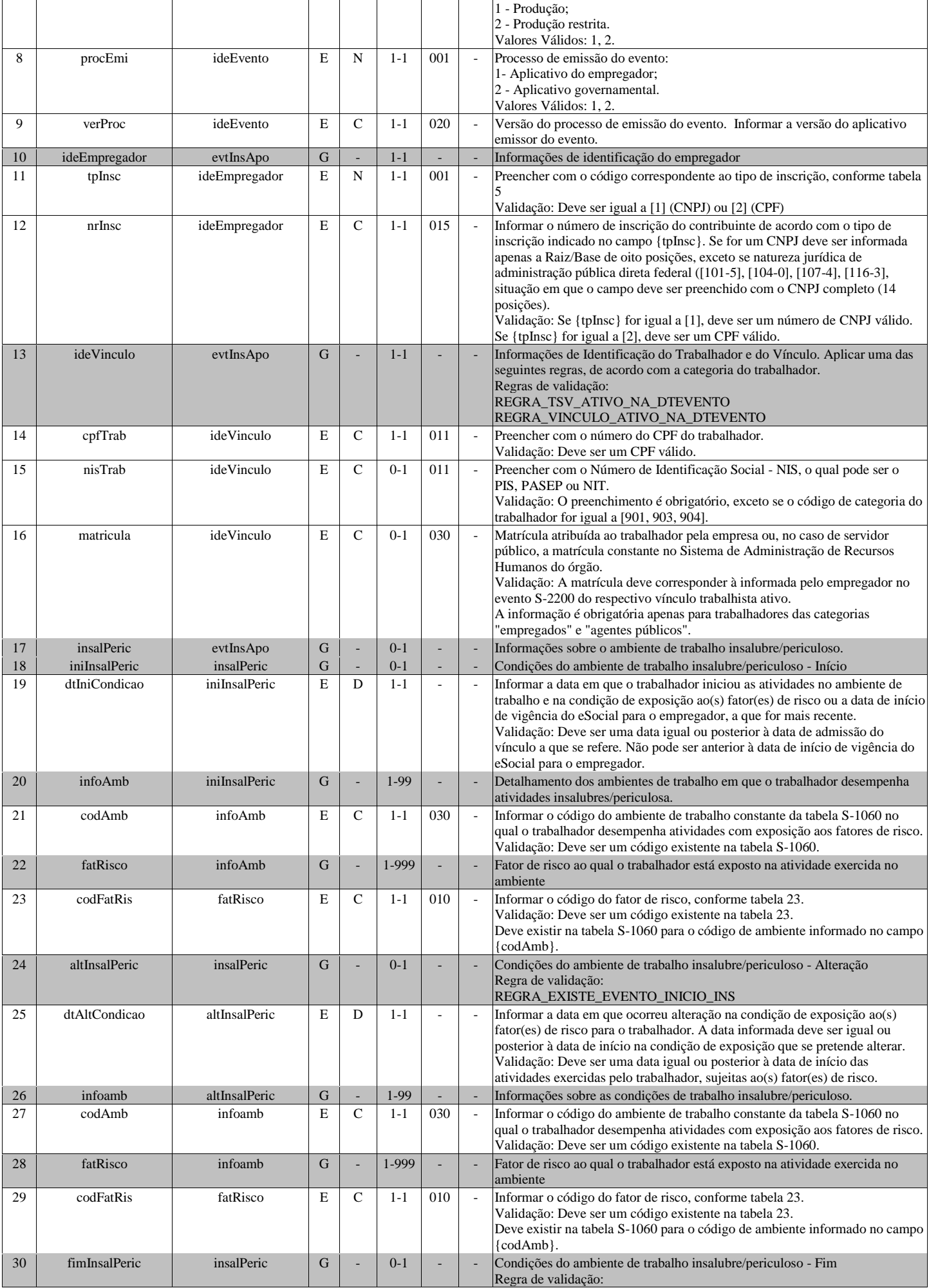

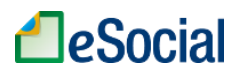

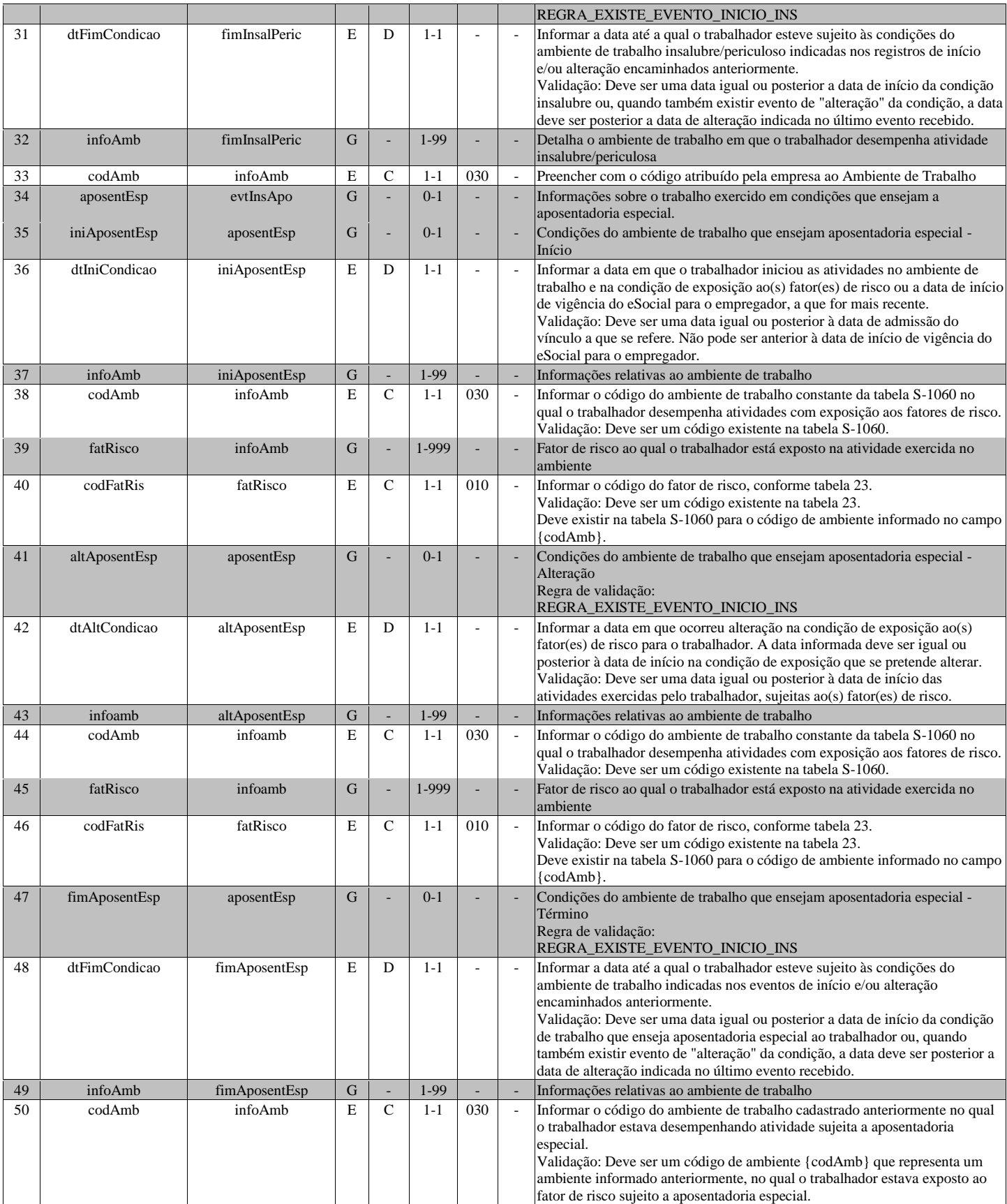

### **S-2250 - Aviso Prévio**

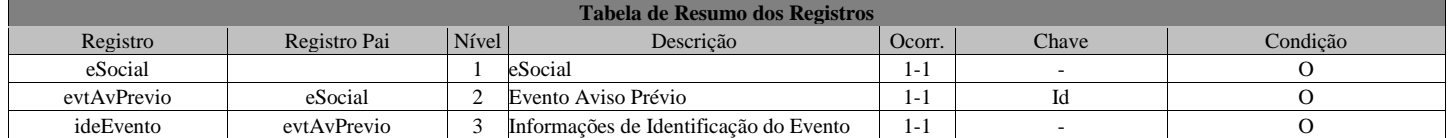

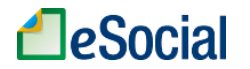

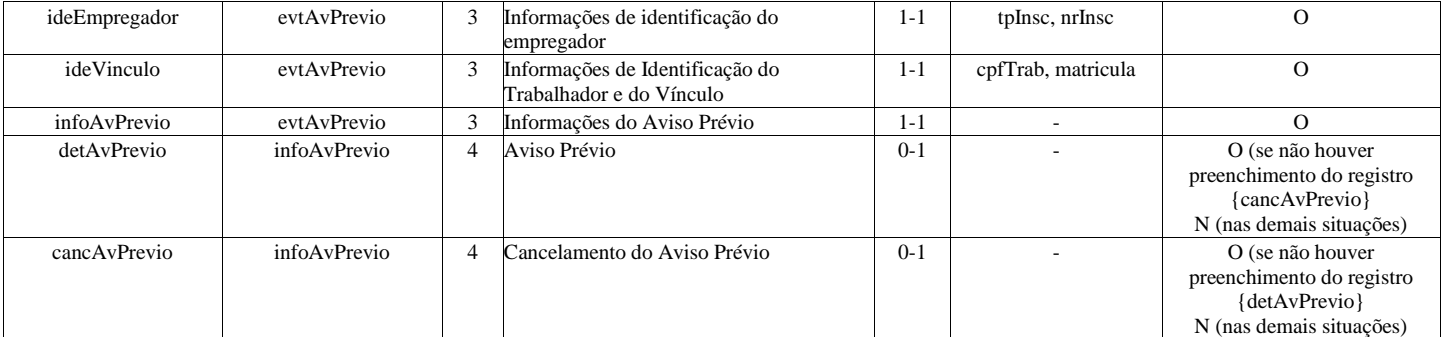

### **Registros do evento S-2250 - Aviso Prévio**

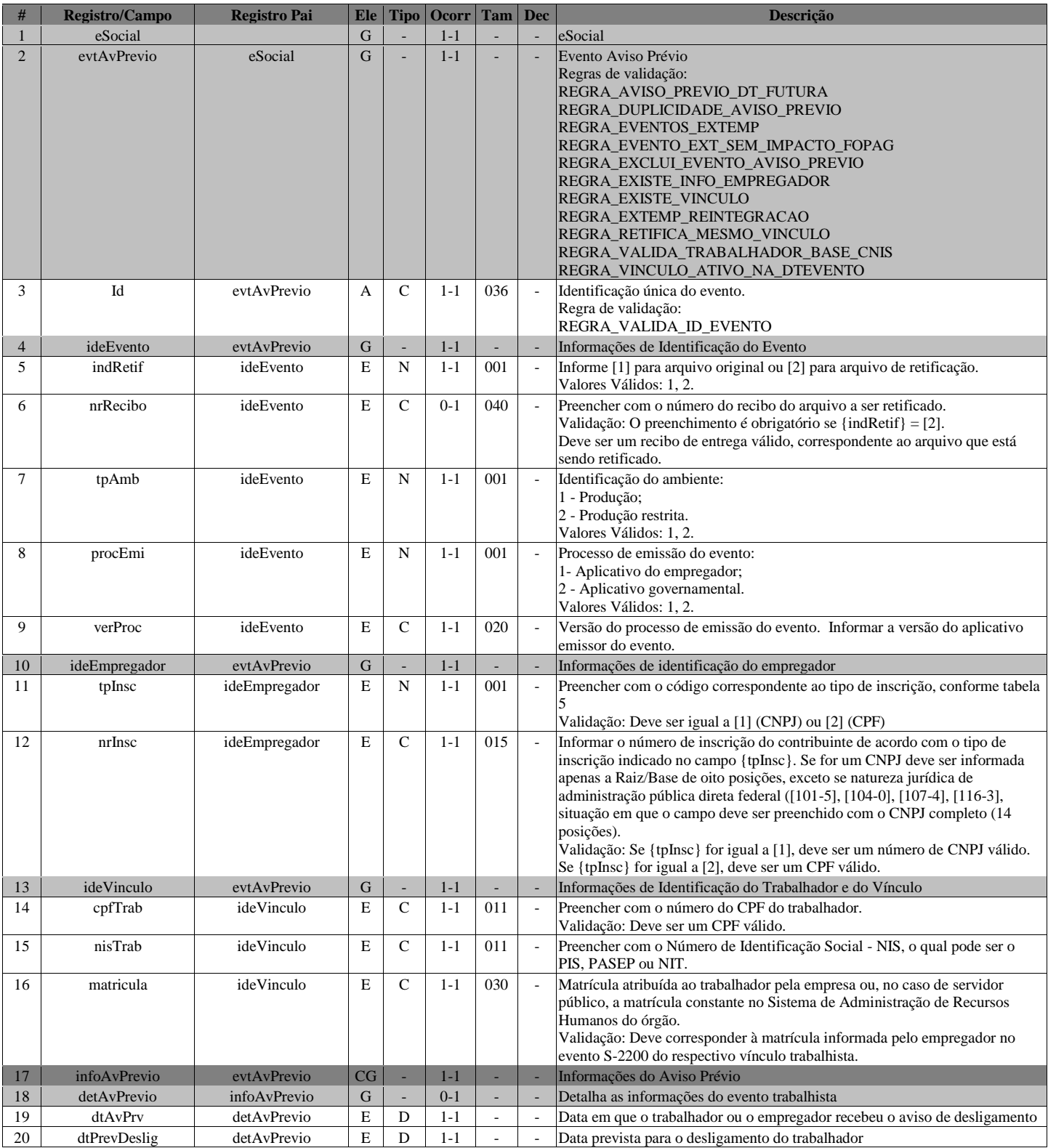

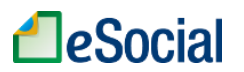

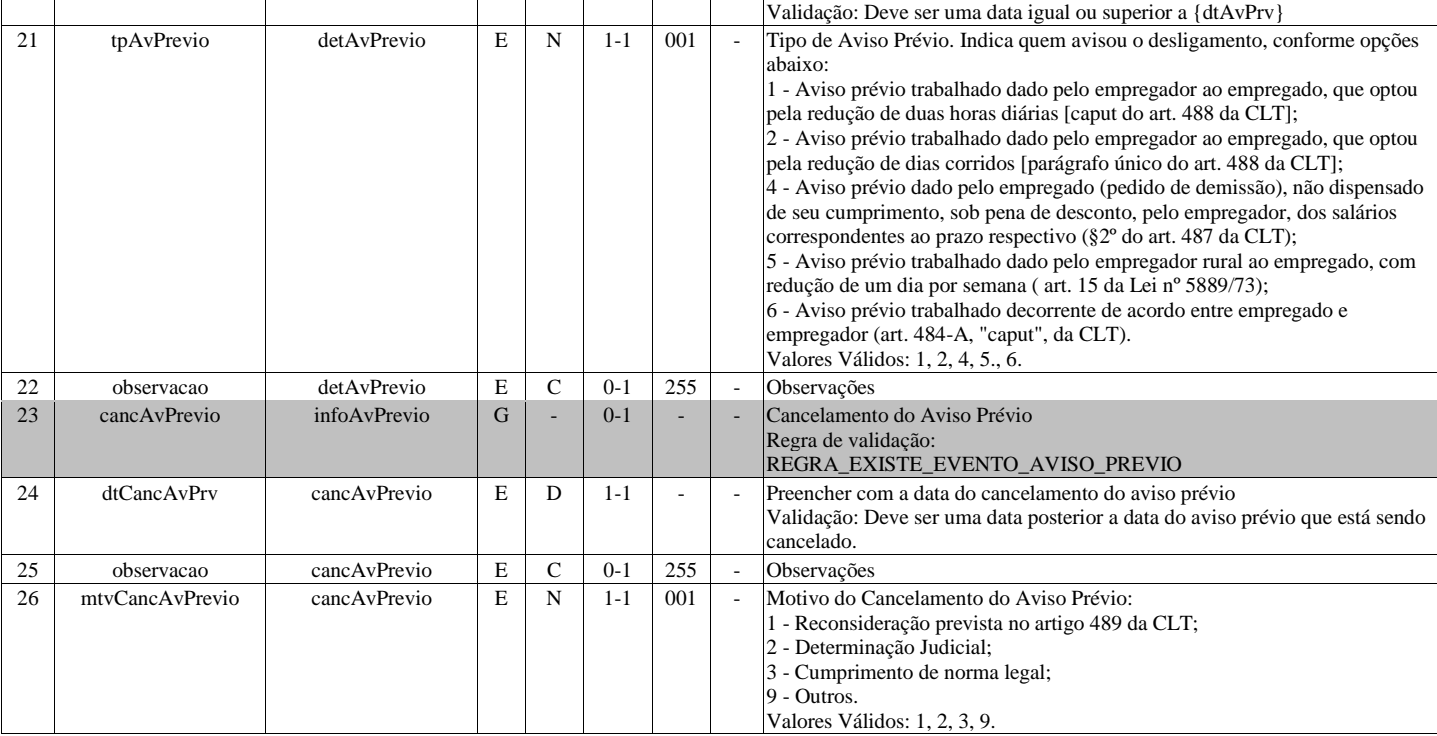

### **S-2260 - Convocação para Trabalho Intermitente**

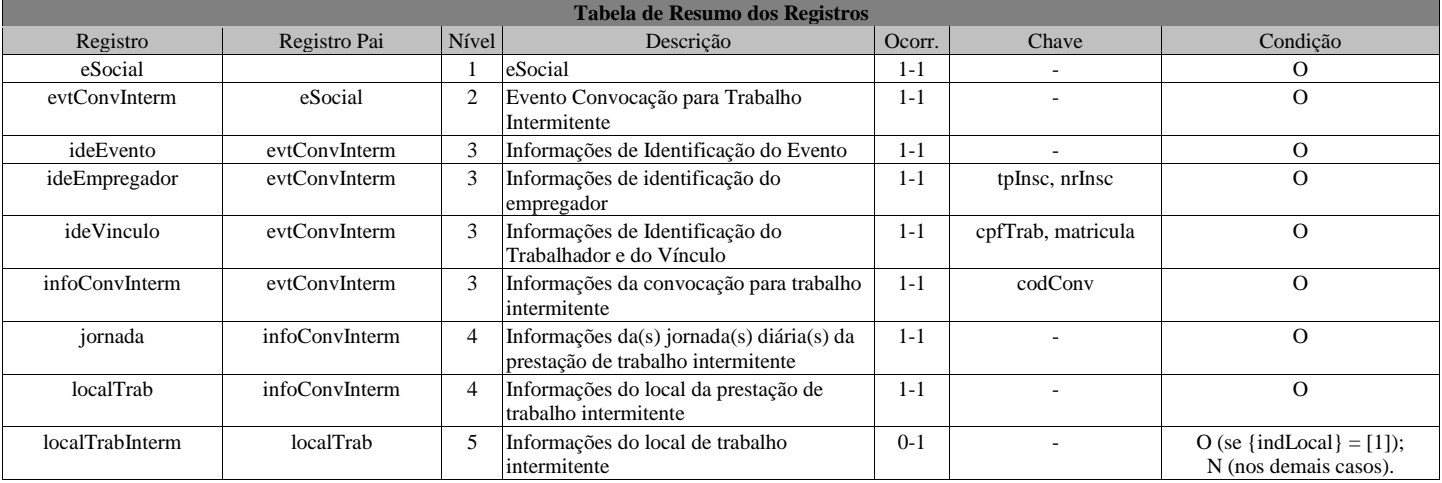

### **Registros do evento S-2260 - Convocação para Trabalho Intermitente**

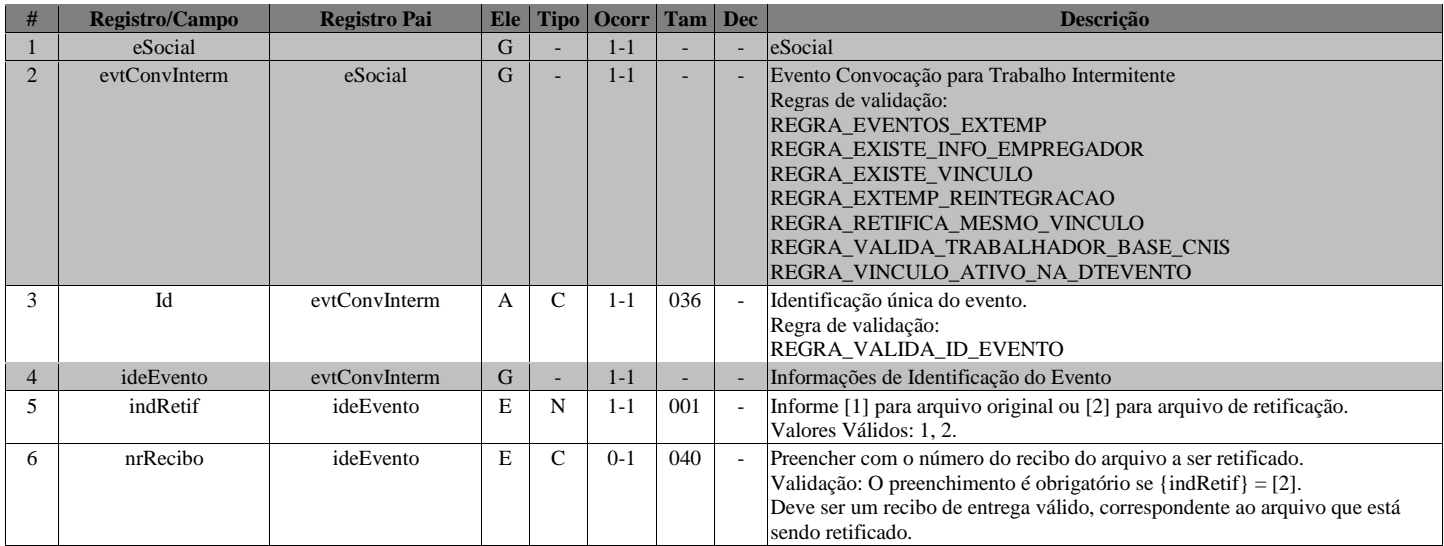

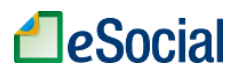

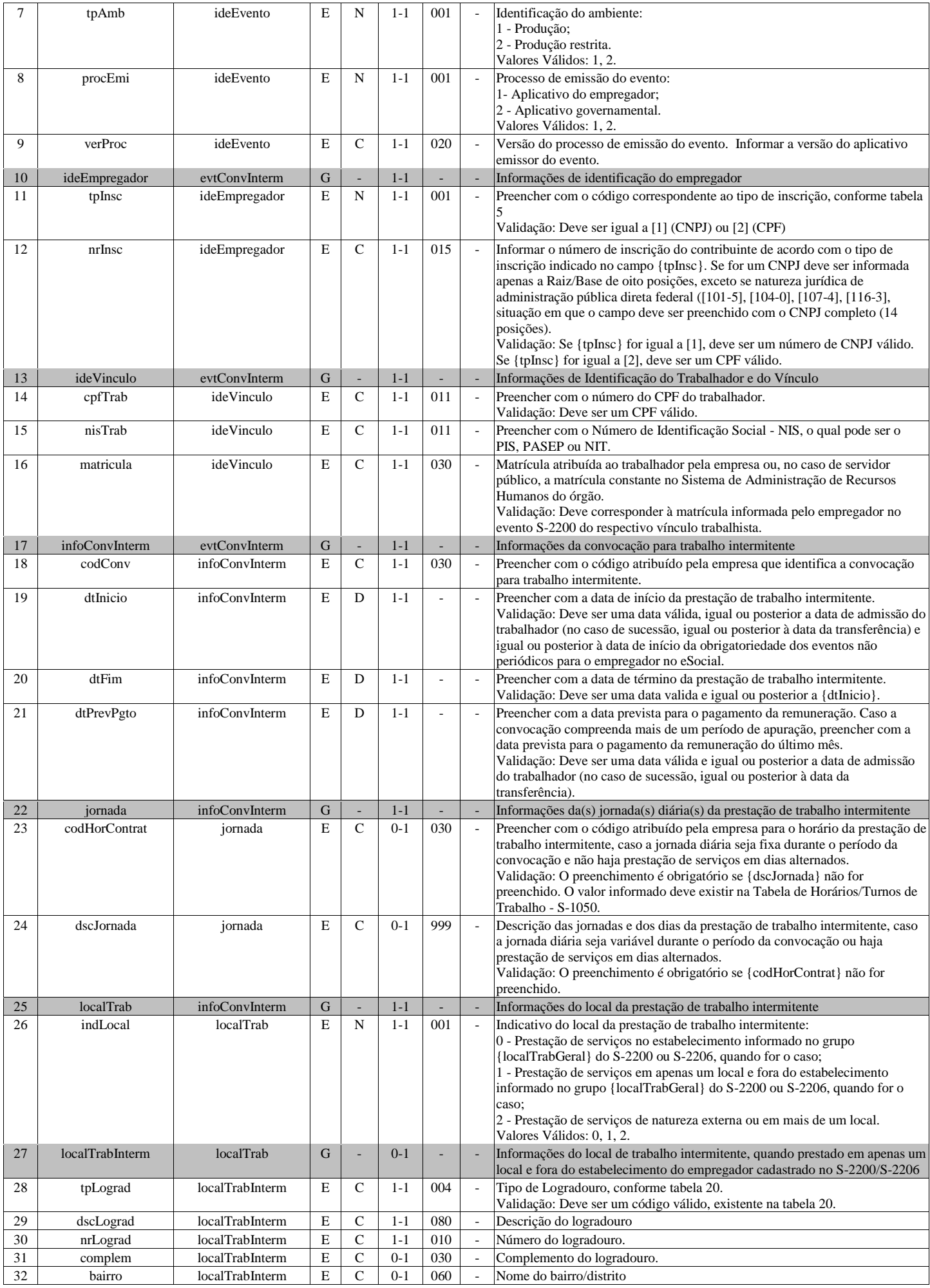

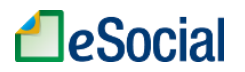

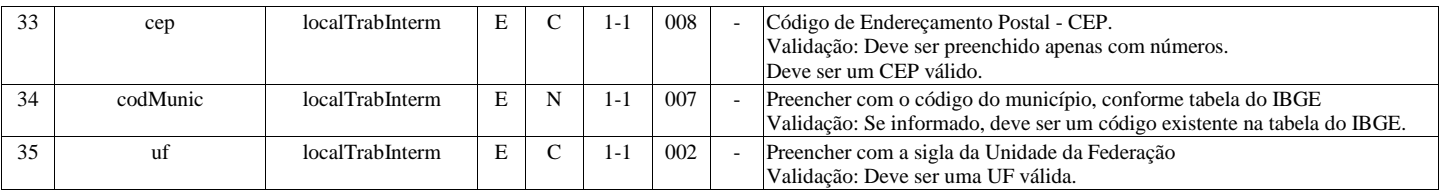

## **S-2298 - Reintegração**

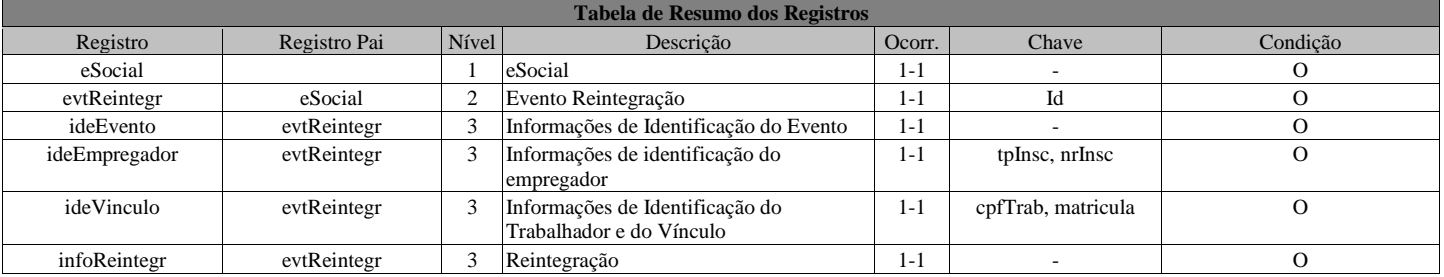

#### **Registros do evento S-2298 - Reintegração**

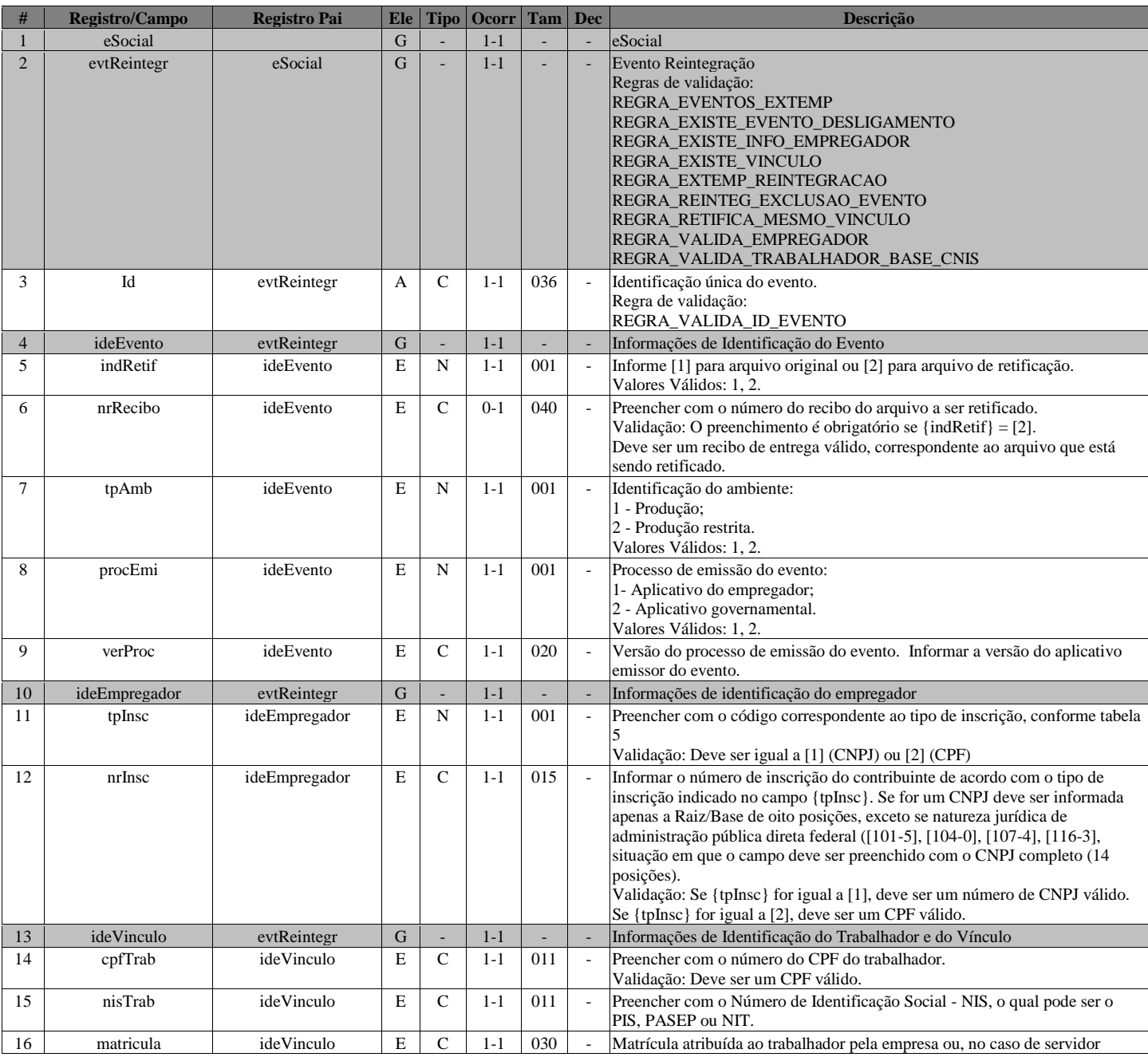
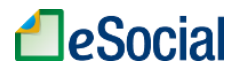

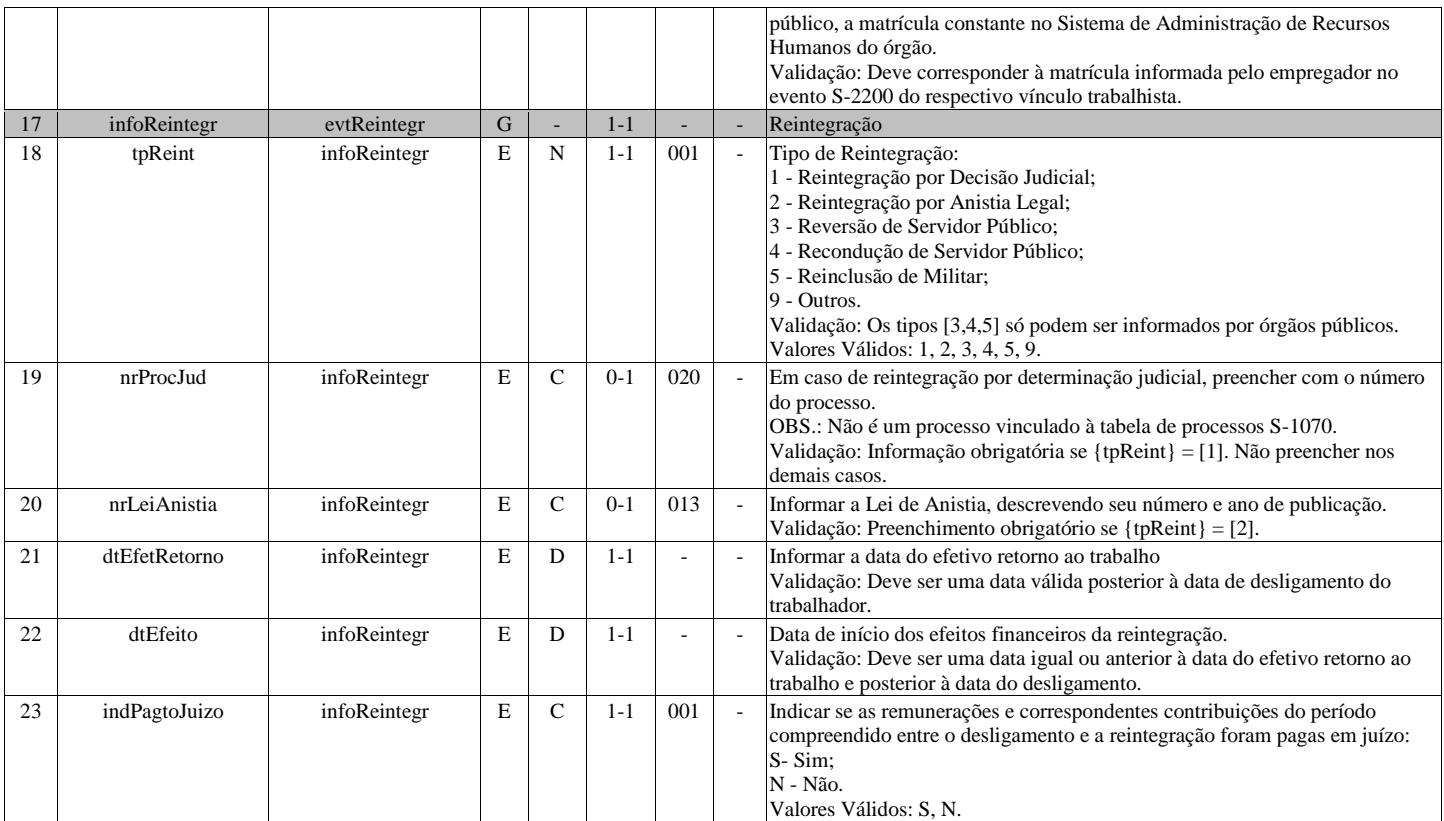

# **S-2299 - Desligamento**

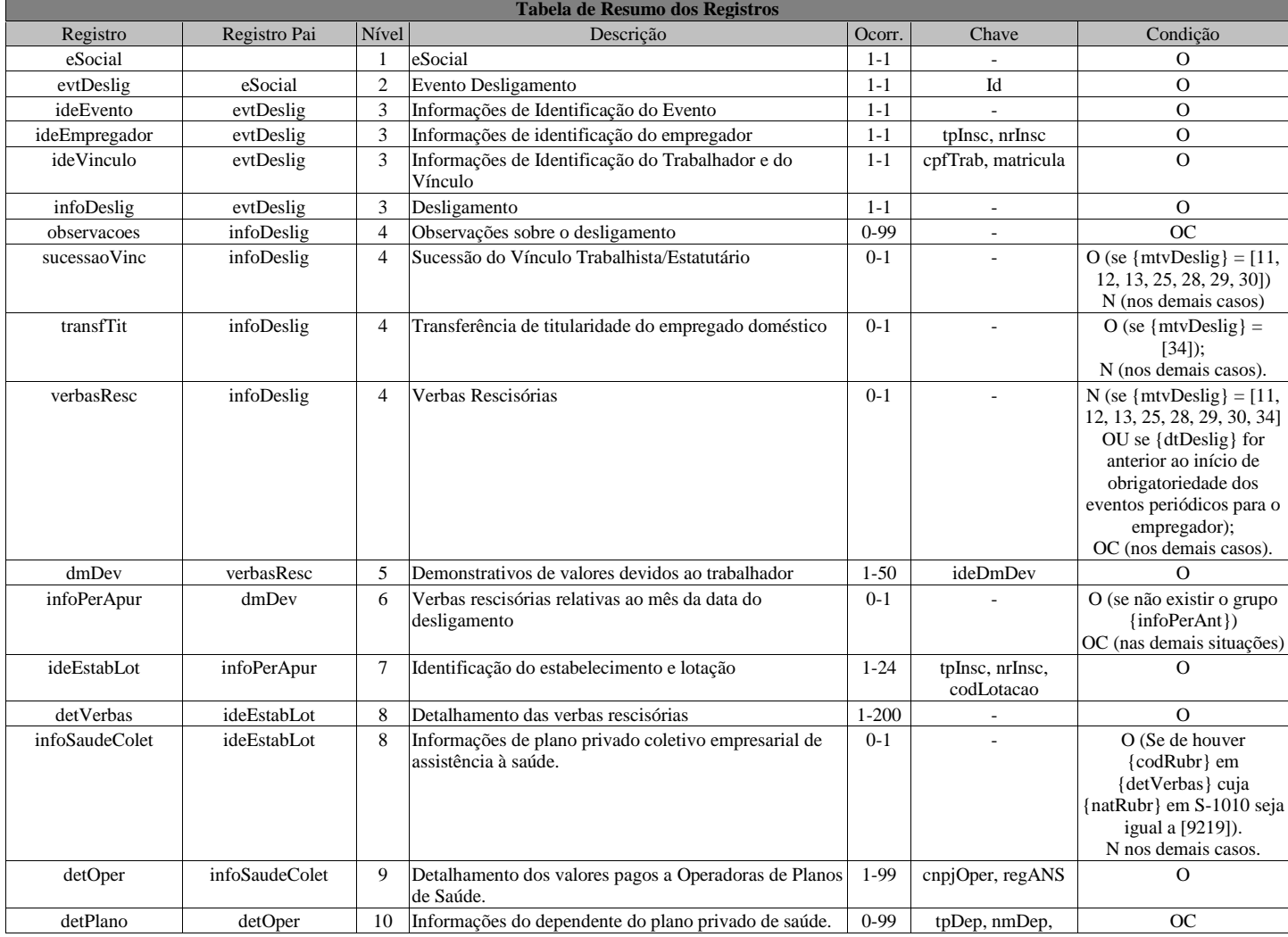

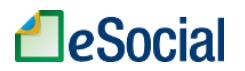

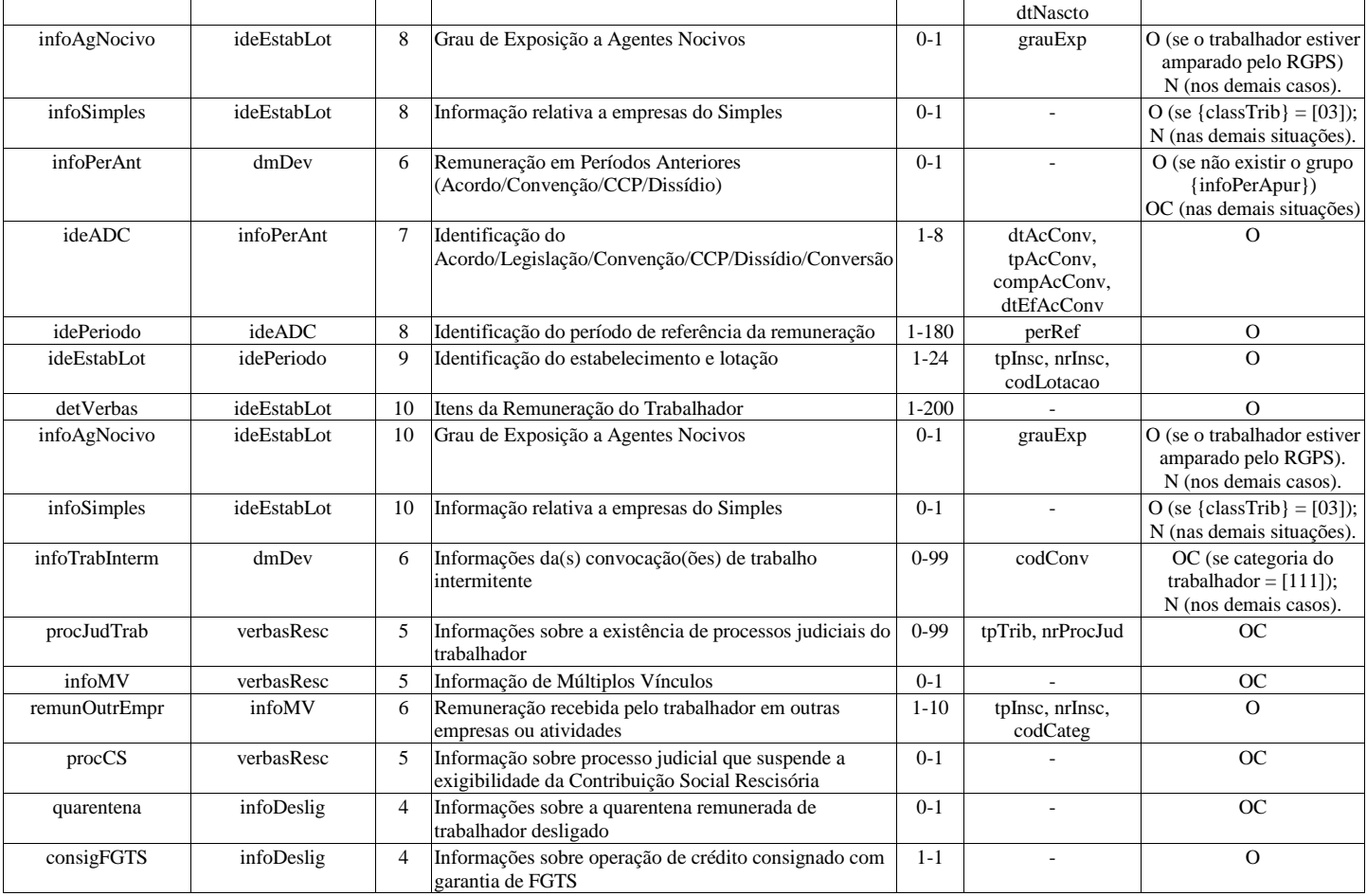

### **Registros do evento S-2299 - Desligamento**

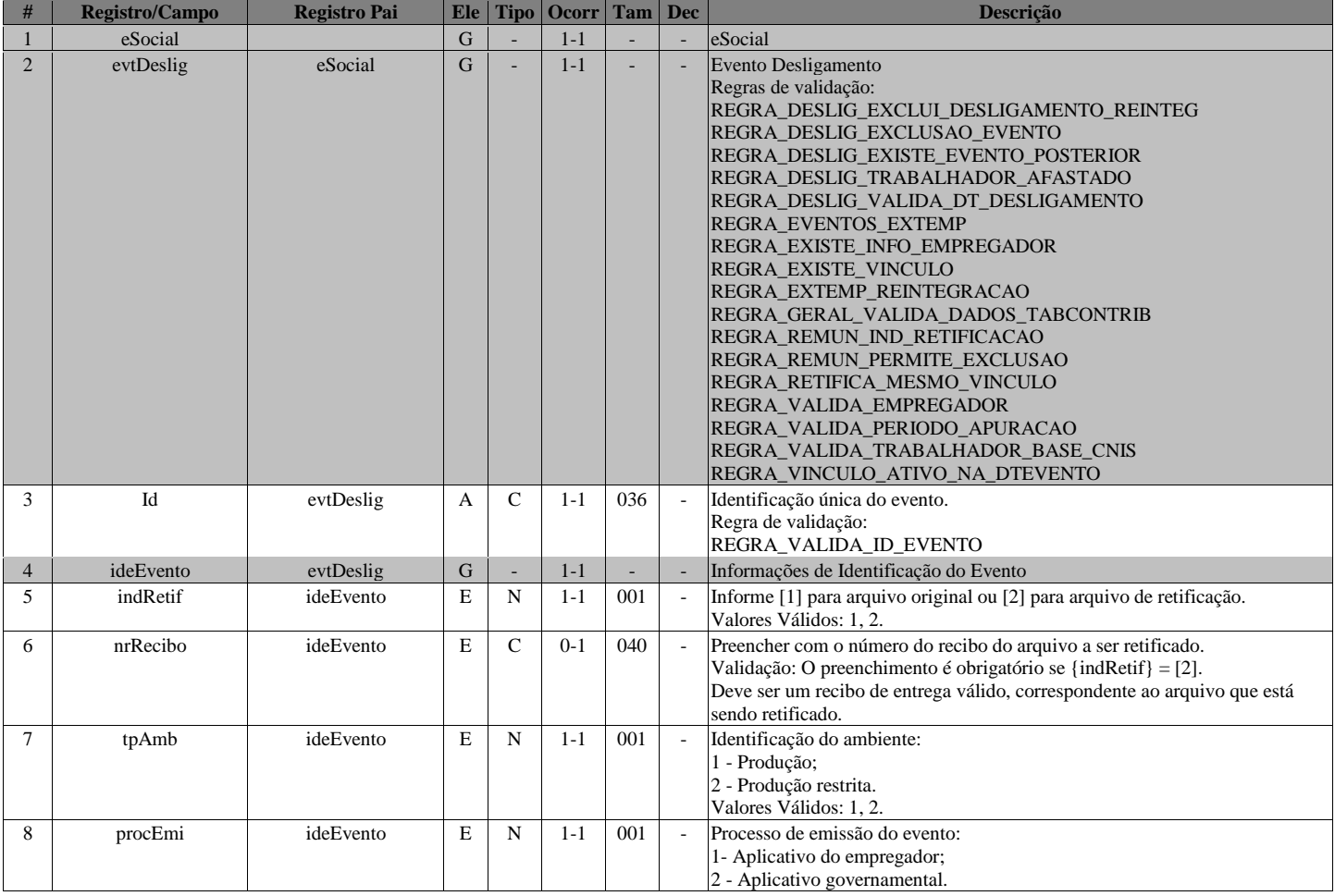

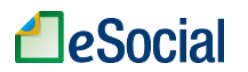

 $\overline{\phantom{0}}$ 

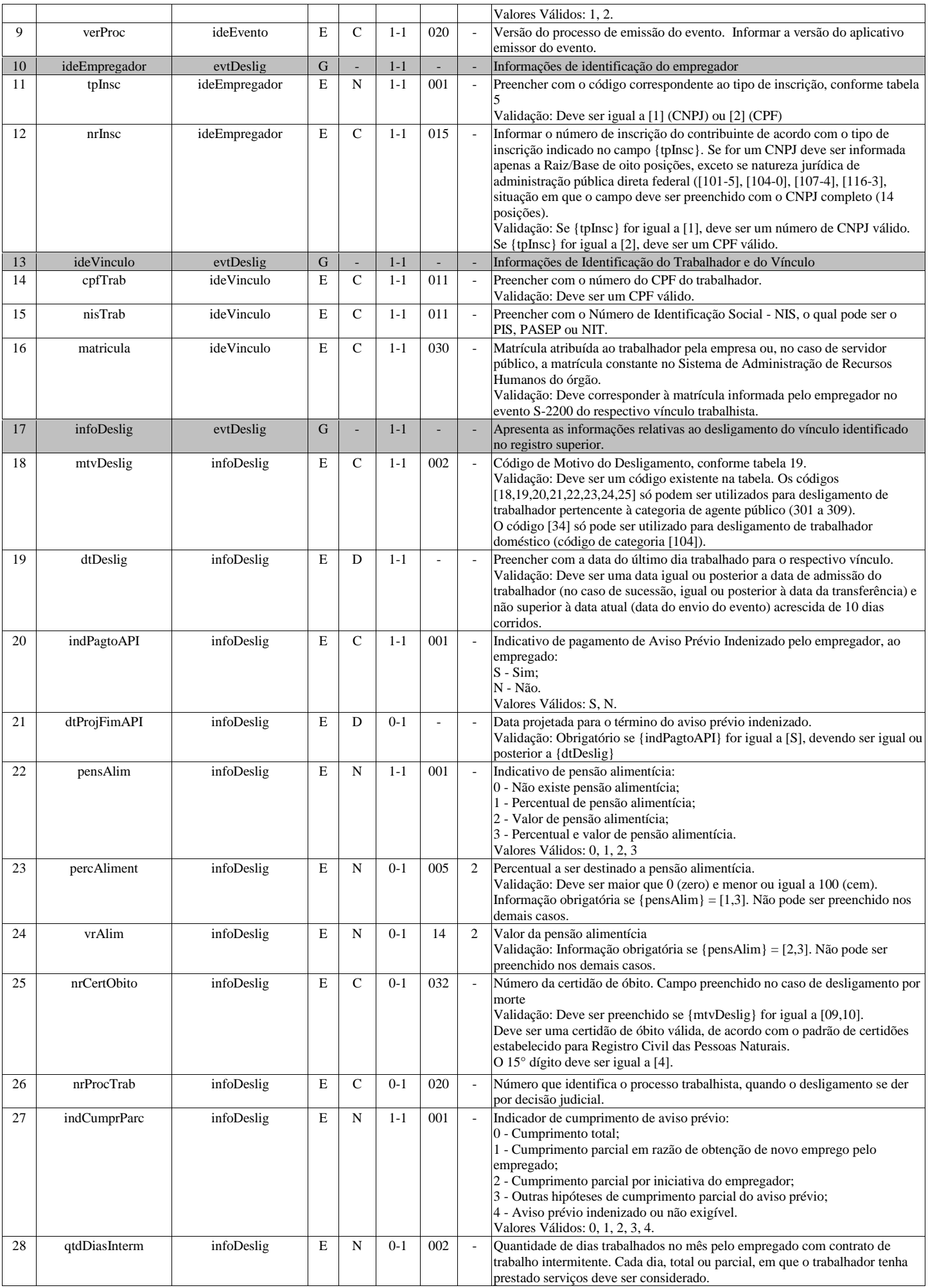

# **LeSocial**

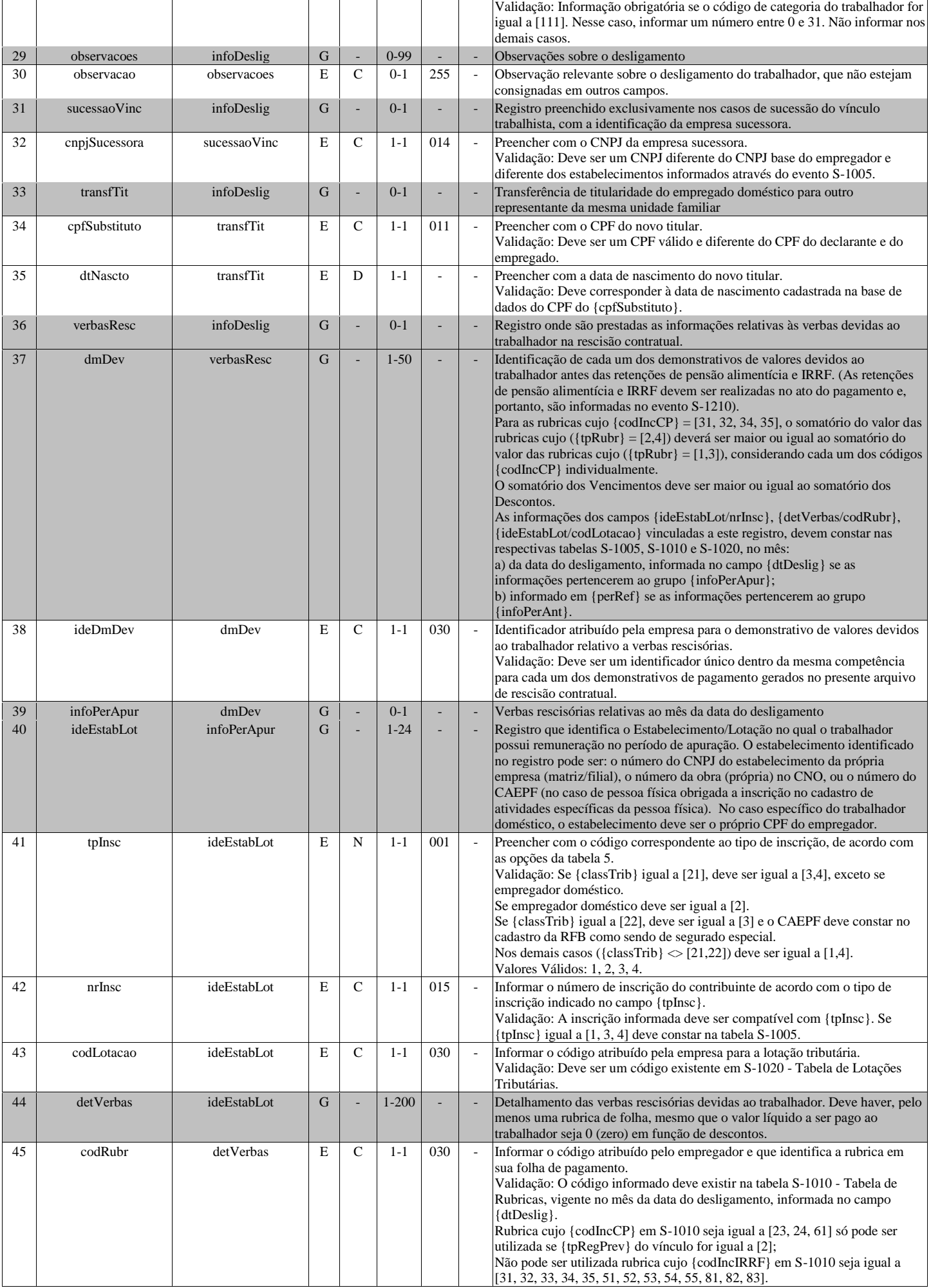

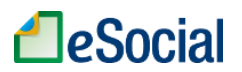

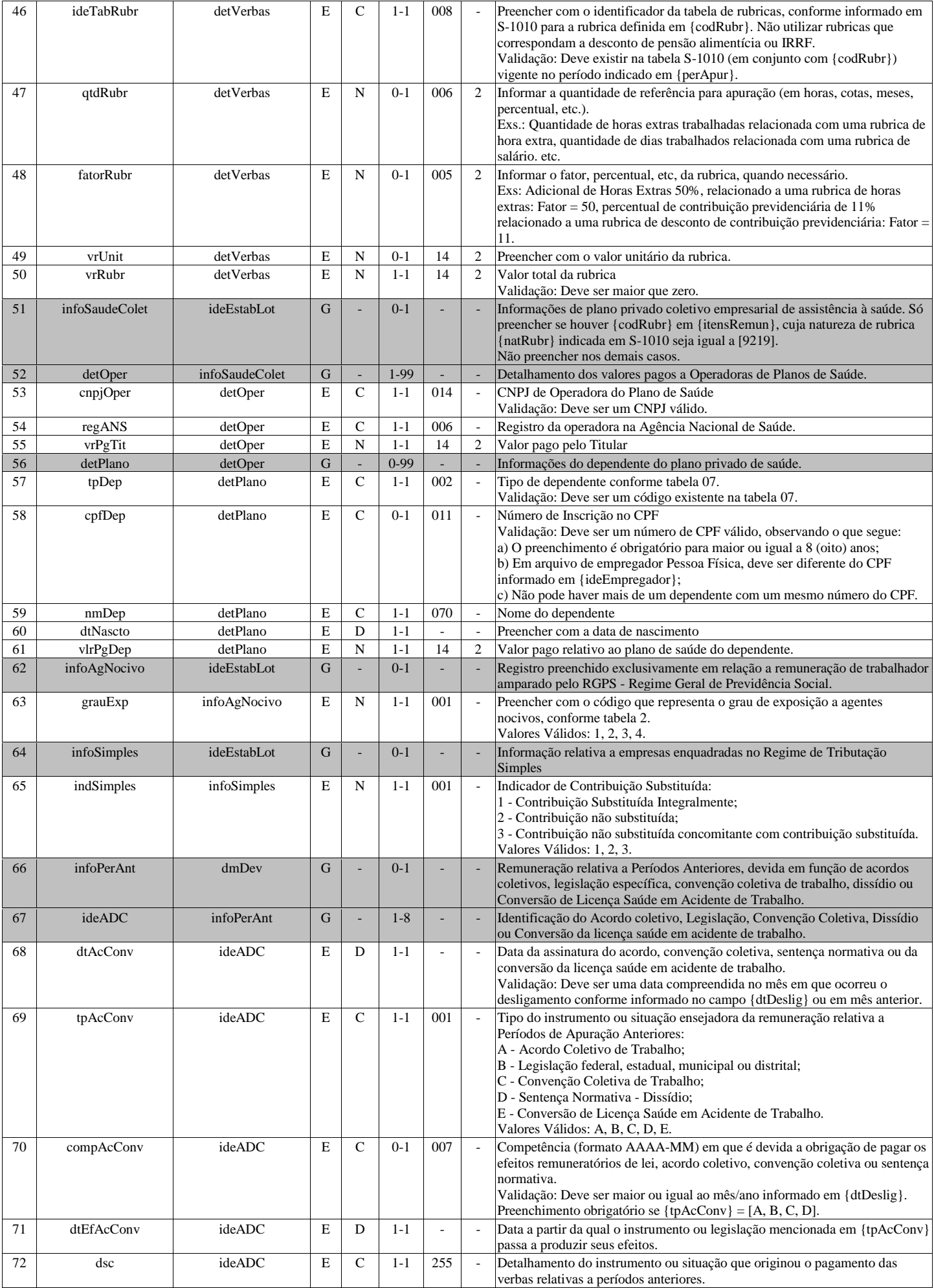

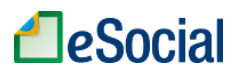

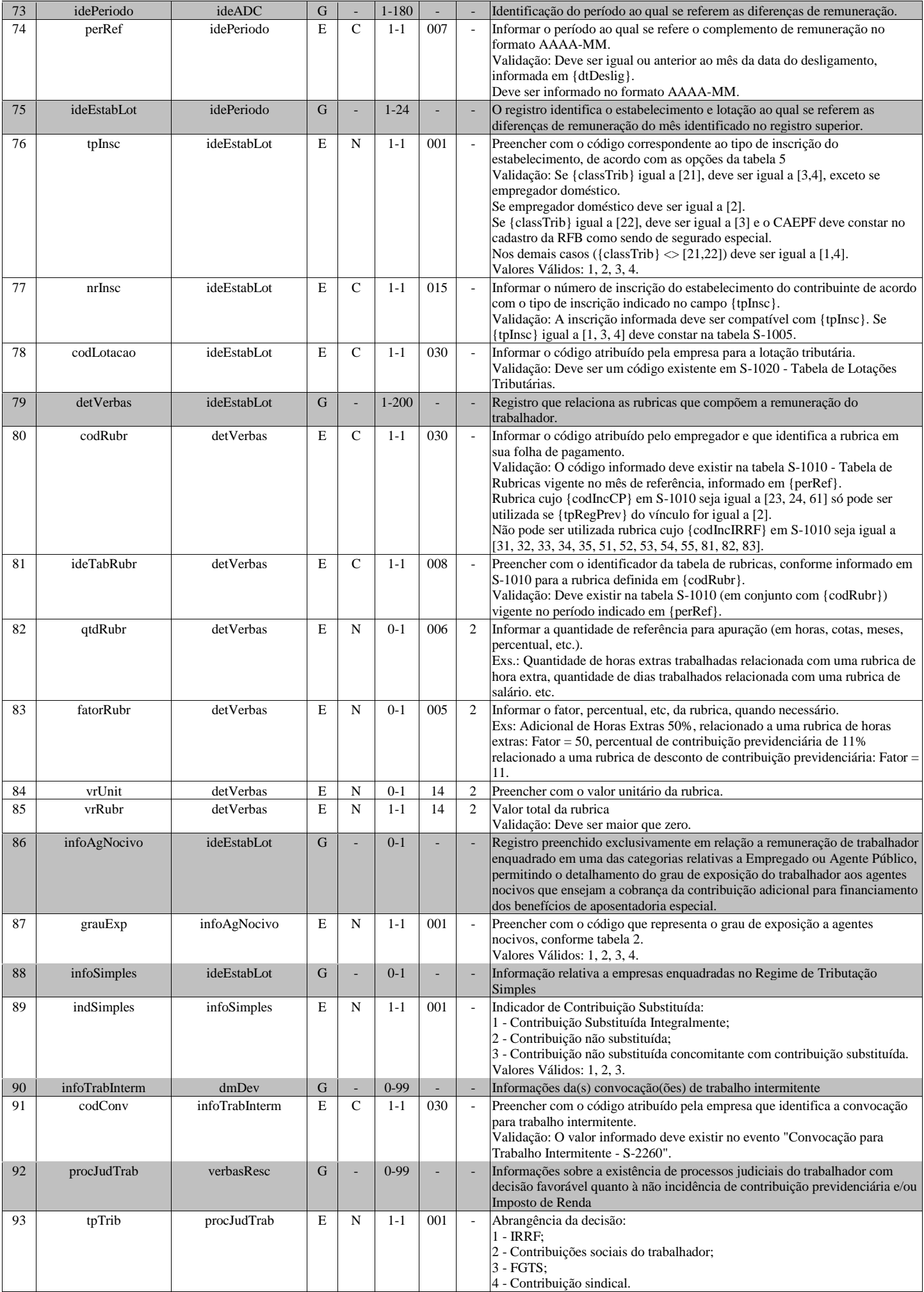

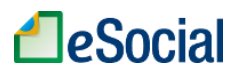

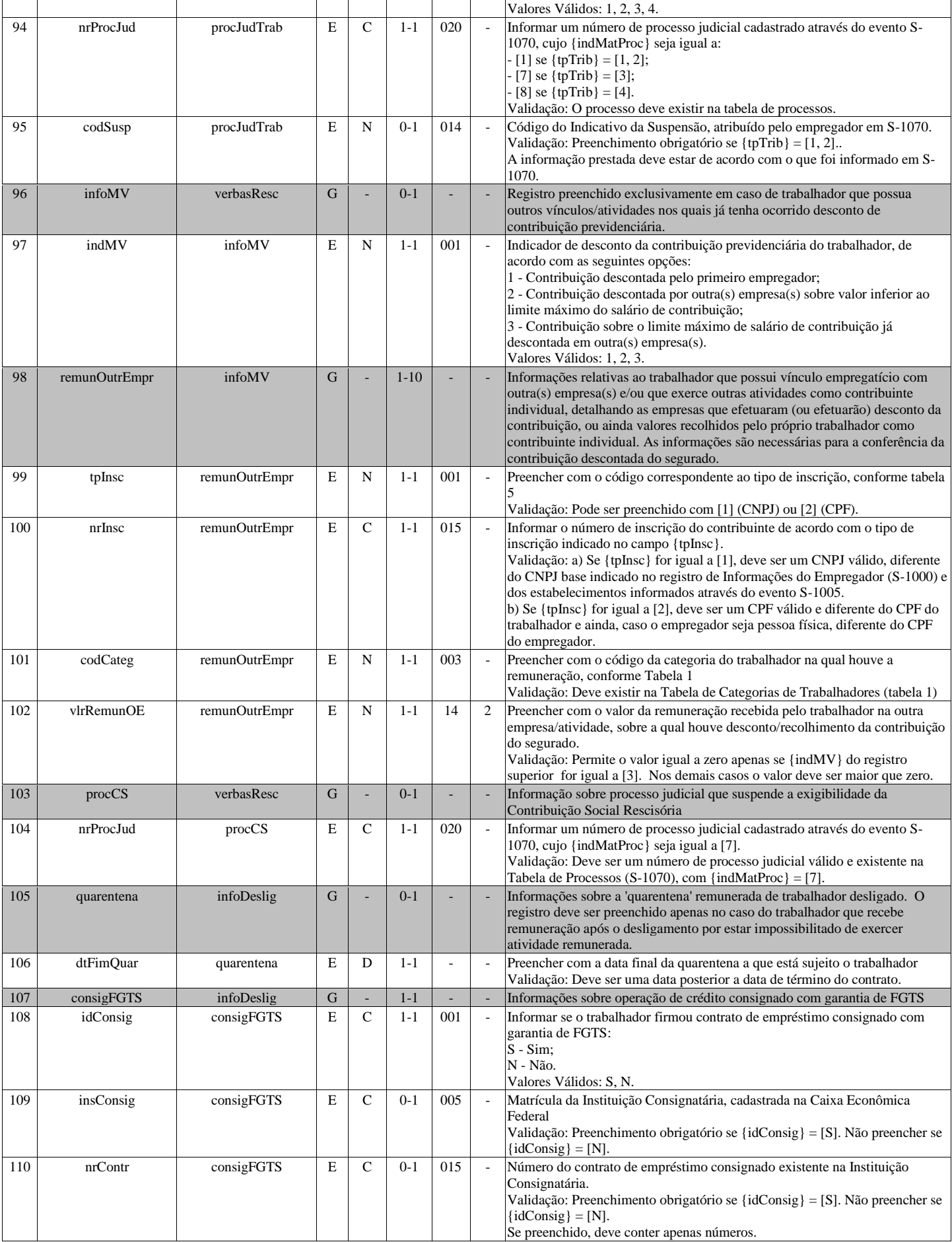

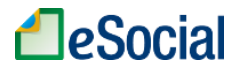

# **S-2300 - Trabalhador Sem Vínculo de Emprego/Estatutário - Início**

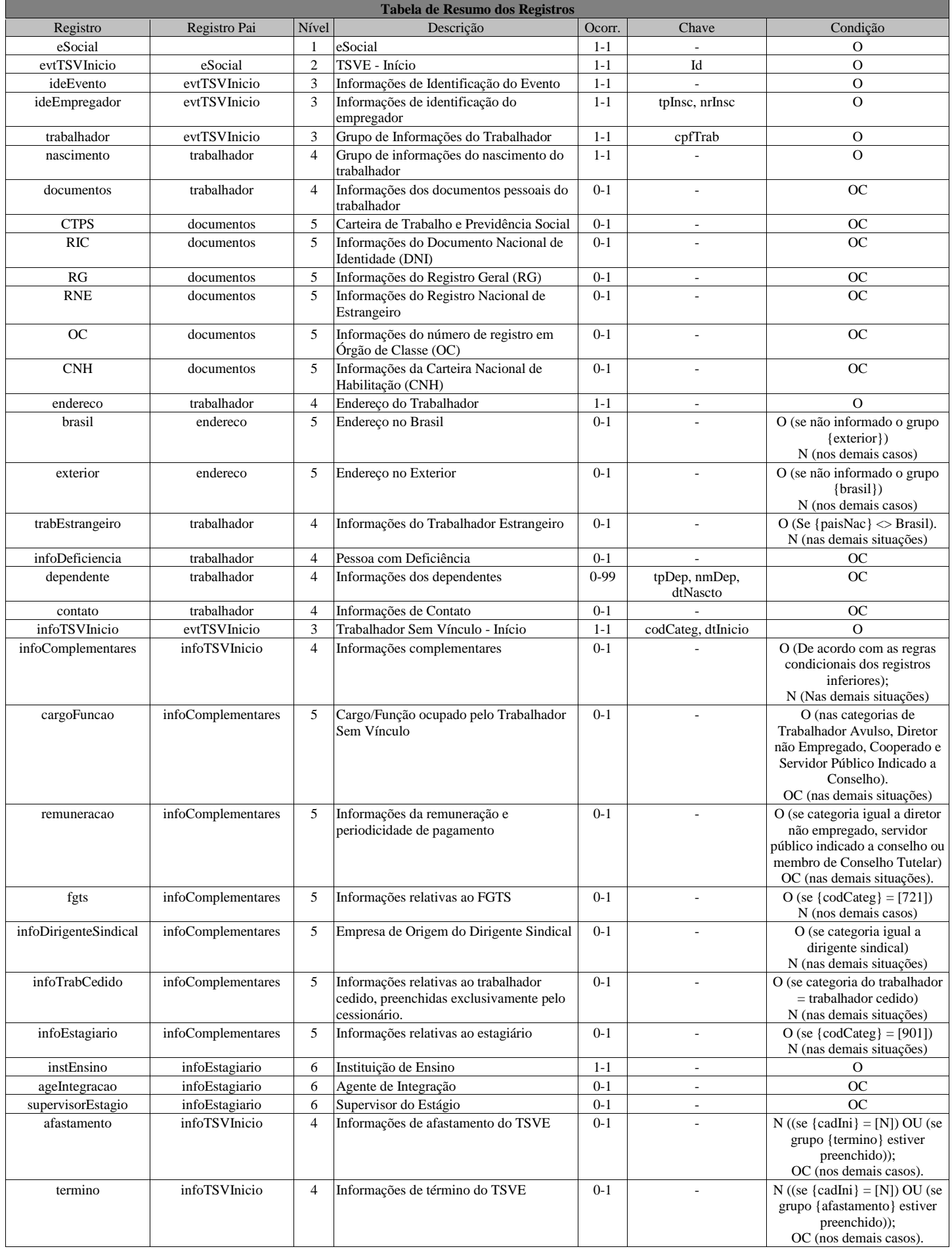

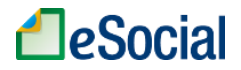

### **Registros do evento S-2300 - Trabalhador Sem Vínculo de Emprego/Estatutário - Início**

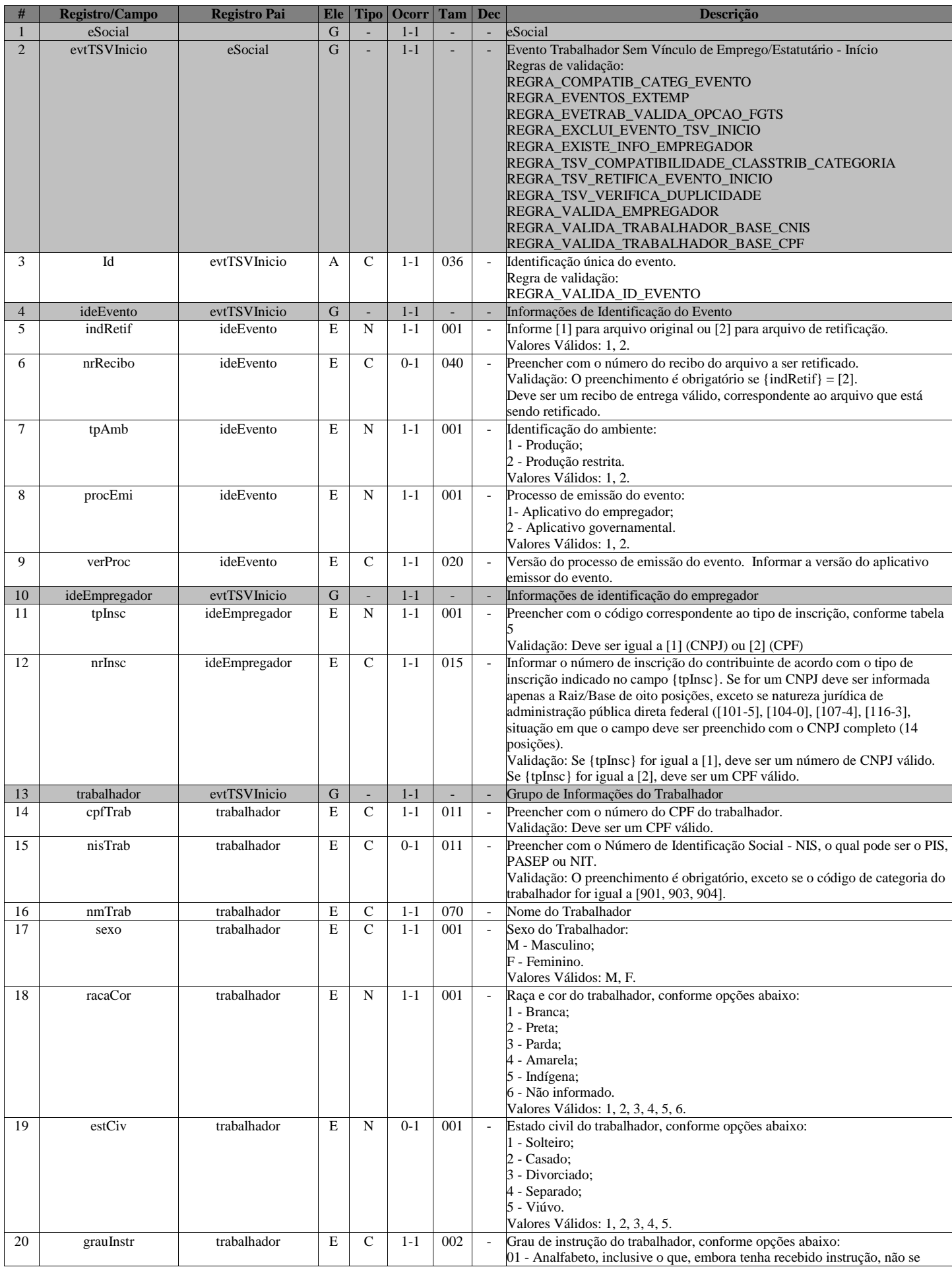

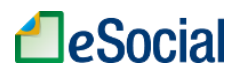

٦

 $\top$ 

 $\overline{\mathsf{I}}$  $\top$   $\top$ 

 $\overline{\mathsf{T}}$ 

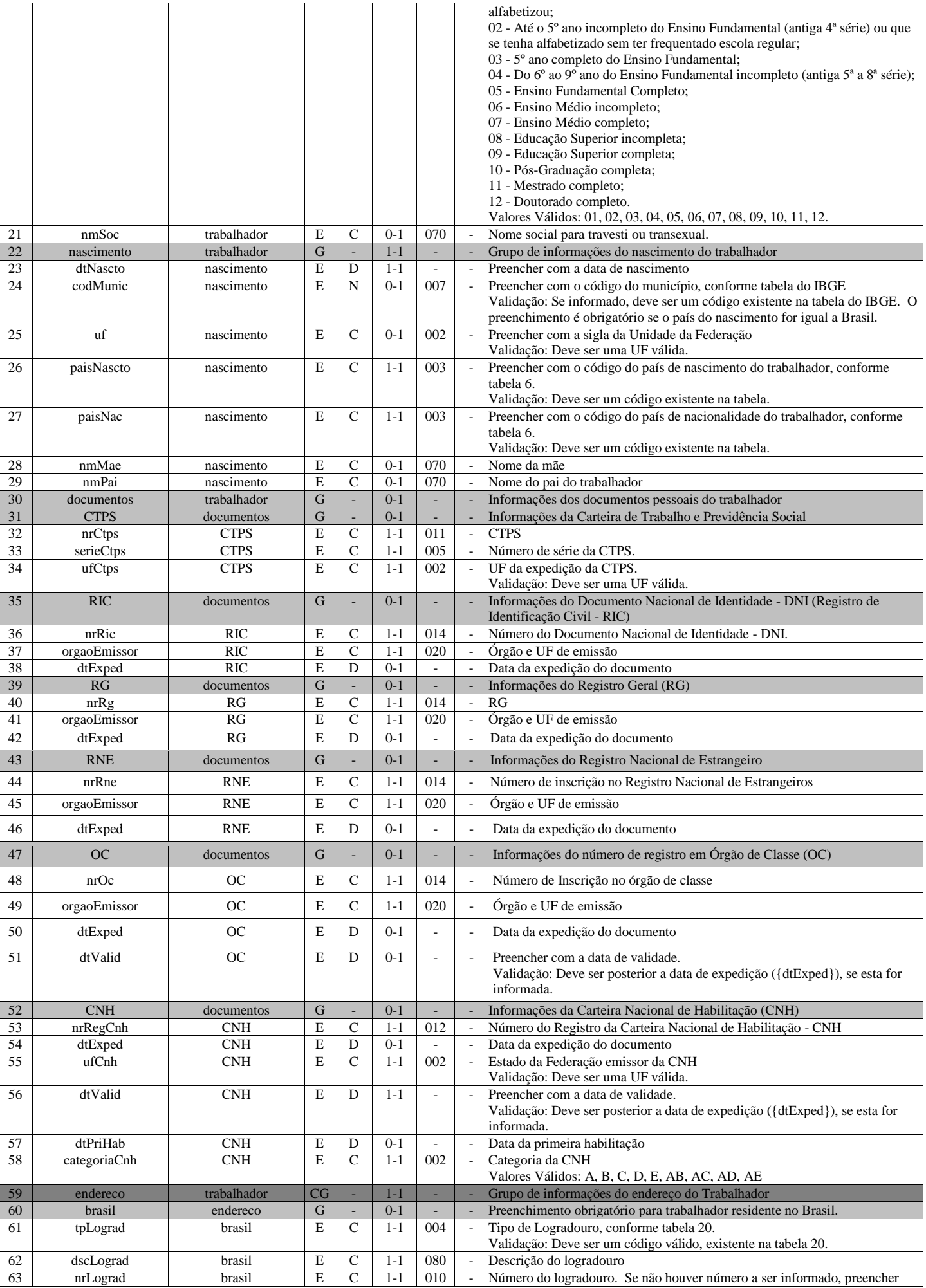

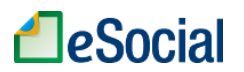

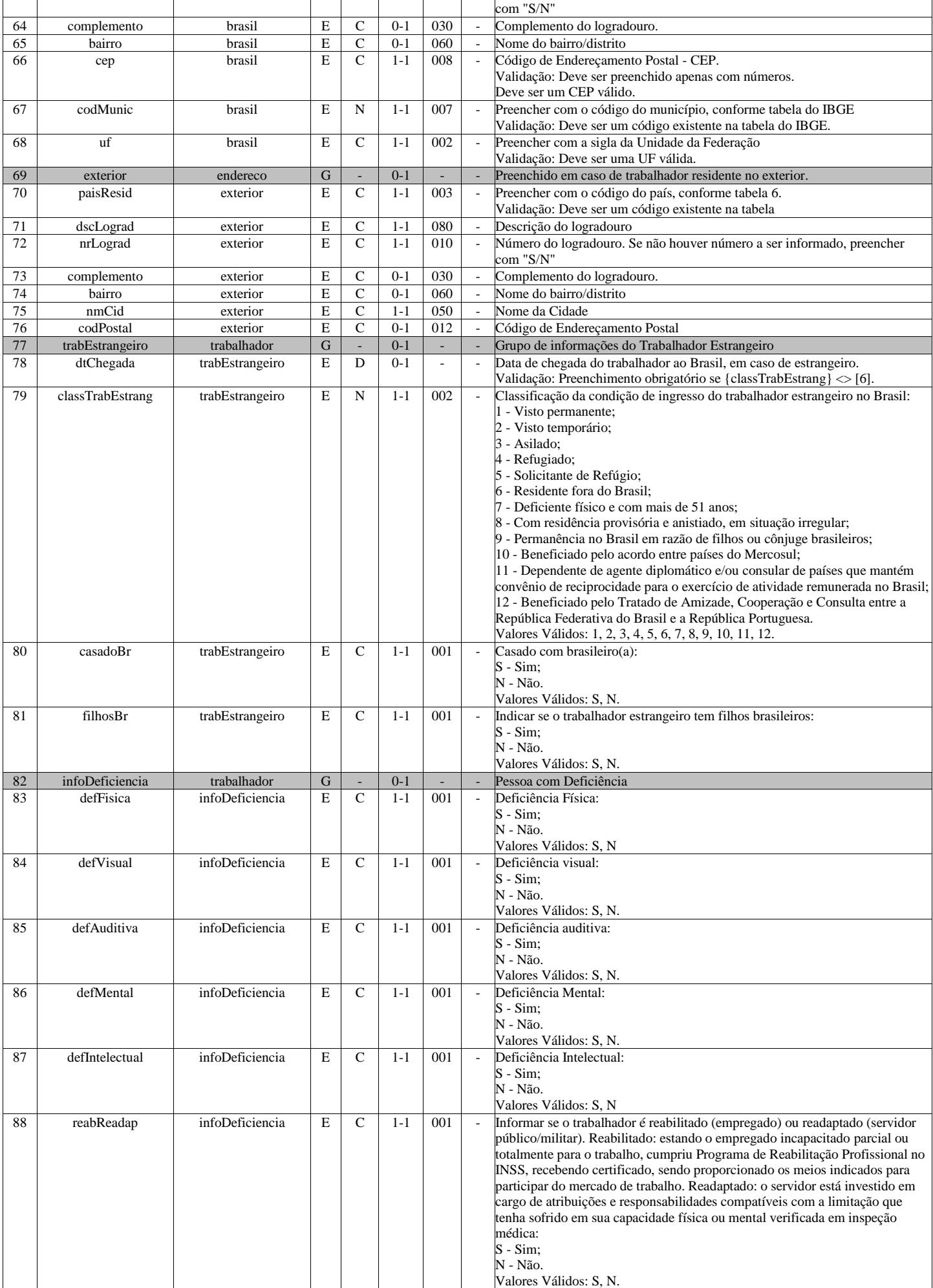

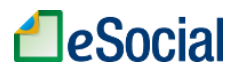

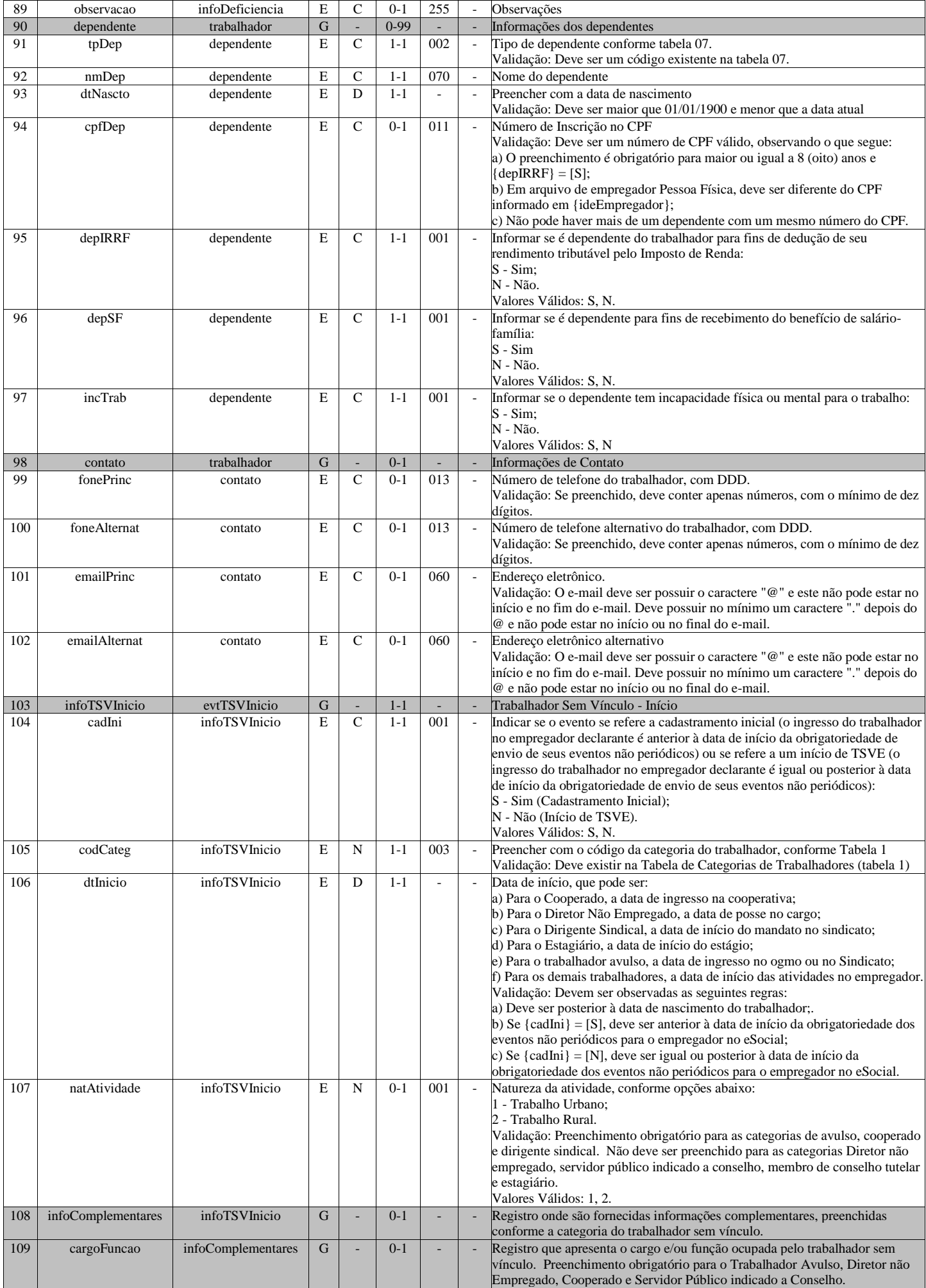

# **LeSocial**

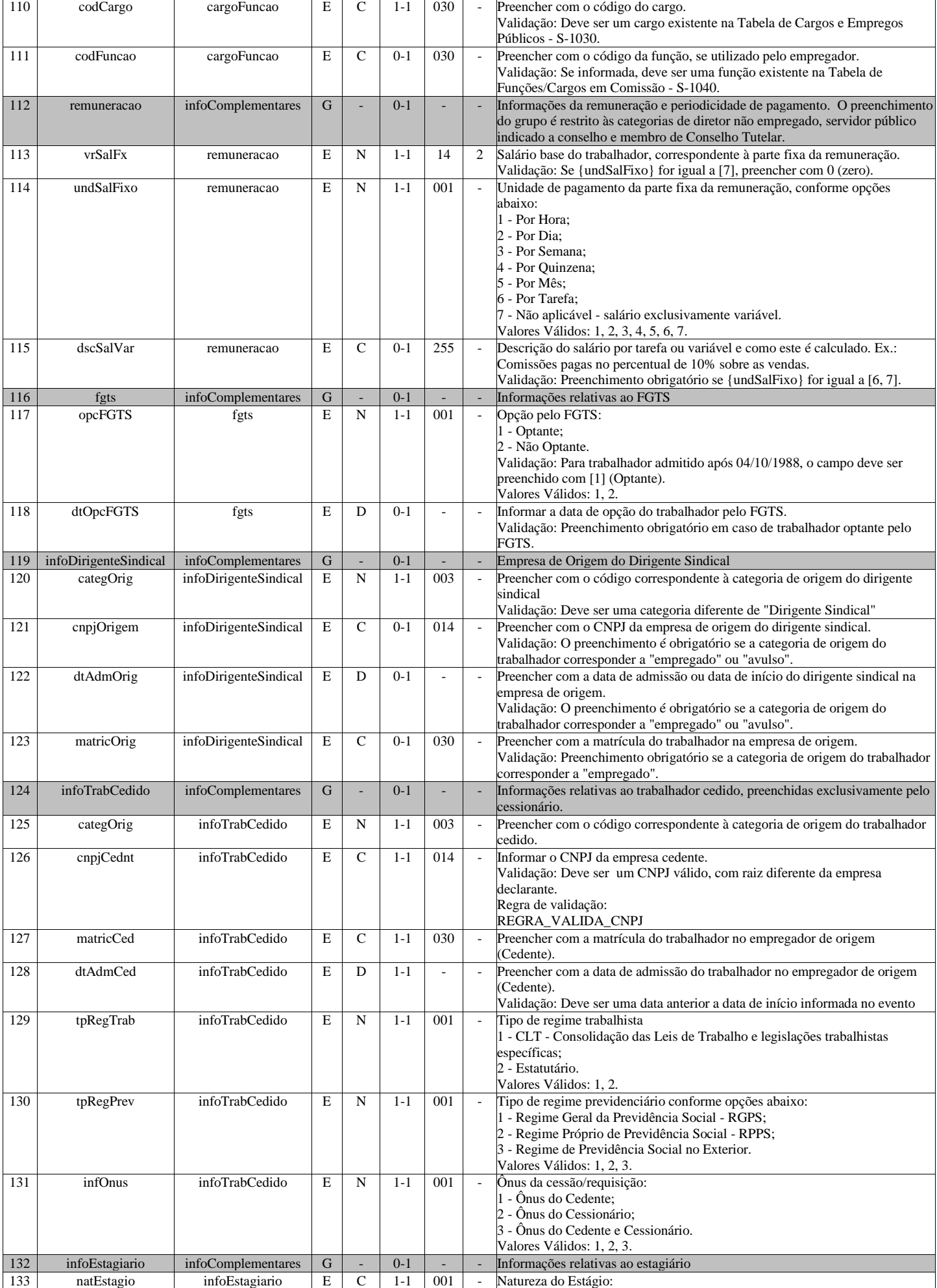

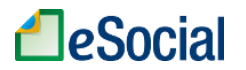

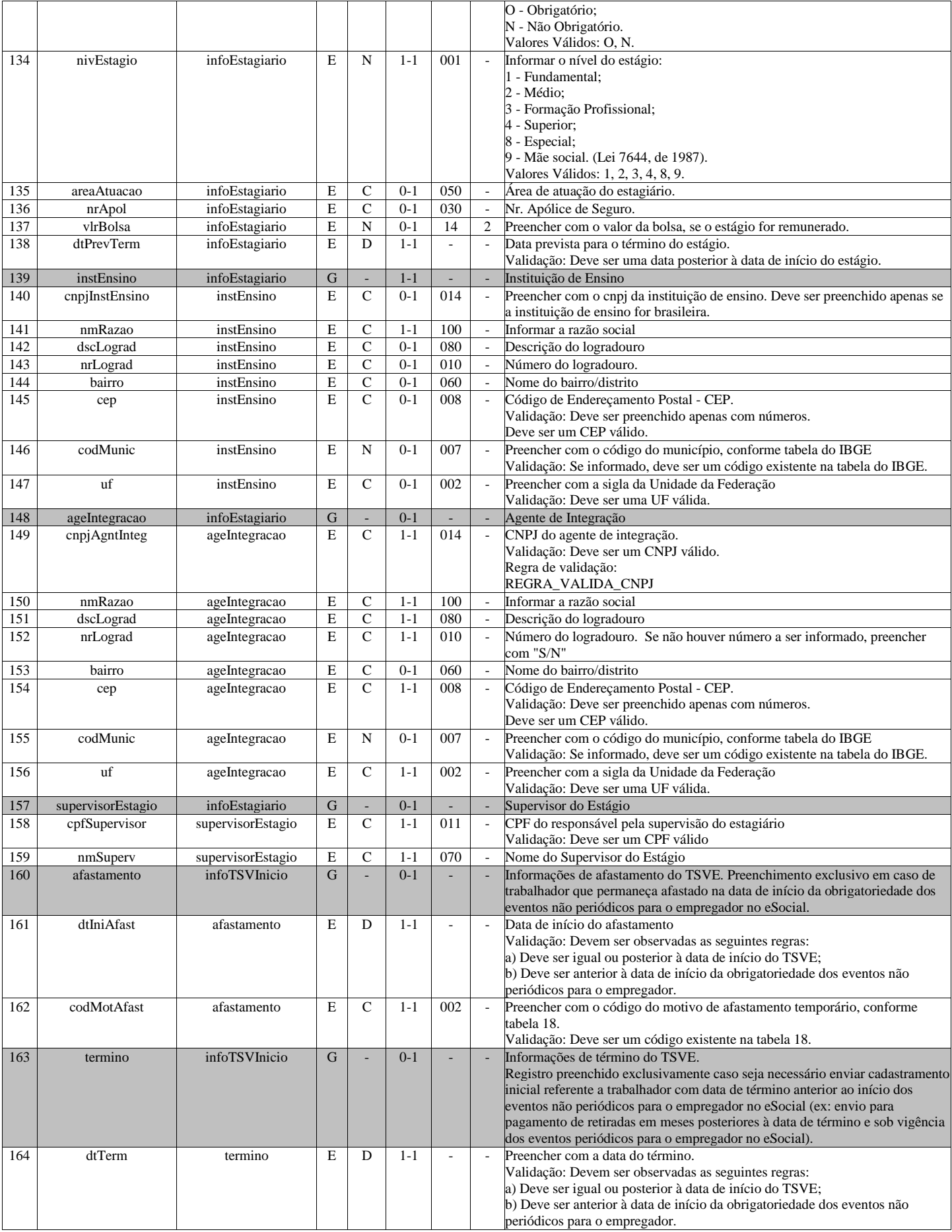

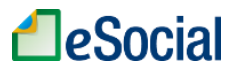

### **S-2306 - Trabalhador Sem Vínculo de Emprego/Estatutário - Alteração Contratual**

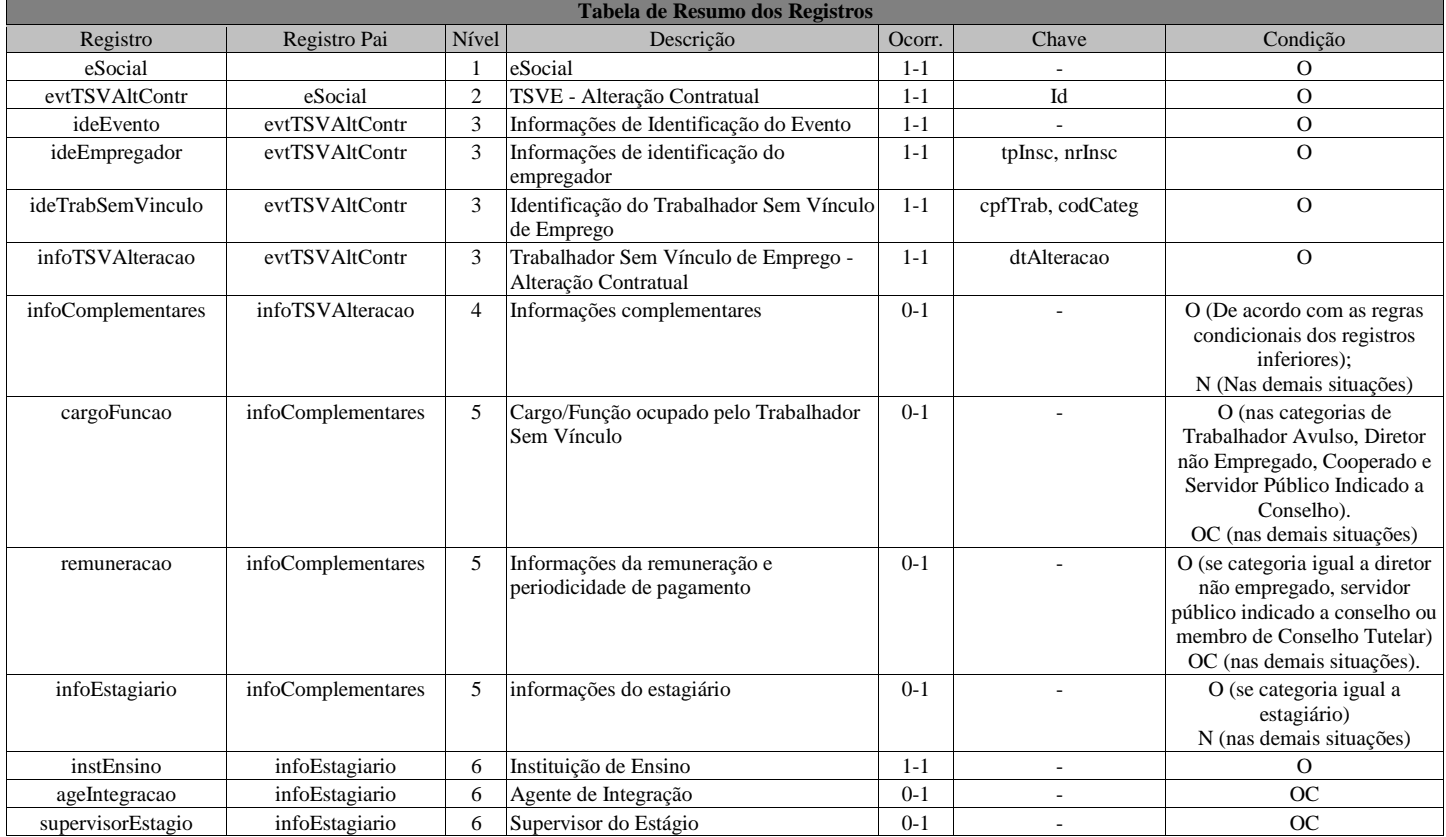

### **Registros do evento S-2306 - Trabalhador Sem Vínculo de Emprego/Estatutário - Alteração Contratual**

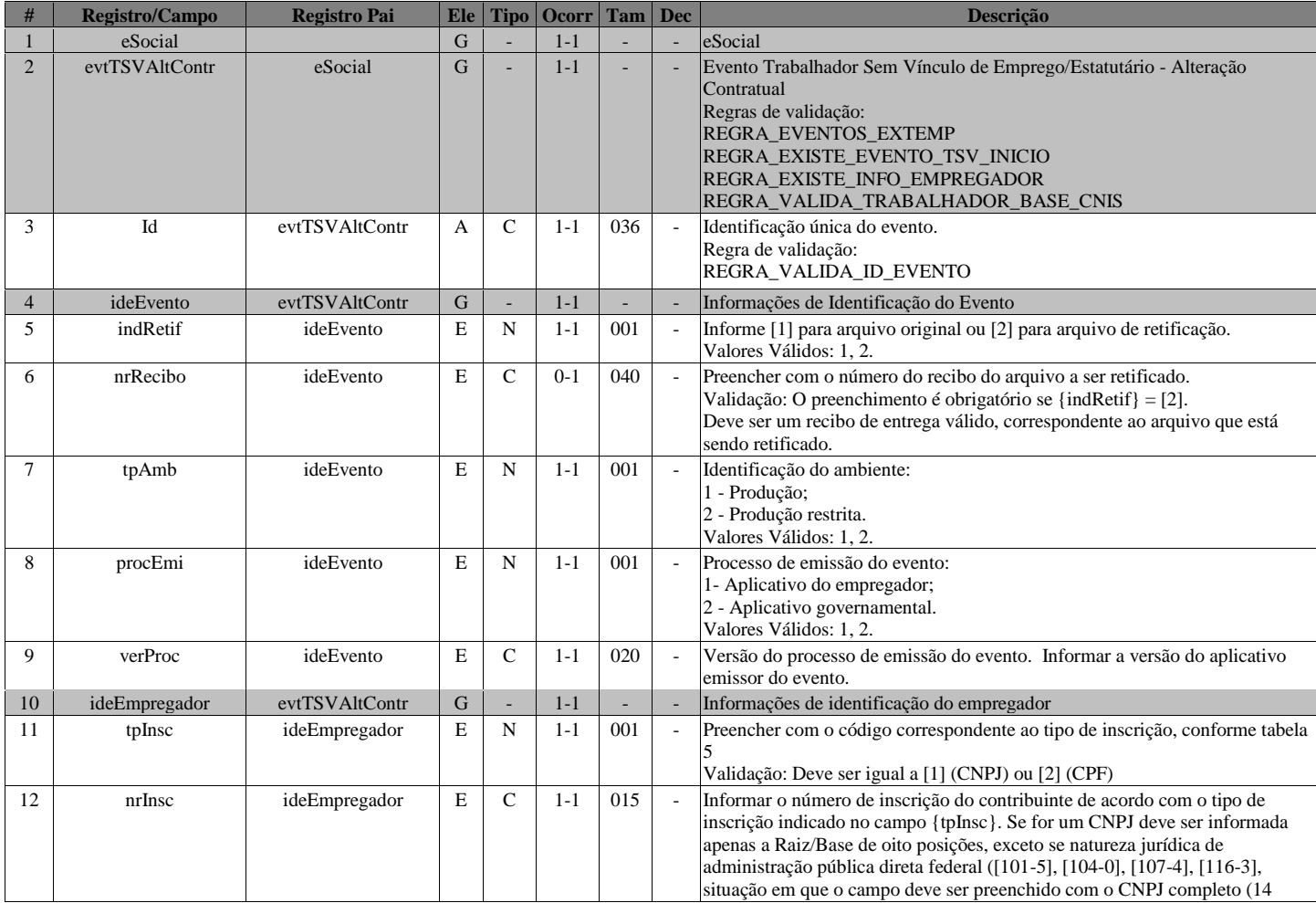

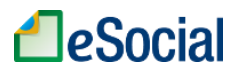

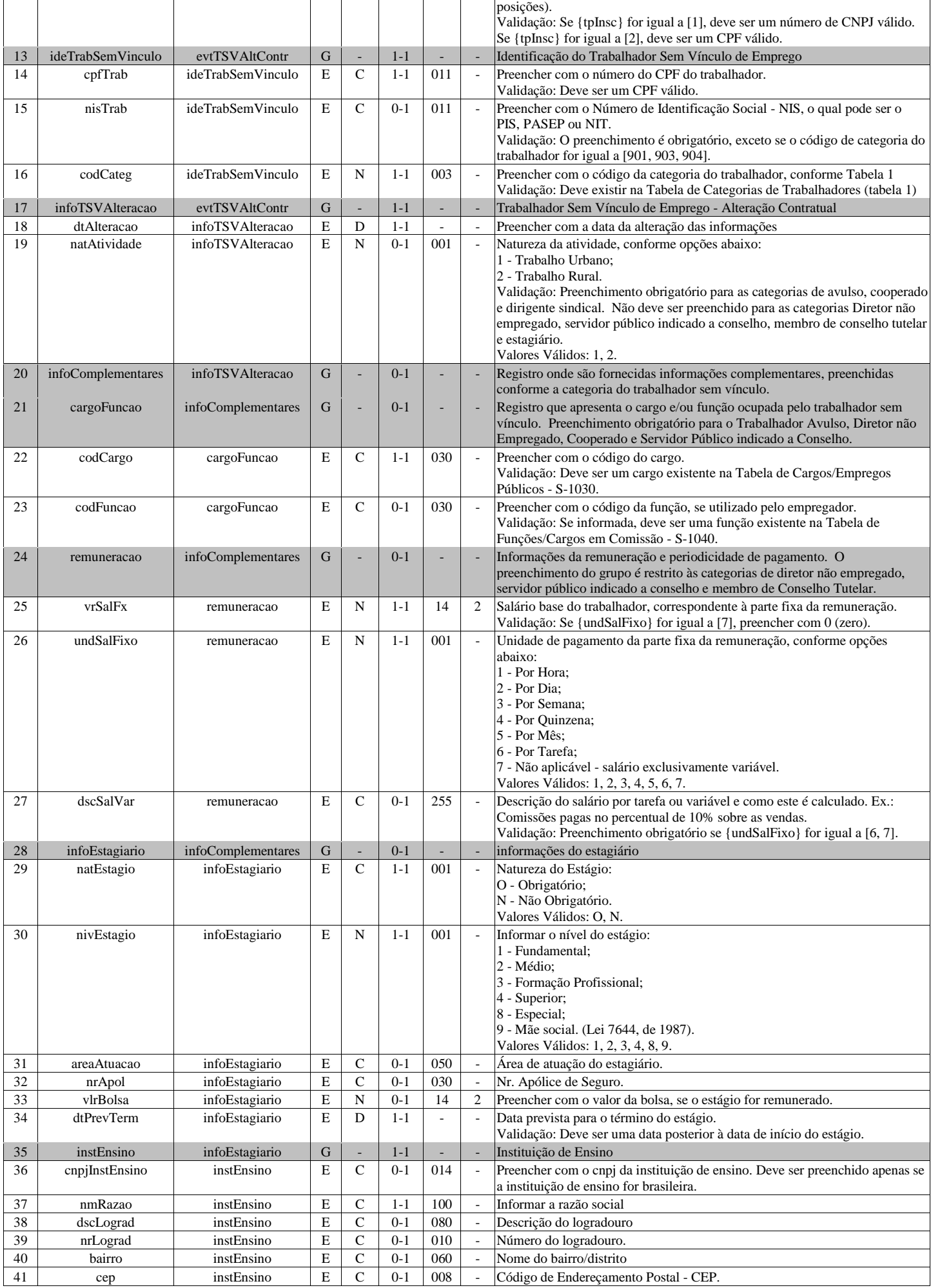

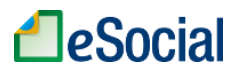

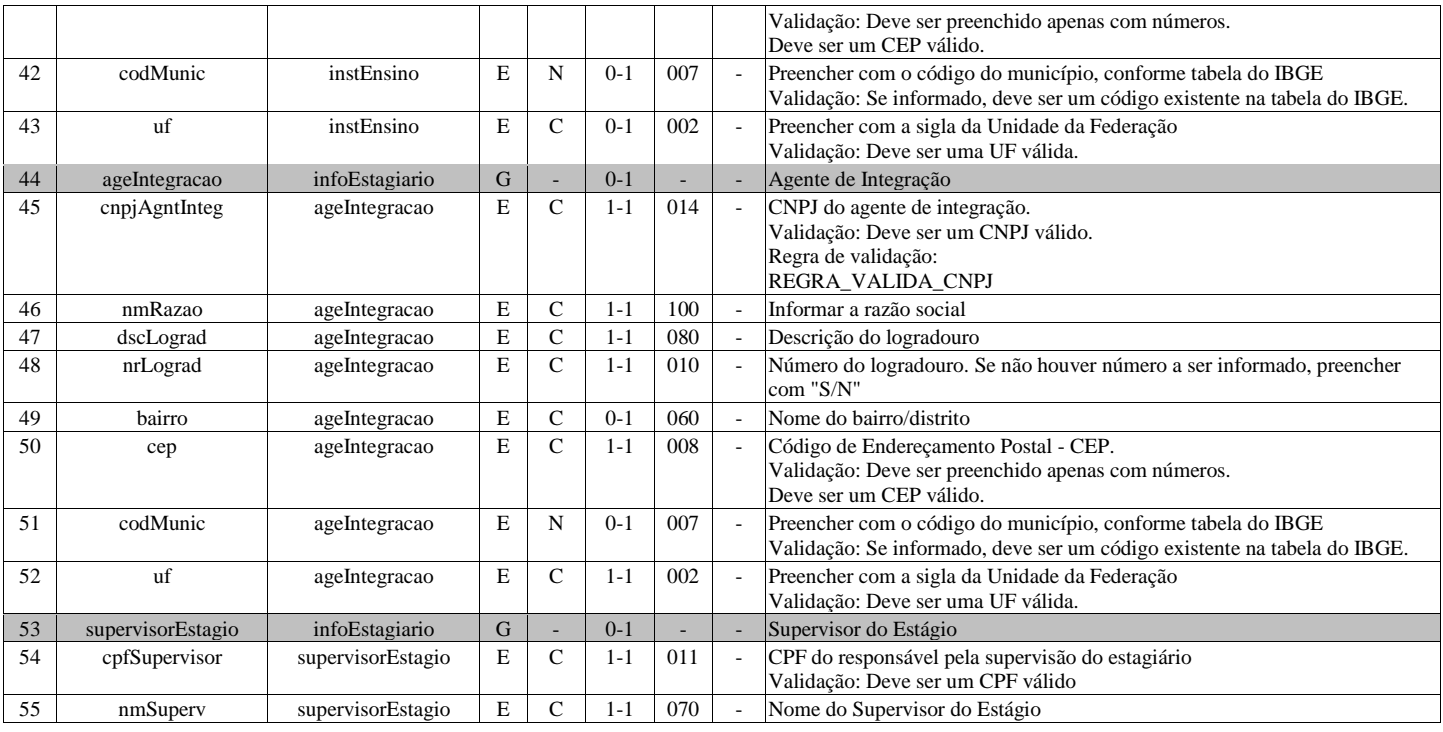

# **S-2399 - Trabalhador Sem Vínculo de Emprego/Estatutário - Término**

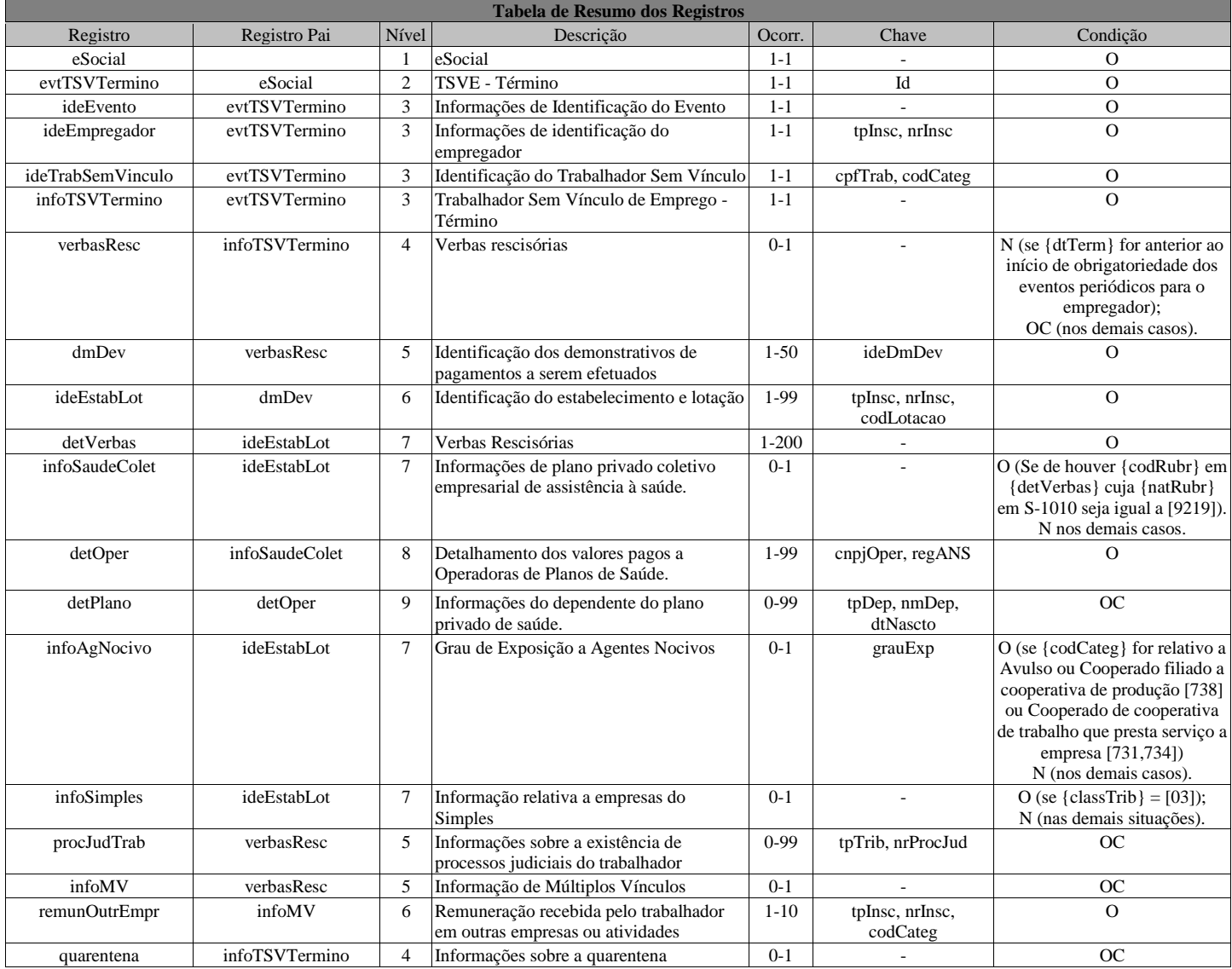

remunerada de trabalhador desligado

### **Registros do evento S-2399 - Trabalhador Sem Vínculo de Emprego/Estatutário - Término**

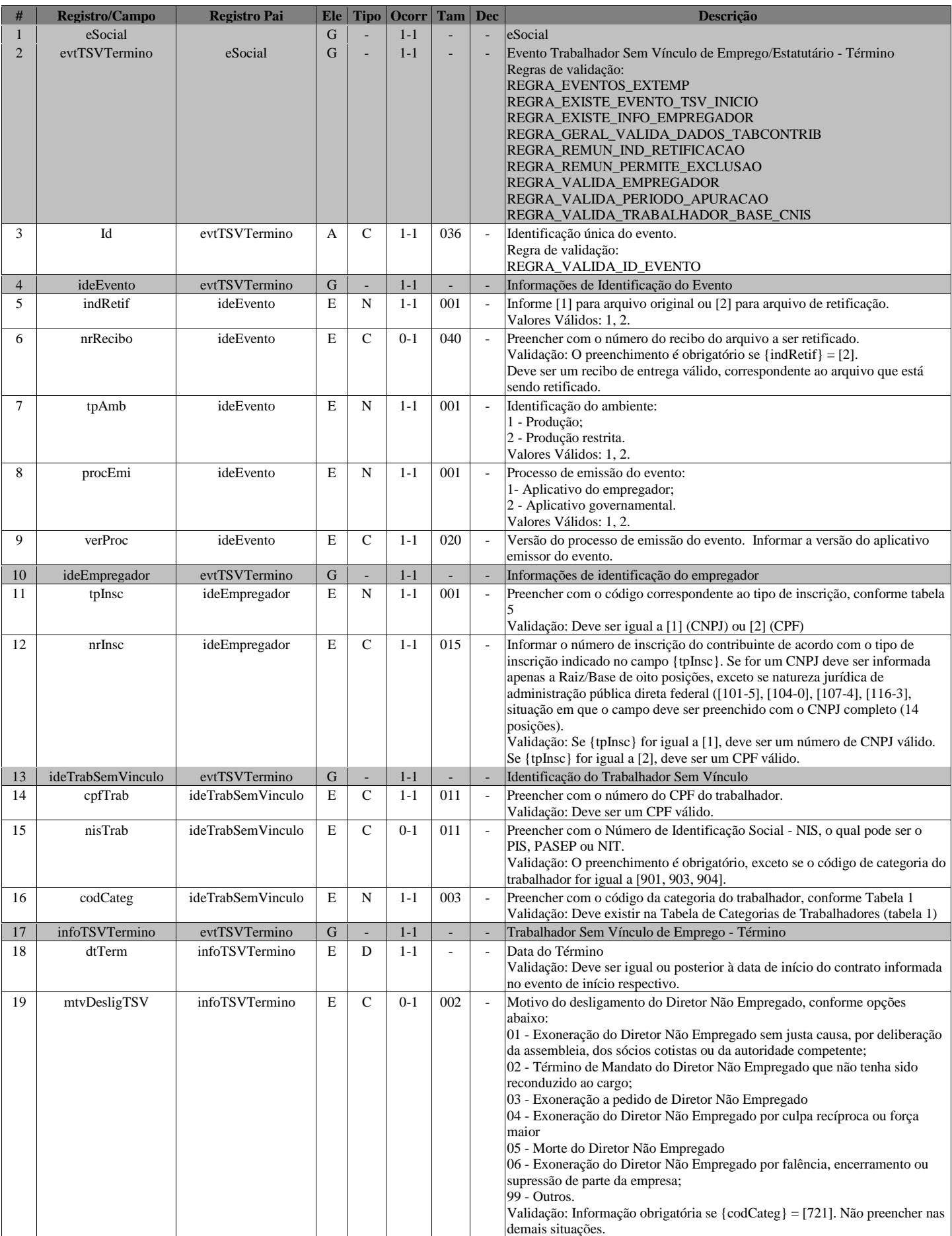

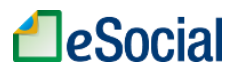

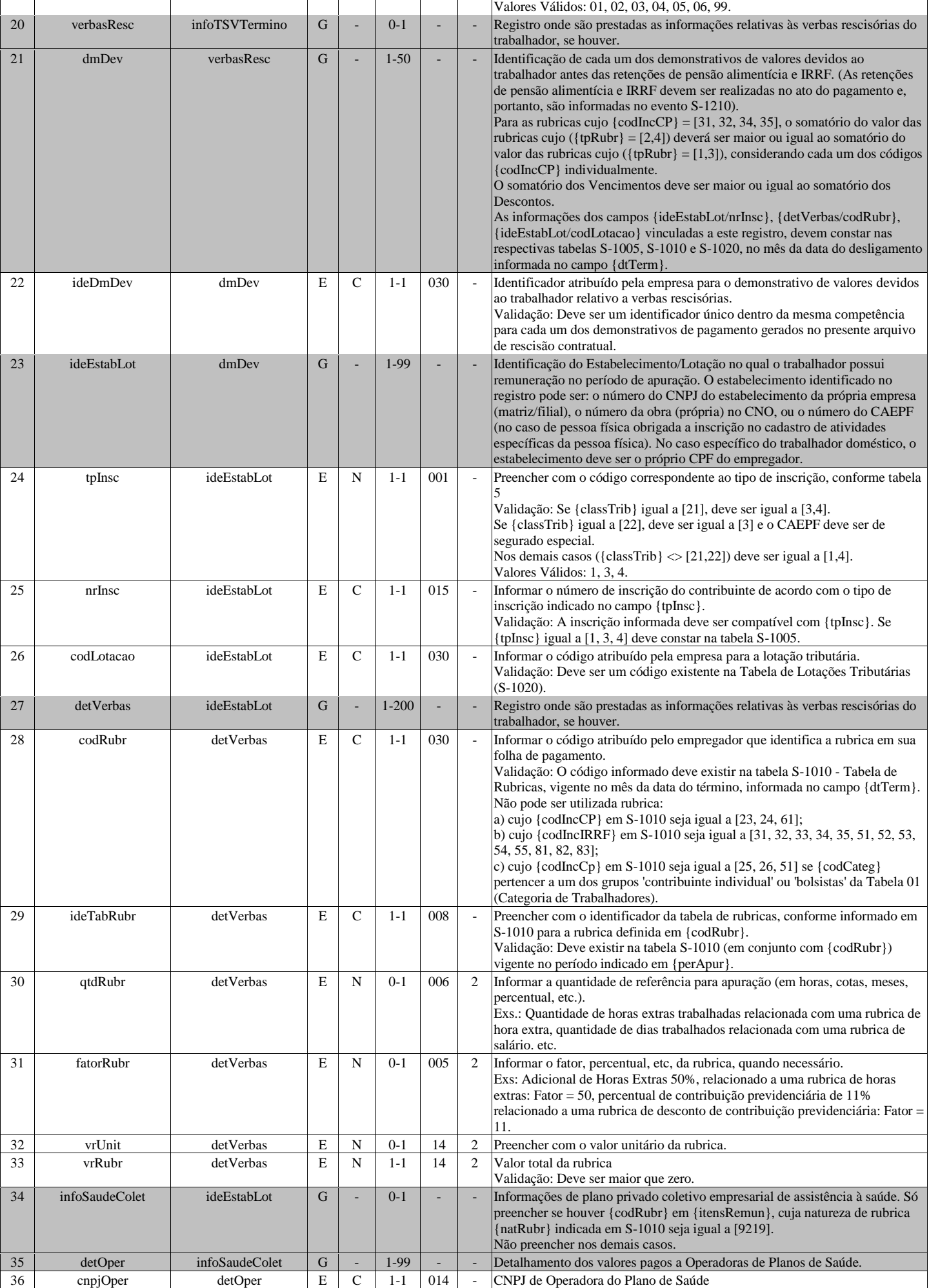

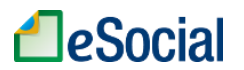

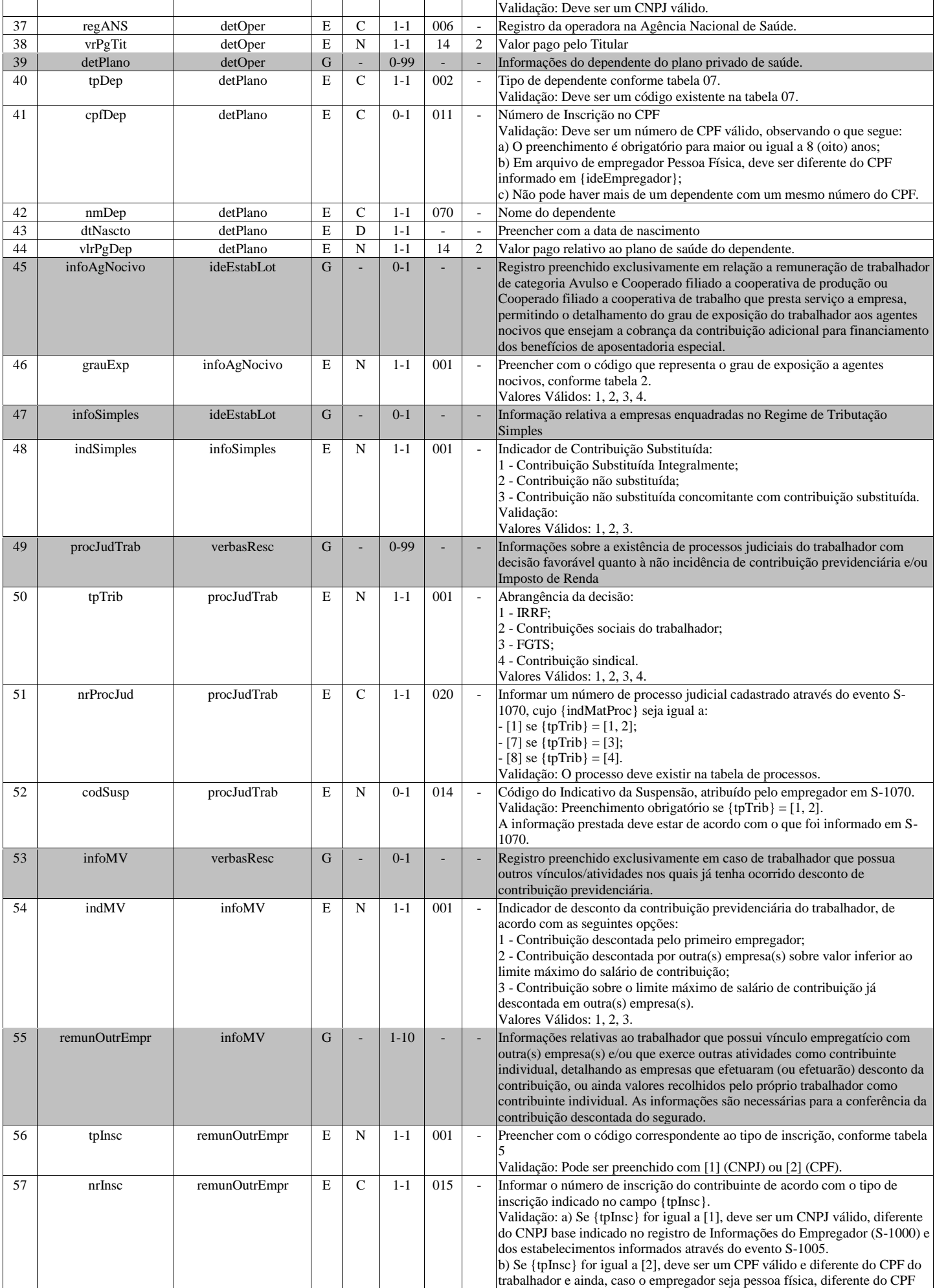

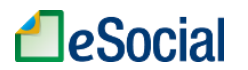

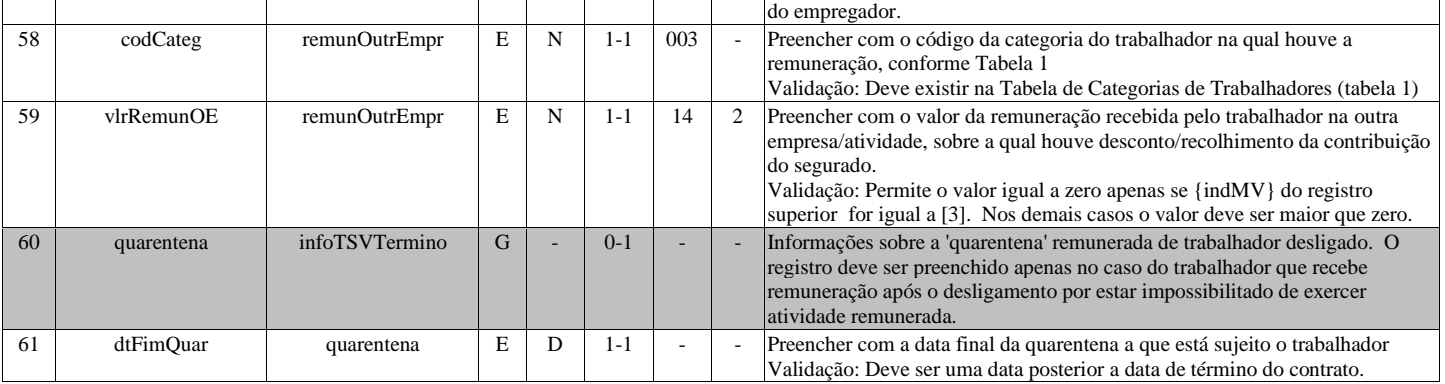

# **S-2400 - Cadastro de Benefícios Previdenciários - RPPS**

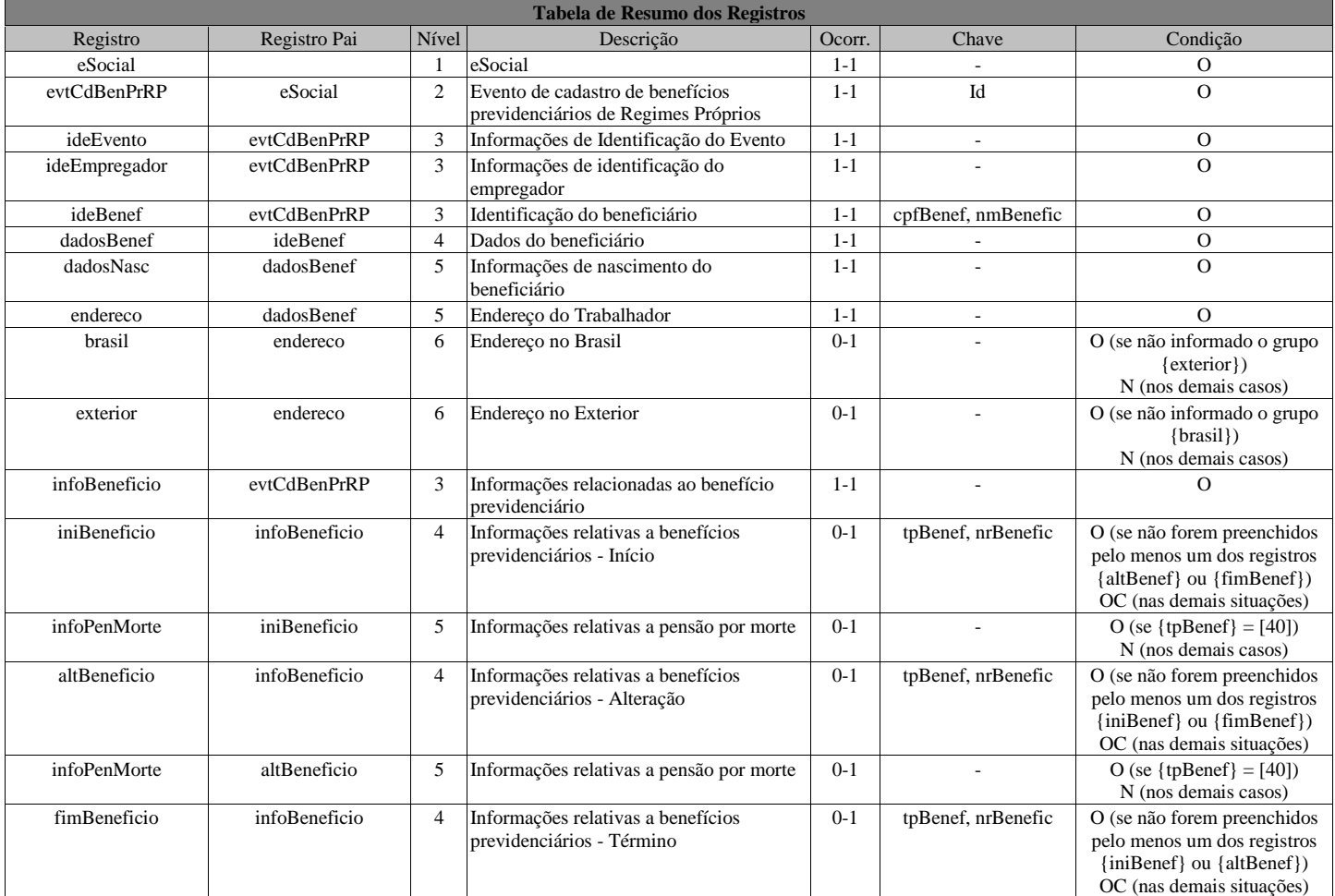

### **Registros do evento S-2400 - Cadastro de Benefícios Previdenciários - RPPS**

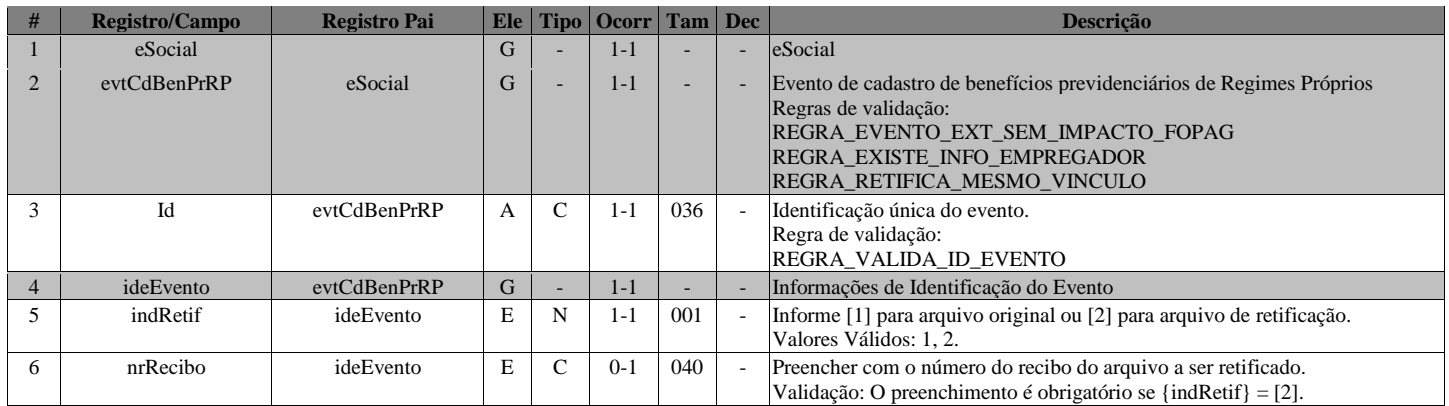

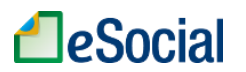

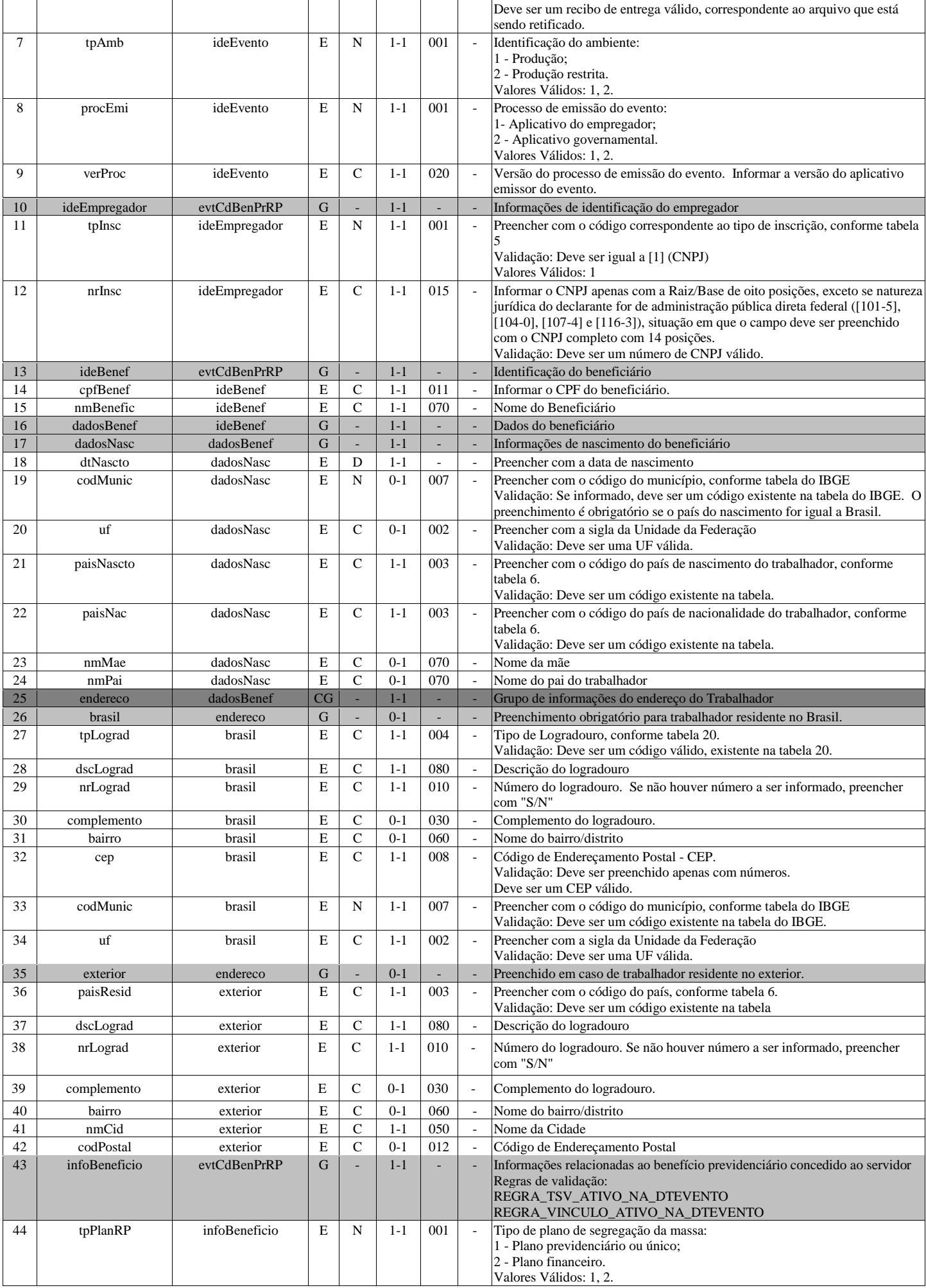

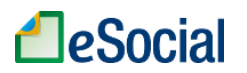

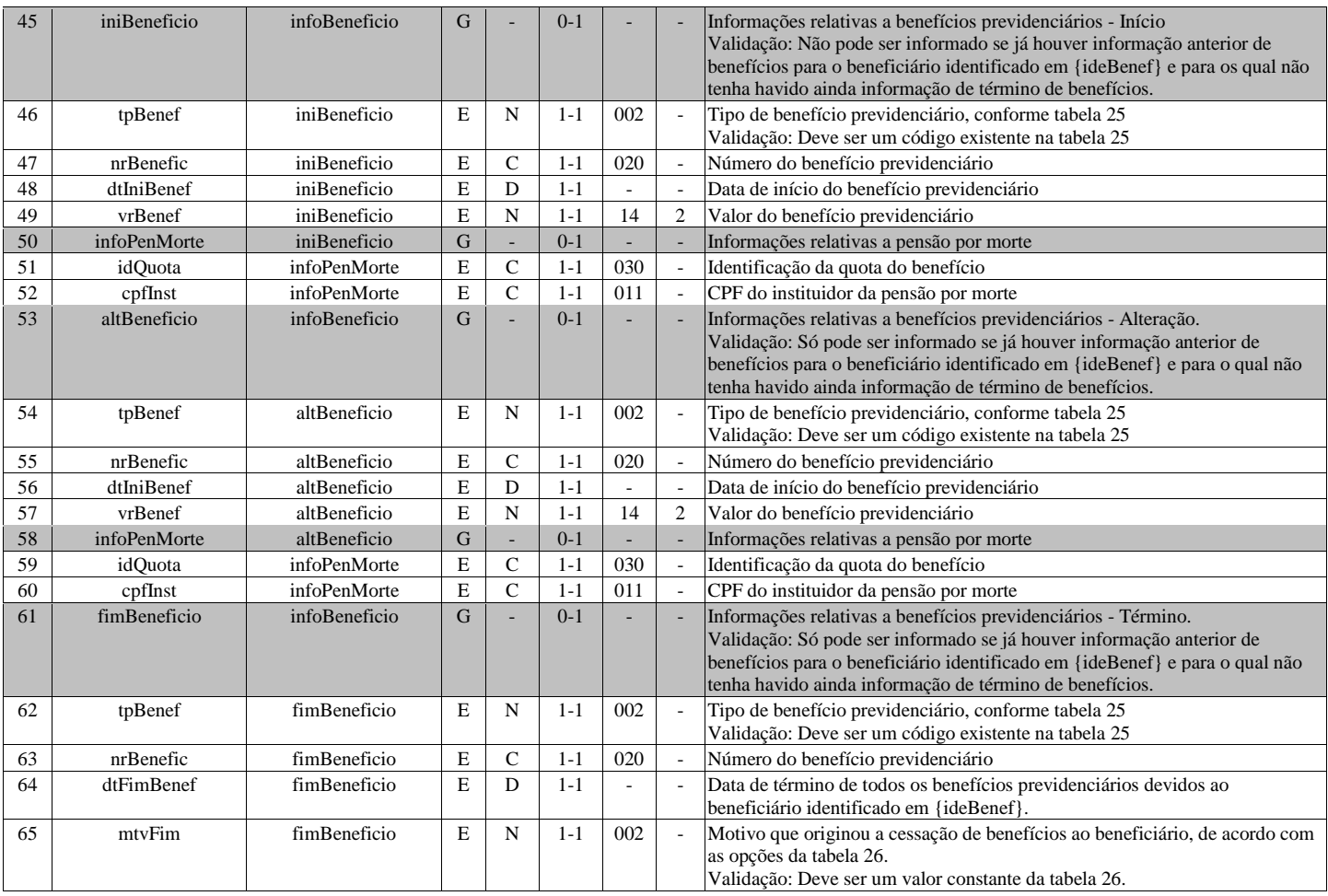

### **S-3000 - Exclusão de eventos**

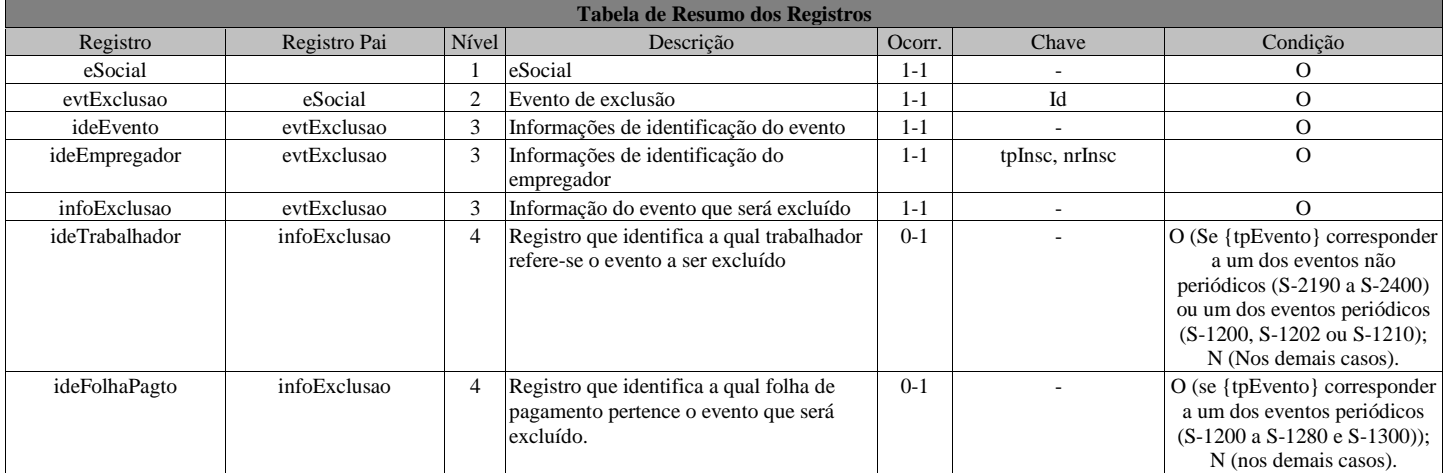

### **Registros do evento S-3000 - Exclusão de eventos**

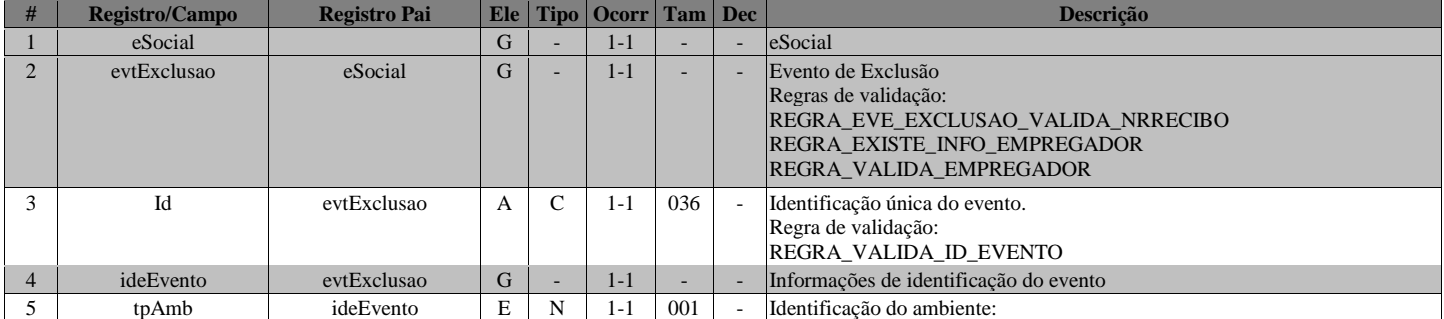

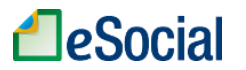

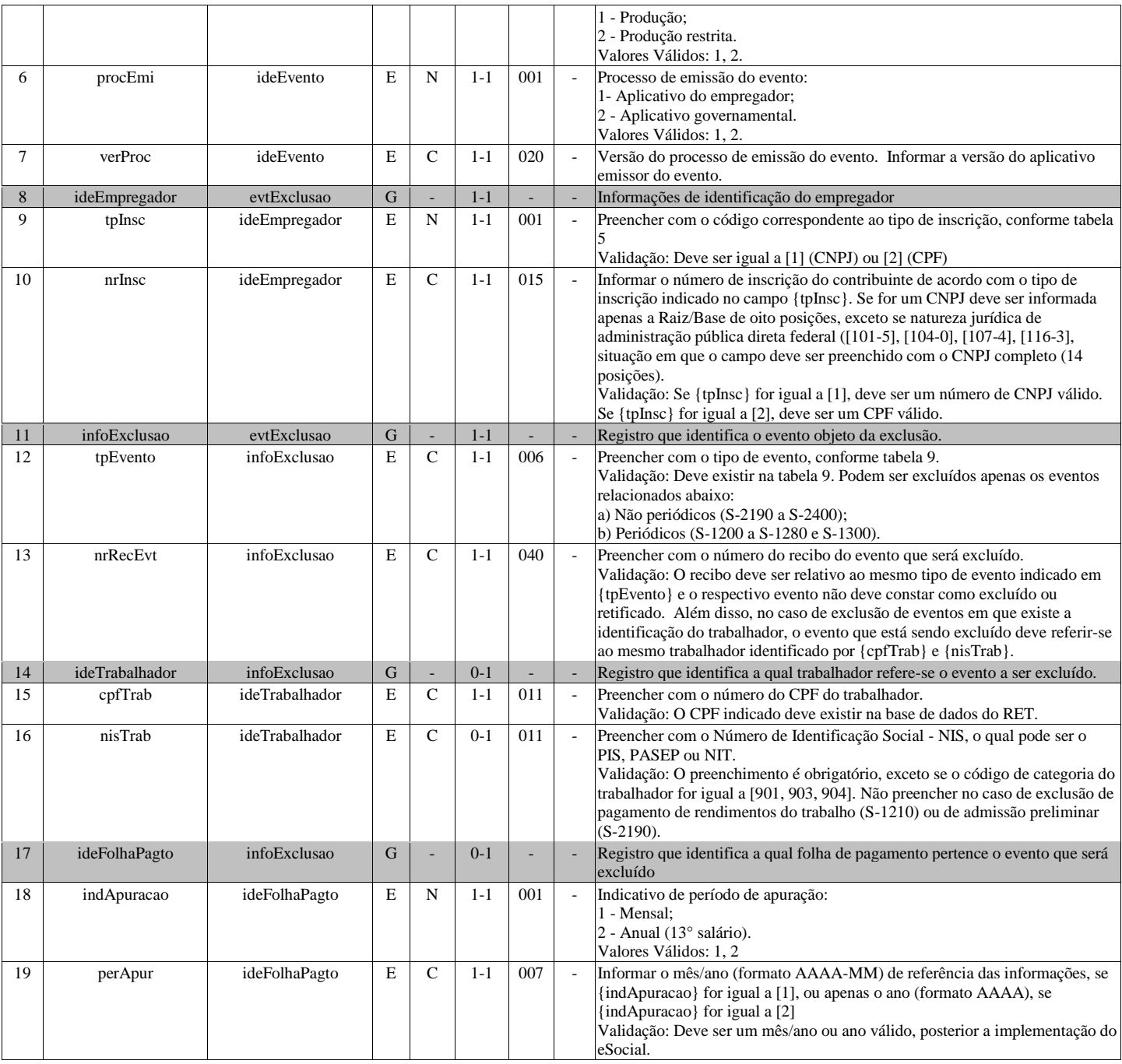

# **S-5001 - Informações das contribuições sociais por trabalhador**

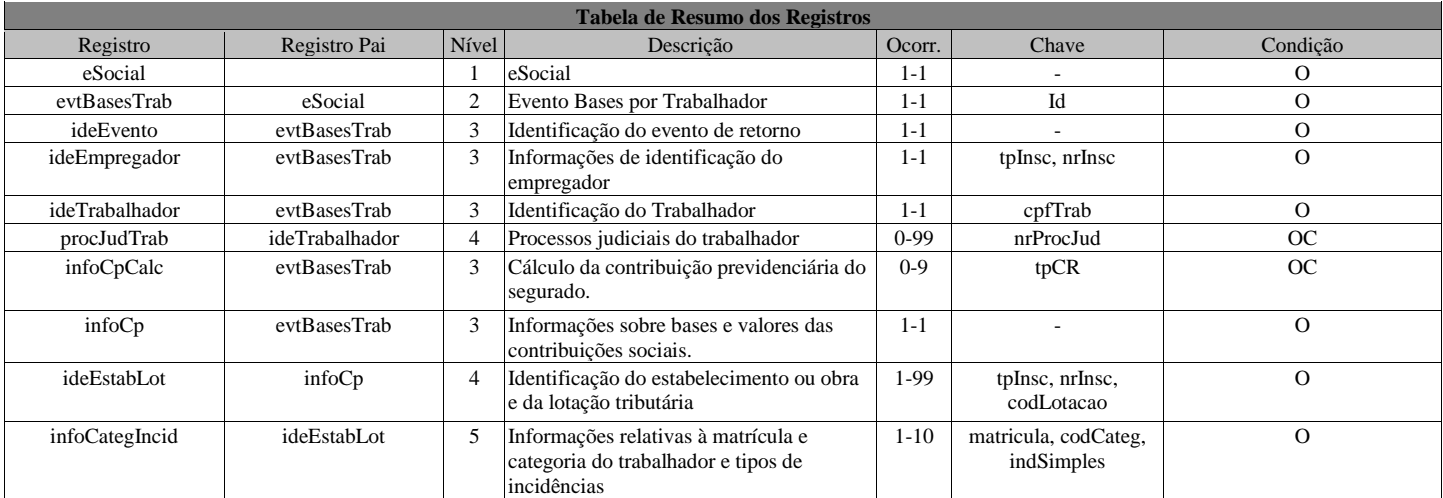

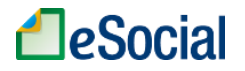

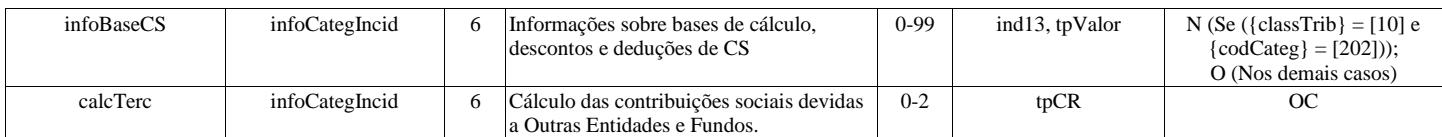

### **Registros do evento S-5001 - Informações das contribuições sociais por trabalhador**

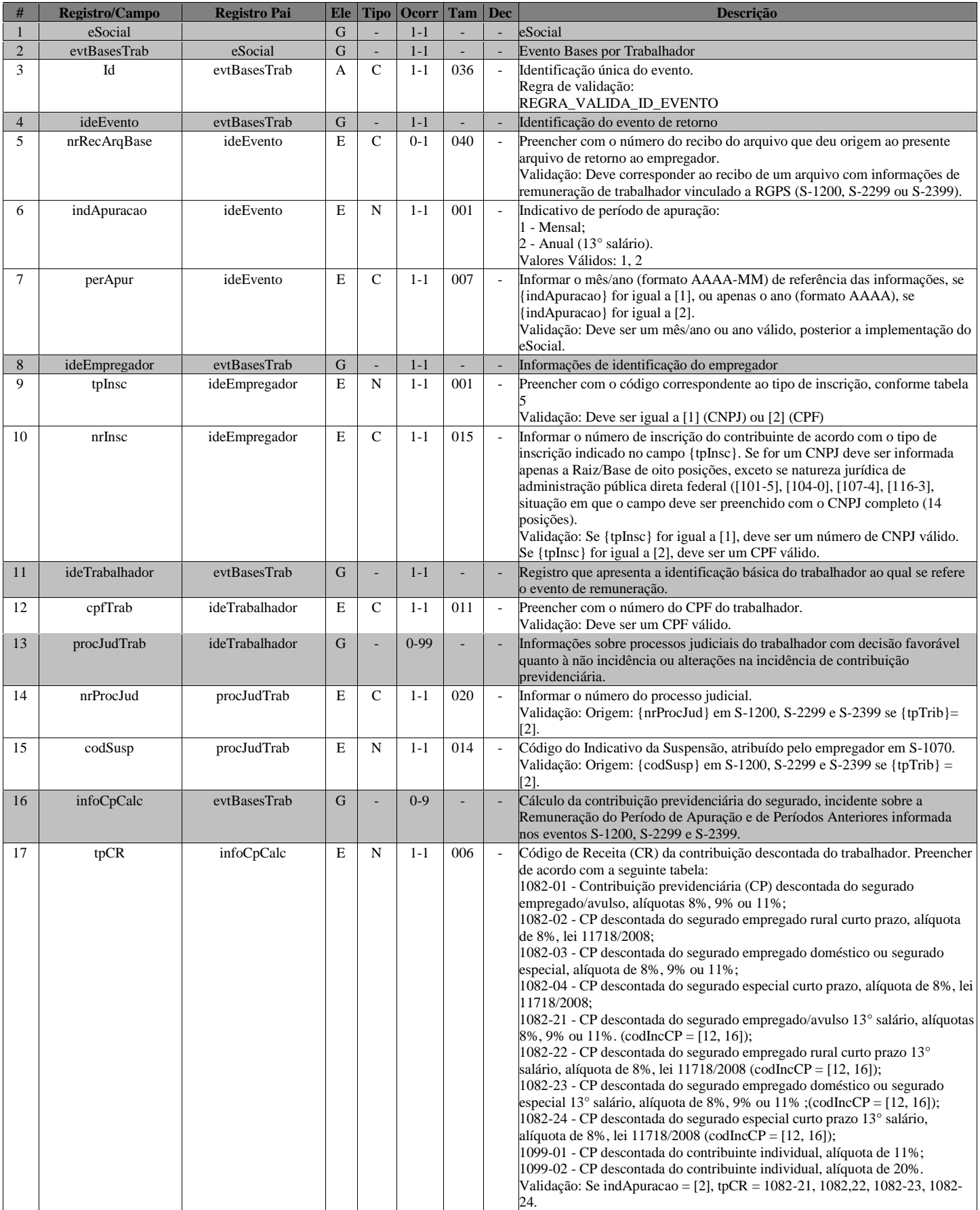

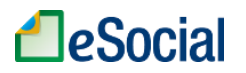

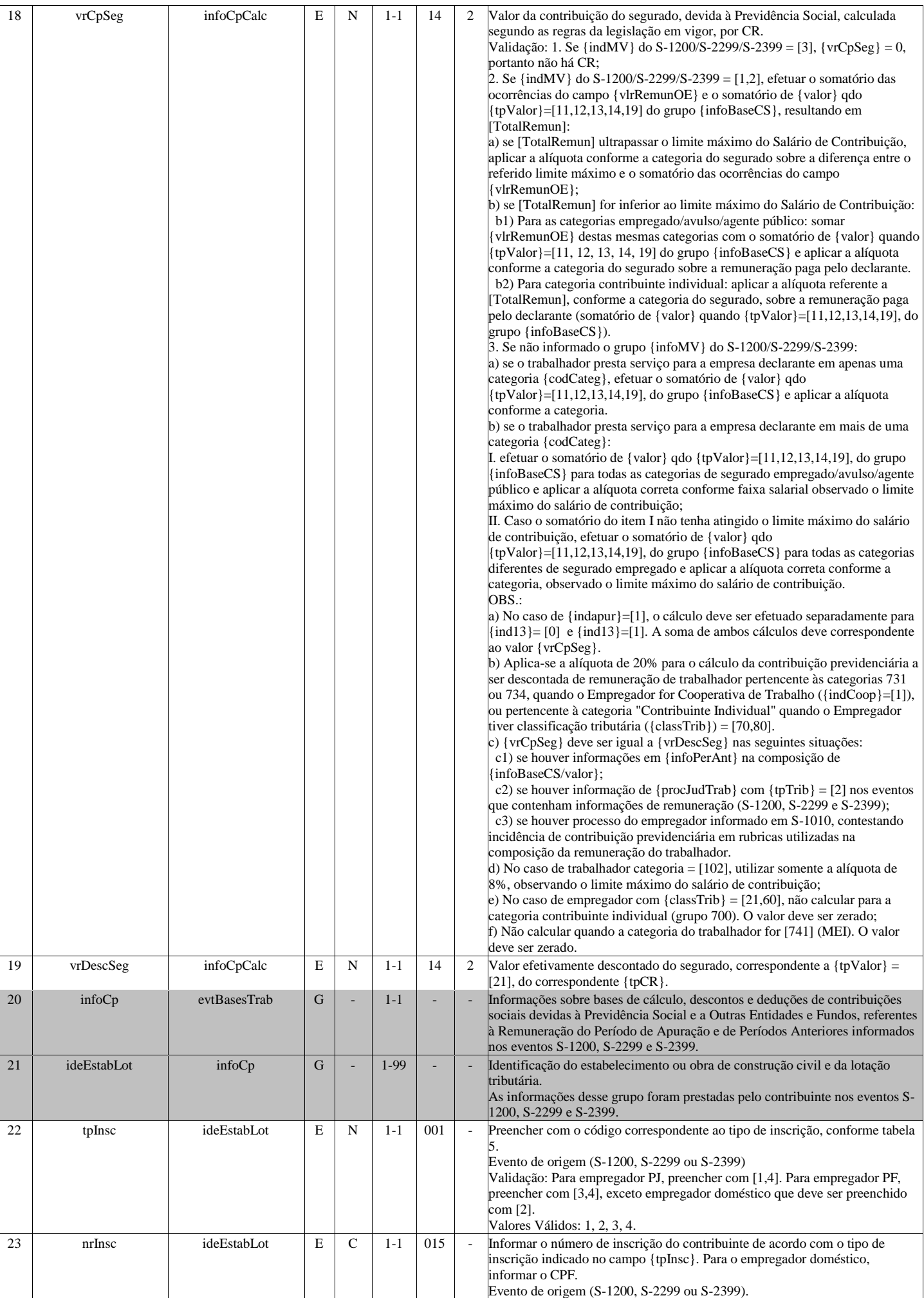

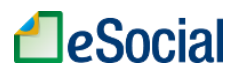

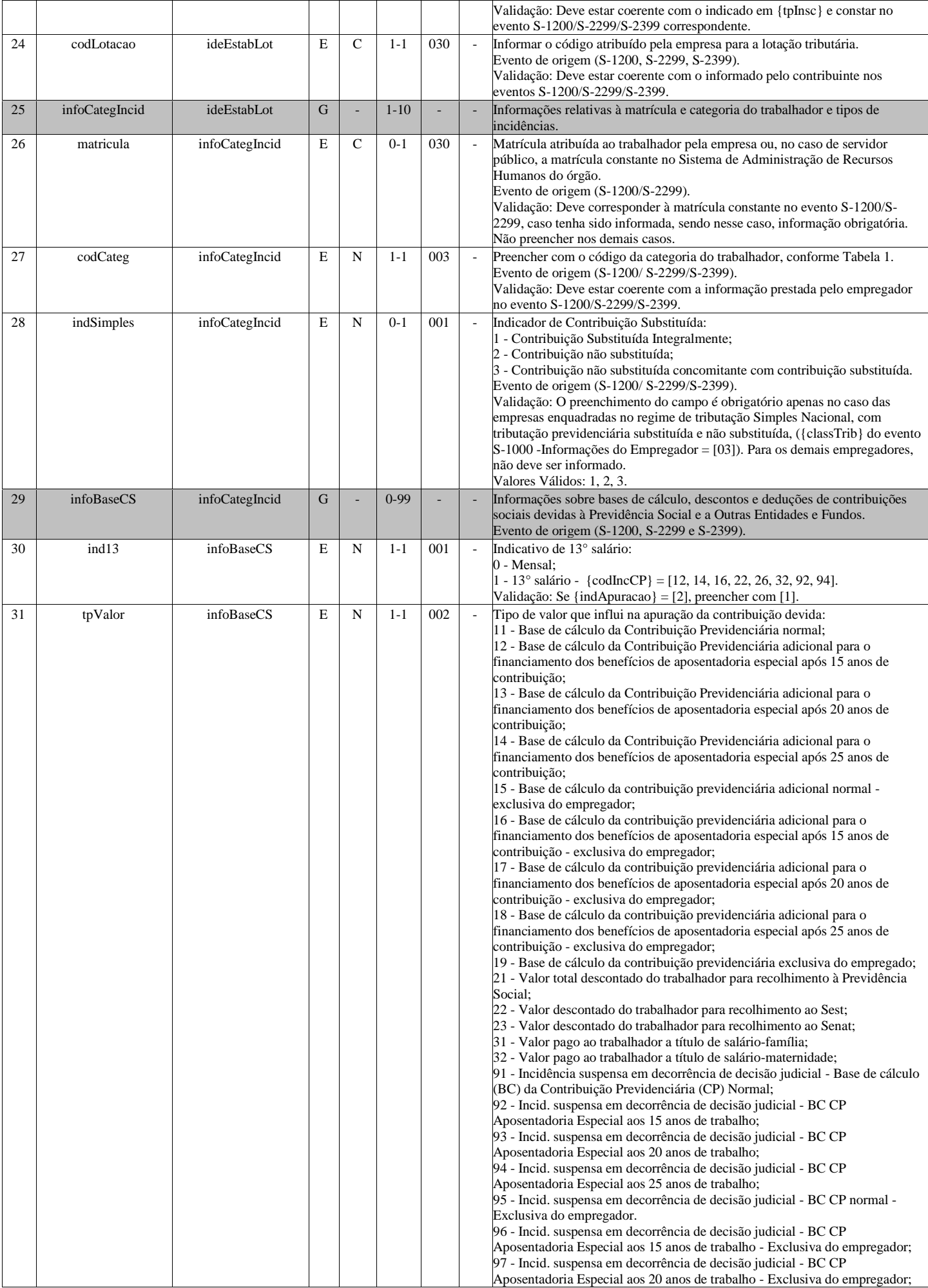

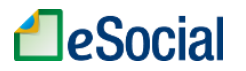

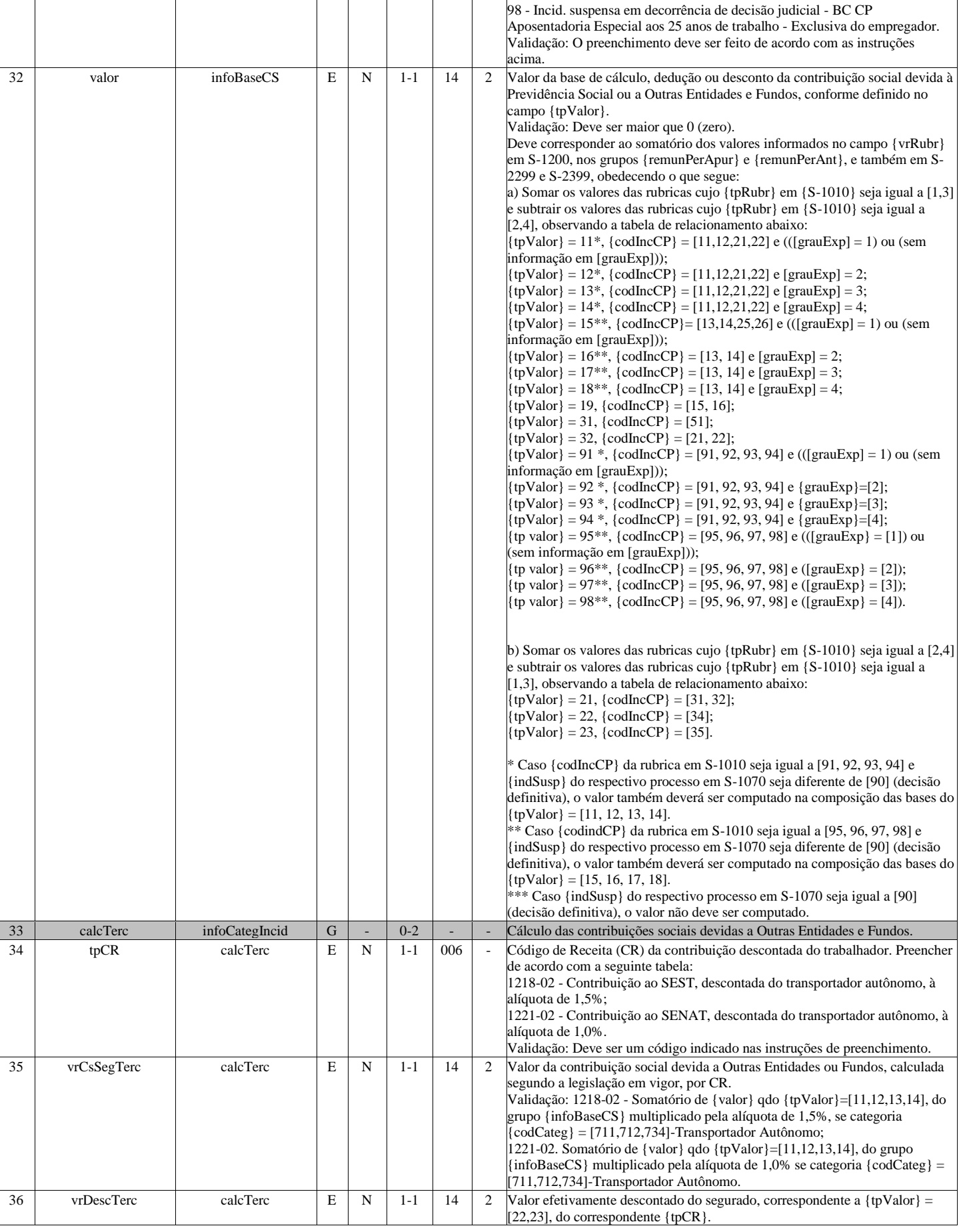

# **S-5002 - Imposto de Renda Retido na Fonte**

**Tabela de Resumo dos Registros**

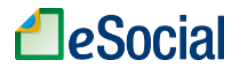

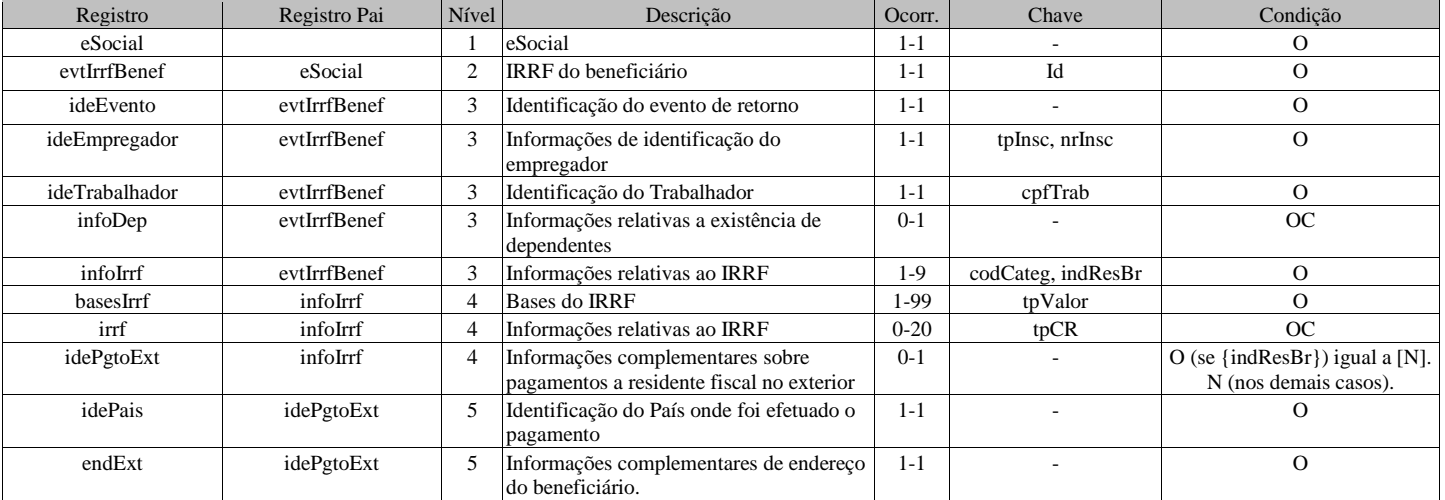

### **Registros do evento S-5002 - Imposto de Renda Retido na Fonte**

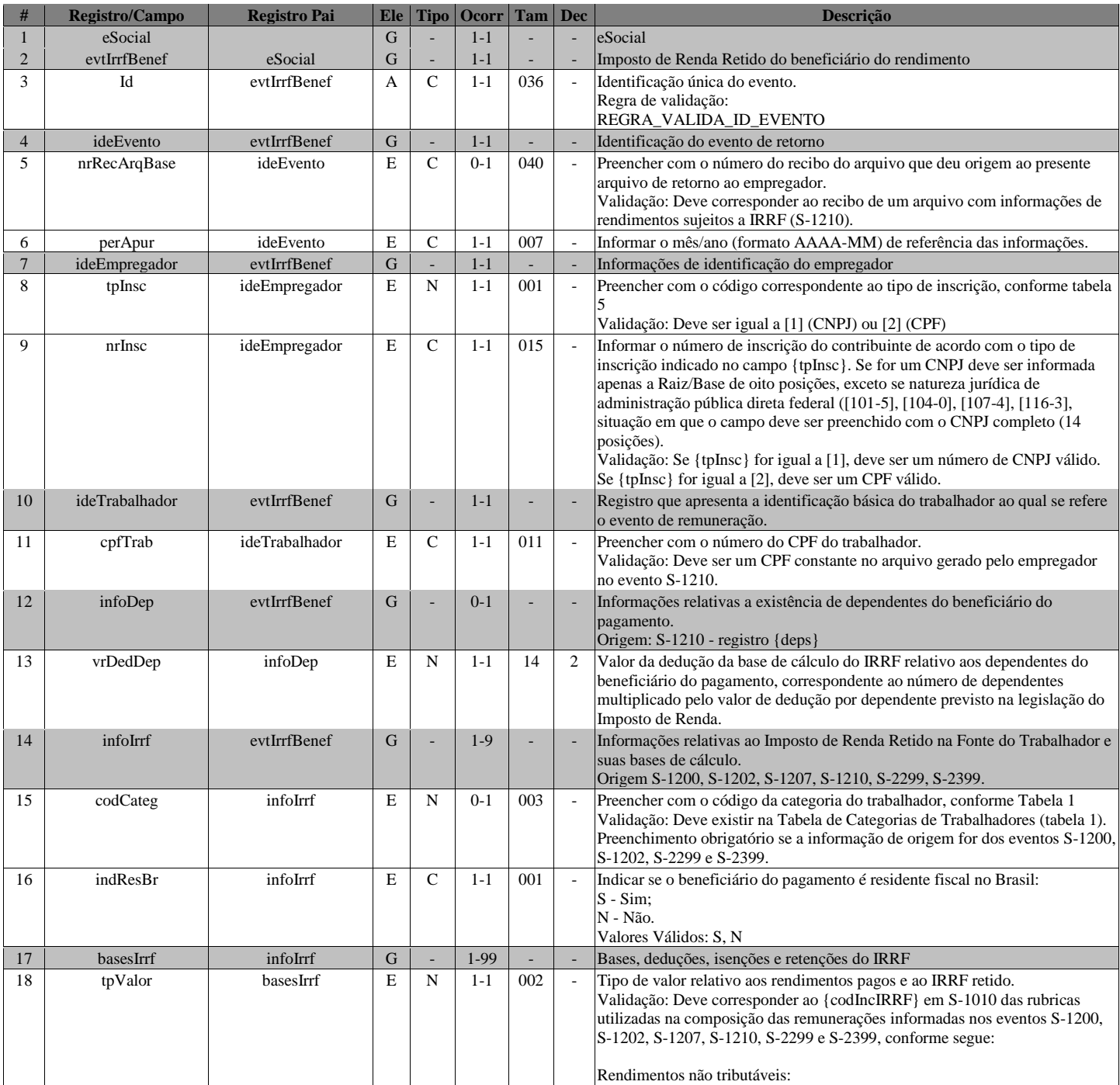

# **LeSocial**

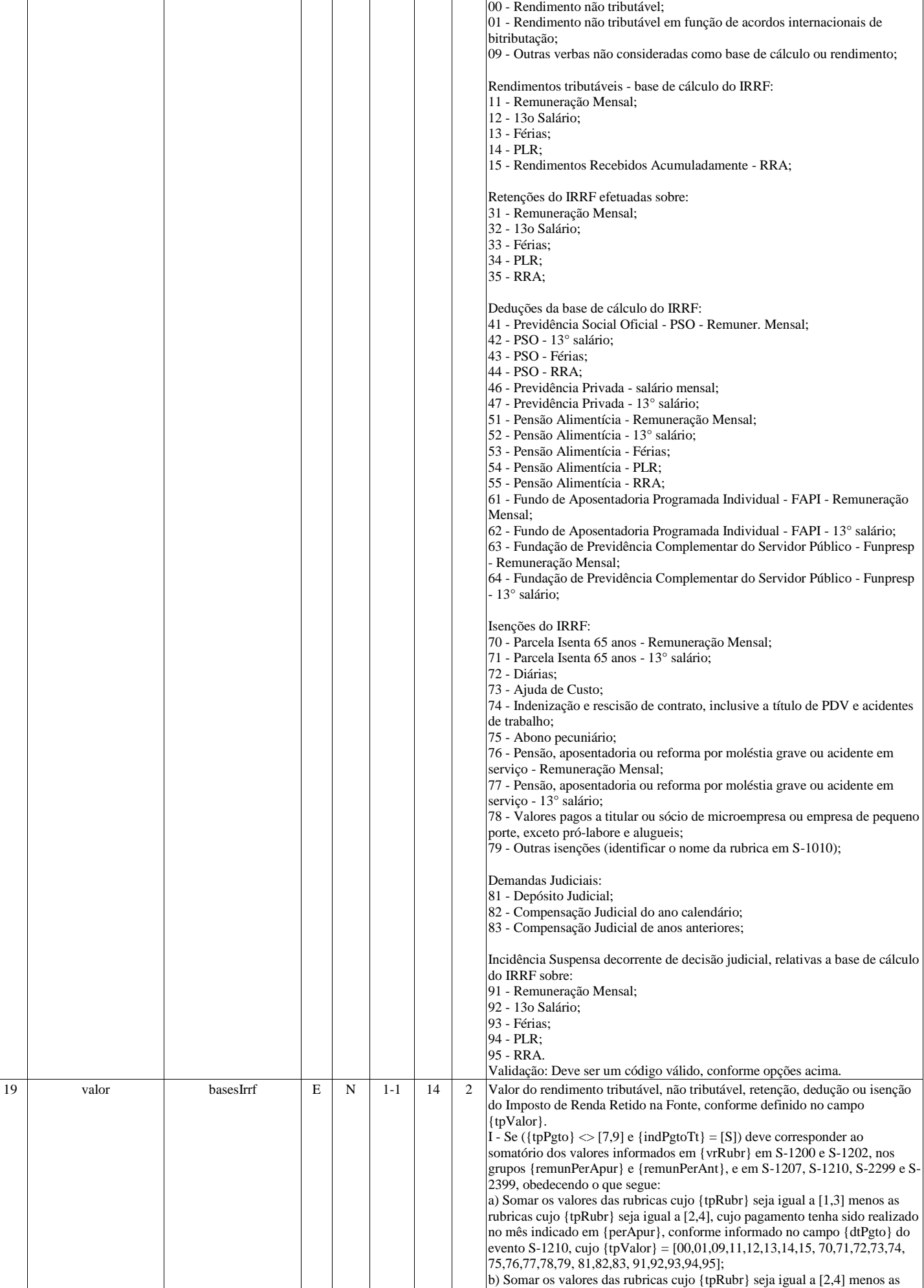

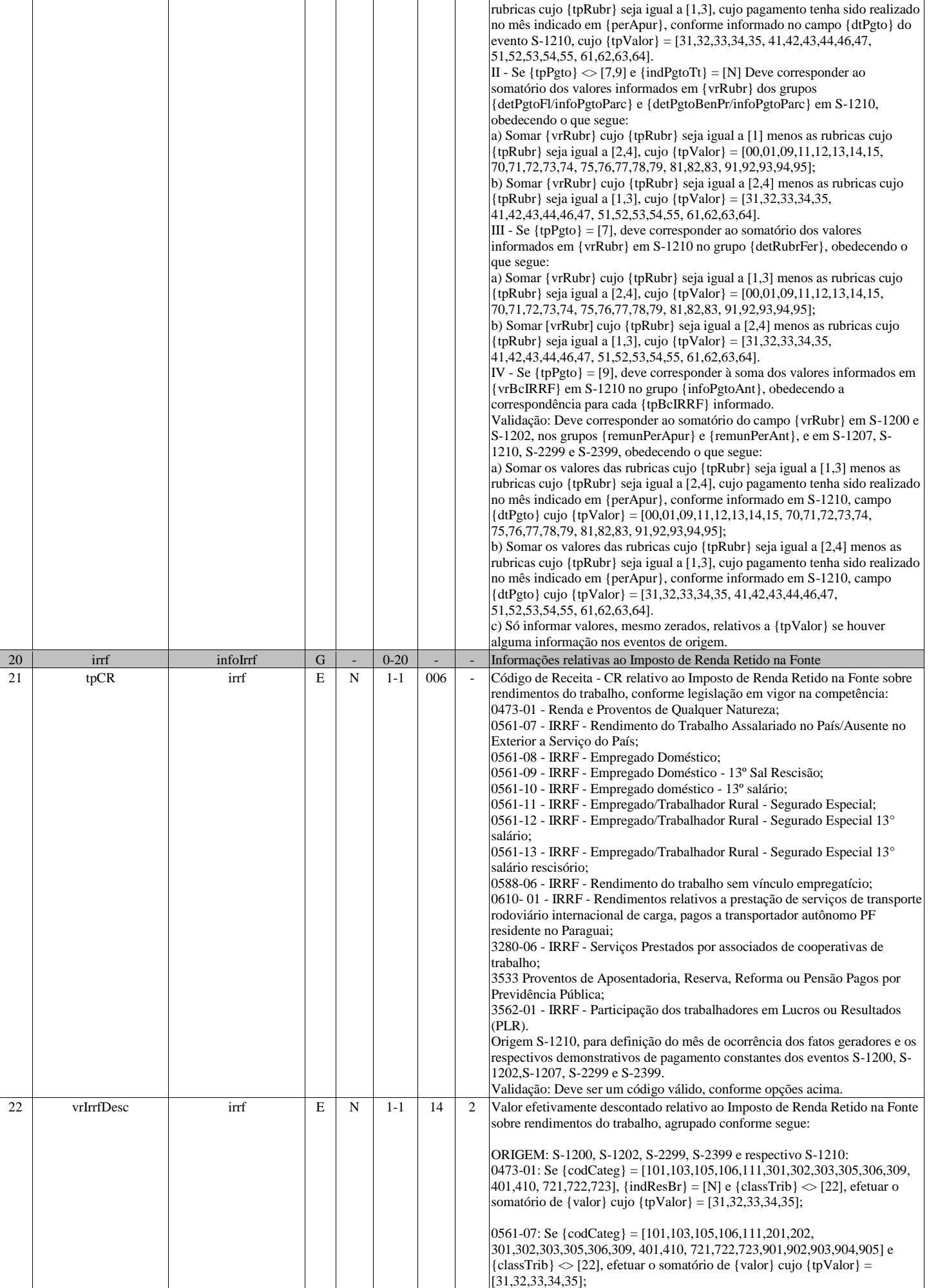

# **A**eSocial

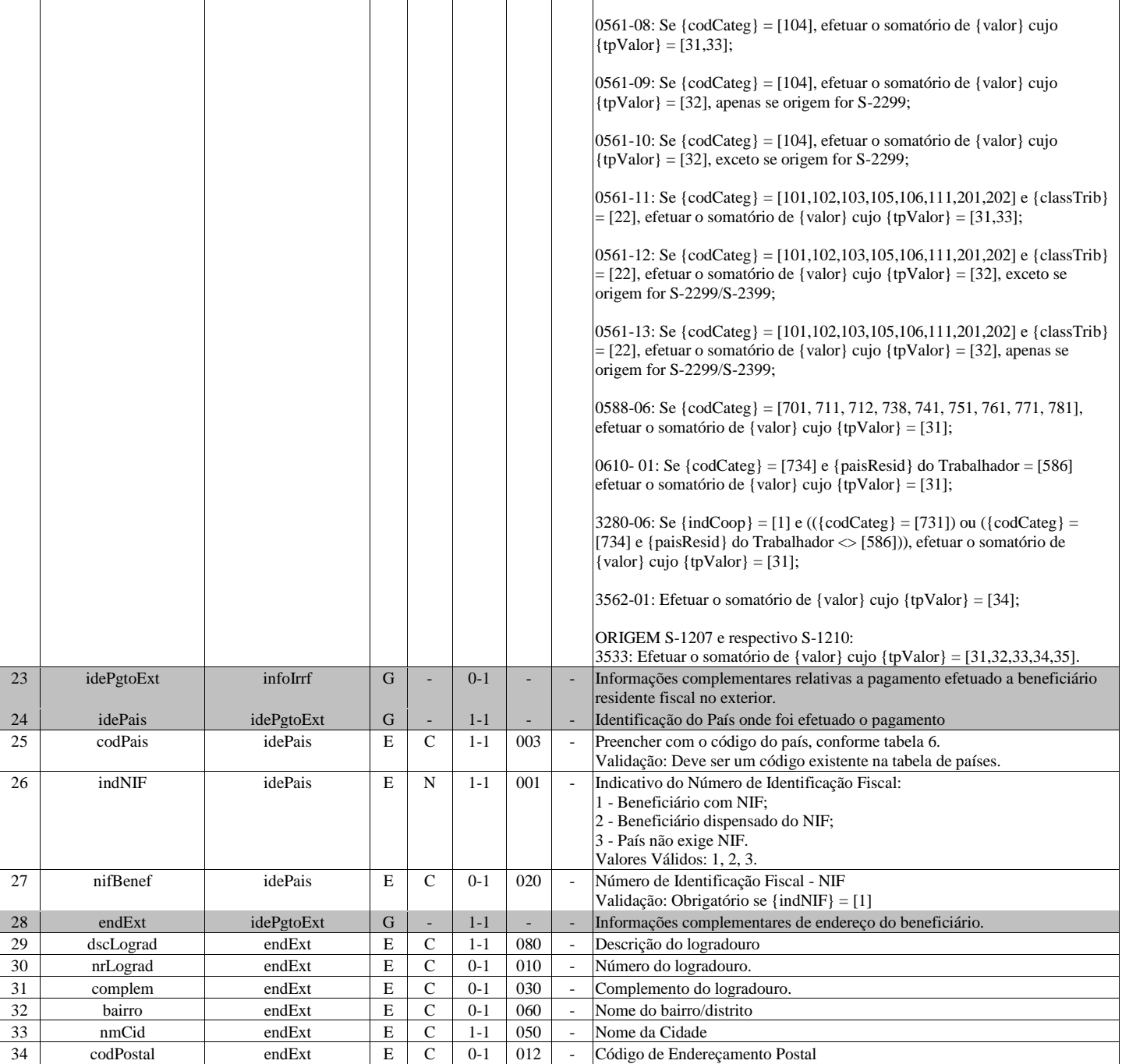

# **S-5011 - Informações das contribuições sociais consolidadas por contribuinte**

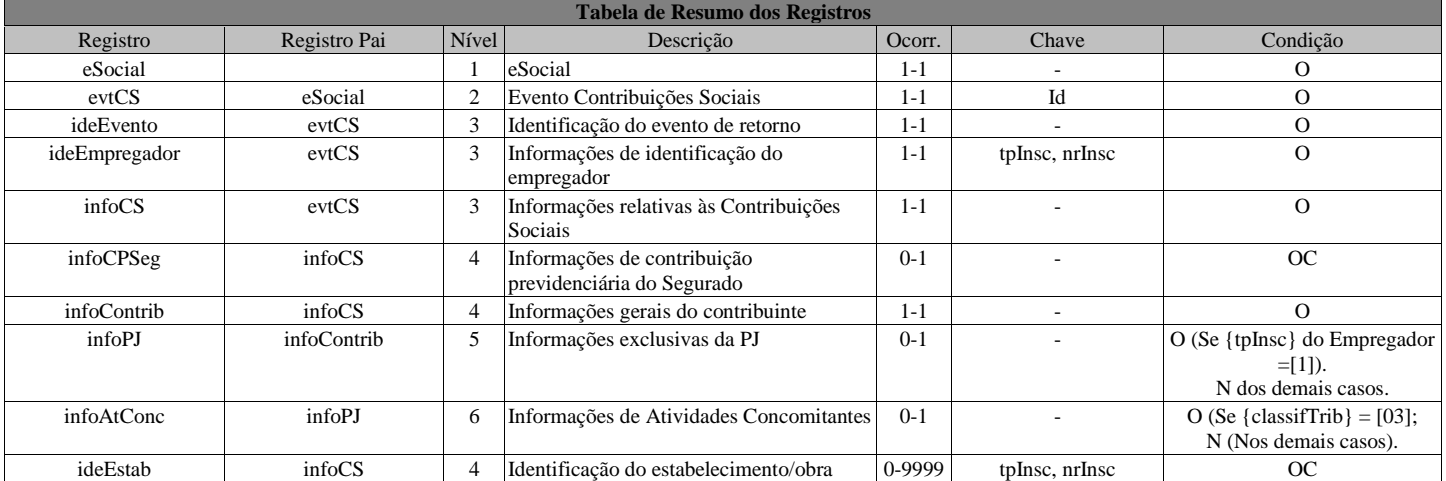

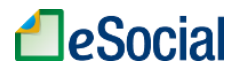

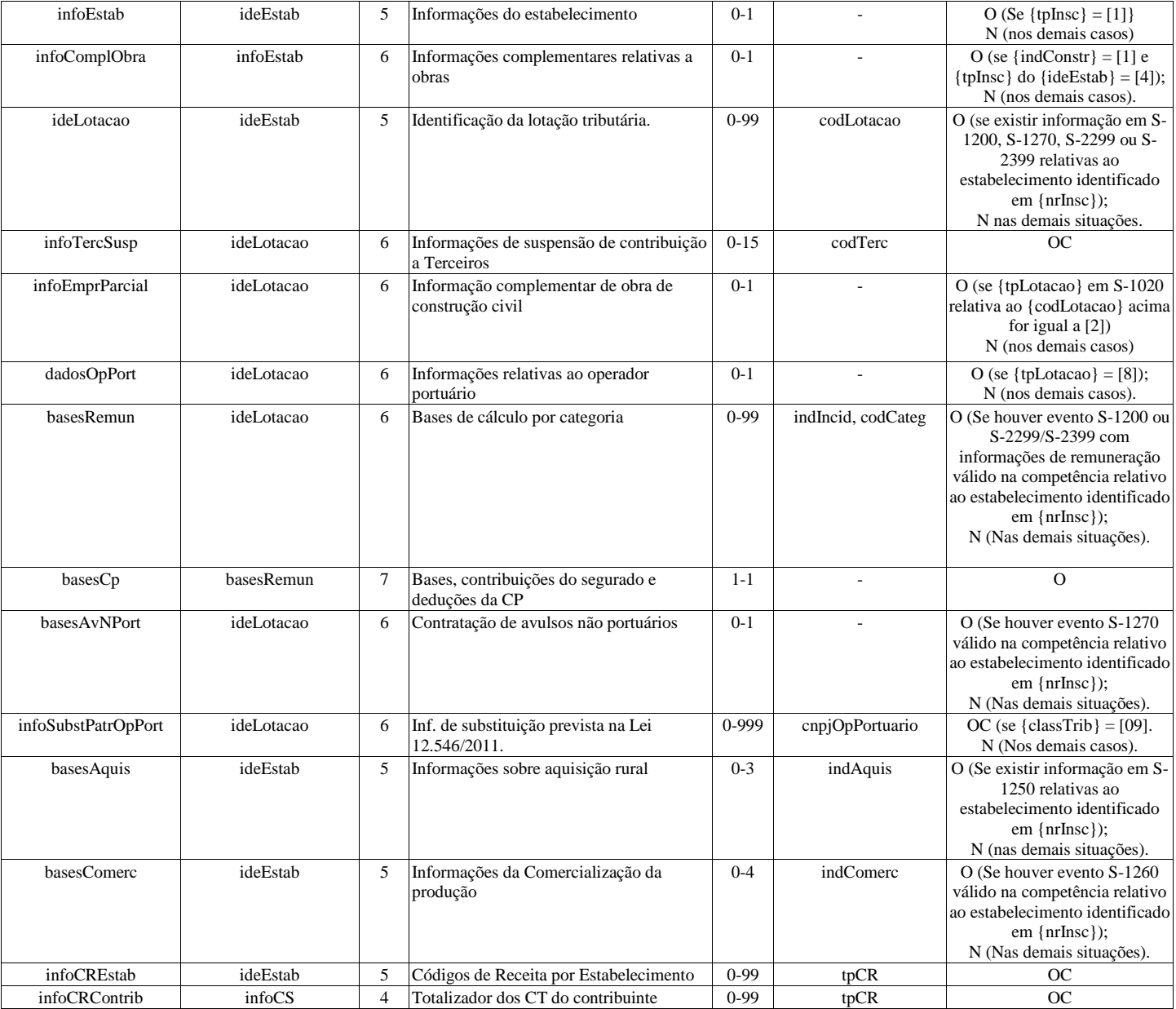

### **Registros do evento S-5011 - Informações das contribuições sociais consolidadas por contribuinte**

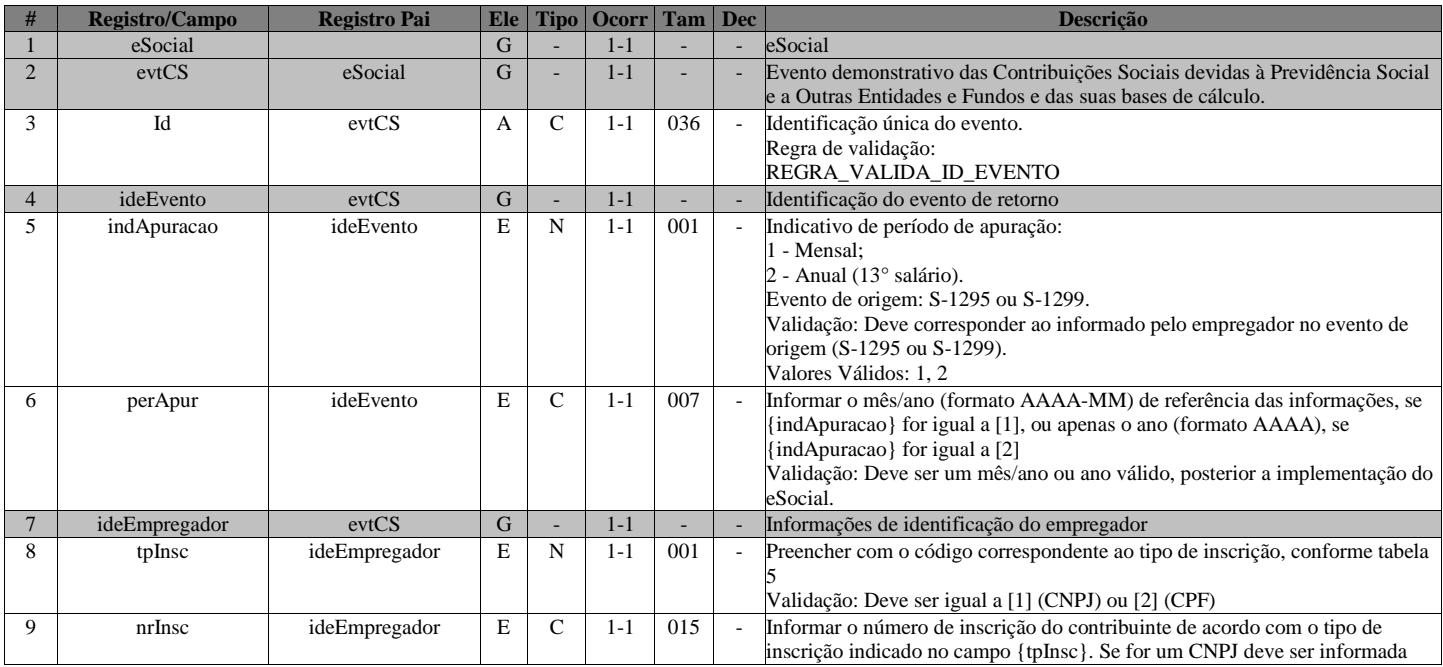

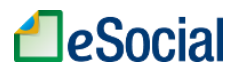

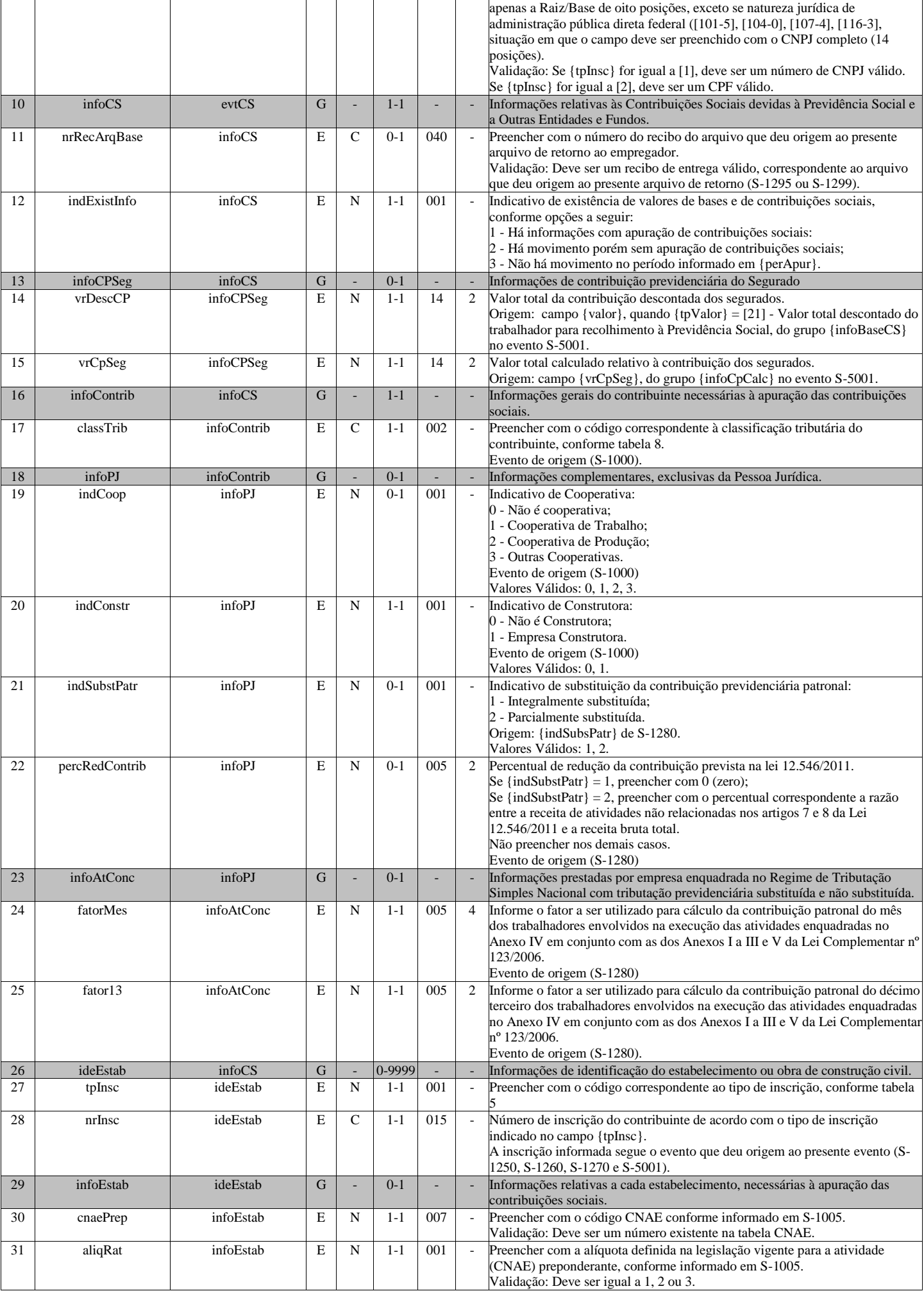

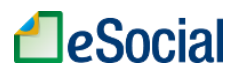

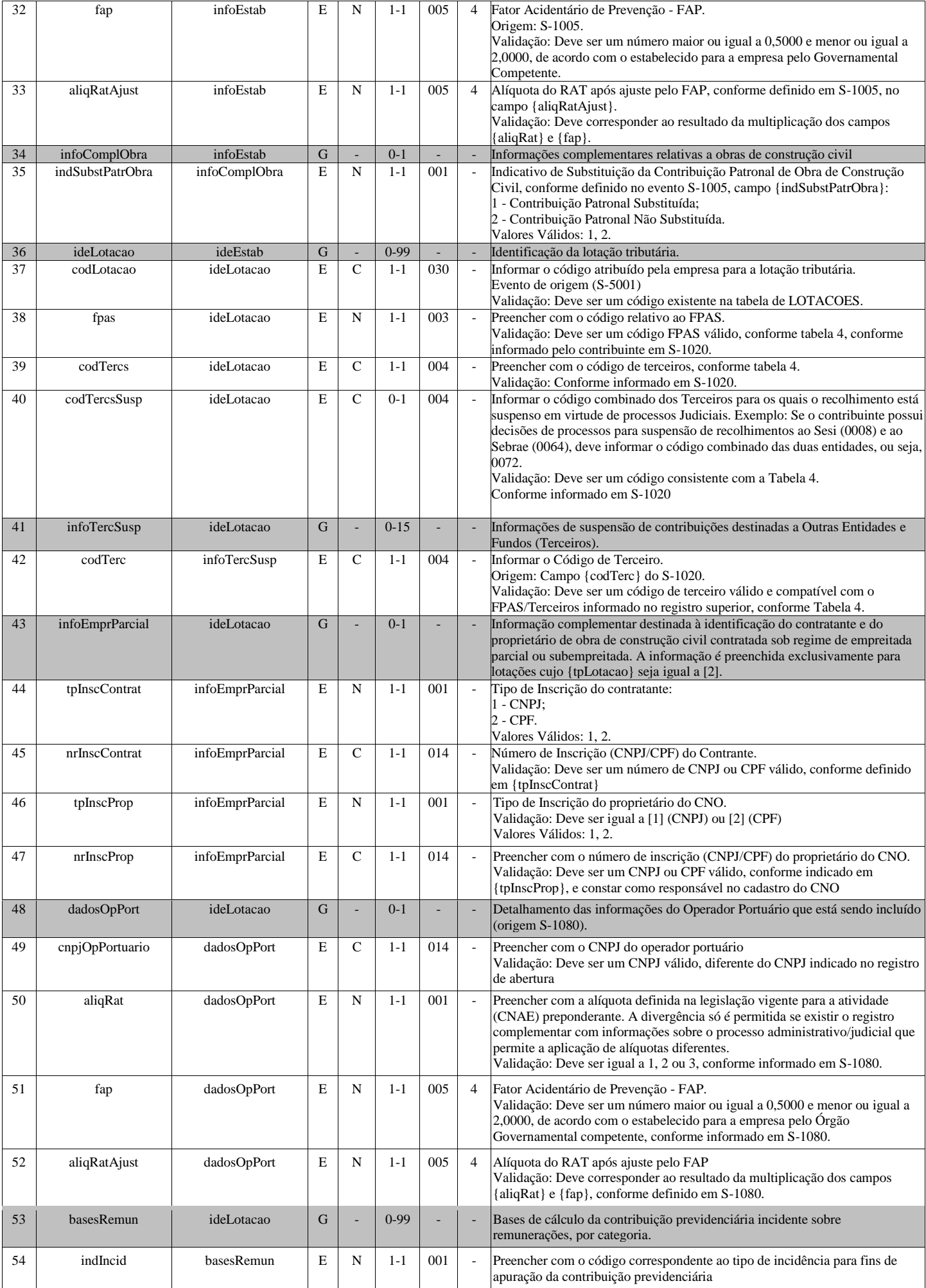

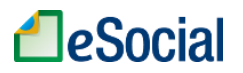

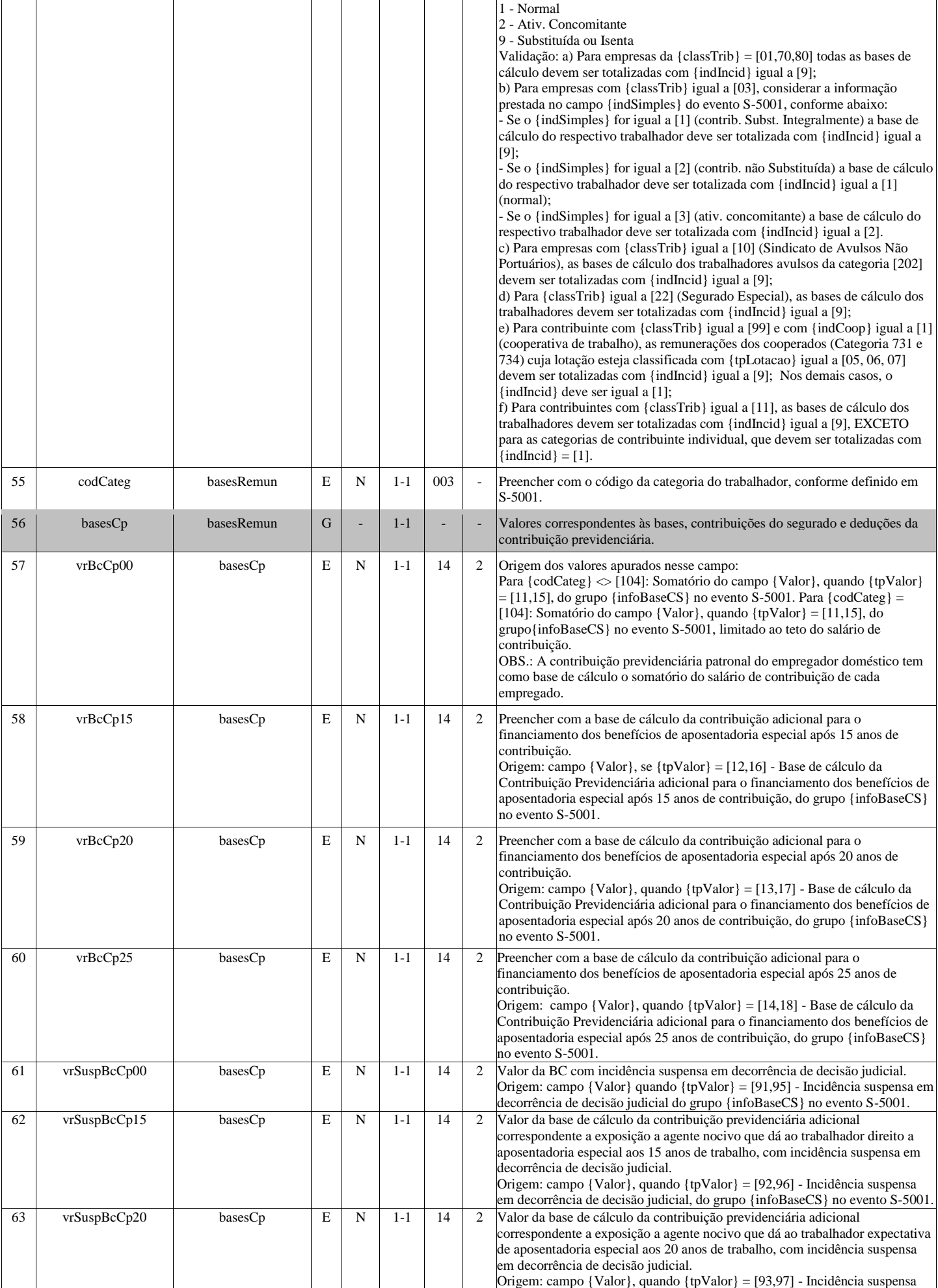
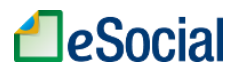

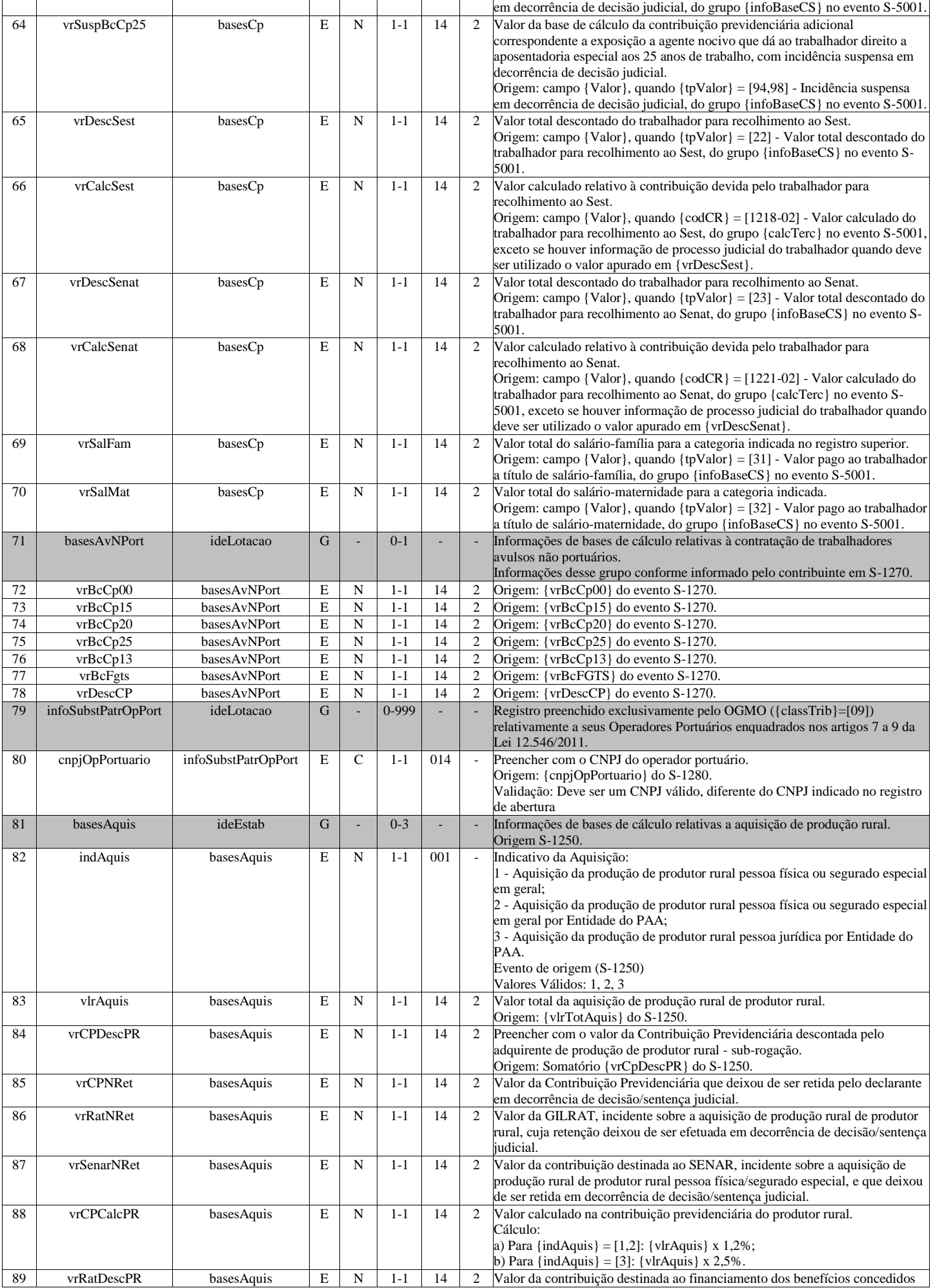

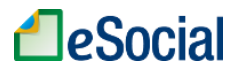

## Leiautes do eSocial - Versão 2.4.02 Beta

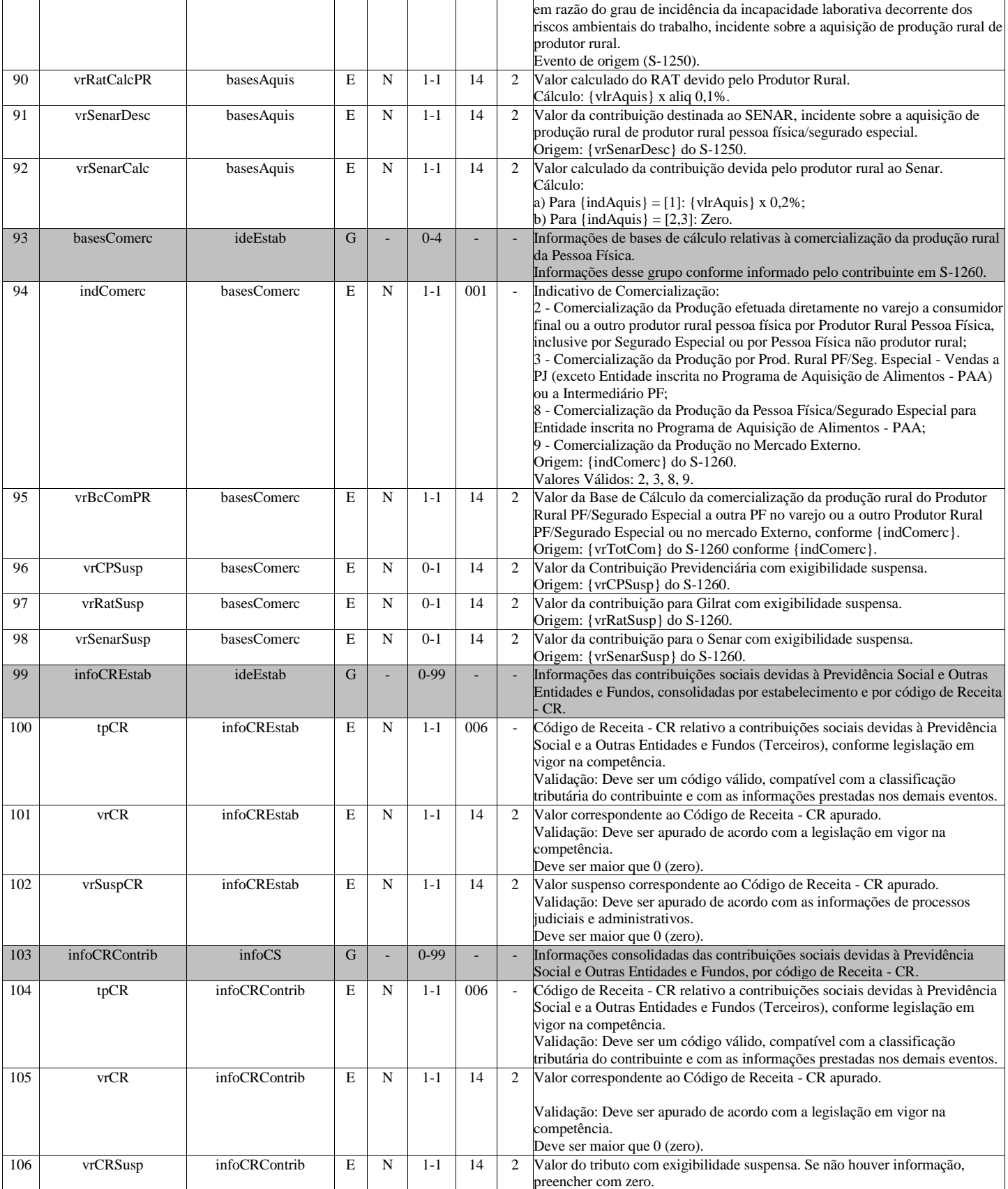

## **S-5012 - Informações do IRRF consolidadas por contribuinte**

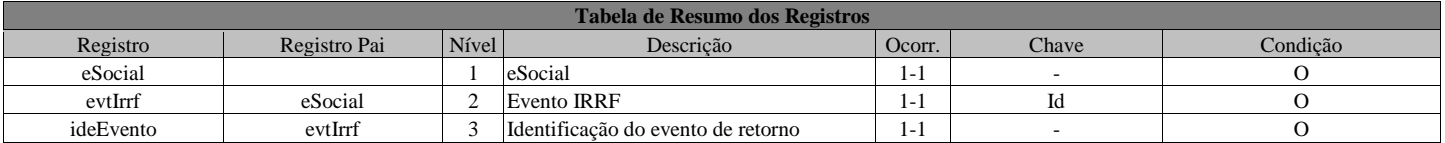

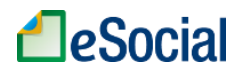

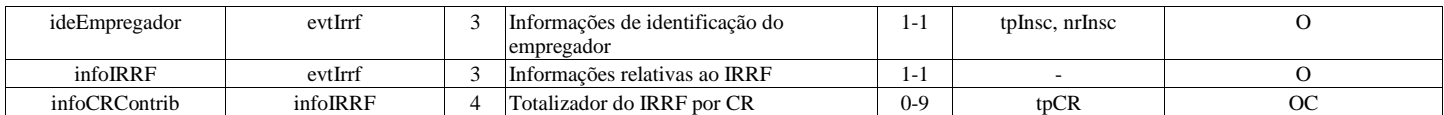

## **Registros do evento S-5012 - Informações do IRRF consolidadas por contribuinte**

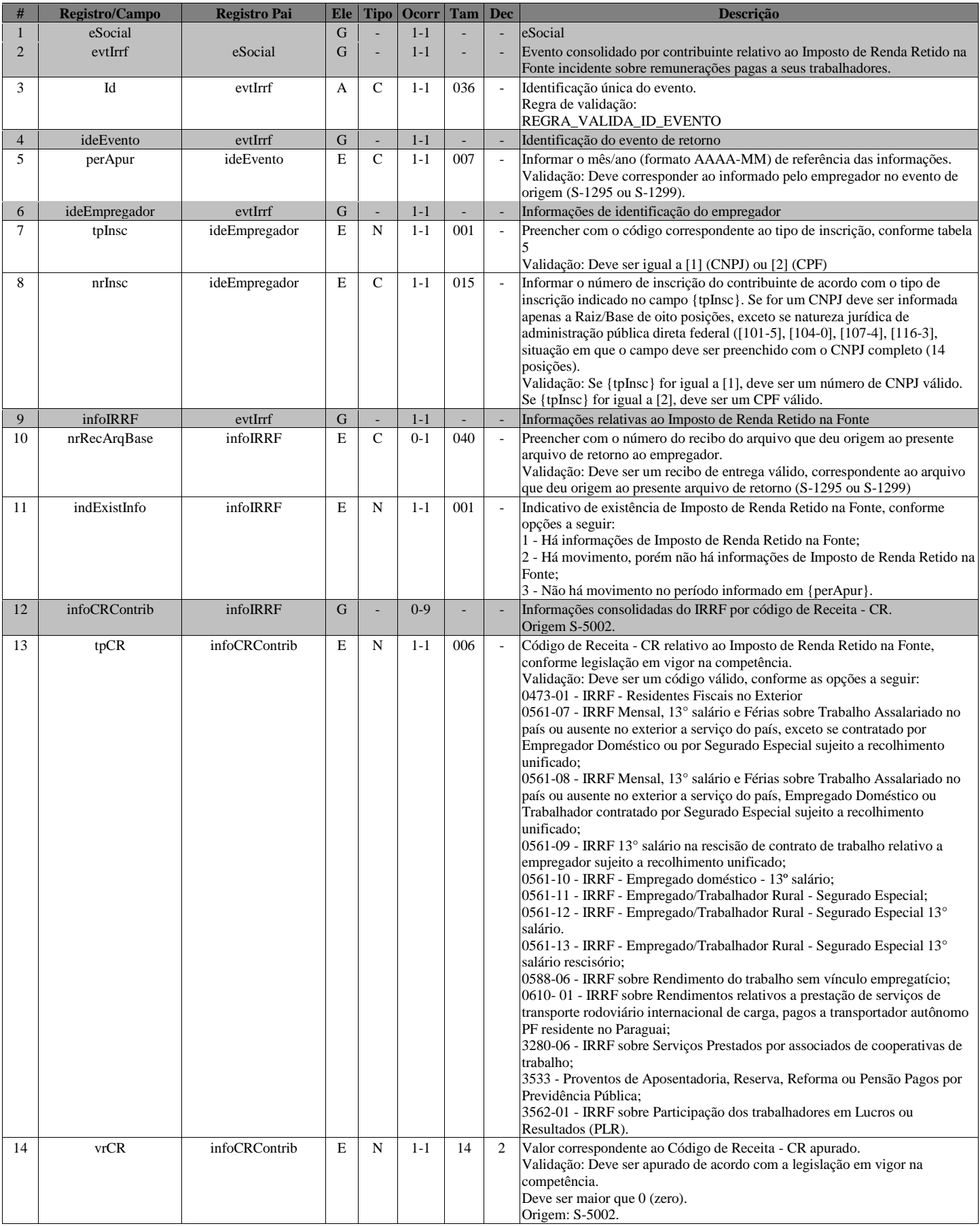